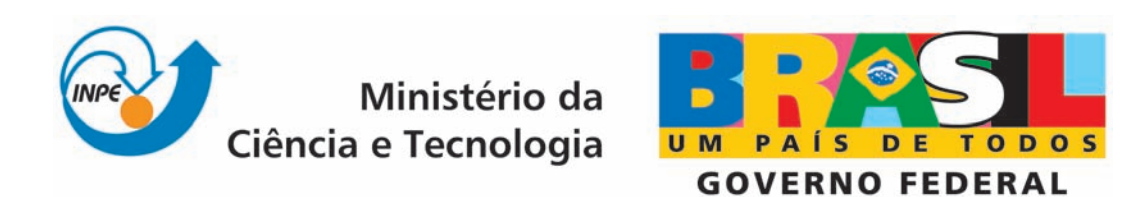

INPE-15752-TDI/1495

# RESTAURAÇÃO DE IMAGENS POR OPERADORES MODELADOS POR REDES NEURAIS ARTIFICIAIS

Ana Paula Abrantes de Castro

Tese de Doutorado do Curso de Pós-Graduação em Computação Aplicada, orientada pelo Dr. José Demisio Simões da Silva, aprovada em 27 de fevereiro de 2009.

> Registro do documento original:  $\langle \text{http://urlib.net/sid.inpe.br/mtc-m18@80/2009/02.16.18.02}\rangle$

> > INPE São José dos Campos 2009

#### PUBLICADO POR:

Instituto Nacional de Pesquisas Espaciais - INPE Gabinete do Diretor (GB) Serviço de Informação e Documentação (SID) Caixa Postal 515 - CEP 12.245-970 São José dos Campos - SP - Brasil Tel.:(012) 3945-6911/6923 Fax: (012) 3945-6919 E-mail: pubtc@sid.inpe.br

### CONSELHO DE EDITORAÇÃO:

#### Presidente:

Dr. Gerald Jean Francis Banon - Coordenação Observação da Terra (OBT) Membros:

Dr<sup>a</sup> Maria do Carmo de Andrade Nono - Conselho de Pós-Graduação Dr. Haroldo Fraga de Campos Velho - Centro de Tecnologias Especiais (CTE) Dr<sup>a</sup> Inez Staciarini Batista - Coordenação Ciências Espaciais e Atmosféricas (CEA) Marciana Leite Ribeiro - Serviço de Informação e Documentação (SID) Dr. Ralf Gielow - Centro de Previsão de Tempo e Estudos Climáticos (CPT) Dr. Wilson Yamaguti - Coordenação Engenharia e Tecnologia Espacial (ETE) BIBLIOTECA DIGITAL: Dr. Gerald Jean Francis Banon - Coordenação de Observação da Terra (OBT) Marciana Leite Ribeiro - Serviço de Informação e Documentação (SID) Jefferson Andrade Ancelmo - Serviço de Informação e Documentação (SID)

Simone A. Del-Ducca Barbedo - Serviço de Informação e Documentação (SID)

## REVISÃO E NORMALIZAÇÃO DOCUMENTÁRIA:

Marciana Leite Ribeiro - Serviço de Informação e Documentação (SID) Marilúcia Santos Melo Cid - Serviço de Informação e Documentação (SID) Yolanda Ribeiro da Silva Souza - Serviço de Informação e Documentação (SID) EDITORAÇÃO ELETRÔNICA:

Viveca Sant´Ana Lemos - Serviço de Informação e Documentação (SID)

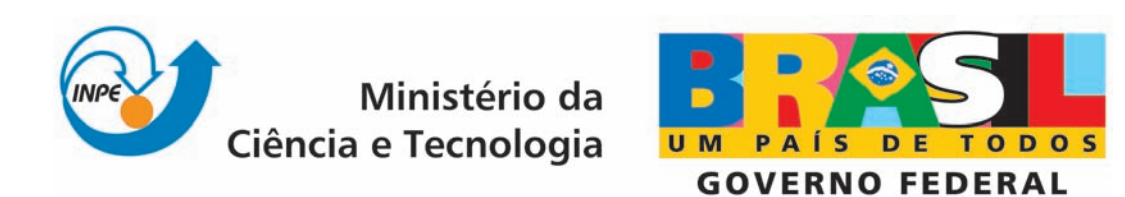

INPE-15752-TDI/1495

# RESTAURAÇÃO DE IMAGENS POR OPERADORES MODELADOS POR REDES NEURAIS ARTIFICIAIS

Ana Paula Abrantes de Castro

Tese de Doutorado do Curso de Pós-Graduação em Computação Aplicada, orientada pelo Dr. José Demisio Simões da Silva, aprovada em 27 de fevereiro de 2009.

> Registro do documento original:  $\langle \text{http://urlib.net/sid.inpe.br/mtc-m18@80/2009/02.16.18.02}\rangle$

> > INPE São José dos Campos 2009

Dados Internacionais de Catalogação na Publicação (CIP)

Castro, Ana Paula Abrantes de.

C279r Restauração de imagens por operadores modelados por redes neurais artificiais / Ana Paula Abrantes de Castro. – São José dos Campos : INPE, 2009. 193p. ; (INPE-15752-TDI/1495)

Tese (Doutorado em Computação Aplicada) – Instituto Naci-

onal de Pesquisas Espaciais, São José dos Campos, 2009.

Orientador : Dr. José Demisio Simões da Silva.

1. Redes Neurais artificiais. 2. Restauração de imagens. 3. Processamento digital de imagens. 4. Fusão de filtros. I. Título.

CDU 004.932

Copyright © 2009 do MCT/INPE. Nenhuma parte desta publicação pode ser reproduzida, armazenada em um sistema de recuperação, ou transmitida sob qualquer forma ou por qualquer meio, eletrônico, mecánico, fotográfico, microfílmico, reprográfico ou outros, sem a permissão escrita da Editora, com exceção de qualquer material fornecido especificamente no propósito de ser entrado e executado num sistema computacional, para o uso exclusivo do leitor da obra.

Copyright (c) 2009 by MCT/INPE. No part of this publication may be reproduced, stored in a retrieval system, or transmitted in any form or by any means, eletronic, mechanical, photocopying, microfilming, recording or otherwise, without written permission from the Publisher, with the exception of any material supplied specifically for the purpose of being entered and executed on a computer system, for exclusive use of the reader of the work.

Aprovado (a) pela Banca Examinadora em cumprimento ao requisito exigido para obtenção do Título de Doutor(a)  $em$ 

Computação Aplicada

Dr. **Rafael Duarte Coelho dos Santos** 

 $1/1$ 

Presidente / INPE / SJCampos - SP

Dr. José Demisio Simões da Silva

Dr. Reinaldo Roberto Rosa

**Carlos Hitoshi Morimoto** Dr.

Dr. João Onofre Pereira Pinto Orientade INPE / SJCampos - SP r(a)

Membro da Banca VINPET SJCampos - SP

Convidado(a) / USP / São Paulo - SP

Convidado(a) / UFMS / Campo Grande - MS

Aluno (a): Ana Paula Abrantes de Castro

São José dos Campos, 27 de fevereiro de 2009

" Consulte não a seus medos, mas a suas esperanças e sonhos. Pense n˜ao sobre suas frustra¸c˜oes, mas sobre seu potencial n˜ao usado. Preocupe-se não com o que você tentou e falhou, mas com aquilo que  $a$ inda é possível a você fazer.

Papa João XXIII

A meus pais e a meu eterno namorado...

#### AGRADECIMENTOS

Primeiramente a Deus, que é a razão de tudo, que através de sua infinita bondade, nos concede incontáveis oportunidades para o crescimento.

Ao meu orientador e amigo Dr. José Demisio Simões da Silva, a quem eu tenho profunda admiração, agradeço pela confiança, pela valorosa orientação de forma segura e amiga, e principalmente pela pessoa especial que demonstrou ser. Também não poderia deixar de agradecer as horas de conversas que tivemos.

Aos membros da banca examinadora pela disposição em analisar este trabalho.

A todos os meus familiares, que souberam compreender a dedicação e, por vezes, o isolamento necessário à conclusão deste trabalho perdoando minha omissão como filha, irmã, neta, tia e amiga, deixo aqui registrado, o meu agradecimento. A minha querida mam˜ae Aparecida e a meu querido ` papai Agostinho, que com muito amor e carinho sempre me incentivaram muito, me apoiando e acreditando em minha capacidade.

Ao meu querido namorado Elcio Hideiti Shiguemori, pelo amor e pela compreens˜ao, ficando sempre ao meu lado em todos os momentos difíceis. Auxiliando-me no decorrer do doutorado, tirando as minhas d´uvidas e por ter ficado longas horas ao meu lado quando eu mais precisava, fazendo-me rir quando a minha vontade era apenas de chorar.

Em memória à minha querida avó Cida e ao meu querido avô "postiço" Sr. Noboru Gondo, pois sei que acompanharam em espírito meu esforço e torceram para que tudo desse certo.

A meus queridos irmãos Renato e Junior pela paciência e compreensão.

A minha sogra e amiga Yurico Shiguemori que com muito carinho sempre me incentivou e torceu por mim.

A minha cunhada e amiga Erica por ter me acompanhado nessa jornada t˜ao dif´ıcil, me apoiando e incentivado.

A tia Elza e a tia Dica que me apoiaram e rezaram por mim. `

As minhas Cunhadas Adriana e a Raquel e ao meu amigo Silvio, por estarem sempre torcendo pelo meu sucesso.

A meus queridos sobrinhos Vitor e os trigêmeos (Vinícius, Mateus e Felipe), que me trouxeram muitas alegrias com as suas risadas e carinhos.

As minhas melhores amigas Isabela, Juliana e Joice, pelas conversas, pelos desabafos e pela amizade.

Em especial, a minha amiga Cristina pelos incentivos, pelas conversas, pelos jantares, pelas risadas e pela amizade.

Agradeço aos meus queridos amigos do INPE que me apoiaram, acreditaram e estiveram presentes nesta etapa e a todos que contribuíram direta ou indiretamente para que este trabalho fosse concretizado.

Ao professor Demisio e ao Elcio pelas valorosas correções no texto.

Ao Dr. Francisco de Assis Tavares Ferreira da Silva pela ajuda e pelo incentivo a minha entrada na ´area de pesquisa. Aos professores do INPE pelo conhecimento compartilhado, em especial ao Dr. Haroldo Fraga de Campos Velho e Dr. Fernando Manuel Ramos.

Às secretárias do curso da CAP pelo auxílio ao longo do curso, em especial Vanessa e Cláudia.

Por fim, agradeço ao Instituto Nacional de Pesquisas Espaciais pela oportunidade em prosseguir meus estudos. Aos professores do curso de Computação Aplicada - CAP - pelo conhecimento que adquiri ao longo das disciplinas.  $\hat{A}$  Banca examinadora pelos comentários e sugestões, visando ao aprimoramento deste trabalho. E à CAPES, Coordenação de Aperfeiçoamento de Pessoal de Nível Superiror, pelo apoio e incentivo financeiro.

Enfim, agradeço a todos aqueles que, de alguma maneira, colaboraram e me ajudaram a vencer mais esta etapa da vida.

O meu...

#### MUITO OBRIGADA!!!!

#### RESUMO

Esta tese aborda o problema de restauração de imagens utilizando técnicas de aprendizagem de máquina com foco em redes neurais artificiais. A restauração de imagens tem como objetivo melhorar imagens que tenham sido degradadas por processos diversos associados à aquisição, transmissão ou processamento, visando melhorar a qualidade para facilitar a interpretação visual. As técnicas clássicas de restauração de imagens baseiam-se em algum conhecimento a priori do fenômeno de degradação, sendo voltadas para a modelagem da degradação e a aplicação do processo inverso na recuperação da imagem corrigida. Dada a dificuldade de estimar alguma informação a priori do fenômeno de degradação, a literatura mostra um aumento na pesquisa do uso de técnicas de inteligência computacional na restauração de imagens. Esta tese apresenta um novo método de restauração de imagem, baseada em Redes Neurais Artificiais (RNAs), considerando a aprendizagem do processo inverso utilizando um tipo de imagem padr˜ao em uma abordagem multiescala. Diferentes modelos de redes foram testadas nesta tese com os resultados sendo comparados com técnicas clássicas existentes. A imagem padrão foi processada seguindo um modelo de degradação disponível na literatura, para simular alguns tipos de problemas mais frequentes em imagens. A quantidade de dados gerada para treinamento das redes exigiu a aplicação de técnicas de agrupamento, em uma abordagem de mineração de dados, para redução do conjunto de treinamento e a viabilização do treinamento de alguns modelos de redes. A tese tem como objetivo a proposição de um método simples de restauração, que conduz a uma solução ótima para o problema, sem a necessidade de estabelecer um conhecimento a priori do fenômeno de degradação. As redes treinadas foram submetidas a versões degradadas de diferentes imagens para medida de desempenho da abordagem de restauração proposta, através da comparação dos resultados de restauração das redes com as técnicas existentes para restauração, com uma análise quantitativa baseada no cálculo do erro quadrático médio e da relação sinal/ruído da imagem restaurada. Os resultados obtidos mostram que os algoritmos de restauração baseados em redes neurais são alternativas eficientes para restauração, apresentando desempenho similar, ou melhor, aos dos métodos existentes, com a vantagem da abordagem proposta não requerer conhecimento a priori das causas da degradação para a restauração.

#### IMAGE RESTORATION WITH OPERATORS MODELED BY ARTIFICIAL NEURAL NETWORKS

#### ABSTRACT

This thesis proposes a new machine-learning technique based on artificial neural networks for the image restoration problem. Image restoration techniques aim recovering images degraded by various processes associated with the acquisition, transmission, and processing processes, to improve the quality for visual interpretation. Some of the traditional techniques for image restoration require prior knowledge of the degradation phenomenon and are oriented to the degradation model and the implementation of the inverse process to recover the corrected image. Due to the difficulty of the prior information estimation related with the degradation causes, a large quantity of work has been developed and published in the literature employing computational intelligence based techniques for the image restoration. This thesis presents a new approach to image restoration based on artificial neural networks, considering the learning of the inverse process using a standard image for training under a multiscale approach. Different models of neural networks were tested and compared with the traditional techniques. The standard image was artificially degraded to simulate some types of frequent degradation problems in images. Due to the huge amount of data generated for training the neural networks, this thesis proposes the use of clustering techniques to reduce the training set and to facilitate the neural network training processes. The present work aims at proposing a simple restoration method that leads to an optimal solution without the need of prior knowledge estimation of the degradation phenomenon. The neural networks were tested with different kinds of degraded images. The mean squared error and the signal-to-noise ratio were used as performance indices to measure the quality of the results of the neural networks as of the traditional methods for comparison objectives. The results show that the neural networks based restoration algorithms are effective restoration methods, showing similar or better performance than those of existing methods. The main advantage of the proposed approach is that it does not require a priori knowledge of the degradation causes.

# **SUMÁRIO**

## LISTA DE FIGURAS

## LISTA DE TABELAS

## LISTA DE ABREVIATURAS E SIGLAS

# LISTA DE SÍMBOLOS

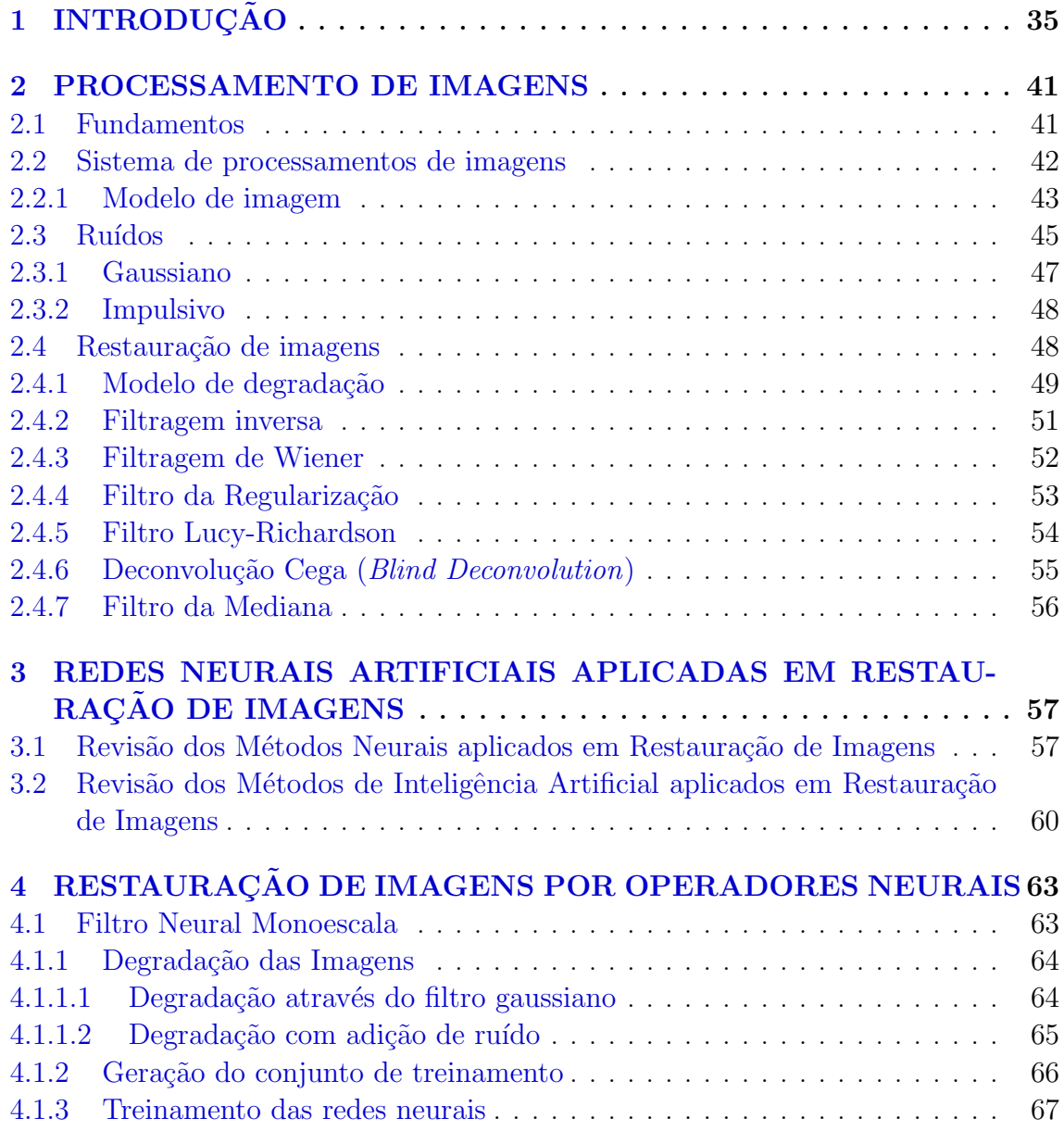

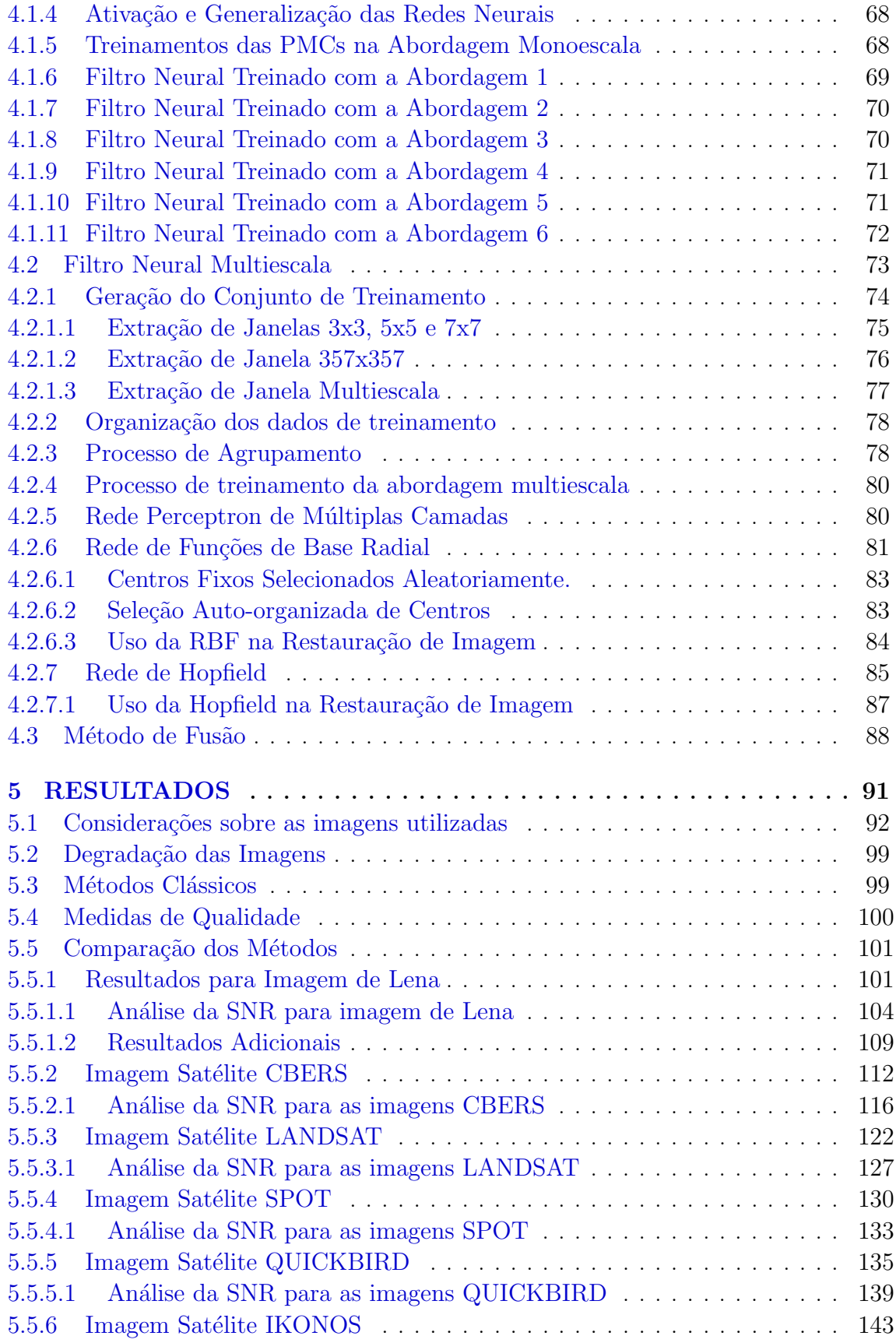

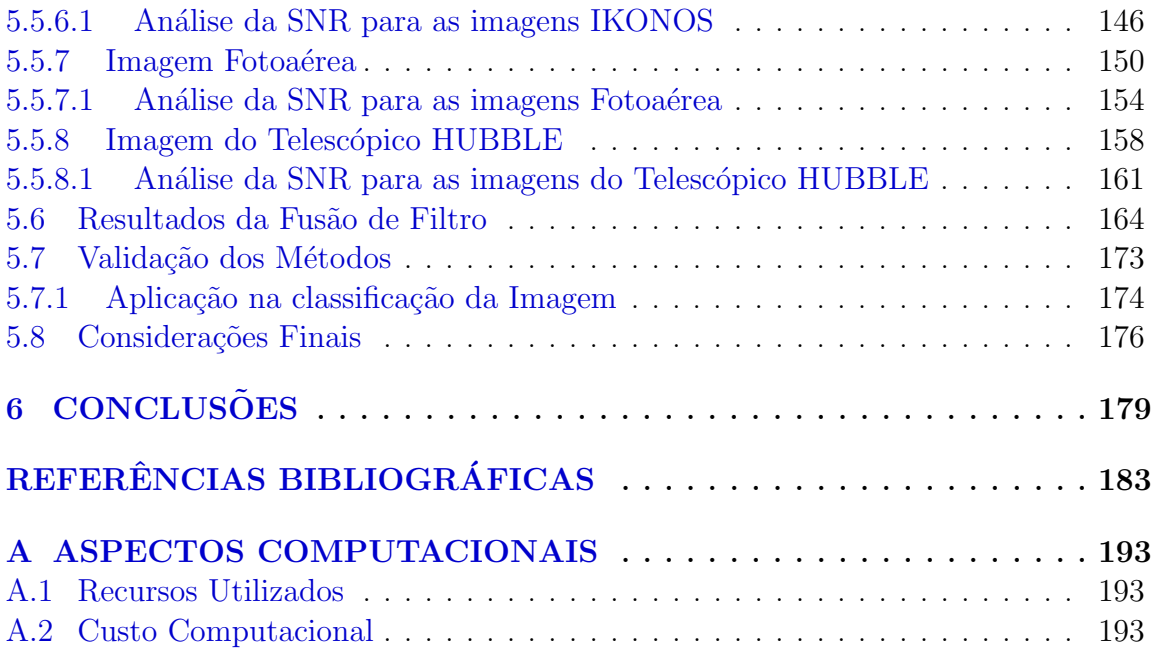

### LISTA DE FIGURAS

# Pág.

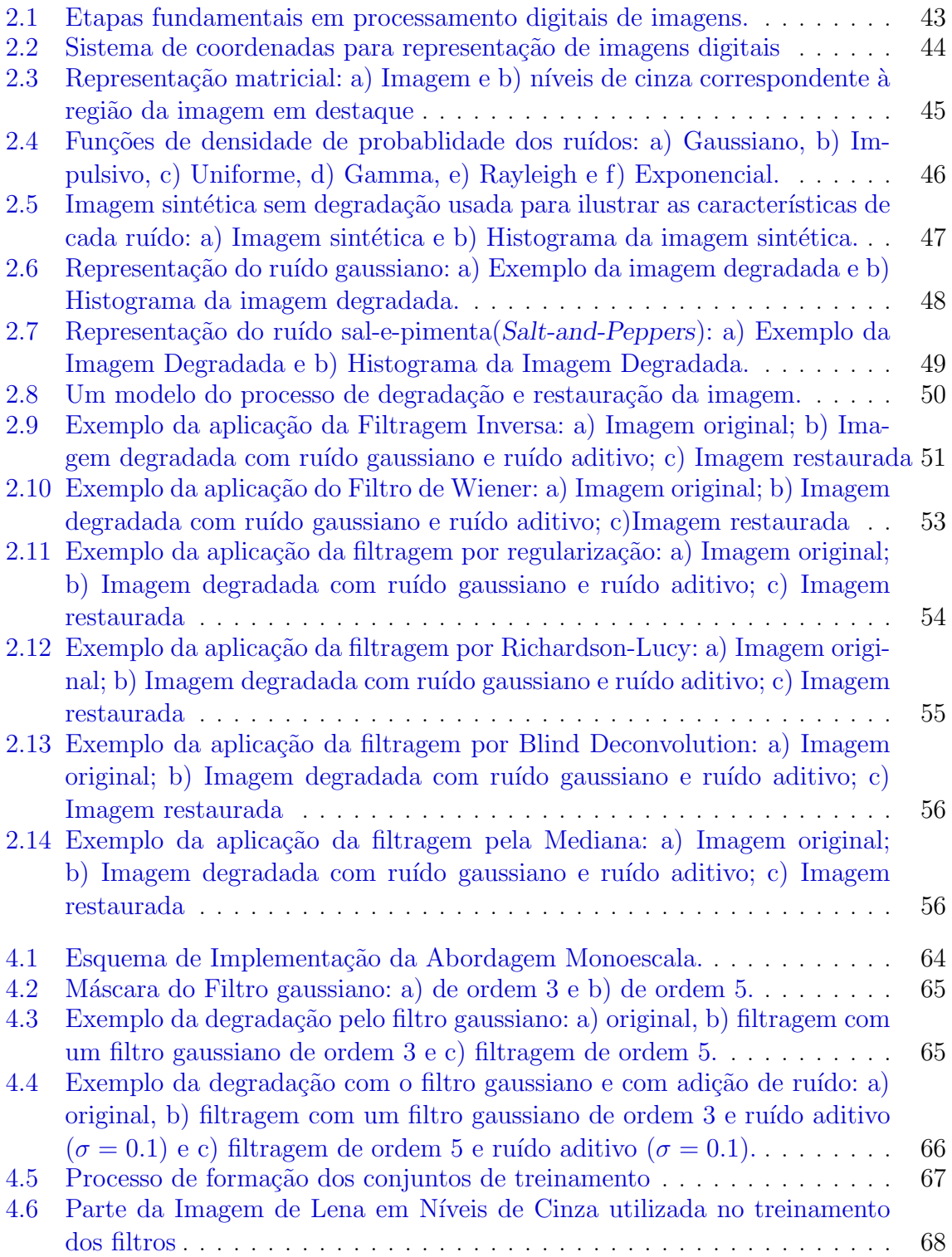

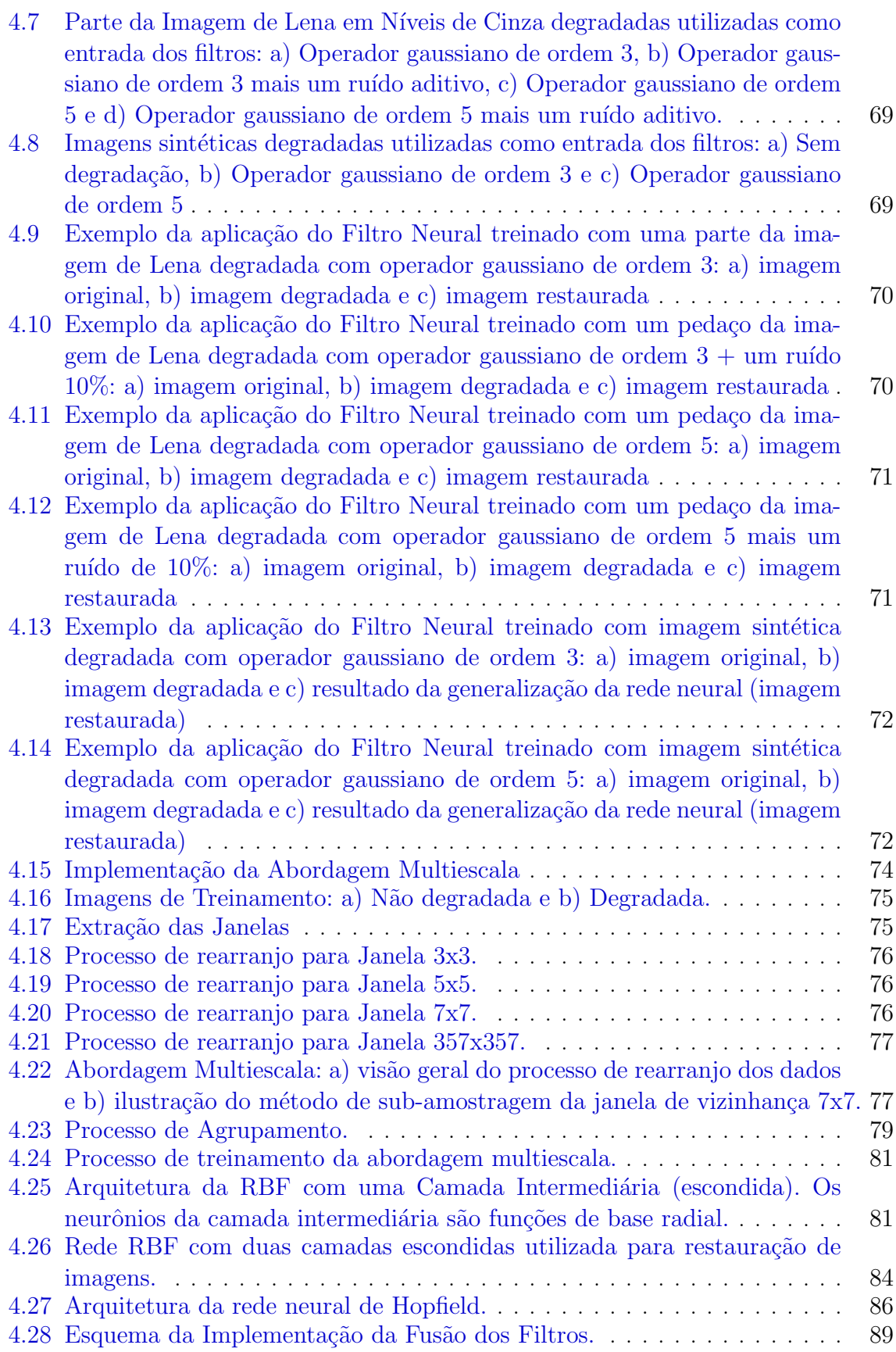

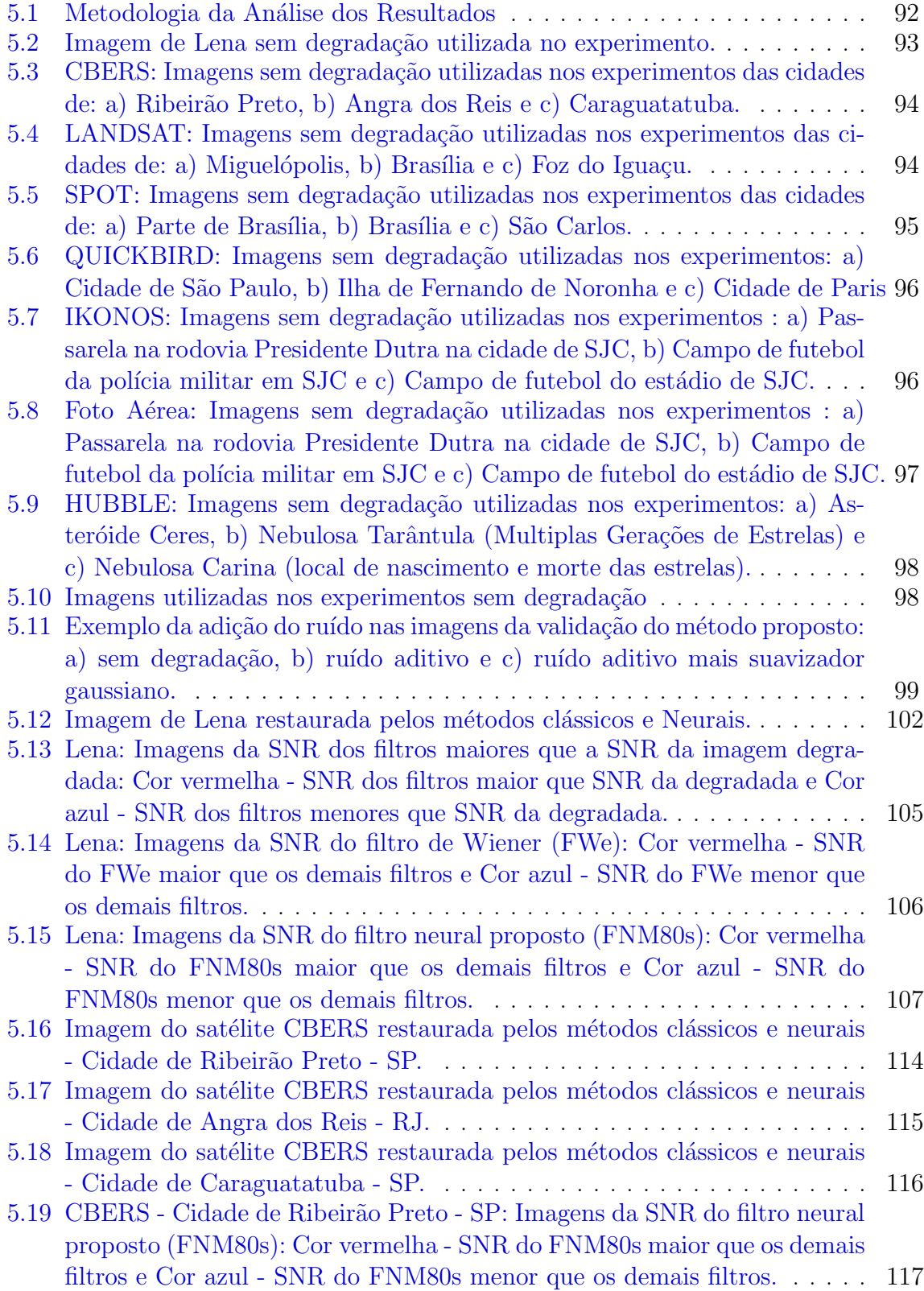

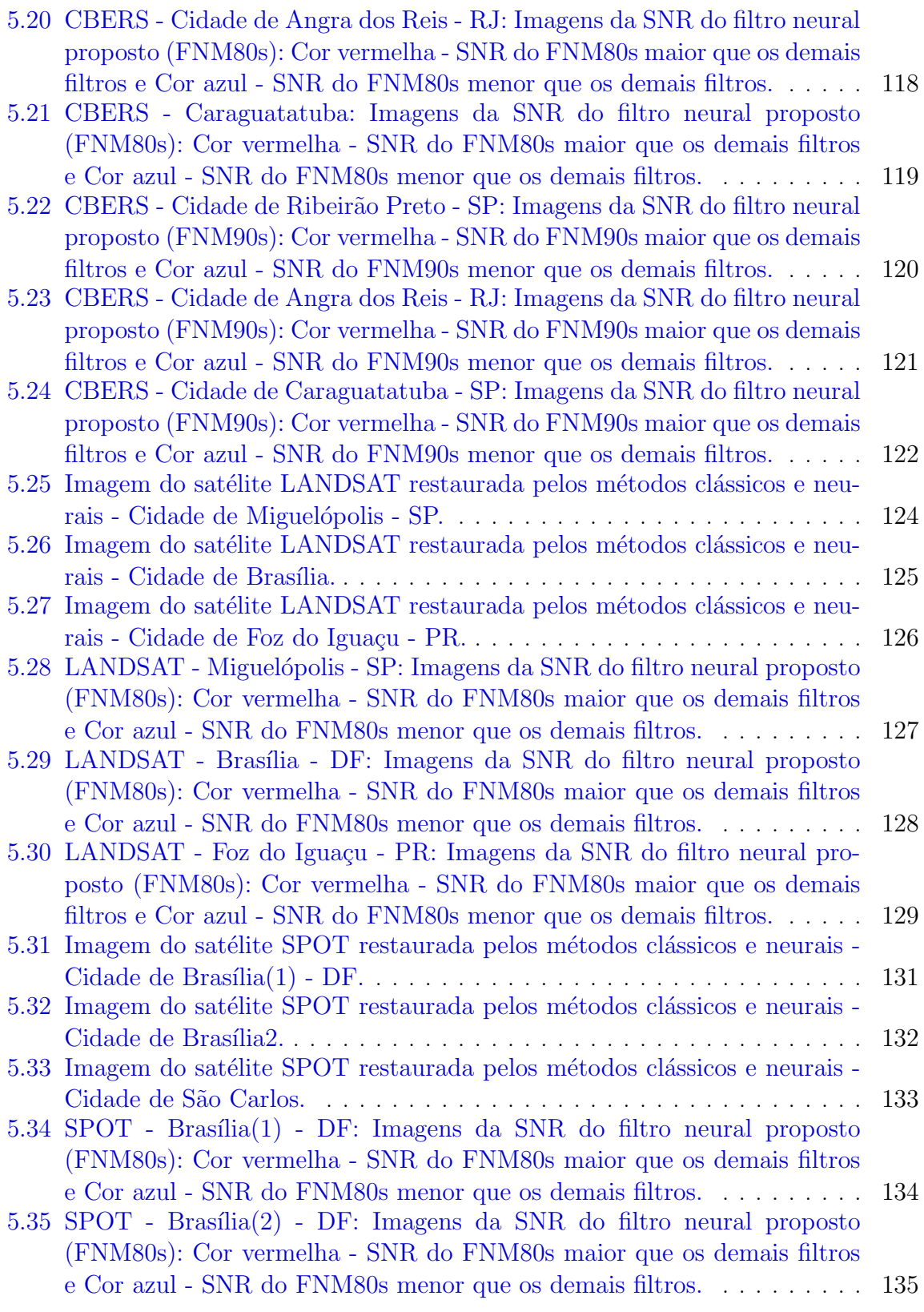

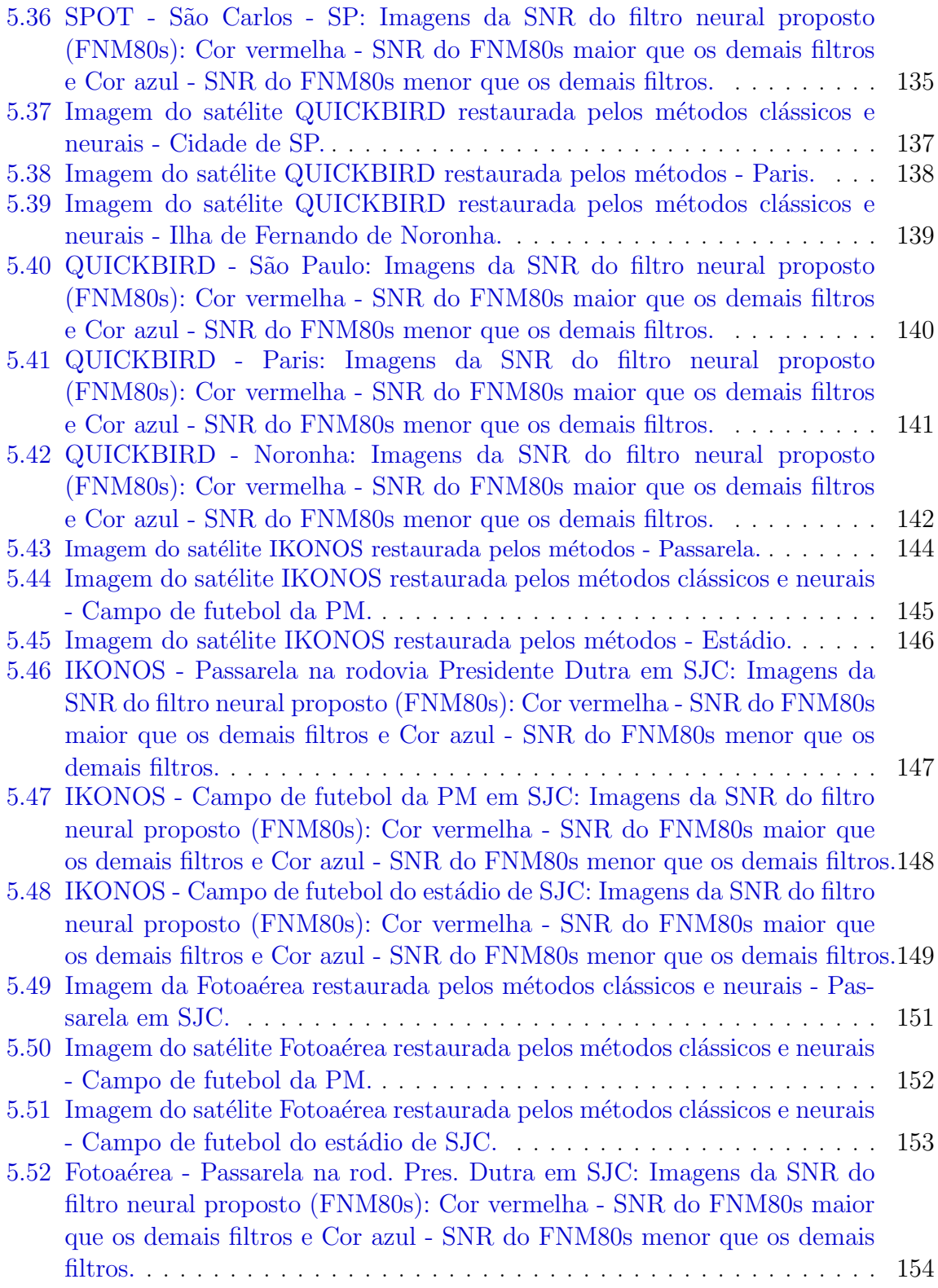

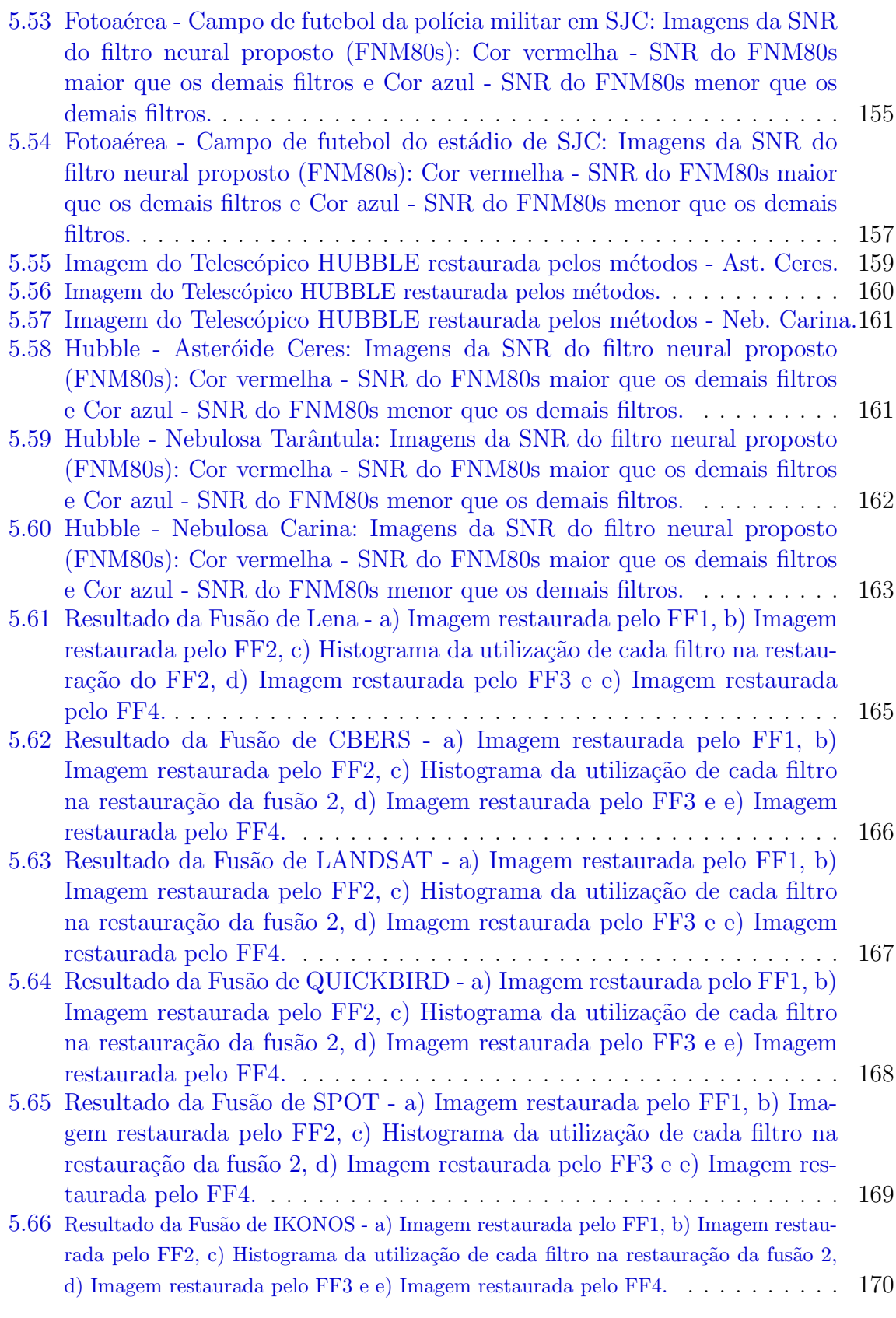

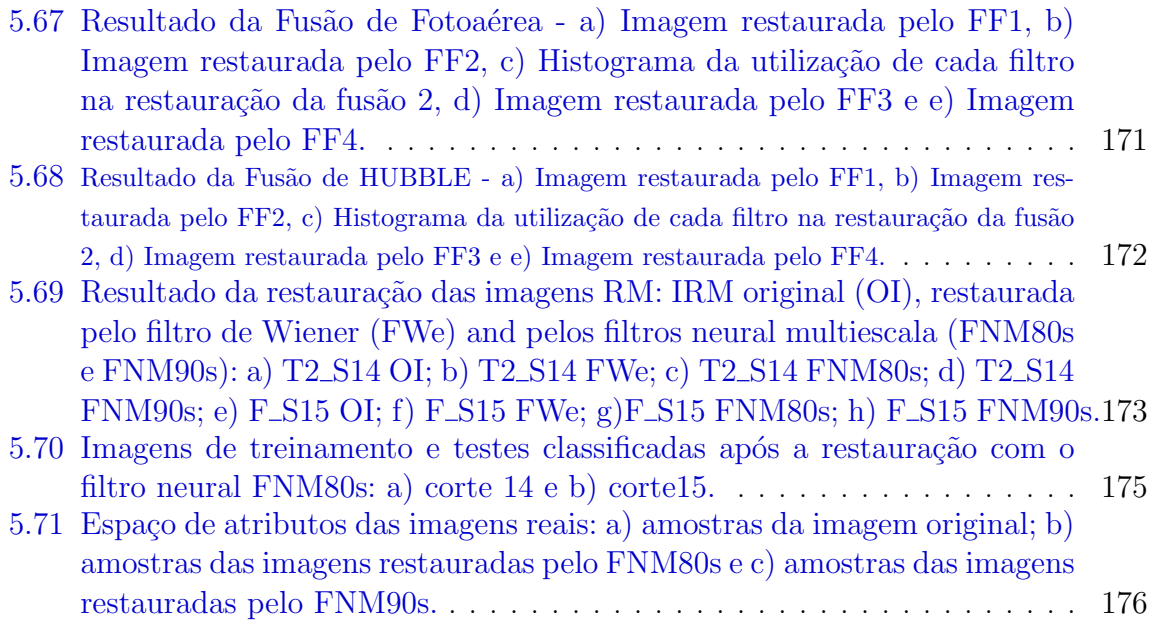

### LISTA DE TABELAS

# Pág.

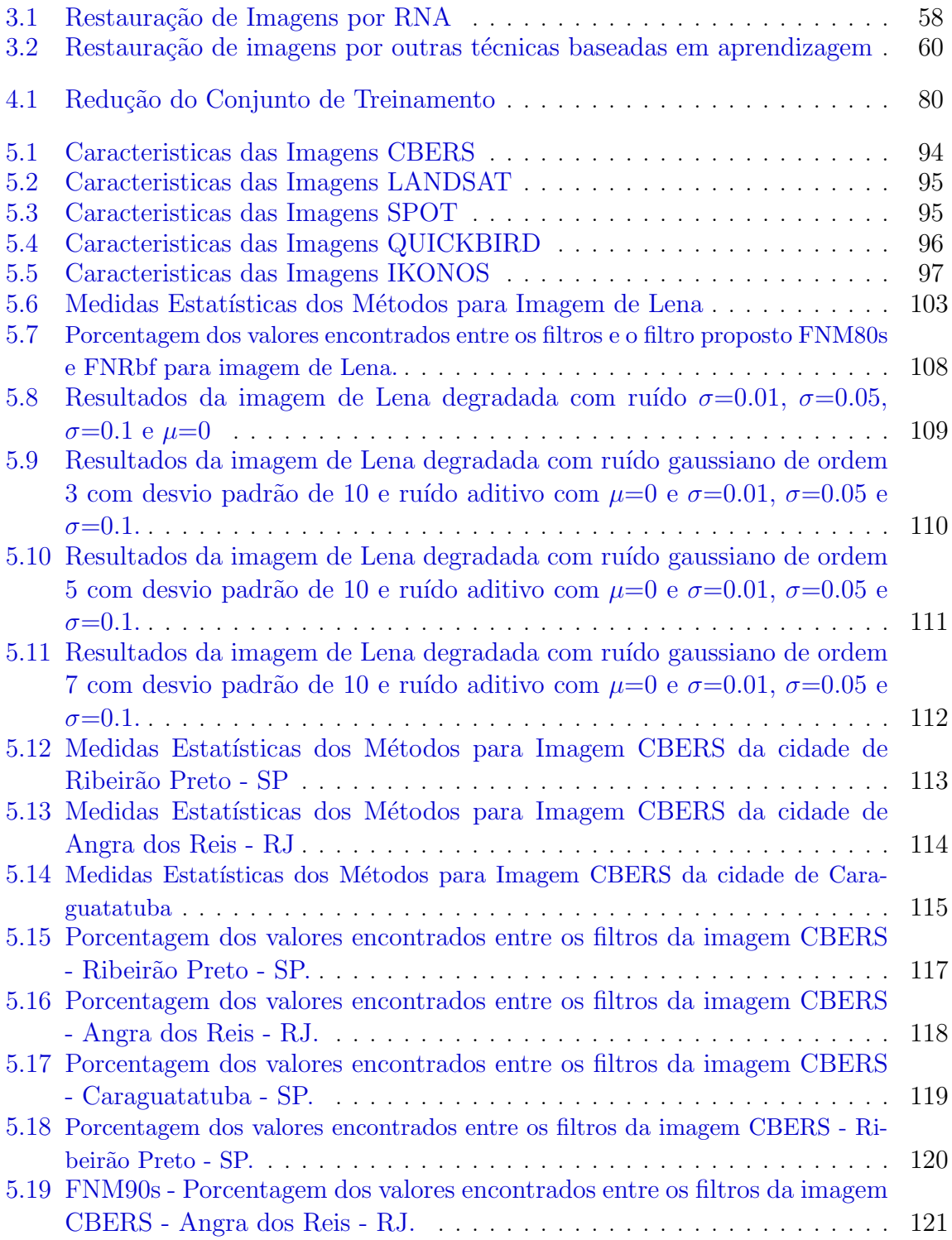

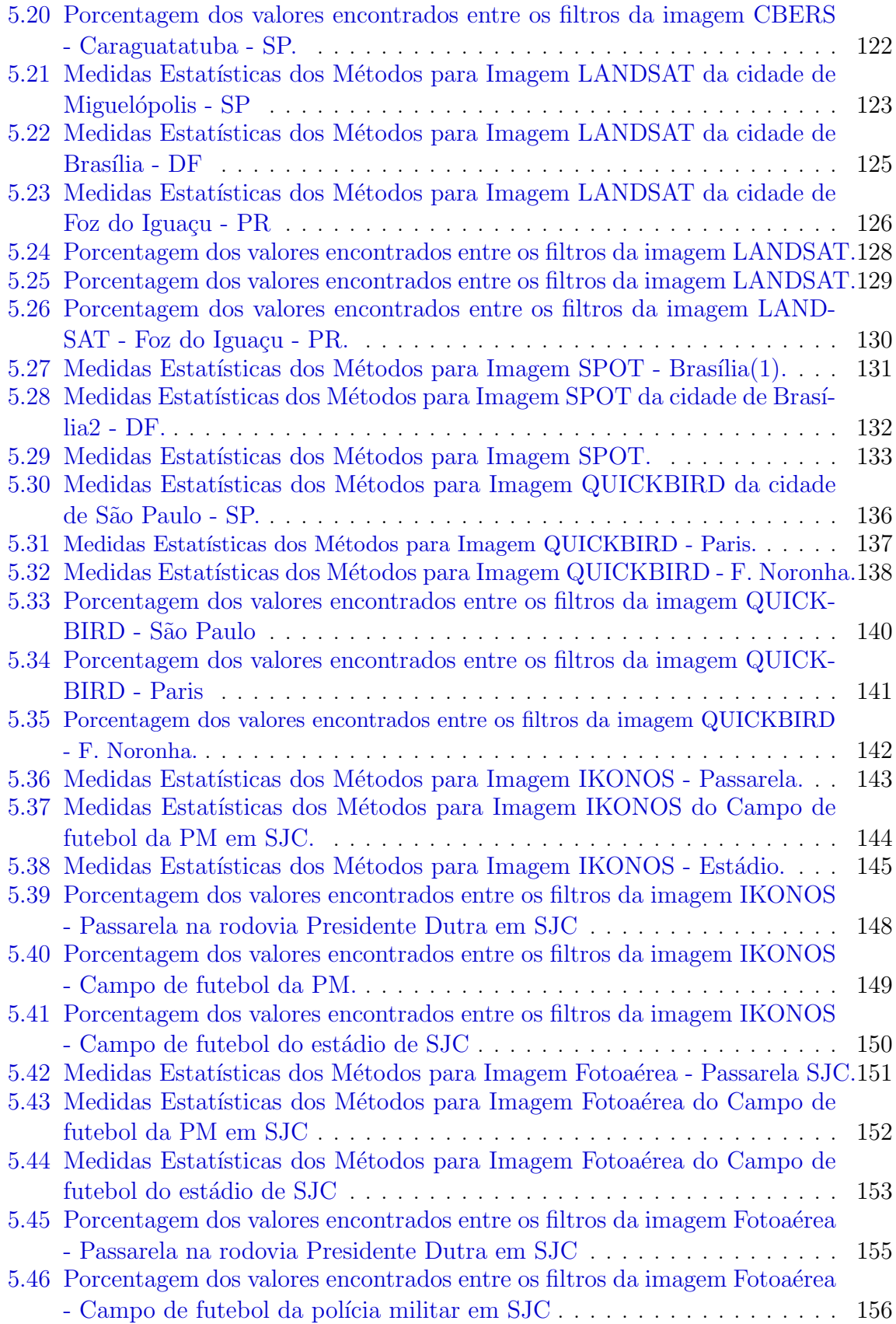

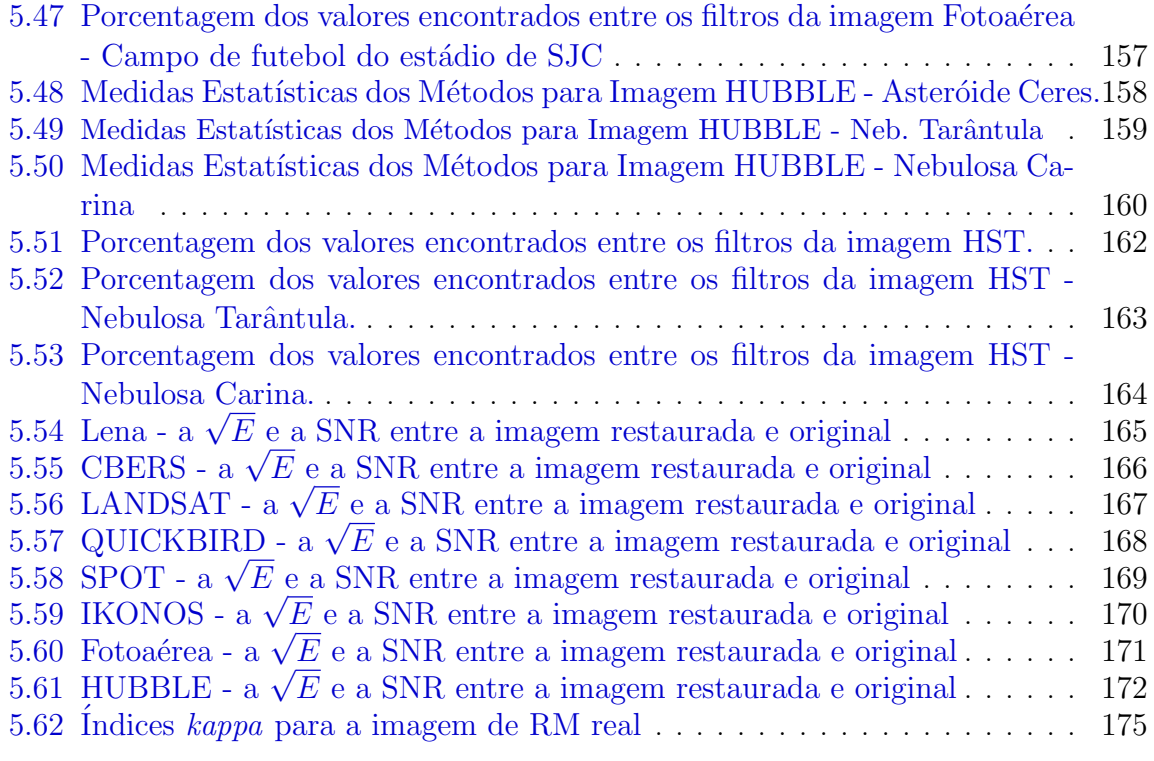

# LISTA DE ABREVIATURAS E SIGLAS

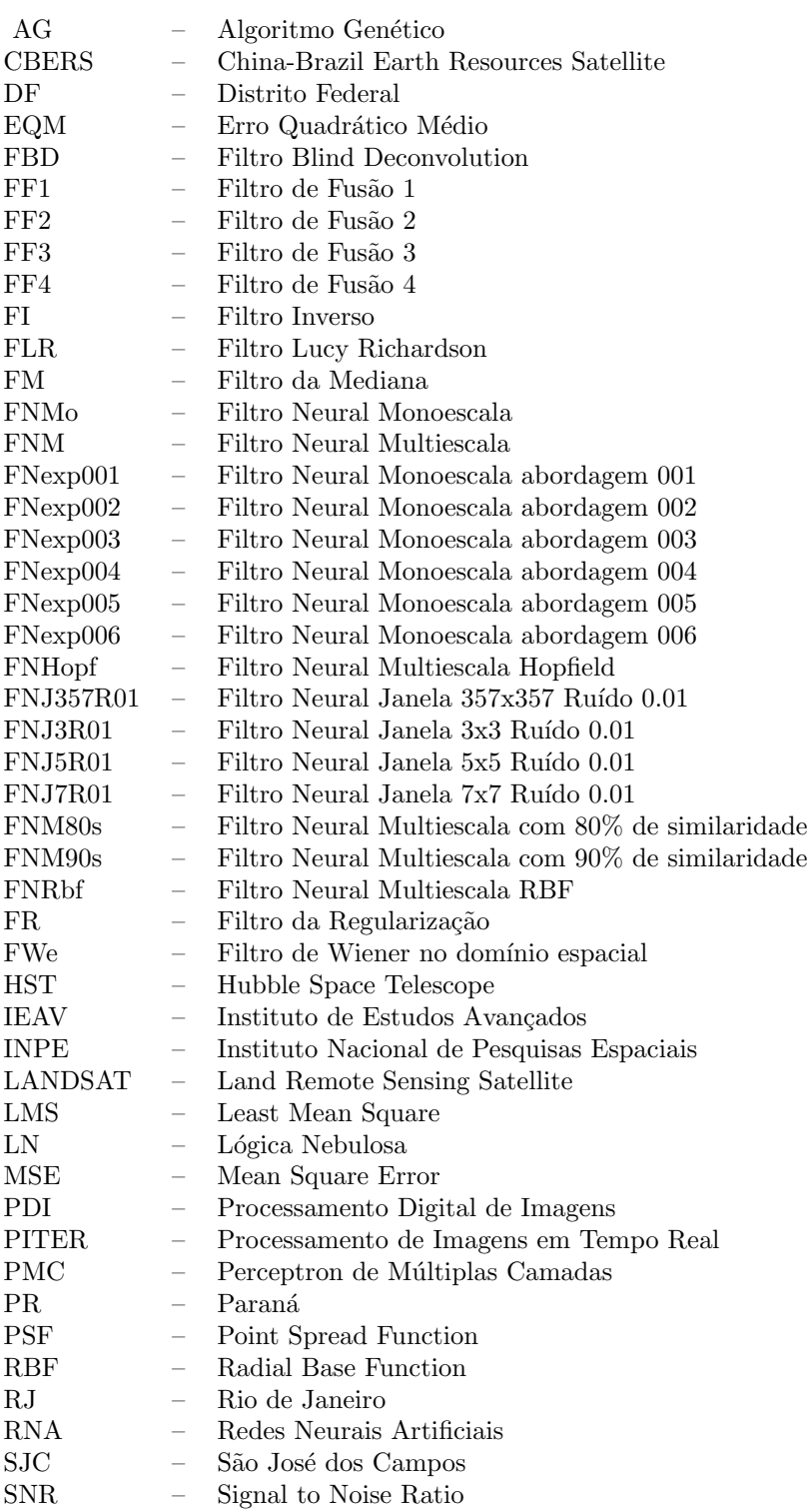

 ${\rm SP}$   $\hspace{1.5mm}$   $\hspace{1.5mm}$   $\hspace{1.5mm}$  São Paulo  ${\rm SPOT}$   $\hspace{1.5mm}$   $\hspace{1.5mm}$  Satellite Pour l'Observation de la Terre

# LISTA DE SÍMBOLOS

- $\mu_f$  média da imagem f<br> $\mu_f$  variância da imagem
- $v_f$  variância da imagem f<br>  $\sigma$  desvio padrão
- $\sigma$  desvio padrão
- $\eta$  taxa de aprendizagem
- $\tau$  ruído no domínio espacial<br>  $T$  ruído no domínio da freqü
- $\begin{array}{ccc} T & & \mbox{ruído no domínio da freqüência} \\ & \mbox{imagem no domínio espacial} \end{array}$
- $-$  imagem no domínio espacial
- $\begin{array}{rcl} F & & \textrm{imagem no domínio da freqüência} \\ g & & \textrm{imagem degradada no domínio esp} \\ G & & \textrm{imagem degradada no domínio da} \end{array}$
- imagem degradada no domínio espacial<br>– imagem degradada no domínio da frequi
- $G$  imagem degradada no domínio da frequência  $E$  erro quadrático médio
- $E$  erro quadrático médio<br>  $H$  degradação no domínic
- $H$  degradação no domínio da frequência  $h$  degradação no domínio espacial
- degradação no domínio espacial
- $\begin{array}{ccc} * & & \text{convolução} \\ \gamma & & \text{parâmetro} \end{array}$
- parâmetro de regularização
- $x$  padrão de entrada
- $w$  pesos
- $b$  bias
- $y$  saída do neurônio
- $\varphi$  função de ativação<br>  $\delta$  operador gradiente
- $\delta$  operador gradiente  $d$  distância máxima
- $\frac{d}{\overline{I}}$  distância máxima<br>  $\frac{d}{\overline{I}}$  matriz identidade
- $-$  matriz identidade
- $\begin{array}{ccc}\n\overline{W} & & \textrm{matrix de memória simétrica}\\
LE & & \textrm{função Liapnunov}\n\end{array}$
- função Liapnunov
# 1 INTRODUÇÃO

Devido ao desenvolvimento tecnológico e computacional, é crescente o uso de imagens digitais nas mais diversas aplicações, como: segurança, monitoramento, medicina, biologia, automação industrial, astronomia, área militar, sensoriamento remoto, e navegação autônoma. Estas aplicações requerem m´etodos computacionais de Processamento Digital de Imagens (PDI) para melhorar a qualidade das imagens facilitando a percepção humana e a interpretação automática por meio de máquinas.

Os passos fundamentais necessários para executar uma tarefa de processamento de imagem, capaz de produzir um resultado a partir do domínio do problema, envolvem seis estágios: o primeiro passo aquisição de imagem, o segundo passo pré-processamento, o terceiro passo segmentação, o quarto passo representação e descrição, o quinto passo reconhecimento e interpretação e o sexto passo base de conhecimento do domínio. O primeiro passo no processamento é a aquisição da imagem que atrav´es de um conjunto de sensores que realizam o imageamento de cenas 3D (ambiente) produzindo representações bidimensionais (2D). Na prática nenhum sistema de imageamento é perfeito, e as imagens obtidas podem ser degradadas devido a problemas gerados durante os processos de aquisição, transmissão e gravação. A minimização deste tipo de problema é tradicionalmente realizada usando ferramentas de processamento de imagens, tais como técnicas de restauração, realce e de filtragem, procurando melhorar a visualização e a interpretação automática das imagens.

A técnica de restauração de imagens tem como objetivo melhorar uma imagem em algum aspecto, tentando recuperar uma imagem que tenha sido degradada, usando algum conhecimento a priori do fenômeno de degradação. Os métodos tentam compensar os possíveis problemas existentes nos sistemas de imageamento. Segundo Kulkarni (2001) os sistemas de imageamento podem produzir imagens degradadas causadas pelo movimento relativo entre o objeto e a câmera (borramento), turbulência atmosférica e difração ótica. Além disso, a distribuição de ruído do tipo Gaussiano é muito comum na aquisição dos dados (HEIJDEN, 1994). Assim, o projeto das técnicas de restauração é extremamente importante para sistemas de medidas baseadas em imagens, desde que as imagens degradadas possam ser significantemente melhoradas para as operações de extração de características e reconhecimento de objetos.

Desta forma, as técnicas de restauração são orientadas para a modelagem da degradação e aplicação do processo inverso no sentido de recuperar a imagem original. Essa abordagem envolve a formulação de um critério de qualidade que forneça uma estimativa ótima do resultado desejado (GONZALEZ; WOODS, 2000). Muitas pesquisas têm sido realizadas para amenizar esse problema.

As primeiras pesquisas sobre restauração de imagens foram motivadas pelos programas espaciais americanos e soviéticos nos anos 50. As primeiras missões espaciais tais como Ranger, Lunar Orbiter e Marina, forneceram um grande número de imagens de alta definição da Terra, da Lua e de Marte, que apresentavam dificuldades para a análise e extração de informações devido às diferentes formas de degradação por que passavam. Inicialmente, utilizou-se ferramentas de processamento de sinais para a restauração de sinais bidimensionais (imagens), que não apresentaram grandes contribuições (BAXES, 1994).

Atualmente, existem várias abordagens e procedimentos de restauração para solucionar os problemas de degradação de imagens. Diversos métodos para restauração de imagens têm sido propostos, incluindo o filtro inverso, filtro de Wiener, filtro Lucy-Richardson, técnica de decomposição de valores singulares, deconvolução, e filtro passa-baixa (GONZALEZ; WOODS, 2007), bem como o filtro de regularização (BERTERO; BOCCACCI, 1998). Todos estes métodos caracterizam os sistemas de imageamento por seus modelos correspondentes. Em geral, os sistemas de imagemento são modelados por um sistema linear e caracterizados por funções de espalhamento pontual (FEP) (KULKARNI, 2001).

Uma das dificuldades da restauração de imagens é o fato do problema ser mal-posto, uma vez que a equação que representa a degradação não satisfaz as condições de um problema bem-posto, e dessa forma uma perturbação mínima dos dados pode conduzir a uma perturbação grande na solução, não satisfazendo as condições definidas por Hadamard, que considera que um problema é mal-posto quando não satisfaz uma das três propriedades: existência (existe solução para toda imagem observada), unicidade (esta solução é definida de maneira única) e estabilidade da solução (a solução depende continuamente dos dados) (BERTERO; BOCCACCI, 1998).

Em Bertero e Boccacci (1998), a restauração de imagens degradadas é tratada como uma classe de problemas inversos que requer a adoção de uma abordagem de regularização associada à uma função custo e o erro quadrático médio mínimo. A contribuição relativa desses dois termos é controlada pelo parâmetro de regularização, que para um valor pequeno implica em uma melhor preservação da característica do modelo, mas com uma menor supressão do ruído. Um valor grande desse parâmetro conduz a uma melhor supressão do ruído, mas há uma perda das características do modelo (WONG; GUAN, 2001).

A restauração de imagens como um problema inverso requer que a imagem seja recuperada a partir de sua versão degradada. Os métodos na maioria das vezes requerem conhecimento a priori do processo de degradação para especificar os parâmetros de entrada para a aproximação de restauração inversa (KANUNGO; QIGONG, 2004). Os métodos de restauração têm sido modificados e novos métodos têm sido propostos na tentativa de melhorar os resultados e reduzir a complexidade computacional (JEON et al., 2006; CHEN et al., 2006; CAO; GUO, 2005; CANDOCIA; DÍAZ, 2006; SROUBEK; FLUSSER, 2005).

As implementações de métodos de restauração geralmente consomem tempo, o que as tornam inadequadas para aplicações em tempo real. As técnicas de inteligência artificial têm permitido novas abordagens para classes de problemas inversos, através do uso de Algoritmos Genéticos (AG) e Redes Neurais Artificiais (RNAs), como em (WOODBURY, 1998) e (SHIGUEMORI et al., 2006).

Os modelos de RNAs têm sido muito explorados em processamento de imagens (KULKARNI, 2001) pois, uma vez treinada, a ativação de uma rede neural é extremamente rápida tornando-se muito atraente para problemas que requerem processamento em tempo real através da possibilidade de implementação em hardware programável.

Em alguns trabalhos, as RNAs são usadas para restauração (ZHOU; CHELLAPPA, 1988; KULKARNI, 1991; WU et al., 2006; YüKSEL, 2006; FU et al., 2006; LEE et al., 2005). Em (ZHOU; CHELLAPPA, 1988) foi utilizada uma rede de Hopfield, enquanto que em (KULKARNI, 1991) foi utilizada uma rede neural feed-forward com seis camadas, baseada na técnica de decomposição de valores singulares. O trabalho de (WU et al., 2006) propõe duas aproximações para o problema de restauração de imagem, uma rede neural de Hopfield para implementar um modelo harmônico, e um algoritmo variacional baseado em equações diferenciais parciais. Um algoritmo para filtrar ruído impulsivo foi proposto por (YüKSEL, 2006), o operador é um filtro híbrido que combina quatro filtros da mediana "*center-weighted*" com um sistema de inferência adaptativo neuro-nebulosoO termo em inglês fuzzy é traduzido para o português como difuso ou nebuloso.. Em (FU et al., 2006), o problema de restauração de imagens foi abordado por um método em dois estágios: estimação dos parâmetros da função de borramento e restauração da imagem. Os parâmetros da função de borramento são estimados considerando um modelo de degradação da imagem e uma rede neural de Hopfield recorrente restaura a imagem borrada.

Lee et al. (2005) propuseram um filtro de imagem baseado num algoritmo genético nebuloso para remoção do ruído impulsivo. A técnica consiste de um processo de reconstrução baseada em Lógica Nebulosa (LN), um processo de filtragem nebulosa, um processo de aprendizagem genética e conhecimento da imagem original.

Esta tese apresenta uma nova abordagem de restauração de imagem, baseada em RNAs, considerando a aprendizagem do processo inverso utilizando um tipo de imagem padrão. O diferencial da técnica proposta é a utilização de uma imagem genérica no treinamento das redes em uma abordagem multiescala que explora a influência da vizinhança de um pixel no processo de restauração, ficando-se então, independente do tipo de imagem apresentada às técnicas de restauração. A vantagem do método proposto é a possibilidade de utilizar o mesmo filtro em imagens de diferentes sensores, sem necessidade de estimar conhecimento a priori da imagem e do possível ruído presente. Assim, o m´etodo proposto nesta tese oferece a possibilidade de n˜ao haver necessidade de se adaptar parâmetros para cada tipo de imagem a ser restaurada como requerido por alguns m´etodos tradicionais e alguns baseados em aprendizagem.

A metodologia emprega diferentes modelos de redes neurais, como alternativas para o processo de restauração de imagens. As redes utilizadas foram: a rede Perceptron de Múltiplas Camadas (PMC), a rede de Funções de Base Radial modificada (no inglês, Radial Base Functions - RBF) e a rede de Hopfield. As redes neurais testadas nesta tese têm-se os seus resultados comparados com aqueles de técnicas tradicionais existentes e reportadas na literatura.

A rede neural PMC com aprendizagem por retropropagação do erro foi treinada com uma imagem padrão degradada artificialmente. A imagem padrão foi processada pelo modelo de degradação disponível em (GONZALEZ; WOODS, 2007), para simular alguns tipos de degradação mais frequêntes em imagens. Foram utilizadas abordagens de treinamento diferentes para a rede neural PMC, onde diferentes conjuntos de treinamento construídos a partir da extração de informação utilizando

janelas com dimensões  $3x3^1$ , (CASTRO; SILVA, 2007a; CASTRO; SILVA, 2006),  $5x5^2$ ,  $7x7^3$  e  $357x357^4$ (CASTRO; SILVA, 2006) e a abordagem multiescala (CASTRO et al., 2008; CASTRO; SILVA, 2007b; CASTRO; SILVA, 2008a; CASTRO; SILVA, 2008b) que utiliza janelas 357x357, mas obtidas atrav´es de subamostragem. A janela 357 x 357 significa a extração de informações em torno do mesmo pixel de uma área 3x3, 5x5 e 7x7. Ou seja, representa a união das informações extraída pelas janelas especificadas.

As redes neurais RBF e Hopfield utilizaram o conjunto de dados gerado pela abordagem multiescala reagrupado. Os 2.886 vetores foram reduzidos para 256 vetores, cada vetor representando um vetor m´edio associado a um dos 256 n´ıveis de cinza considerados. No caso da rede neural RBF os 256 vetores são utilizados como centro das funções de base radial (Gaussianas) da camada escondida.

A rede neural RBF utilizada para restauração, teve a sua arquitetura modificada para possuir duas camadas escondidas. A primeira camada consiste da camada original da rede RBF e a segunda camada é semelhante a uma camada da rede neural PMC.

No caso da rede Hopfield, os 256 vetores são armazenados na memória associativa. A ativação da rede de Hopfield consistiu na apresentação de janelas da imagem degradada e na atualização dos estados dos neurônios, durante certo número de iterações, ou até não haver mudanças significativas na energia da rede.

O pr´e-processamento ´e um processo anterior ao treinamento da rede neural com o objetivo de se obter uma redução no conjunto de treinamento que pode levar a um treinamento mais rápido. Tal pré-processamento é alcançado submetendo-se a imagem artificialmente degradada a um algoritmo de agrupamento realizado pela rede neural de Kohonen. Usa-se uma estratégia de crescimento da RNA baseada em diferentes níveis de limiares de similaridade para os neurônios existentes, que representam os centros dos grupos. Quando os neurônios existentes não são capazes de superar o limiar de similaridade, um novo neurônio é adicionado e o vetor de entrada correspondente é atribuído aos seus pesos. Nos experimentos conduzidos, esse processo leva a uma redução do conjunto de treinamento, reduzindo-se assim, a redundância nas imagens usadas na fase de treinamento.

A principal idéia do presente método proposto é baseada no fato que os vizinhos do pixel influenciam seu nível de intensidade. Assim, apresentar dados radiométricos na vizinhança de um pixel na fase de aprendizagem da RNA é uma tentativa de capturar relações de espaços inerentes aos pixels degradados e correspondê-los aos pixels não-degradados.

Nos resultados apresentados neste trabalho, os efeitos da degradação são simulados aplicando-se o modelo de degradação (GONZALEZ; WOODS, 2007). Nesse modelo, inicialmente, aplica-se a convolução com um filtro passa-baixas Gaussiano para simular borramento, desfocalização e problemas de deslocamento da câmera durante a aquisição. Além disso, é adicionado ruído para simular erros de

<sup>&</sup>lt;sup>1</sup>Matriz com 9 valores de níveis de cinza.

 $2^2$ Matriz com 25 valores de níveis de cinza.

 $3$ Matriz com 49 valores de níveis de cinza.

 $4$ Matriz com 83 valores de níveis de cinza, ou seja, a junção das janelas  $3x3$ ,  $5x5$  e  $7x7$ .

transmissão, entre outros. É adotada a taxa de ruído comumente encontrada em imagens digitais.

No processo de treinamento supervisionado, a imagem degradada ´e apresentada como entrada da RNA e a imagem não degradada é apresentada como saída correspondente.

Uma diferença fundamental da presente aproximação para as existentes está no uso de relações espaciais obtidas de vizinhos do pixel considerado em diferentes escalas, que torna possível à RNA capturar relações espaciais existentes entre os pixels da imagem. O principal objetivo é propor um novo método que seja simples e que leve à solução ótima para o problema, sem a necessidade de se obter conhecimento a priori das possíveis degradações nas imagens.

A RNA treinada é então submetida a imagens de ambientes internos, externos e de satélites, degradadas artificialmente para verificar o desempenho na generalização em diferentes tipos de imagens. Os resultados são comparados aos resultados de métodos existentes (especialmente o filtro de Wiener) variando o parâmetro de similaridade no algoritmo de agrupamento de Kohonen usado para reduzir o vetor de entrada.

Nesta tese é também apresentada uma nova abordagem para restauração de imagens baseada na fusão de filtros de restauração clássicos (GONZALEZ; WOODS, 2007) e filtro de restauração neural (CASTRO et al., 2008). Em muitas aplicações, os resultados com aplicação de um único filtro podem não ser satisfatórios, devido às características de cada tipo de ruído presente nas imagens (i.e. gaussiano, sal-e-pimenta<sup>5</sup>, etc). Assim, o uso de diferentes filtros numa mesma aplicação, obtido pela fusão dos resultados dos filtros de Wiener e das RNAs, pode suprir as deficiências de cada filtro quando aplicados individualmente. Desta forma, são propostos dois algoritmos de fusão, um que utiliza a m´edia aritm´etica dos filtros e um outro que seleciona iterativamente o melhor resultado dos filtros através da relação sinal ruído e atribui pesos. Os resultados experimentais mostram a eficiência das abordagens propostas.

Como forma de validação do método, as técnicas de restauração foram usadas como uma fase de pr´e-processamento para o classificador supervisionado nebuloso proposto por Drummond (2007), baseada na hipótese que uma técnica de restauração empregada na fase de pré-processamento de um classificador pode melhorar o espaço de atributos. O principal objetivo deste experimento foi observar a influência da restauração para a redução de ruído através do desempenho do classificador submetido à imagem restaurada e à não-restaurada.

Tanto as restaurações utilizando as redes PMC, RBF e Hopfield, quanto as duas abordagens por fusão, se mostraram eficazes na restauração de imagens quando foram aplicadas a diferentes conjuntos de imagens, mostrando resultados competitivos quando comparados a abordagens existentes na literatura.

Espera-se contribuir com novas abordagens que sejam aplicáveis ao desenvolvimento de sistemas reais, como um módulo de pré-processamento para restaurar imagens utilizadas em alguma aplicação como, por exemplo, classificação de imagens médicas.

 $5\text{O}$  termo em inglês salt-and-pepper é traduzido para o português como sal-e-pimenta.

Este documento está organizado da seguinte maneira:

- No capítulo 2 é introduzida a teoria de processamento digital de imagens, enfocando-se particularmente as técnicas de restauração de imagens;
- O capítulo 3 descreve o emprego das RNAs na tarefa de restauração de imagens e a revisão bibliográfica do uso das redes neurais;
- O Capítulo 4 apresenta as estratégias de restauração de imagens. É descrita a proposta do modelo baseado em RNA, os algoritmos envolvidos, as funcionalidades e a metodo $logia$  a ser empregada. É definido ainda o funcionamento das abordagens por fusão.
- No Capítulo 5 são feitas as considerações sobre os experimentos realizados, com a análise de desempenho das abordagens propostas, é feita a comparação com os métodos clássicos de restauração definido na literatura. É apresentado ainda o funcionamento das abordagens por fusão, além da validação do método através do uso de imagens reais (RM);
- Ao final, no Capítulo 6, são apresentadas as principais conclusões e propostas de trabalhos futuros.

### 2 PROCESSAMENTO DE IMAGENS

Neste capítulo faz-se uma breve introdução aos fundamentos da teoria do processamento digital de imagens (PDI), com apresentação de alguns métodos de pré-processamento e de extração de informações em imagens. Dado o escopo do trabalho, enfatiza-se as técnicas de restauração de imagens.

#### 2.1 Fundamentos

Os métodos de PDI têm dois objetivos principais, melhorar as imagens para interpretação humana e processar os dados para armazenamento, transmissão, e representação para percepção automática através de máquinas (GONZALEZ; WOODS, 2007). Assim, as técnicas de processamento digital de imagem vêm solucionar problemas que surgem na formação de imagens, buscando melhorar a qualidade e a facilidade da interpretação. Um grande desafio da área é o desenvolvimento de sistemas automáticos que reproduzam as capacidades do sistema visual humano, capazes de reagir a estímulos visuais de forma adequada a uma determinada operação (PEDRINI; SCHWARTZ, 2008).

Uma das primeiras aplicações das técnicas de PDI, segundo Gonzalez e Woods (2000), foi melhorar a qualidade das imagens digitalizadas para os jornais da época, que eram enviadas através de cabos submarinos de Londres à Nova York na década de 1920. O sistema de transmissão de imagens via cabo submarino, chamado Bartlane, reduziu o tempo de transporte das imagens pelo oceano Atlântico de mais de uma semana para menos de três horas, através de um equipamento que codificava estas imagens. Nesta época, melhorar a qualidades destas imagens estava relacionado à seleção dos processos de impressão e a distribuição dos níveis de brilho. Desta forma, a capacidade de codificação das imagens do sistema de Bartlane foi aumentada de cinco níveis de brilho distintos para quinze níveis, após nove anos. No mesmo período foi proposto a introdução de um sistema de revelação de uma chapa de filme através de feixes luminosos modulados por fita de figura codificada para melhorar o processo de reprodução. Ao longo dos 35 anos seguintes continuaram as buscas para melhorar os métodos de processamento para transmissão das figuras digitais. Com o surgimento dos computadores digitais de grande porte aplicados ao programa espacial, potencializou-se os conceitos do processamento de imagens. Técnicas de computação foram utilizadas para melhorar a qualidade das imagens capturadas por uma sonda espacial. Imagens da Lua foram transmitidas pela sonda Ranger 7 e processadas por um computador para corrigir vários tipos de distorções. Assim, estas técnicas serviram de base para métodos de realce e restauração de imagens de várias missões, como por exemplo, Surveyor para a Lua, a série Mariner para Marte, os vôos tripulados da Apolo para a Lua, dentre outras missões (GONZALEZ; WOODS, 2000).

Segundo Gonzalez e Woods (2000) a área de PDI vem crescendo desde 1964, nas mais diversas aplicações, como por exemplo, sensoriamento remoto, medicina, biologia, física, área militar e arqueologia. Em geral, essas aplicações requerem métodos capazes de melhorar a informação visual para a análise e interpretação humana. Em sensoriamento remoto, por exemplo, procedimentos computacionais melhoram a qualidade das imagens de satélite ou fotografias aéreas para uma análise mais detalhada. Detalhes das aplicações podem ser encontradas em (GONZALEZ; WOODS, 2007; PEDRINI; SCHWARTZ, 2008).

### 2.2 Sistema de processamentos de imagens

Um sistema de processamento digital de imagens é constituído por passos fundamentais necessários para executar uma tarefa de processamento de imagem, capaz de produzir um resultado a partir do domínio do problema. Estes passos são ilustradas na Figura 2.1.

O primeiro passo é a aquisição da imagem por um sensor com capacidade de digitalização. A imagem digitalizada resultante é uma matriz de valores inteiros. Um fator importante nesta etapa é a escolha do tipo de sensor, as condições de iluminação da cena, a resolução e o número de níveis de cinza ou cores da imagem digitalizada.

A imagem resultante do passo de aquisição pode sofrer degradações e/ou imperfeições decorrentes, por exemplo, das condições de iluminação ou características dos dispositivos (PEDRINI; SCHWARTZ, 2008). Os problemas de formação de imagem, tais como, distorção radiométrica, efeitos de borramento, efeitos de quantização etc., ocorrem nos dispositivos que produzem imagens digitais, que apresentam diferentes sensores e mecanismos de captação da luz emitida ou refletida por um objeto. Desta forma, a etapa de pré-processamento da imagem tem como objetivo melhorar a qualidade da imagem, ou seja, corrigir os defeitos e imperfeições resultantes do processo de aquisição, através de alguma técnica. As técnicas de melhoramento de imagens são processos de manipulação de imagem, de modo que os resultados obtidos pelas técnicas são mais adequados para uma aplicação específica. Por exemplo, um método que é útil para melhorar as imagens de raios-X pode não ser a melhor abordagem para melhorar imagens adquiridas por satélite na faixa do infravermelho do espectro eletromagnético. A técnica de restauração de imagem é utilizada para atenuação de ruído, ou seja, consiste em corrigir distor¸c˜oes existentes e apresentar uma nova imagem a partir de uma versão degradada. As técnicas de restauração tendem a se basear nos modelos matemáticos ou probabilísticos da degradação da imagem.

No passo de segmentação, uma imagem é dividida em partes ou objetos constituintes, através da detecção de descontinuidades (contornos) e/ou de similaridade (regiões) na imagem, que são armazenadas em forma de segmentos.

Os objetos de interesse extraídos da imagem são armazenados e manipulados utilizando estruturas adequadas de representação. No processo de descrição, para enfatizar as características de interesse, deve-se especificar um método que descreva as imagens, através da extração de características que resultem em alguma informação quantitativa de interesse ou que sejam básicas para discriminação entre classes de objetos.

A última etapa envolve o reconhecimento e a interpretação dos componentes de uma imagem. Reconhecimento é o processo que atribui um rótulo aos objetos da imagem, baseado na informação fornecida pelo seu descritor. O processo de interpretação atribui um significado ao conjunto de objetos reconhecidos.

O conhecimento sobre o dom´ınio do problema est´a codificado em um sistema de processamento de imagem na forma de uma base de conhecimento. A base tem as informações sobre o domínio do problema, podendo ser simples ou complexa em função da aplicação. Os módulos de processamento s˜ao guiados pela base de conhecimento, como pode ser visto na Figura 2.1, onde as flechas unidirecionais que indicam as saídas de alguns módulos de processamento são conhecimento para outros (GONZALEZ; WOODS, 2000).

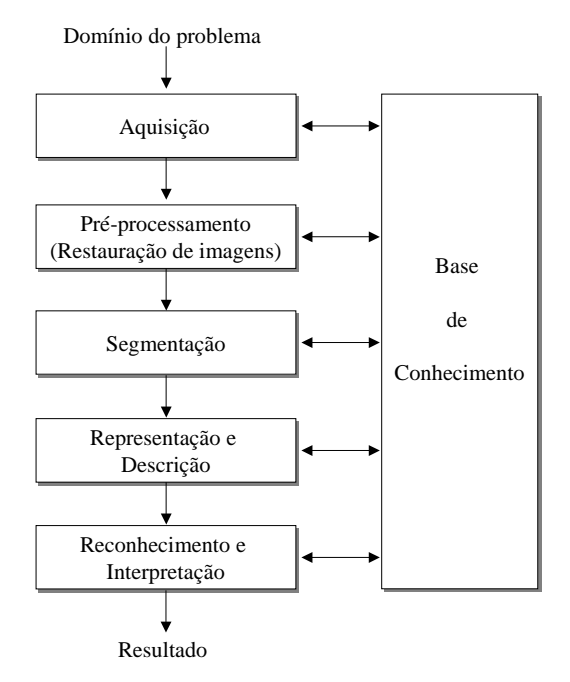

Figura 2.1 - Etapas fundamentais em processamento digitais de imagens.

Fonte: Adaptado de Gonzalez e Woods (2000) (p.5).

#### 2.2.1 Modelo de imagem

As imagens podem ser do tipo analógicas ou digitais (GONZALEZ; WOODS, 2000). Uma imagem monocromática analógica pode ser descrita por uma função matemática bidimensional  $f(x, y)$ da intensidade luminosa, sendo seu valor, em qualquer ponto de coordenadas espaciais  $(x, y)$ , proporcional ao brilho (ou n´ıvel de cinza ou cor) naquele ponto. A Figura 2.2 mostra uma imagem e a orientação do sistema de coordenadas adotadas nesta tese.

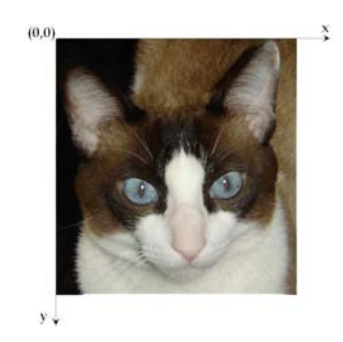

Figura 2.2 - Sistema de coordenadas para representação de imagens digitais

Um modelo físico para a intensidade de uma cena (imagem) sob a observação pode ser expresso pelo produto entre dois componentes, a quantidade de luz incidente na cena (iluminância) e a quantidade de luz refletida pelos objetos presentes na cena (reflectância), representadas por, respectivamente,  $i(x, y)$  e  $r(x, y)$ . A função  $f(x, y)$  pode ser representada por:

$$
f(x,y) = i(x,y) \cdot r(x,y) \tag{2.1}
$$

onde  $0 < i(x, y) < \infty$  (2.2)

$$
0 < r(x, y) < 1 \tag{2.3}
$$

A equação 2.3 indica que a reflectância é limitada entre 0 (absorção total) e 1 (reflectância total). A natureza de  $i(x, y)$  é determinada pela fonte de luz, e  $r(x, y)$  é determinada pelas características dos objetos na cena.

Uma imagem digital resulta da discretização de uma imagem  $f(x, y)$  nas coordenadas espaciais  $(x, y)$  e no brilho. A representação de uma imagem digital é uma matriz cujos índices das linhas e das colunas identificam um ponto na imagem e o valor do elemento da matriz identifica o nível de cinza (isto é, um número inteiro) naquele ponto. Os elementos dessa matriz digital são chamados de elementos da imagem, elementos da figura ou "pixels"<sup>1</sup>. A Figura 2.3 mostra a representação matricial de uma imagem. Uma pequena região da imagem é destacada, sendo formada por números inteiros correspondendo aos n´ıveis de cinza dos pixels da imagem.

 $1$ Abreviação de "*PICture* e *ELements*"

|          | 104 | 109 | 107 | 102 | 93 |
|----------|-----|-----|-----|-----|----|
|          | 96  | 100 | 103 | 100 | 96 |
|          | 77  | 69  | 70  | 88  | 85 |
|          | 71  | 60  | 53  | 59  | 65 |
|          | 58  | 52  | 51  | 55  | 51 |
|          |     |     |     |     |    |
| $\rm{a}$ |     |     | (b) |     |    |

Figura 2.3 - Representação matricial: a) Imagem e b) níveis de cinza correspondente à região da imagem em destaque

Além da imagem monocromática, existem imagens que possuem informações adquiridas em intervalos ou bandas de frequências distintas. A maioria das cores visíveis pelo olho humano pode ser representada como uma combinação das três cores primárias, vermelho, verde e azul (RGB<sup>2</sup>). Imagens no modelo de cores RGB consistem em três planos de imagem independentes, um para cada cor prim´aria. Essas cores podem ser combinadas entre si para produzir cores compostas. Assim, uma representação comum para uma imagem colorida utiliza três bandas R, G, B com profundidade de 1 byte por pixel (GONZALEZ; WOODS, 2000).

#### 2.3 Ruídos

Durante o processo de aquisição, transmissão ou processamento, as imagens digitais podem sofrer degradações. Essa degradação normalmente chamada de ruído pode ser definida como qualquer tipo de informação indesejada que interfira nos processos. O ruído pode ser considerado uma variável aleatória z, caraterizada por uma função de densidade de probabilidade  $p(z)$  (PDF - probability density function). O ruído pode degradar a aparência da imagem, reduzindo ou até eliminando a informação visual contida na imagem, dificultando a interpretação da imagem em determinadas aplicações (MYLER; WEEKS, 1993). Desta forma, o conhecimento a priori do tipo de ruído presente na imagem é importante para o desenvolvimento de processos de restauração de imagens (PRATT, 1991). Os tipos de ruídos mais comum são gaussiano, impulsivo ou (sal-e-pimenta), uniforme, Erlang ou Gama, Rayleigh e exponencial (GONZALEZ; WOODS, 2007). A Figura 2.4 ilustra as PDFs dos tipos de ruídos. Os ruídos mais abordados em restauração de imagens são o gaussiano e o impulsivo (UMBAUGH, 1998) devido as características do modelo de degradação. A seguir o ruído gaussiano e impulsivo são detalhados.

<sup>2</sup>RGB - Red, Green and Blue

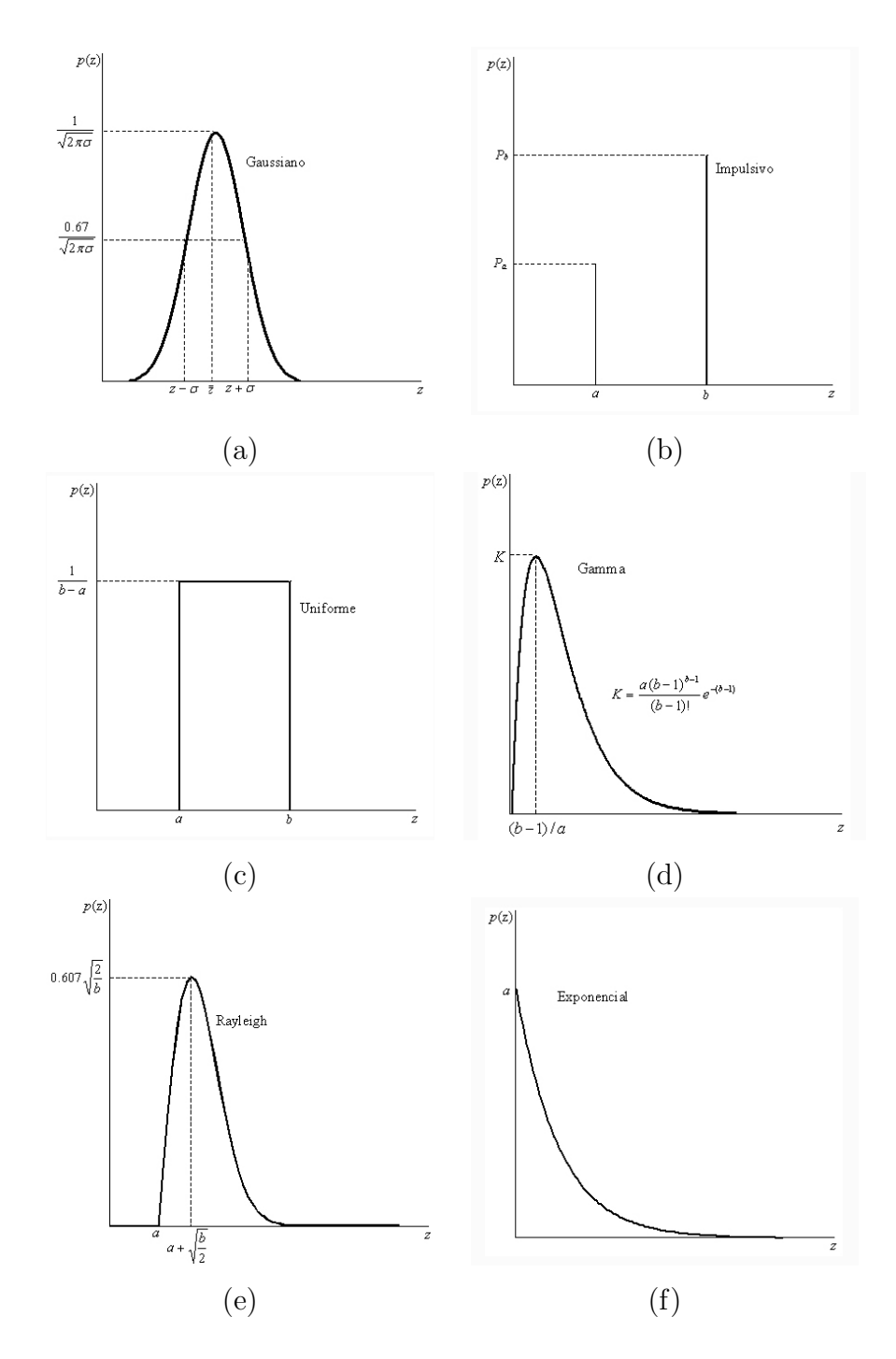

Figura 2.4 - Funções de densidade de probablidade dos ruídos: a) Gaussiano, b) Impulsivo, c) Uniforme, d) Gamma, e) Rayleigh e f) Exponencial.

Fonte: Adaptado de Gonzalez e Woods (2000) (p.315).

A Figura 2.5 apresenta uma imagem sintética sem degradação usada para ilustrar os modelos de

ruídos. Esta imagem sintética é composta por áreas constantes, para facilitar a análise visual das características dos vários componentes do ruído adicionado na imagem.

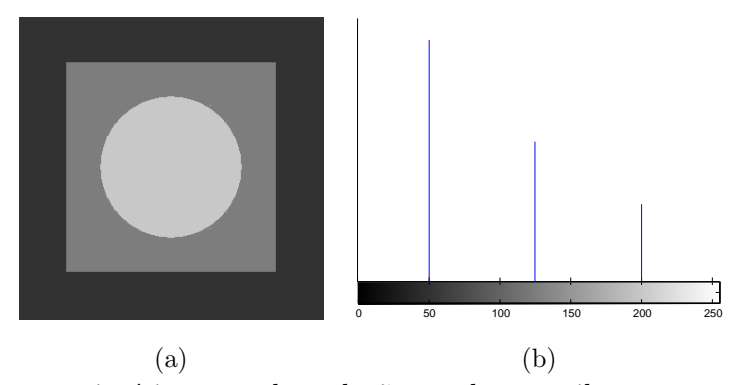

Figura 2.5 - Imagem sintética sem degradação usada para ilustrar as características de cada ruído: a) Imagem sintética e b) Histograma da imagem sintética.

Fonte: Adaptado de Gonzalez e Woods (2007) (p.317).

## 2.3.1 Gaussiano

O ruído gaussiano é caracterizado pela ocorrência de pixels com valores de intensidade que variam conforme a distribuição gaussiana. Devido ao seu modelo matemático facilmente tratável em ambos os domínios, da frequência e espacial, o ruído gaussiano é frequêntemente utilizado em muitas aplicações práticas, por exemplo, para modelar ruído gerado por componentes eletrônicos de um sistema de aquisição digital de imagens. Uma variável aleatória com distribuição gaussiana possui sua densidade de probabilidade dada pela curva gaussiana. No caso unidimensional, a função densidade de probabilidade é:

$$
p(z) = \frac{1}{\sigma\sqrt{2\pi}}e^{\frac{-(z-\mu)^2}{2\sigma^2}}
$$
\n(2.4)

onde z representa a intensidade,  $\mu$  a média do valor de z, e  $\sigma$  o desvio padrão. Na Figura 2.6 apresenta-se a representação do ruído Gaussiano para uma melhor visualização. Na Figura 2.6-a) mostra-se um exemplo da imagem degradada pelo ru´ıdo gaussiano e na Figura 2.6-b) o histograma correspondente.

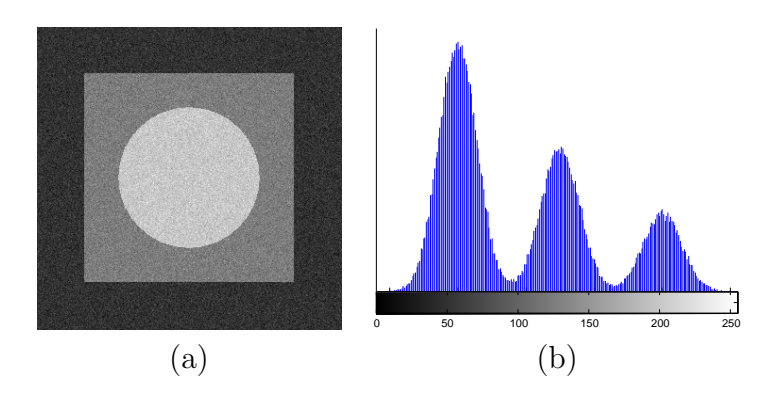

Figura 2.6 - Representação do ruído gaussiano: a) Exemplo da imagem degradada e b) Histograma da imagem degradada.

Fonte: Adaptado de Gonzalez e Woods (2007) (p. 318).

### 2.3.2 Impulsivo

O ruído impulsivo é caracterizado pela ocorrência aleatória de pixels cujos valores de luminosidade diferem significativamente dos valores de seus pixels vizinhos. Um tipo de ruído impulsivo em que a imagem é degradada pela ocorrência de pixels brancos e pretos é conhecido como ruído sal-e-pimenta. A função densidade de probabilidade do ruído impulsivo é dada por:

$$
p(z) = \begin{cases} P_a, & \text{para } z = a \\ P_b, & \text{para } z = b \\ 0, & \text{ caso contrário} \end{cases}
$$
 (2.5)

Se  $b > a$ , a intensidade de b aparecerá como pontos brancos na imagem e se  $a > b$ , a intensidade de a aparecerá como pontos pretos. Assim, o ruído impulsivo se assemelha aos grãos sal-e-pimenta que são distribuídos aleatoriamente por toda a imagem. A Figura 2.7-a) mostra um exemplo da imagem degradada e a Figura 2.7-b) o histograma correspondente.

#### 2.4 Restauração de imagens

A restauração de imagens tem como objetivo a recuperação de uma imagem degradada, a partir do conhecimento a priori do fenômeno de degradação. As principais causas de degradação de uma imagem são: ruído do sensor, desfocalização devido ao foco da câmera ou ao movimento relativo entre o objeto e a câmera e o ruído atmosférico. Desta forma, as técnicas de restauração são orientadas para a modelagem da degradação e aplicação do processo inverso no sentido de recuperar a imagem original, baseadas na informação a priori do fenômeno de degradação (BERTERO; BOC-CACCI, 1998). Essa abordagem envolve a formulação de um critério de qualidade que forneça uma estimativa ótima do resultado desejado (GONZALEZ; WOODS, 1992).

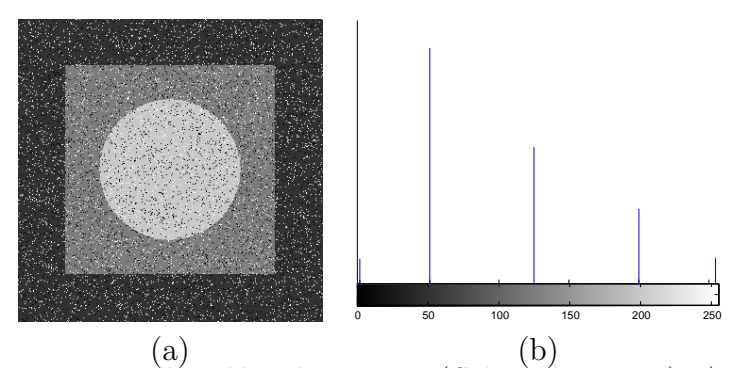

Figura 2.7 - Representação do ruído sal-e-pimenta(Salt-and-Peppers): a) Exemplo da Imagem Degradada e b) Histograma da Imagem Degradada.

Fonte: Adaptado de Gonzalez e Woods (2007) (p.318).

Embora as técnicas de restauração e reconstrução de imagens possuam como objetivo melhorar a qualidade da imagem, é necessário fazer uma distinção entre elas. Reconstrução de imagens consiste em obter uma imagem que possa ser utilizada numa aplicação desejada e adaptá-la às características do sistema visual humano, enquanto que restaurar uma imagem consiste em corrigir distorções existentes na sua versão possivelmente degradada (ANDREWS; HUNT, 1977; AWCOCK; THOMAS, 1996).

As diferentes abordagens de restauração de imagens representam um conjunto de métodos numéricos que permitem eliminar ou reduzir as degradações das imagens. Procura-se usar métodos e desenvolver soluções com baixa complexidade computacional, de acordo com as restrições operacionais e com as realidades físicas do sistema. Ao longo dos anos, vários métodos foram desenvolvidos, dentre eles: filtragem inversa, filtro de Wiener, filtro Lucy Richardson, filtro dos mínimos quadrados ponderados (Regularização), filtro BlindDeconvolution, restauração no domínio espacial, como o filtro da Mediana, entre outras. Os modelos discutidos neste trabalho s˜ao detalhados em (GONZALEZ; WOODS, 2007; GONZALEZ et al., 2004).

### 2.4.1 Modelo de degradação

Uma imagem traz a informação sobre a forma física do objeto observado. Essa informação consiste da representação do objeto que pode ser degradada no processo de aquisição e/ou na gravação da imagem.

A degradação resultante do processo de formação de uma imagem é usualmente denotada por borramento, pois a luz enviada para uma cena observada sofre degradações devido aos efeitos da atmosfera e do sistema ótico, além de outras degradações provocadas pelos movimentos do dispositivo de captura. Estes fenômenos físicos podem ser descritos por modelos parametrizados, o que permite construir o modelo de degradação (JAIN, 1989). O borramento é um processo estocástico e em muitos casos, tem um modelo matemático suficientemente preciso para a sua descrição. O ruído é um processo estatístico, de modo que o ruído que afeta uma imagem em particular

não é conhecido. Pode-se, no máximo, assumir um conhecimento das propriedades estatísticas do processo (BERTERO; BOCCACCI, 1998).

O processo de degradação pode ser modelado como um operador  $H$  no domínio da frequência ou h no domínio espacial, conhecida como função de espalhamento pontual<sup>3</sup> de um sistema de imageamento linear que, junto com um ruído aditivo  $\tau(x, y)$ , opera sobre uma imagem de entrada  $f(x, y)$ , para produzir uma imagem degradada  $g(x, y)$ . O problema de restauração de imagens consiste, então, em obter uma aproximação de  $f(x, y)$ , dada uma imagem degradada  $g(x, y)$  e um conhecimento sobre a degradação na forma do operador  $h$ , assumindo que o conhecimento de  $\tau(x, y)$  seja apenas de natureza estatística (GONZALEZ; WOODS, 2000). Este modelo é representado esquematicamente na Figura 2.8.

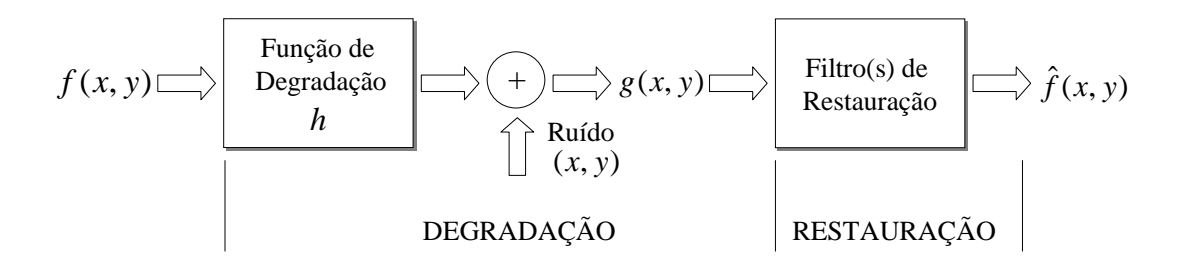

Figura 2.8 - Um modelo do processo de degradação e restauração da imagem.

Fonte: Adaptado de Gonzalez e Woods (2007) (p.312).

Se  $h$  é linear, então a imagem degrada é dada no domínio espacial:

$$
g(x, y) = h(x, y) * f(x, y) + \tau(x, y)
$$
\n(2.6)

onde  $f(x, y)$  é valor do píxel não degradado da imagem original na localização  $(x, y)$  e  $g(x, y)$  $\acute{\textbf{e}}$  o píxel correspondente na imagem degradada na mesma localização;  $\tau(x, y)$  representa o ruído aditivo introduzido pelo sistema na localização  $(x, y)$ ;  $h(x, y)$  é a PSF aplicada ao pixel e o símbolo  $*$ indica convolução. Como a convolução no domínio espacial é análoga a multiplicação no domíno da frequência, pode-se então escrever o modelo da Equação 2.7 no domínio da frequência (GONZALEZ; WOODS, 2007):

$$
G(u, v) = H(u, v) \cdot F(u, v) + T(u, v)
$$
\n(2.7)

 $3$ O termo em inglês *Point Spread Function (PSF)* é traduzido para o português como função de espalhamento pontual. Nesta tese será utilizada a abreviação em inglês do termo Point Spread Function.

A transformada de Fourier da Equação 2.6 leva a uma caracterização do processo de degradação no domínio da frequência dado pela Equação 2.7, onde  $G(u, v)$  é a transformada de Fourier da imagem degradada;  $H(u, v)$  é a transformada de Fourier da PSF, a componente de borramento;  $F(u, v)$  é a transformada de Fourier da imagem original; e  $T(u, v)$  é a transformada de Fourier do ruído, tudo no domínio da frequência.

#### 2.4.2 Filtragem inversa

Na abordagem de restauração de imagens pelo método do Filtro Inverso (FI) considera-se  $H(u, v)$ como uma função filtro que multiplica  $F(u, v)$  para a transformada da imagem degradada  $G(x, y)$ . A divisão de  $G(u, v)$  por  $H(u, v)$  constitui uma operação de filtragem inversa (GONZALEZ; WOODS, 2000; MASCARENHAS; VELASCO, 1984; MARION, 1991). Uma estimativa da imagem restaurada pode ser obtida dividindo a imagem degradada pela estimativa da função de degradação:

$$
\hat{F}(u,v) = \frac{G(u,v)}{H(u,v)}\tag{2.8}
$$

A Equação 2.9 é usada quando o ruído é amplificado, ou seja, nos pontos onde  $H(u, v)$  é próximo de 0, isso gera um problema, cuja solução é limitar a restauração a uma gama de frequências perto da origem, a fim de evitar pequenos valores para  $H(u, v)$ .

$$
\hat{F}(u,v) = F(u,v) + \frac{T(u,v)}{H(u,v)}
$$
\n(2.9)

A Figura 2.9 mostra um exemplo da filtragem inversa. Na Figura 2.9-a) é apresentada a imagem original de Lena; na Figura 2.9-b) imagem degradada com ru´ıdo; e na Figura 2.9-c) a imagem restaurada pelo FI.

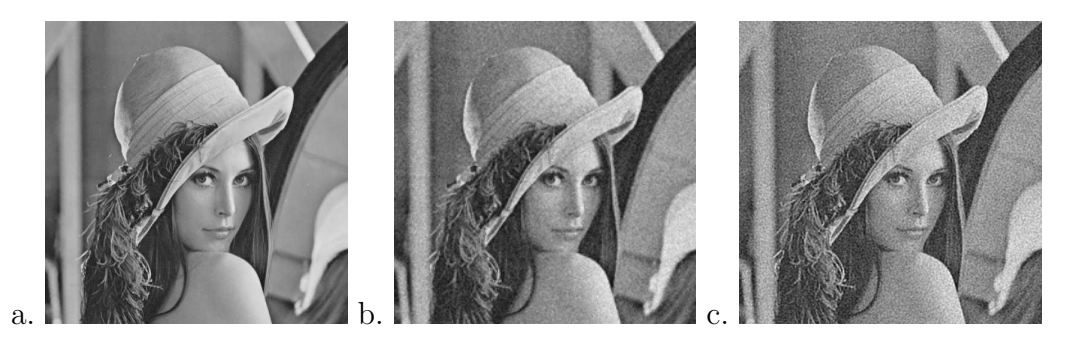

Figura 2.9 - Exemplo da aplicação da Filtragem Inversa: a) Imagem original; b) Imagem degradada com ruído gaussiano e ruído aditivo; c) Imagem restaurada

### 2.4.3 Filtragem de Wiener

O Filtro de Wiener (FW) é bastante conhecido como filtro de redução de ruído. O filtro usa propriedades estatísticas, assim como, autocorrelação e correlação cruzada entre o sinal (imagem) e o ruído. Estas propriedades são usadas como conhecimento à priori para o projeto do filtro, na estimação da imagem original, minimizando o erro quadrático médio entre a imagem estimada e a imagem original (KULKARNI, 2001; MARION, 1991). A operação do filtro de Wiener pode ser descrita pela Equação:

$$
F(u,v) = \left[\frac{1}{H(u,v)} \cdot \frac{|H(u,v)|^2}{|H(u,v)|^2 + S_n(u,v)/S_f(u,v)}\right] G(u,v)
$$
\n(2.10)

onde  $|H(u, v)|^2$  é a magnitude quadrática do espectro de frequência da PSF estimada.

$$
|H(u, v)|^2 \equiv H^*(u, v) H(u, v) , \qquad (2.11)
$$

onde  $H^*(u, v)$  é o complexo conjugado de  $H(u, v)$ .

 $S_{\tau}(u, v)$  e  $S_{f}(u, v)$  são a média quadrática do espectro de frequência da magnitude do ruído e da imagem, expressos respectivamente, por:

$$
S_{\tau}(u,v) = |T(u,v)|^2
$$
\n(2.12)

$$
S_f(u, v) = |F(u, v)|^2
$$
\n(2.13)

Duas medidas de interesse são a potência média do ruído e a potência média da imagem, definidas como:

$$
\tau A = \frac{1}{MN} \sum_{u} \sum_{v} S\tau(u, v)
$$
\n(2.14)

$$
fA = \frac{1}{MN} \sum_{u} \sum_{v} Sf(u, v)
$$
\n(2.15)

onde  $M$  e  $N$  significam o tamanho da matriz da imagem. Esses valores são escalares constantes, e a sua razão é:

$$
R = \frac{\tau A}{f A} \tag{2.16}
$$

Um escalar K pode também ser usado no lugar da relação  $S_{\tau}(u, v)/S_{\tau}(u, v)$ . Neste caso, se a relação não for conhecida, se torna um método simples interativo variando a constante e visualizando o resultado restaurado. Quando a relação  $S_f(u, v)$  e  $S_\tau(u, v)$  são desconhecidas, a equação pode ser simplificada para:

$$
F(u,v) = \left[\frac{1}{H(u,v)}\frac{|H(u,v)^{2}|}{|H(u,v)^{2}|+K}\right]G(u,v)
$$
\n(2.17)

onde  $K$  é uma constante. A função de degradação pode ser uma função Gaussiana de duas dimensões que é basicamente um filtro passa baixa, que pode ser usado para suavizar a imagem. Quando a relação  $S_{\tau}(u, v)/S_{\tau}(u, v)$  é substituída por uma matriz constante a equação do filtro resulta no então chamado filtro de Wiener paramétrico.

A dificuldade com a Equação 2.10 requer um conhecimento a priori do espectro de frequência da magnitude do ruído e da imagem original. Se o ruído ou espectro de frequência original não são conhecidos, o método é reduzido ao filtro inverso, dado pela Equação 2.9. Na Figura 2.10 mostra-se um exemplo da filtragem por Wiener. Na Figura 2.10-a) é apresentada a imagem original de Lena; na Figura 2.10-b) a imagem degradada com ruído aditivo; e na Figura 2.10-c) a imagem restaurada.

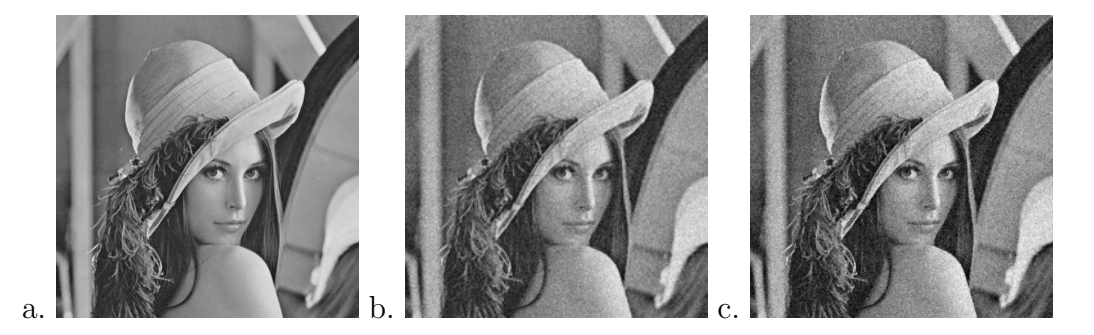

Figura 2.10 - Exemplo da aplicação do Filtro de Wiener: a) Imagem original; b) Imagem degradada com ruído gaussiano e ruído aditivo; c)Imagem restaurada

### 2.4.4 Filtro da Regularização

Uma outra aproximação para restauração linear é o filtro de regularização, chamado filtro dos mínimos quadrados ponderados (no inglês *Constrained Least Squares*). É um procedimento estatístico, onde critério para otimização é baseado na correlação de matrizes da imagem e funções do ruído. O procedimento de restauração é ótimo para cada imagem e requer o conhecimento da média e da variância do ruído, além do ajuste do parâmetro  $\gamma$  (GONZALEZ; WOODS, 2007). A solução para o domínio da frequência é um problema de otimização dado pela equação:

$$
\hat{F}(u,v) = \left[\frac{H^*(u,v)}{|H(u,v)|^2 + \gamma |P(u,v)|^2}\right] G(u,v)
$$
\n(2.18)

onde o parâmetro  $\gamma$  tem de ser ajustado para satisfazer a ponderação.  $P(u, v)$  é a transformada de Fourier da função:

$$
p(x,y) = \begin{bmatrix} 0 & -1 & 0 \\ -1 & 4 & -1 \\ 0 & -1 & 0 \end{bmatrix}
$$
 (2.19)

Esta função é reconhecida como o operador Laplaciano convoluído com  $f(x, y)$  no domínio espacial (GONZALEZ; WOODS, 2007; GONZALEZ et al., 2004). Se  $\gamma$  é zero, o filtro de regularização reduz ao filtro inverso (GONZALEZ et al., 2004). A Figura 2.11 mostra um exemplo da filtragem por regularização. Na Figura 2.11-a) é apresentada a imagem original de Lena; na Figura 2.11-b) a imagem degradada com ruído aditivo; e na Figura 2.11-c) a imagem restaurada.

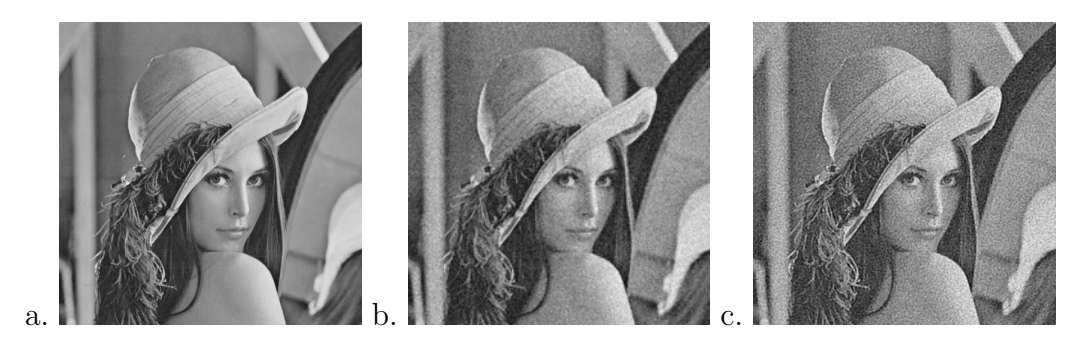

Figura 2.11 - Exemplo da aplicação da filtragem por regularização: a) Imagem original; b) Imagem degradada com ruído gaussiano e ruído aditivo; c) Imagem restaurada

### 2.4.5 Filtro Lucy-Richardson

Richardson (1972) e Lucy (1974) propuseram um método de restauração não-linear iterativo, batizado como algoritmo Lucy Richardson (LR). Esse algoritmo é resultado de uma formulação da máxima verossimilhança para imagens onde o ruído aditivo possui uma distribuição de Poisson ou Gaussiana (WHITE, 1994). Maximizando-se a função de verossimilhança, o modelo converge quando a iteração é satisfeita, através da equação:

$$
\hat{f}_{k+1}(x,y) = \hat{f}_k(x,y) \left[ h(-x,-y) * \frac{g(x,y)}{h(x,y) * \hat{f}_k(x,y)} \right]
$$
\n(2.20)

onde "∗" é o operador de convolução,  $\hat{f}$  é a estimativa da imagem não degradada. Com este algoritmo, não é necessário prover informações sobre ruído aditivo na imagem degradada (GONZALEZ et al., 2004). Segundo (BI; BOERNER, 1994), o método LR pode remover o ruído de cada pixel sem degradar a resolução original. Como a maioria das técnicas iterativas de verossimilhança, podem surgir "manchas" se forem realizadas mais iterações do que o necessário (WHITE, 1994). Como condição de parada, pode-se interromper o processo quando novas feições surgirem (WHITE, 1994; JANSSON, 1996). A Figura 2.12 mostra um exemplo da filtragem por Lucy Richardson. Na Figura 2.12-a) ´e apresentada a imagem original de Lena; na Figura 2.12-b) a imagem degradada com ruído aditivo; e na Figura 2.12-c) a imagem restaurada.

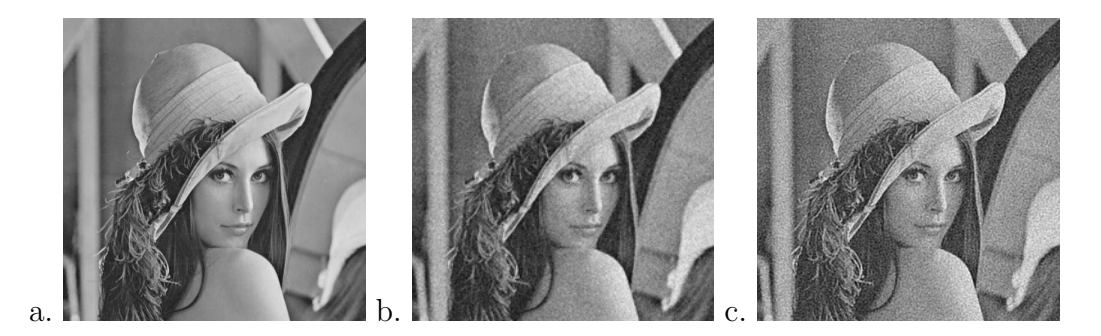

Figura 2.12 - Exemplo da aplicação da filtragem por Richardson-Lucy: a) Imagem original; b) Imagem degradada com ruído gaussiano e ruído aditivo; c) Imagem restaurada

### 2.4.6 Deconvolução Cega (Blind Deconvolution)

Um dos principais problemas em restauração de imagens é obter uma estimativa satisfatória da PSF usados nos algoritmos de restauração. O algoritmo de deconvolução cega, (no inglês, blind deconvolution, como na literatura técnica o termo em inglês é mais utilizado, daqui em diante será adotado o termo em inglês), elimina o borramento sem conhecimento da PSF. O objetivo do método "blind deconvolution" é obter estimativas de  $h$  e f baseado no  $g$  e conhecimento a priori sobre a quantidade desconhecida do ruído. Uma aproximação para "blind deconvolution" é baseada numa estimação da máxima verossimilhança, uma estratégia de otimização empregada para obter estimativas de quantidades corrompidas pelo ruído aleatório (GONZALEZ et al., 2004). A Figura 2.13 mostra um exemplo da filtragem por Blind Deconvolution. Na Figura 2.13-a) é apresentada a imagem original de Lena; na Figura 2.13-b) a imagem degradada com ruído aditivo; e na Figura 2.13-c) a imagem restaurada.

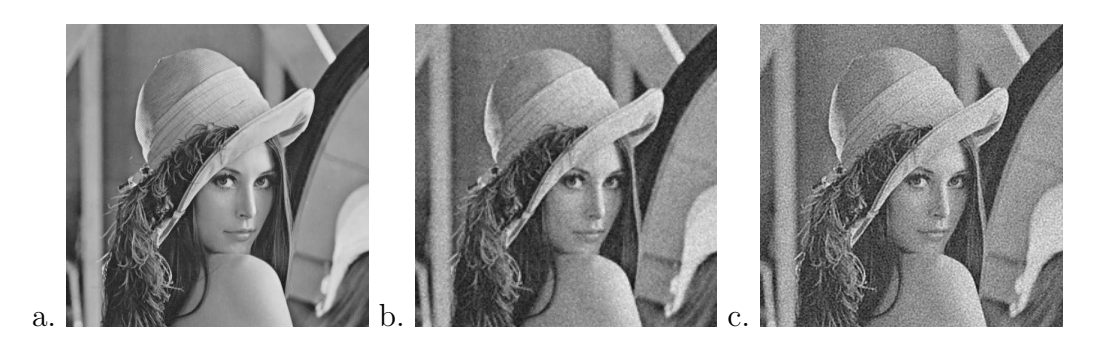

Figura 2.13 - Exemplo da aplicação da filtragem por Blind Deconvolution: a) Imagem original; b) Imagem degradada com ruído gaussiano e ruído aditivo; c) Imagem restaurada

### 2.4.7 Filtro da Mediana

O filtro da Mediana é um dos filtros não lineares mais importantes encontrado na literatura. Este filtro consiste em substituir a intensidade de cada pixel pela mediana das intensidades na vizinhança do pixel, sendo adequado para reduzir o efeito de ruído impulsivo do tipo sal-e-pimenta, levando em consideração que serão descartados pelo filtro, os níveis de cinza dos pixels que diferem significativamente de seus vizinhos (valores altos e baixos) em uma dada vizinhança. Além disso, o filtro da mediana n˜ao introduz valores de n´ıveis de cinza diferentes daqueles contidos na imagem original e, por afetar menos as bordas, pode ser aplicado iterativamente (GONZALEZ; WOODS, 2007; PEDRINI; SCHWARTZ, 2008). A Figura 2.14 mostra um exemplo da filtragem pela Mediana. Na Figura 2.14-a) é apresentada a imagem original de Lena; na Figura 2.14-b) a imagem degradada com ruído aditivo; e na Figura 2.14-c) a imagem restaurada.

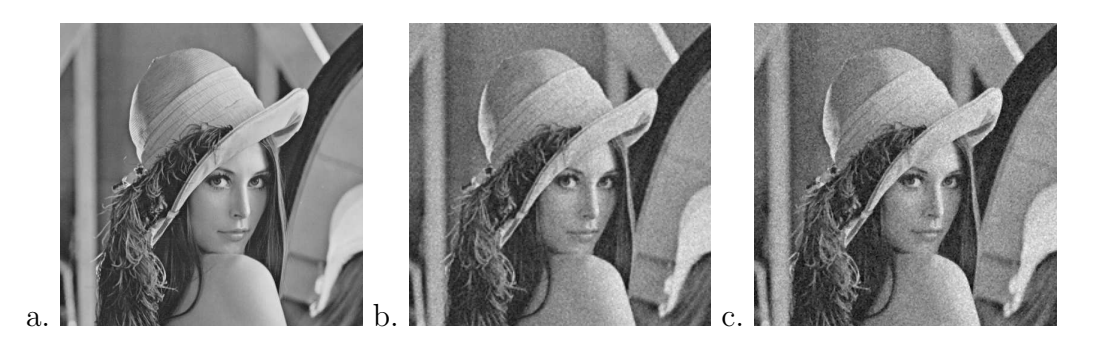

Figura 2.14 - Exemplo da aplicação da filtragem pela Mediana: a) Imagem original; b) Imagem degradada com ruído gaussiano e ruído aditivo; c) Imagem restaurada

# 3 REDES NEURAIS ARTIFICIAIS APLICADAS EM RESTAURAÇÃO DE IMAGENS

Neste capítulo, investiga-se a abordagem por redes neurais artificiais para o problema de restauração de imagens. É apresentada uma revisão bibliográfica do uso das diversas arquiteturas de RNAs aplicadas ao problema.

O objetivo do emprego das técnicas de restauração de imagens é melhorar uma imagem em algum aspecto, buscando-se recuperar uma imagem degradada. Os métodos tratam os possíveis problemas existentes nos sistemas de imageamento. Em geral, estes sistemas são modelados por um sistema linear e caracterizados por funções de espalhamento pontual (KULKARNI, 2001). Um dos problemas encontrados pelos métodos de restauração de imagens, é que, na maioria das vezes, os métodos requerem um conhecimento a priori do processo de degradação para especificar os parâmetros de entrada para a aproximação de restauração inversa (KANUNGO; QIGONG, 2004). Na tentativa de reduzir a dependência desse conhecimento a priori, novos métodos de restauração têm sido propostos para melhorar os resultados e reduzir a complexidade computacional (JEON et al., 2006; CHEN et al., 2006; CAO; GUO, 2005; CANDOCIA; D´IAZ, 2006; SROUBEK; FLUSSER, 2005).

As técnicas de restauração de imagens são consideradas uma classe de problemas inversos, por tratarem um problema mal posto, uma vez que a equação do modelo de degradação, considerando diferentes problemas simultaneamente, como por exemplo, desfocalização e adição de ruído, não atende às condições colocadas em (BERTERO; BOCCACCI, 1998) para um problema bem posto. No entanto, o uso das técnicas de inteligência artificial tem permitido novas abordagens inversas, por exemplo, através do uso de RNAs (AIZENBERG et al., 2008; LEE et al., 2007; YADONG; HONGYING, 2006; HE et al., 2005; PHOHA; OLDHAM, 1996), algoritmos genéticos (YIN; HUSSAIN, 2006; LEE et al., 2005) e lógica nebulosa (SCHULTE et al., 2007; GUO et al., 2005; XU et al., 2004; WANG et al., 2002). Estas técnicas também são empregadas, com sucesso, na solução de outros problemas inversos como os apresentados em Woodbury (1998), Shiguemori et al. (2006), Shiguemori et al. (2008).

Os modelos de RNAs têm sido explorados (KULKARNI, 2001) pois, uma vez treinada, a ativação de uma rede neural tem baixo custo computacional tornando-se atraente para solucionar problemas envolvendo processamento de imagens como, por exemplo, restauração de imagens e classificação de imagens. Adicionalmente, uma vantagem de se utilizar redes neurais para a tarefa de restauração de imagens é a possibilidade de fácil implementação em hardware programável, permitindo assim a exploração do paralelismo intrínseco das RNA em aplicações em tempo real.

Vários trabalhos empregam o uso de RNAs na tarefa de restauração de imagens, como pode ser observado na seção 3.2, que faz uma revisão bibliográfica do uso de RNAs.

### 3.1 Revisão dos Métodos Neurais aplicados em Restauração de Imagens

Está seção apresenta uma revisão bibliográfica dos trabalhos que utilizam RNAs na restauração de imagens. Há algum tempo as RNA vêm sendo usadas para tarefas tradicionais de processamento de imagens (KULKARNI, 2001).

Na literatura alguns trabalhos de restauração de imagens com redes neurais são destacados pelo, por exemplo, o trabalho de Zhou e Chellappa (1988) que propˆos o uso da rede neural de Hopfield para restaura¸c˜ao de imagens; o trabalho de Paik e Katsaggelos (1992) que propuseram uma rede neural de Hopfield modificada para restauração de imagens regularizada. Vários outros trabalhos têm empregado RNAs como alternativa para a restauração de imagens, como pode ser observado na Tabela 3.1.

| Autores                        | <b>RNA</b>             | Ruído                | Imagem                 |
|--------------------------------|------------------------|----------------------|------------------------|
| Aizenberg et al. (2008)        | <b>PMC</b>             | borramento e aditivo | NC                     |
| Ge e Yang (2007)               | PMC e RBF              | impulsivo            | RGB                    |
| Lee et al. $(2007)$            | <b>RBF</b>             | movimento            | NC                     |
| Yadong e Hongying (2006)       | Hopfield               | borramento e aditivo | NC                     |
| Fu et al. (2006)               | Hopfield               | movimento            | $\overline{\text{NC}}$ |
| Wu et al. (2006)               | Hopfield               | borramento e aditivo | $\rm NC$               |
| He et al. $(2005)$             | Adaline                | borramento           | NC                     |
| Cheema et al. $(2004)$         | PMC e Auto-Associativa | borramento e aditivo | NC                     |
| Wang et al. (2003)             | RBF                    | borramento           | $\overline{\text{NC}}$ |
| Wang et al. $(2002)$           | <b>PMC</b>             | aditivo              | NC                     |
| Palmer et al. $(2002)$         | Hopfield               | borramento e aditivo | $\rm NC$               |
| Gendy et al. (2001)            | Hopfield               | borramento e aditivo | NC                     |
| Sun (2000)                     | Hopfield               | borramento e aditivo | $\rm NC$               |
| Bao e Wang (2000)              | <b>PMC</b>             | borramento           | NC                     |
| Shutao et al. $(2000)$         | $\operatorname{PMC}$   | impulsivo            | $\rm NC$               |
| Azimi-Sadjadi et al. (1999)    | <b>PMC</b>             | aditivo              | NC                     |
| Li (1998)                      | Hopfield               | borramento           | NC                     |
| Phoha e Oldham (1996)          | Kohonen                | borramento e aditivo | $\rm NC$               |
| Muneyasu et al. (1995)         | $\overline{H}$ opfield | borramento           | NC                     |
| Sun et al. (1995)              | Hopfield               | borramento           | NC                     |
| Stajniak e Szostakowski (1995) | <b>PMC</b>             | borramento e aditivo | $\rm NC$               |
| Figueiredo e Leitão (1994)     | Hopfield               | borramento e aditivo | $\rm NC$               |
| Sivakumar e Desai (1993)       | <b>PMC</b>             | borramento e aditivo | NC                     |
| Yang e Mao (1993)              | <b>PMC</b>             | borramento e aditivo | NC                     |
| Paik e Katsaggelos (1992)      | Hopfield               | movimento e aditivo  | $\rm NC$               |
| Kulkarni (1990)                | <b>PMC</b>             | borramento e aditivo | $\rm NC$               |
| Arakawa e Harashima (1990)     | <b>PMC</b>             | borramento e aditivo | NC                     |
| Zhou e Chellappa (1988)        | Hopfield               | aditivo              | NC                     |

Tabela 3.1 - Restauração de Imagens por RNA

A Tabela 3.1 tem o objetivo de apresentar que o uso das redes neurais na tarefa de restauração de imagens tem sido explorado com o decorrer dos anos. Entretanto, podemos observar que apenas alguns modelos de redes neurais são utilizados para restauração de imagens, sendo as redes neurais de Hopfield e PMC as mais utilizadas, como mostra a Tabela 3.1. Na tabela são identificados 13 trabalhos que utilizam a rede de Hopfield e 11 que utilizam a rede PMC e 4 outros trabalhos utilizam

outros modelos de redes neurais. A maioria dos trabalhos trata a degradação por borramento ou borramento com a adição de ruído aditivo. Apenas dois tratam do ruído impulsivo e do ruído de movimento. A maioria dos trabalhos utiliza imagens em níveis de cinza e apenas um trabalho (GE; YANG, 2007) realiza a restauração em imagens RGB. Alguns trabalhos são destacados a seguir.

O filtro proposto por (SHUTAO et al., 2000) consiste da soma dos pixels de entrada que passa por uma transformação não linear, dada por uma operação da LN. A rede PMC utilizada tem como entrada a saída do filtro nebuloso e como saída desejada a imagem original. A filtragem por um filtro nebuloso é um pré-processamento realizado antes do treinamento da rede neural. O filtro proposto é aplicado em imagens degradadas com o ruído sal-e-pimenta, e depende da informação da imagem original para obter a restauração. Este filtro foi proposto para eliminar o ruído sal-e-pimenta e é dependente da imagem original para obter o resultado.

Stajniak e Szostakowski (1995) propuseram um filtro da média móvel auto regressivo com implementação neural. Para isso utiliza uma rede PMC com três camadas escondidas com o algoritmo de treinamento por retropropagação do erro. O conjunto de treinamento é composto pela imagem degradada e com a correlação entre a imagem original e a imagem degradada. O filtro foi aplicado em imagens de níveis de cinza com degradação por borramento com ruído aditivo.

Paik e Katsaggelos (1992) propuseram o uso da rede neural de Hopfield modificada para restauração de imagem regularizada. A rede neural proposta permite auto-conexões negativas para cada neurônio. Foram implementados três algoritmos usando o modelo proposto variando a forma de atualizações do peso em atualizações sequenciais, simultâneas e parcialmente assíncronas. O algoritmo de atualização sequencial é usado para convergir ao mínimo local da função de energia após um número finito de iterações. Mesmo que o algoritmo atualize todos os neurônios simultaneamente, não há garantia de convergência. Para minimizar esse problema foi proposto um algoritmo modificado denominado algoritmo guloso que também não garante a convergência para o mínimo local. O algoritmo assíncrono permite que um neurônio tenha um atraso de tempo limitado para a comunicação com outros neurônios. Esse algoritmo pode eliminar o "overhead"<sup>1</sup> da sincronização dos algoritmos síncronos, mostrando que a norma do residual do ponto fixo desse algoritmo aumenta a medida que o limite superior também aumenta.

O filtro proposto por Arakawa e Harashima (1990) utiliza a rede PMC para reduzir o borramento em imagens em níveis de cinza com ruído aditivo. A rede é treinada com a imagem degradada como entrada e como saída desejada a imagem original. A rede têm quatro camadas combinadas com um filtro chamado " $\epsilon$ -filter" proposto por (ARAKAWA; HARASHIMA, 1987) que é um filtro de suavização linear.

Zhou e Chellappa (1988) propuseram uma abordagem para restauração de imagens em níveis de cinza degradadas por uma função de borramento invariante ao deslocamento (ou translação)  $\text{conhecido}^2$ , com ruído aditivo usando a rede neural de Hopfield. O modelo de rede neural é empregado para representar uma imagem possivelmente não estacionária cuja função de nível de cinza

<sup>1</sup>Sobrecarga do processo.

 $2$ Shift-invariant

 $\acute{e}$  uma soma das variáveis de estado do neurônio, os quais assumem valores binários (0 ou 1). O procedimento de restauração consiste em dois estágios: estimação dos parâmetros do modelo da rede neural e reconstrução de imagens. Durante o primeiro estágio, os parâmetros são estimados comparando a função de energia da rede neural com uma função de erro alvo. Um algoritmo de restauração não linear foi implementado no segundo estágio usando um algoritmo dinâmico para minimizar a função de energia da rede neural. Os resultados da restauração foram imagens de boa qualidade obtidas com a abordagem. Vários exemplos de imagens reais e sintéticos foram utilizados mostrando a eficiência do método. Os resultados são comparados a outros métodos de restauração como, o filtro pseudo-inverso, o filtro do erro quadrático médio mínimo (MMSE) e o filtro MMSE modificado.

# 3.2 Revisão dos Métodos de Inteligência Artificial aplicados em Restauração de Imagens

Além do uso das RNA, outras técnicas baseadas em aprendizagem são também utilizadas na tarefa de restauração de imagens, como por exemplo, LN e AG. A Tabela 3.2 apresenta alguns trabalhos encontrados na literatura.

| Autores                 | Técnica    | Ruído                | Imagem     |  |
|-------------------------|------------|----------------------|------------|--|
| Schulte et al. $(2007)$ | LN         | impulsivo            | RGB        |  |
| Yin e Hussain $(2006)$  | AG         | borramento e aditivo | RGB        |  |
| Yüksel $(2006)$         | Neurofuzzy | impulsivo            | NC         |  |
| Lee et al. $(2005)$     | AG e LN    | impulsivo            | NC         |  |
| Guo et al. (2005)       | LN         | impulsivo            | <b>RGB</b> |  |
| Xu et al. $(2004)$      | LN         | impulsivo            | NC         |  |
| Wang et al. $(2002)$    | LN         | impulsivo            | NC         |  |
| Wong e Guan $(2001)$    | Neurofuzzy | borramento           | NC         |  |
| Russo $(2000)$          | Neurofuzzy | impulsivo            | NC         |  |

Tabela 3.2 - Restauração de imagens por outras técnicas baseadas em aprendizagem

Como podemos observar na Tabela 3.2 de nove trabalhos apresentados, apenas dois s˜ao aplicados em imagens degradadas com degradação por borramento com ruído aditivo. Na maioria dos trabalhos são utilizadas imagens degradadas com ruído impulsivo (sal-e-pimenta). Três trabalhos são aplicados para restaurar imagens RGB e quatro utilizam metodologias h´ıbridas. Liu e Li (2004) faz uma revisão completa de técnicas de LN aplicadas em restauração de imagens. Alguns trabalhos s˜ao destacados a seguir.

O filtro proposto por Schulte et al. (2007) trata o ru´ıdo impulsivo em imagens RGB preservando

formas e bordas, utilizando um filtro nebuloso baseado em histograma e utiliza as diferenças das componentes coloridas (RGB) para a detecção do ruído impulsivo preservando estas diferenças. A construção do filtro envolve três passos: 1) detecção de ruído; 2) estimação da diferença das componentes coloridas; e 3) a filtragem. No primeiro passo é calculado o grau de pertinência ao conjunto nebuloso do ruído para cada componente colorida em cada posição. O grau "1" indica que a componente observada é com certeza ruidosa e o grau "0" indica que a componente não tem nenhum ruído. O grau com valores entre 0 e 1 indicam que não é possível afirmar se a componente tem ou não ruído. No segundo passo, estima-se a diferença das componentes coloridas "sem-ruído", por exemplo, a diferença entre as componentes vermelha e verde, vermelha e azul, e verde e azul, em cada posição da imagem. O histograma é utilizado para determinar os parâmetros adaptativamente da função de pertinência (pequeno, média e grande). O passo final aplica separadamente o filtro em cada componente colorida. As componentes que têm um grau de pertinência "0" no conjunto nebuloso ruidoso s˜ao mudadas para a esquerda, isto faz com que as bordas sejam preservadas. Somente as componentes com grau de pertinência diferentes de "0" são processadas neste estágio. O método proposto é comparado com 22 métodos baseados em LN e filtro da mediana que restauram imagens com ruído impulsivo. E utiliza como medida de desempenho o EQM e a SNR como medidas de qualidade.

Guo et al. (2005) propuseram uma técnica baseada em agente inteligente para processamento de imagem colorida. O método proposto utiliza a LN como um pré-processamento para remoção do ruído impulsivo, preservando os detalhes e as texturas. Utiliza também um AG para ajustar os parâmetros da função de pertinência que é a base de dados do treinamento. O agente inteligente recebe exemplos de imagens ruidosas ou sem ruído, e então constrói a base de conhecimento da imagem para o filtro. É feito um ajuste dos parâmetros dos conjuntos nebulosos para garantir que a base de conhecimento da imagem utilizada seja a melhor. Os resultados experimentais mostram que o resultado é melhor quando comparado aos filtros: filtro da média nebulosa, filtro da média nebulosa adaptativo, filtro neuro-Nebulosa h´ıbrido e filtro nebuloso baseado no histograma. A desvantagem desta abordagem é que para cada tipo de imagem é necessário criar uma base de conhecimento, ficando dependente da informação da imagem original.

O filtro proposto por Xu et al. (2004) utiliza uma abordagem com LN para restaurar imagens degradadas pelo ruído impulsivo. Para preservar detalhes da imagem, foi desenvolvido um método baseado na mediana máxima e mínima para estimar o pixel atual. O operador proposto é composto por três sub-unidades: a primeira detecta o ruído impulsivo considerando a distribuição de níveis de cinza pertencentes aos pixels vizinhos. A segunda estima os valores dos n´ıveis de cinza considerando a informação dos pixels vizinhos e a terceira modifica o valor destas correções para melhorar a preservação dos detalhes pela LN. O filtro obteve resultado satisfatório quando comparado aos cinco m´etodos baseados no filtro da mediana, entretanto torna-se custoso devido as suas etapas.

## 4 RESTAURAÇÃO DE IMAGENS POR OPERADORES NEURAIS

Neste capítulo apresentam-se os operadores neurais propostos nesta tese para restauração de imagens. Baseado nas metodologias encontradas na literatura, citadas no Capítulo 3, foram utilizadas diferentes abordagens com o uso de RNAs. São empregados três modelos de redes neurais, a rede neural PMC, a rede neural RBF e a rede neural Hopfield, com diferentes abordagens de geração de conjuntos de treinamentos.

A primeira metodologia utiliza uma estratégia monoescala na geração dos conjuntos de treinamento. A rede empregada nesta metodologia é uma rede neural PMC treinada com seis abordagens de conjuntos de treinamentos, quatro delas utilizando a imagem de Lena e duas utilizando imagens aleatórias. Este Filtro Neural (FNMo) monoescala é detalhado na seção 4.1.

A segunda metodologia utiliza três estratégias monoescala (3x3, 5x5 e 7x7) e duas multiescalas na geração dos conjuntos de treinamento, onde é utilizada uma imagem de círculos concêntricos com 256 níveis de cinza. São empregados três modelos de redes neurais (PMC, RBF e Hopfield), cada uma com as suas estratégias de treinamento. Estes Filtros Neurais Multiescala (FNM) são detalhados na seção 4.2.

### 4.1 Filtro Neural Monoescala

A rede neural empregada no filtro neural monoescala é a PMC com aprendizagem por retropropaga-¸c˜ao do erro. Detalhes do funcionamento da rede neural PMC podem ser encontrados em (HAYKIN, 2001).

Vários trabalhos empregam a rede PMC como filtro de restauração (AIZENBERG et al., 2008; AI-ZENBERG; MORAGA, 2007; AIZENBERG et al., 2006; CHEEMA et al., 2004; WANG et al., 2002; BAO; WANG, 2000; SHUTAO et al., 2000; AZIMI-SADJADI et al., 1999; STAJNIAK; SZOSTAKOWSKI, 1995; YANG; MAO, 1993; SIVAKUMAR; DESAI, 1993; KULKARNI, 1990; ARAKAWA; HARASHIMA, 1990) e alguns deles propõem a utilização de diferentes tipos de imagens no treinamento da rede neural.

Por se tratar de uma rede neural com aprendizagem supervisionada, utiliza-se um conjunto de treinamento (entrada/saída) para a fase de treinamento da rede neural. Este conjunto pode ser criado de diferentes modos, um deles é através da simulação da degradação, utilizando o modelo da Equação 2.6, em que um operador gaussiano (filtro passa-baixas) degrada o foco da imagem ou simula o deslocamento do sistema de aquisição, e um ruído aditivo é gerado assumindo uma distribuição uniforme. Da aplicação do modelo gera-se duas imagens, uma imagem degrada somente pelo operador gaussiano, e a outra imagem degrada com o operador gaussiano mais o ruído aditivo. O processo de geração destas imagens é explicado com mais detalhes na subseção seguinte.

A utilização das redes neurais nas abordagens propostas pode ser assim resumido: a rede neural é treinada utilizando os dados das imagens degradadas como entrada e os dados da imagem original como saída desejada. A rede neural é então ajustada para realizar o melhor mapeamento possível entre a imagem degradada e a imagem ótima. Uma vez treinada, a rede neural é submetida à fase de validação (ou generalização) que consiste da sua ativação com dados de outras imagens degradadas pelo mesmo modelo, mas que n˜ao foram utilizadas no treinamento. O processo ilustrado na Figura 4.1 é mais detalhado nas subseções.

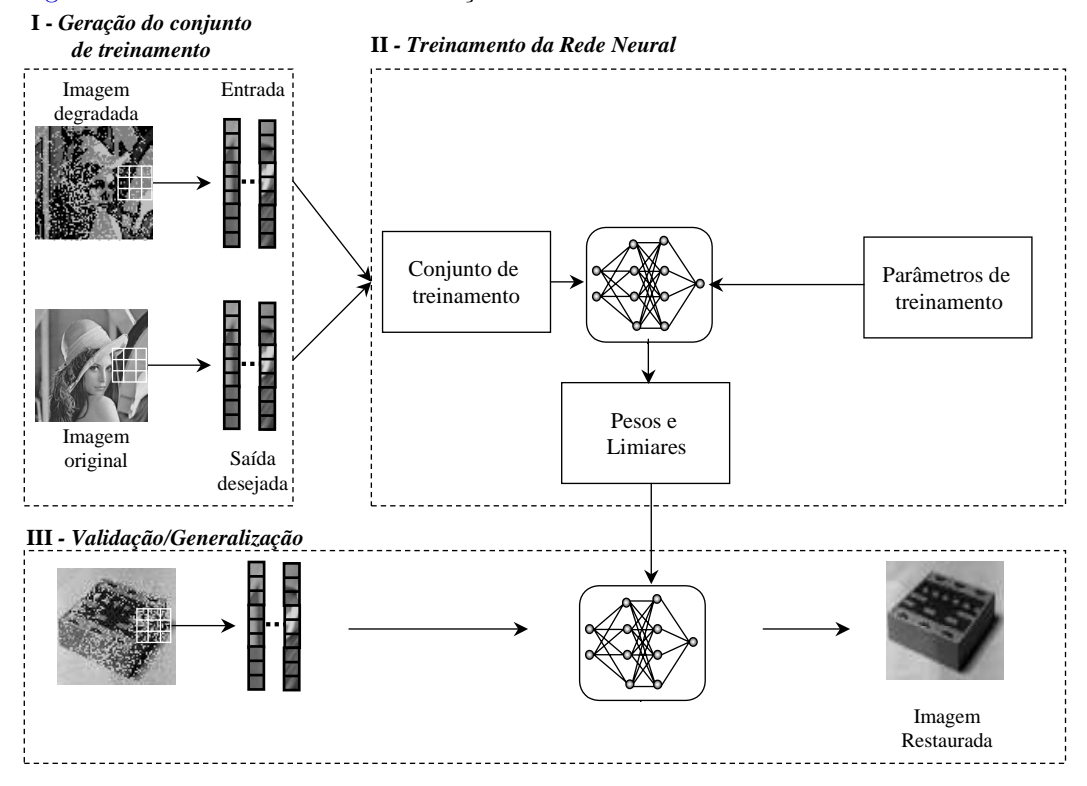

Figura 4.1 - Esquema de Implementação da Abordagem Monoescala.

#### 4.1.1 Degradação das Imagens

Para a geração dos conjuntos de entrada foram feitas simulações das degradações mais frequentes em imagens, de acordo com a literatura (GONZALEZ; WOODS, 2007; BERTERO; BOCCACCI, 1998; JAIN, 1989; PRATT, 1991), através da degradação sintética de imagens sem ruído, comumente utilizadas em experimentos na literatura de processamento de imagens e de vis˜ao computacional.

#### 4.1.1.1 Degradação através do filtro gaussiano

A simulação das degradações foi realizada utilizando técnicas de filtragem espacial sobre a imagem modelo. O uso de filtragem em processamento de imagens é importante em diversas etapas do processo de síntese de imagens. As técnicas de filtragem podem ser usadas em três fases distintas: na visualização (para eliminação as altas frequências das imagens, em geral associadas a ruídos); no mapeamento (a filtragem desempenha um papel relevante se for necessário realizar alguma etapa de reamostragem de uma imagem); e no pós-processamento (as técnicas de filtragem podem ser úteis para suavizar imagens resultantes de outros processamentos para uma melhor visualização ou caracterização do seu conteúdo) (GOMES; VELHO, 1994). Nesta tese um filtro passa-baixas é utilizado para degradar a imagem atenuando as altas frequências e resultando em uma imagem com pouca informação de borda, por exemplo. O efeito desejado é aquele da desfocalização provocado por interferências atmosféricas, excesso de iluminação e o deslocamento do sistema de aquisição, por exemplo. O filtro utilizado é do tipo média gaussiana por ser muito utilizado para modelar o ruído gerado por componentes eletrônicos de um sistema de aquisição digital de imagens (GONZALEZ; WOODS, 2007; BERTERO; BOCCACCI, 1998).

A degrada¸c˜ao pode ser gerada utilizando-se filtros gaussianos de tamanhos diferentes, por exemplo, 5x5 e 3x3, (GONZALEZ; WOODS, 2000), conforme ilustrado na Figura 4.2.

| $\tfrac{1}{16} \cdot \left[\begin{array}{ccc} 1 & 2 & 1 \\ 2 & 4 & 2 \\ 1 & 2 & 1 \end{array}\right]$ |  |  |  |                                                                                                    |  |  |  |  |  |  |
|----------------------------------------------------------------------------------------------------|--|--|--|----------------------------------------------------------------------------------------------------|--|--|--|--|--|--|
|                                                                                                    |  |  |  |                                                                                                    |  |  |  |  |  |  |
|                                                                                                    |  |  |  | $\begin{bmatrix} 1 & 4 & 6 & 4 & 1 \\ 4 & 16 & 24 & 16 & 4 \\ 6 & 24 & 36 & 24 & 6 \\ 4 & 16 & 24 & 16 & 4 \\ 1 & 4 & 6 & 4 & 1 \end{bmatrix}$ |  |  |  |  |  |  |
| (a)                                                                                                   |  |  |  |                                                                                                    |  |  |  |  |  |  |

Figura 4.2 - Máscara do Filtro gaussiano: a) de ordem 3 e b) de ordem 5.

As Figuras 4.3-b) e 4.3-c) mostram dois exemplos de imagens degradas utilizando os filtros implementados pelas m´ascaras da Figura 4.2. Na Figura 4.3-b) foi utilizado a filtragem com um filtro gaussiano de ordem 3 e na Figura 4.3-c) o filtro de ordem 5. Para comparação a imagem original é apresentada na Figura 4.3a). Observa-se que o filtro de ordem maior apresenta maior borramento.

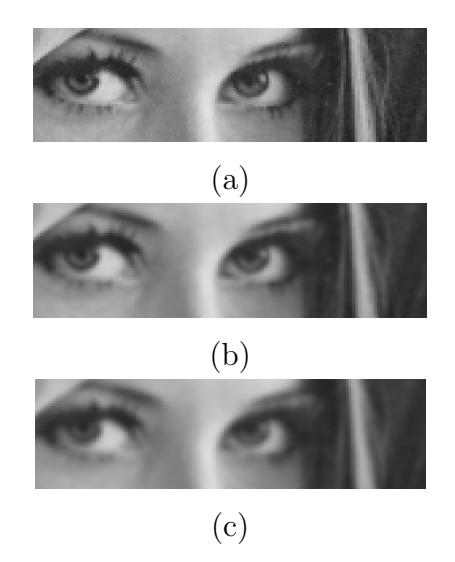

Figura 4.3 - Exemplo da degradação pelo filtro gaussiano: a) original, b) filtragem com um filtro gaussiano de ordem 3 e c) filtragem de ordem 5.

### 4.1.1.2 Degradação com adição de ruído

O processo de degradação por adição de ruído simula os possíveis problemas existentes na aquisição das imagens devido o funcionamento eletrônico dos equipamentos utilizados. Nesta tese, o processo de degradação consiste em adicionar ruídos com distribuição uniforme aos pixels das imagens (BERTERO; BOCCACCI, 1998), seguindo o modelo da Equação 2.6.

$$
g'(x, y) = g(x, y) * \sigma\tau(x, y)
$$
\n(4.1)

As imagens degradadas pelas máscaras gaussianas de ordem 3 e 5 foram mais degradadas com a adição de ruído. As Figura 4.4-b) e c) ilustram as imagens degradadas pelas máscaras gaussianas de ordem 3 e 5 com ruído aditivo, respectivamente. A imagem original é apresentada na Figura 4.4a).

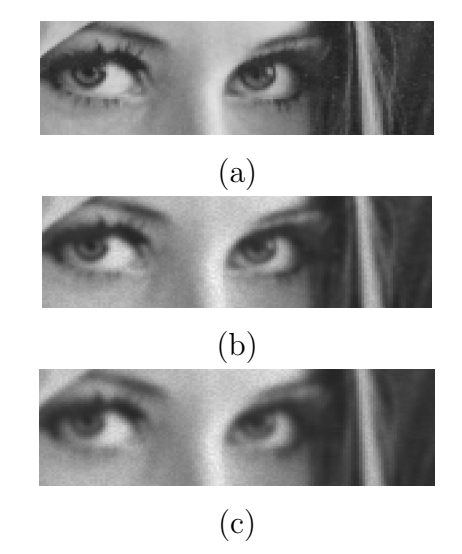

Figura 4.4 - Exemplo da degradação com o filtro gaussiano e com adição de ruído: a) original, b) filtragem com um filtro gaussiano de ordem 3 e ruído aditivo  $(\sigma = 0.1)$  e c) filtragem de ordem 5 e ruído aditivo ( $\sigma = 0.1$ ).

Observa-se que a subimagem com adição de ruído gaussiano de ordem 5 e adição de ruído apresenta um maior ruído e maior borramento.

### 4.1.2 Geração do conjunto de treinamento

Para a geração dos conjuntos de treinamento, considera-se a apresentação de uma imagem degradada à rede neural treinada e a obtenção de uma imagem o mais próximo possível de uma imagem com o mínimo de ruído e com as distorções corrigidas. A hipótese é que, durante o processo de treinamento, utilizando uma imagem genérica que represente ao máximo os tipos de degradações existentes, a rede neural consiga estabelecer o mapeamento inverso do modelo genérico de degradação e assim possa ser aplicada para restaurar diferentes tipos de imagens.

Uma estratégia utilizada para gerar o conjunto de treinamento é selecionar regiões correspondentes das duas imagens (da degradada e da versão boa), gerando um padrão de treinamento com cada janela, varrendo toda a imagem linha por linha, pixel por pixel. Este processo é ilustrado na Figura 4.5. Esta estratégia é adotada nas abordagens do FNMo e o FNM, que utilizam as imagens de Lena, aleatória e círculos.

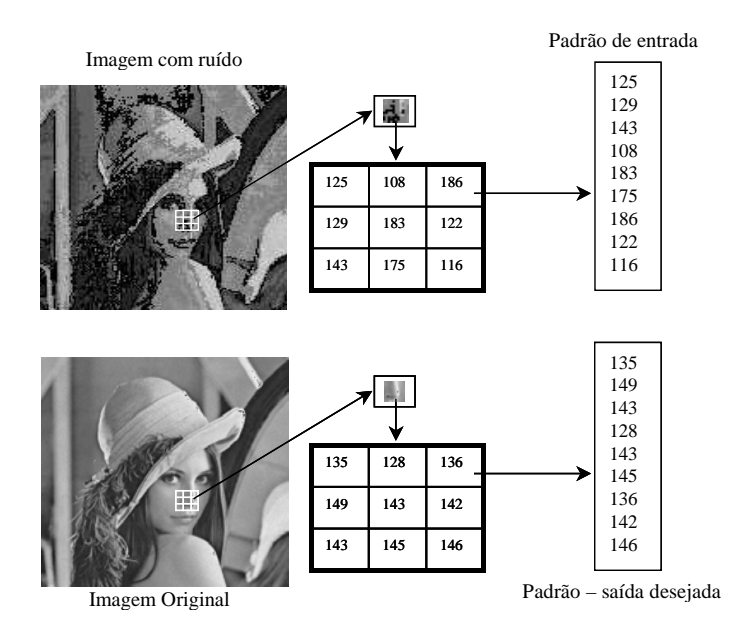

Figura 4.5 - Processo de formação dos conjuntos de treinamento

### 4.1.3 Treinamento das redes neurais

Com o conjunto de treinamento formado, o passo seguinte é o treinamento da rede neural. A parametrização utilizada no treinamento depende das características próprias da rede neural. Na rede PMC são usados os seguintes parâmetros para definir a arquitetura da rede e o seu treinamento:

- Número de camadas escondidas,
- Número de neurônios em cada camada,
- Taxa de aprendizagem,
- Tipos de funções de ativação dos neurônios e
- Critério de parada.

Na maioria dos experimentos realizados nesta tese foram utilizadas PMC com uma camada escondida. Em diferentes experimentos variou-se o número de neurônios na camada escondida. Em alguns experimentos com imagens mais degradadas é necessário o uso de uma quantidade maior de neurônios na camada escondida. Em todos os experimentos, durante o treinamento é utilizada uma heurística de adaptação da taxa de aprendizagem implementada seguindo as heurísticas sugeridas por Haykin (2001) (p. 205). As funções de ativação na camada escondida e na camada de saída devem ser escolhidas em função do tipo de dados utilizados no treinamento. Nesta tese, os dados utilizados são imagens. Conforme definido no Capítulo 2, uma imagem (não sintética) representa a energia refletida ou emitida por objetos que compõem uma cena. No processo de aquisição os sensores são excitados apenas se houver energia refletida. Portanto, os objetos podem refletir no intervalo entre  $0\%$  e 100% da energia incidente. Assim, as imagens só apresentam valores positivos que correspondem `a energia captada pelos sensores. Ou seja, em uma imagem n˜ao existem valores

negativos. Então na definição da arquitetura das redes neurais utilizadas nesta tese opta-se por utilizar funções de ativação para os neurônios do tipo logística sigmoidal.

### 4.1.4 Ativação e Generalização das Redes Neurais

A ativação consiste em submeter a rede neural obtida na fase de treinamento a dados disponíveis. O tempo de processamento desta fase ´e consideravelmente menor que na fase de treinamento, dado que a ativação da rede neural significa a propagação da entrada através das camadas que compõem a rede, sem a necessidade de cálculos para sintonizar os pesos sinápticos.

A generalização (ou validação) é o processo que avalia a robustez da rede neural. Diz-se que uma rede neural generaliza bem quando o mapeamento de entrada-saída computado pela rede neural for correto, ou aproximadamente correto, para dados n˜ao-utilizados no treinamento da rede neural.

### 4.1.5 Treinamentos das PMCs na Abordagem Monoescala

Esta seção apresenta as formas de treinamento do filtro neural proposto, na abordagem monoescala.

Na abordagem monoescala são usados dois tipos de imagens distintas para compor o conjunto de treinamento, como uma forma de aumentar a capacidade da rede neural a detectar diferentes ruídos. Na primeira estratégia de geração de conjunto de treinamento utiliza a imagem de Lena e na segunda estratégia utiliza uma imagem sintética.

Na primeira estratégia utiliza-se a imagem de Lena (UNIVERSITY OF SOUTHERN CALIFORNIA, 2007) para a geração de quatro conjuntos correspondendo a quatro situações distintas de geração de ruído aditivo no processo de degradação artificial da imagem. A Figura 4.6 mostra uma parte da imagem de Lena em níveis de cinza correspondendo a 128x128 pixels. Essa estratégia é dividida em quatro abordagens denominadas como: abordagem 1, abordagem 2, abordagem 3 e abordagem 4.

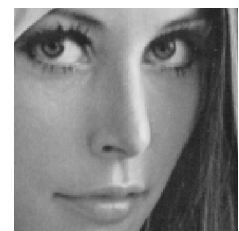

Figura 4.6 - Parte da Imagem de Lena em N´ıveis de Cinza utilizada no treinamento dos filtros

Para compor os conjuntos de treinamento, são aplicadas as seguintes degradações na imagem de Lena: convolução da imagem com o filtro da média gaussiana de ordem 3 (Figura 4.6-a)); convolução com filtro da média gaussiana de ordem 3 com ruído a 1% (Figura 4.6-b)); convolução com o filtro da média gaussiana de ordem 5 (Figura 4.6-c)); e convolução com o filtro da média gaussiana de ordem 5 com a adição de ruído a  $1\%$  (Figura 4.6-d)).

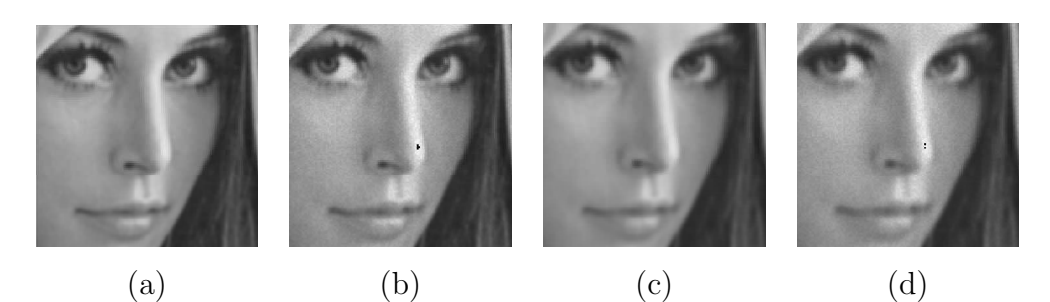

Figura 4.7 - Parte da Imagem de Lena em N´ıveis de Cinza degradadas utilizadas como entrada dos filtros: a) Operador gaussiano de ordem 3, b) Operador gaussiano de ordem 3 mais um ruído aditivo, c) Operador gaussiano de ordem 5 e d) Operador gaussiano de ordem 5 mais um ruído aditivo.

A segunda estratégia de geração de conjunto de treinamento utilizou uma imagem sintética criada aleatoriamente com intensidades de n´ıveis de cinza entre 0 e 255. Essa imagem foi degradada com os filtros da m´edia gaussiana de ordem 3 e 5, respectivamente (ver Figura 4.8) e dois outros filtros neurais foram treinados. Esta estratégia é dividida em duas abordagens aqui denominadas como: Abordagem 5 e Abordagem 6.

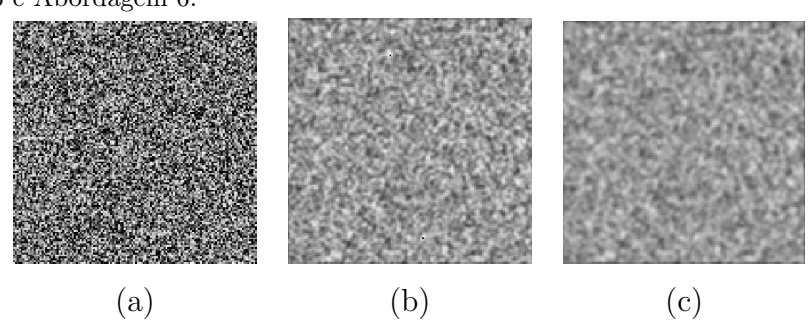

Figura 4.8 - Imagens sintéticas degradadas utilizadas como entrada dos filtros: a) Sem degradação, b) Operador gaussiano de ordem 3 e c) Operador gaussiano de ordem 5

Baseada na hipótese de que utilizar imagens genéricas que representam ao máximo os tipos de degradações existentes, durante o processo de treinamento, a rede neural consiga estabelecer o mapeamento inverso do modelo genérico de degradação e assim possa ser aplicada para restaurar diferentes tipos de imagens.

As seções seguintes descrevem as seis abordagens e apresentam alguns exemplos da aplicação do filtro neural.

### 4.1.6 Filtro Neural Treinado com a Abordagem 1

O primeiro filtro neural consiste em treinar a rede PMC usando a imagem de Lena degradada com o filtro gaussiano de ordem 3 e sem adição de ruído como entrada e como saída a imagem original (Figura 4.7-a). É utilizada uma rede neural com uma camada escondida com 20 neurônios, taxa de aprendizagem variável inicial  $(\eta)$  igual a 0,2 e com o número máximo de épocas igual a 500, utilizando o algoritmo de retropropagação do erro. Um exemplo da aplicação do filtro é ilustrado pela Figura 4.9-c). Os resultados e análise desta aplicação é apresentada no Capítulo 5.

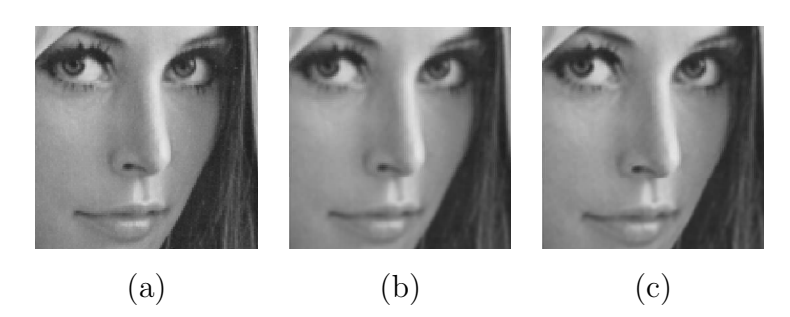

Figura 4.9 - Exemplo da aplicação do Filtro Neural treinado com uma parte da imagem de Lena degradada com operador gaussiano de ordem 3: a) imagem original, b) imagem degradada e c) imagem restaurada

### 4.1.7 Filtro Neural Treinado com a Abordagem 2

Este filtro consiste na rede PMC treinada apresentando-se como entrada uma imagem degradada com o operador gaussiano de ordem 3 com adição de ruído ( $\sigma = 0.01$  e  $\mu = 0$ ) como entrada para a rede PMC (ver Figura 4.7-b). E´ utilizada uma rede neural com uma camada escondida com 20 neurônios, taxa de aprendizagem variável inicial  $(\eta)$  igual a 0,2 e com o número máximo de épocas igual a 500, utilizando o algoritmo de retropropagação do erro. Um exemplo da aplicação do filtro  $\acute{\text{e}}$  ilustrado pela Figura 4.10-c).

Esta abordagem difere da interior pela presença de ruído nos dados (ver Figura 4.7-b)).

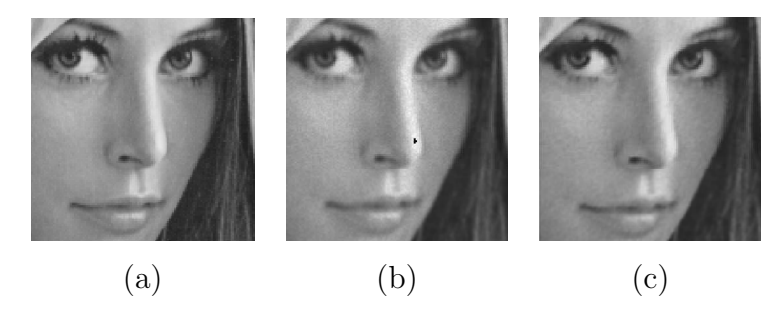

Figura 4.10 - Exemplo da aplicação do Filtro Neural treinado com um pedaço da imagem de Lena degradada com operador gaussiano de ordem  $3 + \text{um ruído } 10\%$ : a) imagem original, b) imagem degradada e c) imagem restaurada

### 4.1.8 Filtro Neural Treinado com a Abordagem 3

Para este filtro o treinamento da rede PMC é realizada com a apresentação da imagem degradada com o operador gaussiano de ordem 5 sem adição de ruído (Figura 4.7-c). Foram utilizados os
mesmos parâmetros de treinamentos das abordagens anteriores. Um exemplo da aplicação do filtro pode ser observado na Figura 4.11-c).

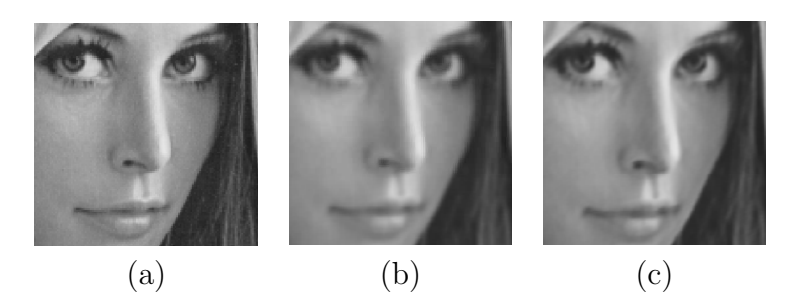

Figura 4.11 - Exemplo da aplicação do Filtro Neural treinado com um pedaço da imagem de Lena degradada com operador gaussiano de ordem 5: a) imagem original, b) imagem degradada e c) imagem restaurada

# 4.1.9 Filtro Neural Treinado com a Abordagem 4

Nesta abordagem degrada-se a imagem com o operador gaussiano de ordem 5 com a adição de ruído ( $\sigma = 0.01$  e  $\mu = 0$ ) como entrada para a rede PMC (Figura 4.7-d). Foram utilizados os mesmos parâmetros de treinamentos das abordagens anteriores. Um exemplo da aplicação do filtro pode ser observado na Figura 4.12-c). Esta abordagem difere da anterior pela presença de ruído aditivo (ver Figura 4.7-d)).

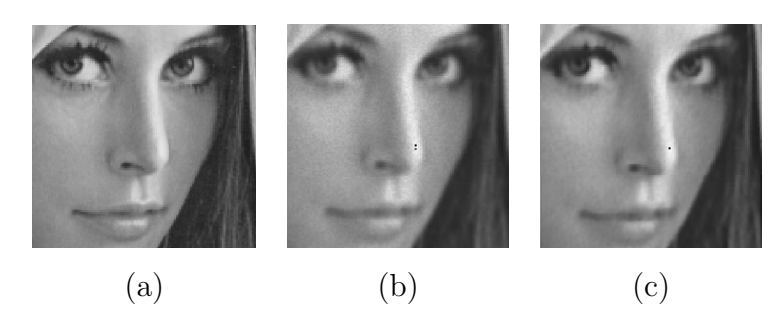

Figura 4.12 - Exemplo da aplicação do Filtro Neural treinado com um pedaço da imagem de Lena degradada com operador gaussiano de ordem 5 mais um ruído de 10%: a) imagem original, b) imagem degradada e c) imagem restaurada

## 4.1.10 Filtro Neural Treinado com a Abordagem 5

Nesta abordagem a rede neural PMC é treinada com uma imagem sintética de ruídos borrada por um operador gaussiano de ordem 3 (Figura 4.8-b)) e como saída desejada a imagem sintética de ruídos sem o borramento (Figura 4.8-a)). A rede neural foi construída com uma camada escondida com 20 neurônios, taxa de aprendizagem variável inicial  $\eta$  igual a 0,2 e 500 épocas. Um exemplo da aplicação do filtro é apresentado pela Figura 4.13-c), que representa a generalização da rede neural treinada.

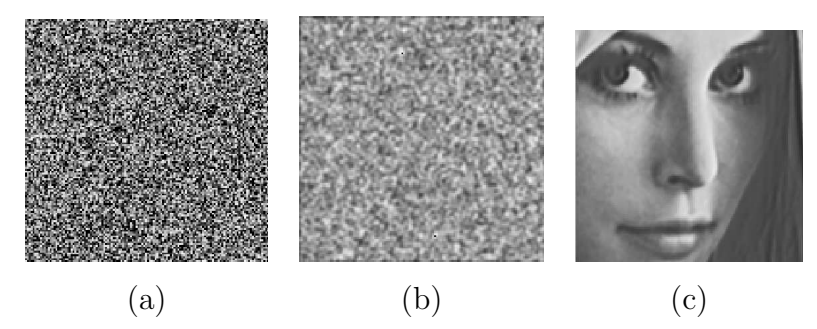

Figura 4.13 - Exemplo da aplicação do Filtro Neural treinado com imagem sintética degradada com operador gaussiano de ordem 3: a) imagem original, b) imagem degradada e c) resultado da generalização da rede neural (imagem restaurada)

# 4.1.11 Filtro Neural Treinado com a Abordagem 6

Nesta abordagem, a imagem sintética de valores gerados aleatoriamente foi borrada por um operador gaussiano de ordem 5, antes de ser apresentada como entrada da rede neural PMC (ver Figura 4.8-c)). A saída desejada consistiu da imagem sintética sem o borramento gaussiano (Figura 4.8-a)). A rede neural PMC utilizada tinha uma camada escondida com 20 neurônios, taxa de aprendizagem  $(\eta)$  variável inicialmente igual a 0,2 e 500 épocas. Um exemplo da aplicação do filtro é ilustrada pela Figura 4.14-c), que representa a generalização da rede neural treinada.

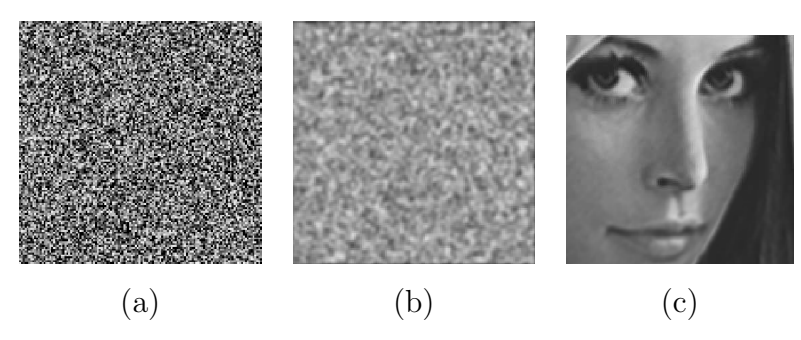

Figura 4.14 - Exemplo da aplicação do Filtro Neural treinado com imagem sintética degradada com operador gaussiano de ordem 5: a) imagem original, b) imagem degradada e c) resultado da generalização da rede neural (imagem restaurada)

As abordagens apresentadas serão comparadas com os outros métodos no Capítulo 5.

# 4.2 Filtro Neural Multiescala

Nesta seção apresenta-se a abordagem neural multiescala proposta para restauração de imagens. O diferencial da técnica proposta para as demais é a utilização de uma imagem genérica<sup>1</sup> no treinamento das redes, ficando-se então, independente do tipo de imagem apresentada às técnicas de restauração. Com isto, tem-se a vantagem de utilizar o mesmo filtro em imagens de diferentes sensores sem a necessidade de um conhecimento a priori do sinal e do ruído. Além, de não se precisar adaptar parˆametros para cada tipo de imagem a ser restaurada, como acontecem nos m´etodos tradicionais e em alguns baseados em aprendizagem.

A metodologia proposta é testada com diferentes abordagens de treinamento para a rede neural PMC. São criados conjuntos de treinamento utilizando dimensões de janelas com 3x3 (CASTRO; SILVA, 2007a; CASTRO; SILVA, 2006), 5x5, 7x7 e 357x357 (CASTRO; SILVA, 2006). Uma ´ultima abordagem consiste no uso de janela multiescala (CASTRO et al., 2008; CASTRO; SILVA, 2007b; CASTRO; SILVA, 2008a; CASTRO; SILVA, 2008b) que compreende informações semelhantes à abordagem com dados de treinamento criados com a janela de dimensão  $357 \times 357$ , mas obtidos através de subamostragem.

Al´em do modelo de rede PMC, a metodologia emprega outras redes neurais, como a rede RBF e a rede de Hopfield, como alternativas para o processo de restauração de imagens. O objetivo da diversificação de modelos de redes neurais é identificar modelos que apresentem o melhor desempenho quando comparada com os métodos mencionados no Capítulo 2.

Nesta abordagem, toma-se como hipótese que as redes neurais podem ser treinadas com uma imagem padrão degradada artificialmente, representando os problemas de degradações comuns em que geralmente degradam imagens. A degradação segue o modelo da equação 2.6 e as diferentes fontes de degradações são simuladas seguindo o procedimento descrito na seção 4.1.1. Para isso foi criada uma imagem de círculos concêntricos com 256 níveis de cinza, totalizando 512 x 512 pontos na imagem. Começando do nível de cinza zero, cada círculo tem uma intensidade correspondente ao comprimento do raio, sendo o maior raio equivalente à intensidade máxima (255) para uma imagem monocromática de oito bits. A Figura 4.16a. ilustra a imagem criada.

As imagens degradadas são utilizadas para se extrair a informação para criação dos conjuntos de treinamento das redes neurais. De cada imagem, são extraídas: linha a linha; pixel a pixel; janelas de dimens˜oes 3x3, 5x5, 7x7, 357x357; e multiescala (que consiste na reamostragem das janelas 3x3, 5x5 e 7x7), formando-se então os conjuntos de treinamento. Este processo é detalhado na seção 4.2.1.

A quantidade de bytes resultante por imagem equivale ao produto do número de pontos da imagem original pelo número de pontos por janela (por exemplo,  $49 * nl * np - 6(np * nl)$ )<sup>2</sup>. Assim, o volume de informação é muito grande para ser usado no treinamento de redes neurais com aprendizado

 $1<sup>1</sup>A$  imagem utilizada nesta tese no treinamento das redes neurais com abordagem multiescala é uma imagem de círculos concêntricos criada sintéticamente.

 $^{2}$ np - número de colunas e nl - número de linhas

supervisionado como a PMC e a RBF. Alguns testes foram feitos utilizando a rede PMC, mas não se conseguiu uma convergência após 60 dias de treinamento da rede. Isso indicou a necessidade de redução da base de dados para viabilizar o treinamento das redes neurais.

Portanto, como uma primeira fase, uma rede neural com treinamento não-supervisionado, o modelo proposto por Kohonen (FAUSETT, 1994), foi utilizada para agrupar os dados de treinamento, com o objetivo de reduzir a quantidade de dados para o treinamento. O algoritmo utilizou uma abordagem por similaridade baseada em correlação, em que o número de agrupamentos cresce com base em dois limiares de tolerância de similaridade (80% e 90%). Detalhes da redução dos dados de treinamento são apresentados na seção 4.2.3.

Uma vez criados, os conjuntos de treinamento são usados para fazer as redes neurais (PMC, RBF) e Hopfield) aprenderem o mapeamento inverso de reconstrução da imagem. Este processo faz com que as redes neurais aprendam a estabelecer a associação de um pixel e seus vizinhos da imagem degradada, com o pixel central da janela de mesma dimensão na versão não-degradada. A Figura 4.15 representa o processo principal da abordagem proposta.

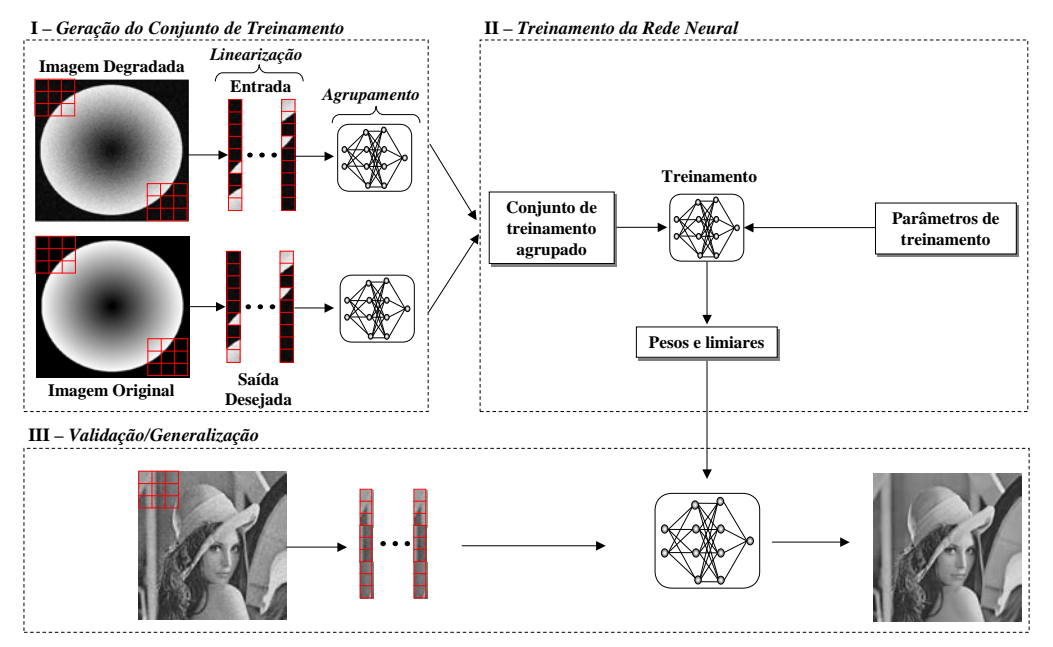

Figura 4.15 - Implementação da Abordagem Multiescala

## 4.2.1 Geração do Conjunto de Treinamento

As hipóteses consideradas não diferenciam os processos de aquisição utilizados para produzir imagens indoor ou outdoor, ou mesmo imagens obtidas por satélite. A Figura 4.16-a) mostra a imagem dos círculos concêntricos não degradada e a Figura 4.16-b) mostra a sua versão correspondente degradada.

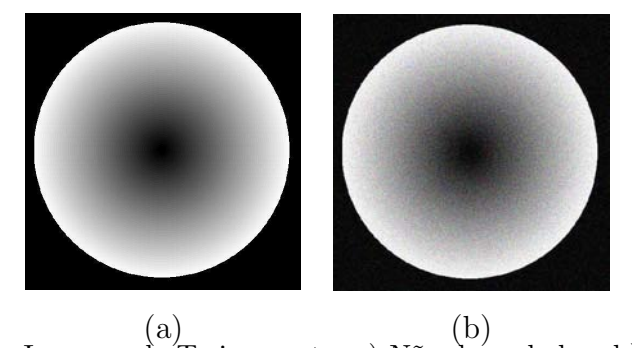

Figura 4.16 - Imagens de Treinamento: a) N˜ao degradada e b) Degradada.

As subseções a seguir apresentam os processos de geração dos conjuntos de treinamentos com as janelas de dimensões diferentes.

## 4.2.1.1 Extração de Janelas  $3x3, 5x5$  e  $7x7$

As três dimensões escolhidas para as janelas são ímpares para a centralização em torno de um pixel. A hipótese é que a degradação em um pixel está correlacionada com a degradação de seus vizinhos.

Para cada dimensão diferente, a janela extraída da imagem degradada em torno do pixel central  $g(x, y)$  é associada ao pixel central de uma janela equivalente na imagem não-degradada, na mesma coordenada de linha e mesma posição do pixel na linha  $f(x, y)$ . Esse processo é realizado linha por linha, pixel por pixel, até completar toda a imagem. A Figura 4.17 ilustra a operação de associação do pixel central da janela na imagem degradada com o pixel central da imagem n˜ao-degradada.

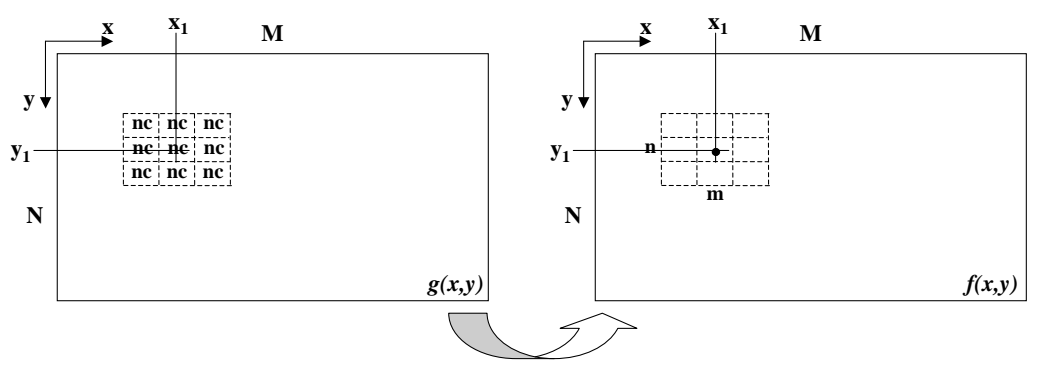

Figura 4.17 - Extração das Janelas

As Figuras 4.18, 4.19 e 4.20 ilustram os processos de aquisição das janelas e associação dos pixels centrais das imagens degradada e n˜ao-degradada, para as diferentes janelas 3x3, 5x5 e 7x7.

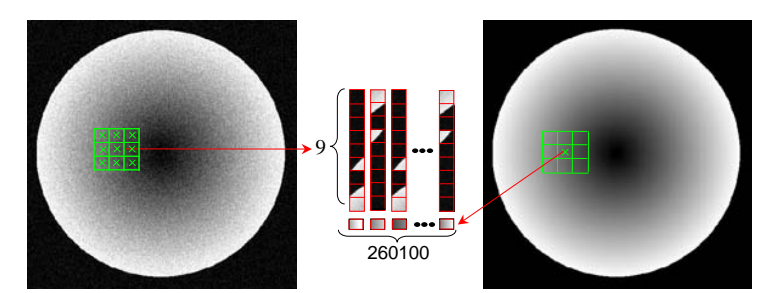

Figura 4.18 - Processo de rearranjo para Janela 3x3.

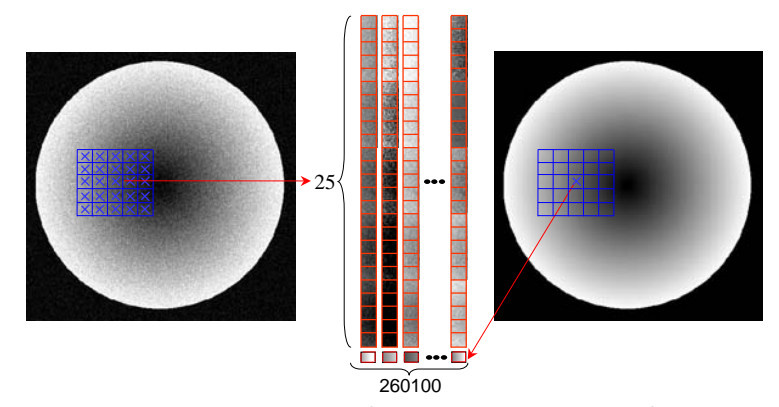

Figura 4.19 - Processo de rearranjo para Janela 5x5.

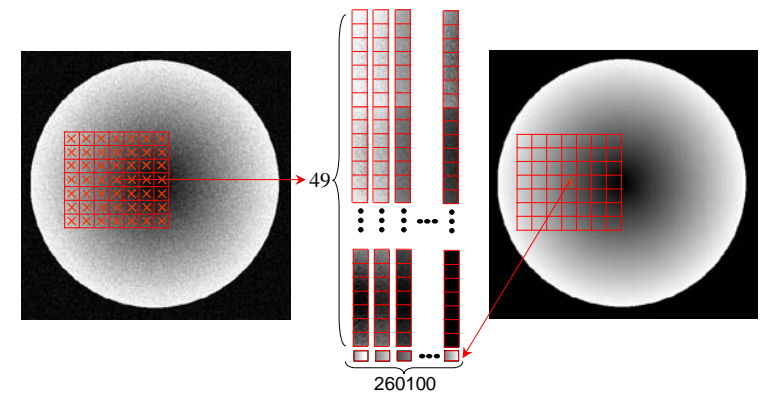

Figura 4.20 - Processo de rearranjo para Janela 7x7.

# 4.2.1.2 Extração de Janela 357x357

As janelas 3x3, 5x5 e 7x7 foram utilizadas individualmente para o treinamento de redes neurais. Entretanto, na hipótese de que a influência da vizinhança pode ser maior, um conjunto de treinamento foi formado utilizando a união dos conteúdos das três janelas citadas, denominado aqui como sendo o experimento de janela 357x357. Essencialmente dos dados para esse conjunto de treinamento consiste na justaposição dos dados das janelas individuais conforme ilustrado na Figura 4.21.

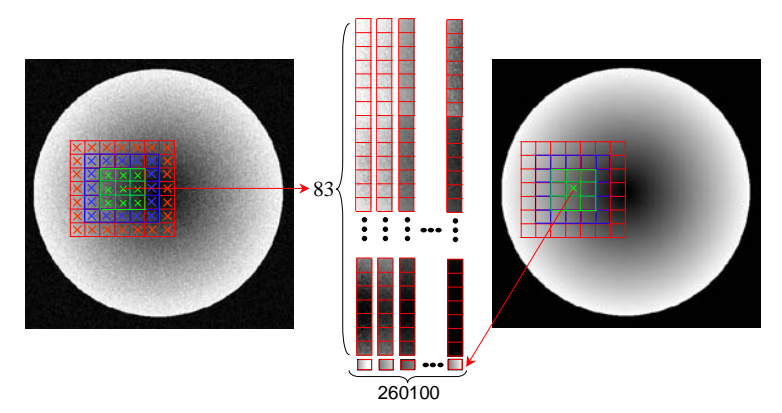

Figura 4.21 - Processo de rearranjo para Janela 357x357.

### 4.2.1.3 Extração de Janela Multiescala

A abordagem multiescala consiste da extração de uma janela 7x7 em torno de um pixel na imagem degradada que em seguida é subamostrada resultando em três janelas de dimensão equivalente a 3x3. Uma janela corresponde à janela de dimensão 3x3 em torno do pixel central. Uma segunda janela corresponde a nove pixels extra´ıdos da janela de 5x5 equivalente, selecionando-se os pixels em linhas intercaladas (lina sim linha não), pixels intercalados (pixel sim pixel não), a partir do primeiro pixel no canto superior esquerdo da janela. A terceira janela corresponde a nove pixels extraídos da janela 7x7 equivalente, selecionando os pixels a partir do primeiro no canto superior esquerdo a cada 2 duas linhas e a cada dois pixels na linha. O processo está ilustrado na Figura 4.22, onde a Figura 4.22-a) ilustra a vis˜ao geral do processo de rearranjo e a Figura 4.22-b) ilustra o método de subamostragem da janela de vizinhança 7x7.

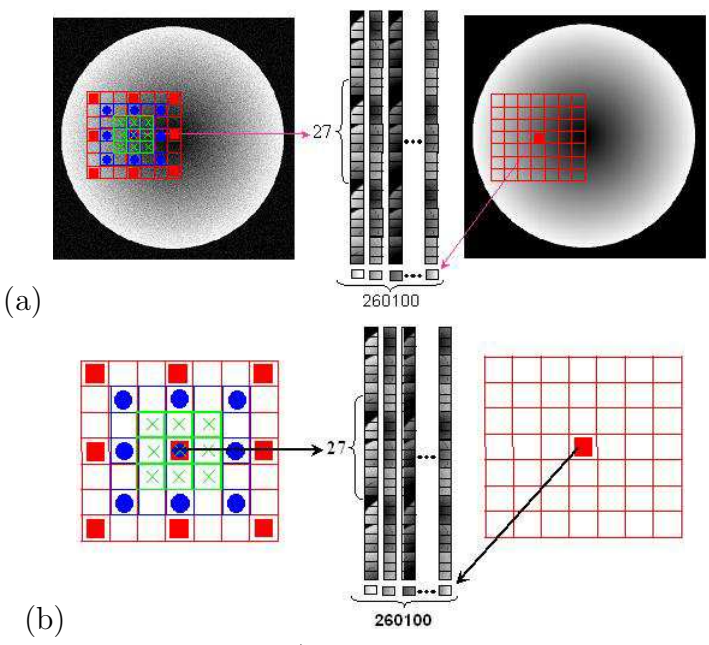

Figura 4.22 - Abordagem Multiescala: a) visão geral do processo de rearranjo dos dados e b) ilustração do método de sub-amostragem da janela de vizinhança 7x7.

Este processo resulta na formação de um conjunto de dados grande e leva-se muito tempo na fase de treinamento da rede neural. Assim, como citado anteriormente, uma rede neural Kohonen é aplicada no agrupamento dos dados como uma abordagem para reduzir a quantidade de dados de treinamento.

## 4.2.2 Organização dos dados de treinamento

Com o objetivo de facilitar o uso dos dados extraídos, como citado nas seções anteriores, estes foram "linearizados". Cada janela de dados é transformada em um vetor (ou matriz coluna) que é atribuído a um conjunto de vetores. Cada janela 3x3 resulta em um vetor com nove elementos mais o pixel central da imagem n˜ao-degradada; cada janela 5x5 resulta em um vetor de 25 elementos mais o pixel central da região equivalente da imagem não-degradada; cada janela 7x7 resulta em um vetor de 49 elementos mais o pixel central da imagem n˜ao-degradada; cada janela 357x357 resulta em um vetor de 83 elementos mais o pixel central da imagem n˜ao-degradada; e cada reamostragem na abordagem multiescala resulta em um vetor de 27 elementos mais o pixel central da imagem não-degradada. Assim, os conjuntos de treinamento das redes neurais supervisionadas contém as entradas e a respectiva saída desejada, ou saída alvo. Nas Figuras 4.18, 4.19, 4.20, 4.21 e 4.22 ilustra-se também, esse processo de rearranjo.

## 4.2.3 Processo de Agrupamento

Como a quantidade de dados para o treinamento é grande, aplica-se um processo de redução dos dados. Após observar a imagem utilizada como modelagem genérica da degradação, verificou-se a existência de redundância de informação de intensidade (níveis de cinza) nas imagens. Assim, nesta tese optou-se por se fazer a redução dos dados eliminando esta redundância, com base na similaridade entre vetores nos conjuntos de treinamento.

O processo de agrupamento baseia-se em uma rede neural de aprendizagem n˜ao-supervisionada, o modelo Kohonen que emprega uma medida de similaridade gaussiana na fase de competição. A rede neural Kohonen é mais conhecida como Mapa Auto-Organizado, consiste num método computacional para visualização e análise de dados composto de uma única camada de neurônios. Cada elemento do vetor de entrada é conectado a cada neurônio na camada, através de um peso associado. O número de vetores de entrada é muitas vezes maior que a dimensão da grade de saída.

O treinamento envolve uma fase competitiva, na qual os neurônios competem para a ativação correta. Desse processo, o neurônio vencedor e seus vizinhos têm seus pesos ajustados proporcionalmente para o vetor de entrada (KOHONEN, 1990; HAYKIN, 2001).

A fase competitiva é precedida pelo cálculo de similaridade entre o vetor de entrada e cada vetor peso do neurônio. Essa similaridade é freqüentemente calculada pela métrica da distância Euclidiana. O neurônio cujo vetor peso tiver maior similaridade ao vetor de entrada ganha a fase competitiva e é obtido por:

$$
j^* = \arg\min_j \|\bar{\mathbf{x}} - \bar{\mathbf{w}}_j\|, j = 1, 2, ..., l
$$
\n(4.2)

onde  $\bar{x}$  é o padrão de entrada (vetor);  $\bar{w}_j$  é vetor peso sináptico de cada neurônio, j é um neurônio, e  $l$  é o número total de neurônios na rede.

O ajuste dos pesos do vencedor e seus vizinhos é feito para torná-lo mais próximo ao vetor de entrada. A magnitude da mudança diminui com o tempo e é menor para os neurônios vizinhos. A Equação de atualização dos neurônios é dada por:

$$
\bar{\mathbf{w}}_j = \bar{\mathbf{w}}_j + \eta \cdot dh_j \cdot (\bar{\mathbf{x}} - \bar{\mathbf{w}}_j) \tag{4.3}
$$

onde  $\eta$  é a taxa de aprendizagem,  $\bar{x}$  é o vetor entrada, e  $dh_j$  é a proporção associada ao neurônio j, que é uma função da distância para o vetor vencedor;  $dh_j = 1$  para  $j = j*$ 

Para garantir um melhor balanceamento do número de vetores por agrupamento, foram escolhidos limiares de similaridade acima do qual um neurônio seria declarado vencedor na competição, ou seja, a similaridade medida por um neurônio entre seu vetor de pesos e o vetor de entrada deveria ultrapassar o limiar para que este neurônio seja declarado vencedor e ter o seu vetor de pesos atualizado. Caso não haja vencedor entre todos os neurônios existentes na rede neural de Kohonen, um novo neurônio é inserido na camada para representar o vetor de entrada cujos elementos são atribuídos aos elementos correspondentes do vetor peso do neurônio inserido. Este procedimento é ilustrado na Figura 4.23.

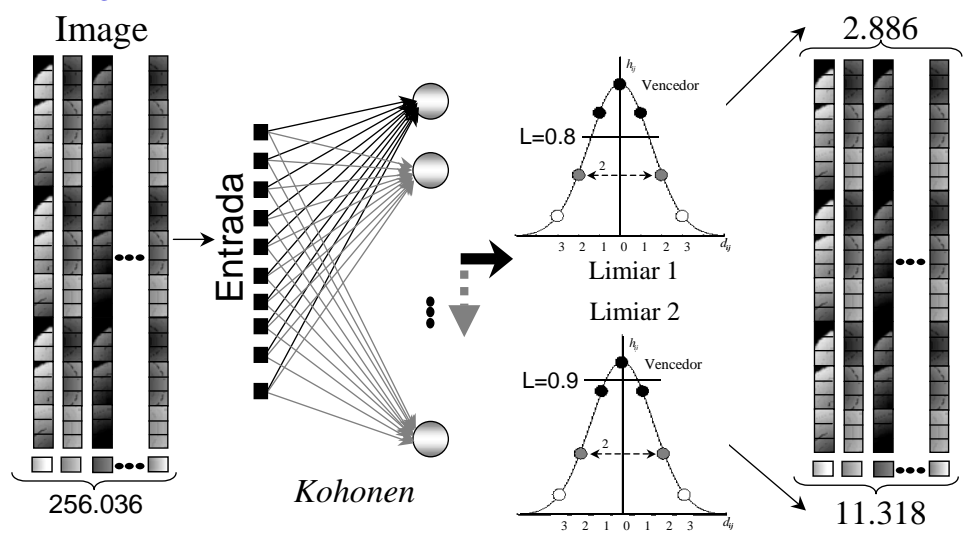

Figura 4.23 - Processo de Agrupamento.

Para a realização dos experimentos nesta tese, são utilizados dois limiares de similaridade: 0,9 e 0,8 de uma transformação gaussiana da distância do vetor peso de cada neurônio do vetor de entrada. A Tabela 4.1 ilustra a redução conseguida para um conjunto de treinamento para os dois limiares adotados.

Tabela 4.1 - Redução do Conjunto de Treinamento

|         | Imagem   Tamanho da Imagem   Tamanho   80% similaridade   90% similaridade |         |       |        |
|---------|----------------------------------------------------------------------------|---------|-------|--------|
| círculo | 506x506                                                                    | 256.036 | 2.886 | 11.318 |

Através da Tabela 4.1 é possível observar que há uma redução considerável dos dados para ambos os limiares. Apesar de representar uma perda de informação, o procedimento viabiliza o treinamento das redes neurais supervisionadas em tempo menor. Mas observando-se os números também é confirmado a hipótese da redundância citada anteriormente neste capítulo.

#### 4.2.4 Processo de treinamento da abordagem multiescala

Com os conjuntos de treinamento reduzidos formados, passa-se à fase de treinamento das redes neurais. Foram treinadas duas redes MLP, uma rede neural do modelo Hopfield e uma rede neural do tipo RBF.

O principal objetivo desta abordagem consiste em encontrar um m´etodo inverso simples de restauração baseado em um modelo de degradação clássico, que possa produzir uma solução ótima para o problema. As seções seguintes detalham os processos de treinamento das redes neurais citadas.

### 4.2.5 Rede Perceptron de Múltiplas Camadas

A rede neural PMC utiliza uma abordagem de aprendizagem supervisionada com o algoritmo de treinamento por retropropagação do erro. Em cada um dos conjuntos de treinamentos é preciso separar o último elemento de cada vetor que representa a saída desejada (ou saída alvo) da rede neural. A parametrização utilizada no treinamento depende das características da rede neural, envolvendo as variáveis abaixo:

- Número de camadas escondidas,
- Número de neurônios em cada camada,
- Taxa de aprendizagem e
- Tipos de funções de transferência.

A rede neural PMC, para a abordagem multiescala, foi treinada com 27 entradas, uma camada escondida com 28 neurônios<sup>3</sup> e uma saída. A taxa de aprendizagem foi variada de acordo com as heurísticas de aceleração do algoritmo de retropropagação do erro, sugeridas em (HAYKIN, 2001). Para as funções de ativação da camada escondida e da camada de saída, foram escolhidas as funções logísticas sigmoidais. A Figura 4.24 ilustra o processo de treinamento da rede neural PMC, onde a entrada são os dados agrupados da imagem degradada e a saída desejada é o pixel central da janela 7x7 correspondente da imagem sem ruído.

 $3P_0$ rocesso (*ah-doc*) empírico de atribuição de valor pelo usuário.

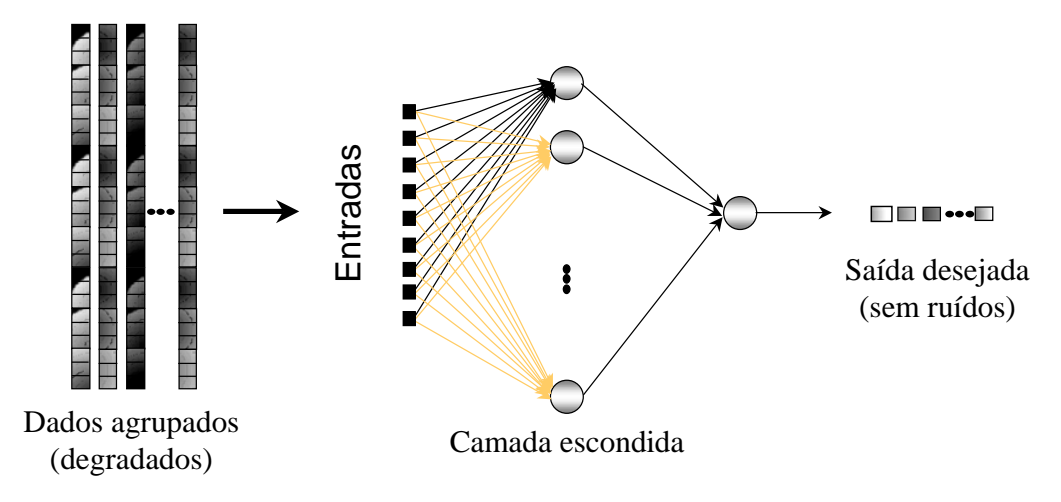

Figura 4.24 - Processo de treinamento da abordagem multiescala.

## 4.2.6 Rede de Funções de Base Radial

A rede de Funções de Base Radial (RBF) é do tipo feed-forward (alimentação para frente) possuindo a camada de entrada, uma camada escondida e a camada de saída (Figura 4.25). As Funções de Bases Radiais foram inicialmente usadas no contexto de interpolação numérica em espaços de múltiplas dimensões (HAYKIN, 2001).

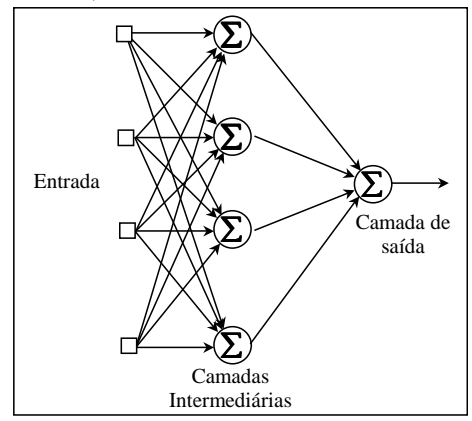

Figura 4.25 - Arquitetura da RBF com uma Camada Intermediária (escondida). Os neurônios da camada intermediária são funções de base radial.

Fonte: Modificado Braga et al. (2000) (p.194)

O algoritmo de aprendizado da RBF ´e supervisionado, no entanto as conex˜oes entre as camadas de entrada e a escondida, diferentemente das redes PMC, representam centros de classes. Apenas os pesos entre a camada escondida e a saída são ajustados de maneira semelhante à Equação:

$$
w_{kj}^{L}(n+1) = w_{kj}^{L}(n) + \eta \delta_{k}^{L}(n) y_{j}^{L-1}(n)
$$
\n(4.4)

onde L é a camada de saída,  $L-1$  é a camada escondida,  $y_j^{L-1}(n)$  é saída do neurônio  $j$ , na iteração  $n, w_{kj}^L(n)$  é o peso sináptico do neurônio  $k$  da camada  $L$ , que é alimentado pelo neurônio  $j$  da camada  $L-1$ ,  $\eta$  é a taxa de aprendizagem e  $\delta_k^L(n)$  é o gradiente do neurônio k da camada L.

A ativação da rede é dada (na camada de saída) pela Equação 4.5,

$$
y_k(n) = \sum_{j=1}^{m} w_{kj} \varphi_j(v_j(n))
$$
\n(4.5)

onde  $w_{kj}$  é o peso que conecta o neurônio de saída k ao neurônio escondido j, m é o número de neurônios e  $\{\varphi_j(\bar{v}_j)|j=1,2,...,m\}$  é o conjunto de funções de base, dadas por:

$$
\varphi_j(\bar{x}) = Gau(\|\bar{x} - \bar{t}_j\|), \qquad j = 1, 2, ..., m
$$
\n(4.6)

onde  $\bar{t}_j$  para  $j = 1, 2, ..., m$  é o centro correspondente ao vetor j. Assim, pode-se redefinir  $y_k(n)$ como:

$$
y_k(n) = \sum_{j=1}^{m} w_{kj} Gau(\bar{x}, \bar{t}_j)
$$
\n
$$
(4.7)
$$

onde Gau é uma função de base radial como uma gaussiana, Equação 4.8 (HAYKIN, 2001).

$$
\varphi(r) = \exp\left(-\frac{r^2}{2\sigma^2}\right) \quad \text{para um } \sigma \text{ (desvio padrão)} > 0 \text{ e } r \in \Re \tag{4.8}
$$

onde  $r^2$  representa a norma quadrada.

A aprendizagem consiste na determinação de um novo conjunto de pesos que minimize o custo do valor instantâneo da soma dos erros  $(\epsilon(n))$  na saída da rede, definido por:

$$
\epsilon(n) = \sum_{k=1}^{N} \left( d_k - \sum_{j=1}^{m} w_{kj} G a u \left( \| \bar{x}_k(n) - \bar{t}_j \|^2 \right) \right)^2
$$
(4.9)

O problema de aprendizagem para uma rede de RBF consiste na determinação dos centros  $\bar{t}_j$ , dos pesos  $w_{kj}$  e do parâmetro  $\sigma_j$  de cada função de base radial na camada escondida da rede.

Haykin (2001) apresenta três estratégias para determinação dos centros para os neurônios da ca-

mada escondida em uma rede RBF, duas das quais são apresentadas nas subseções 4.2.6.1 e 4.2.6.2.

Os pesos entre a saída e a camada escondida são atualizados pelo algoritmo LMS<sup>4</sup> (HAYKIN, 2001).

# 4.2.6.1 Centros Fixos Selecionados Aleatoriamente.

Na estratégia mais simples, assume-se centros  $(\bar{t}_i)$  fixos para as funções escolhidos aleatoriamente do conjunto de treinamento. Empregando-se funções gaussianas isotrópicas, com desvio padrão que é fixado de acordo com o espalhamento dos centros, a uma função de base radial centrada em  $\bar{t}_k$ ,  $é$  definida como:

$$
G\left(\left\|\bar{x} - \bar{t}_j\right\|^2\right) = exp\left(-\frac{M}{d^2}\left\|\bar{x} - \bar{t}_j\right\|^2\right), j = 1, 2, ..., m.
$$
\n(4.10)

onde  $M$  é o número de centros e  $d$  é a distância máxima desejada entre os centros escolhidos. Os desvios padrão  $(\sigma)$  de todas as funções de base radial são fixos e calculados por:

$$
\sigma = \frac{d}{\sqrt{2M}}\tag{4.11}
$$

Esta equação assegura que as funções de base radial individuais não sejam pontiagudas ou planas demais.

Assim, os únicos parâmetros que devem ser aprendidos nesta abordagem são os pesos dos neurônios na camada de saída da rede.

#### 4.2.6.2 Seleção Auto-organizada de Centros

Esta estratégia de aprendizado tem um processo híbrido constituído de dois estágios diferentes. O primeiro consiste na aprendizagem auto-organizada, para estimar os centros das funções de base radial da camada escondida. O segundo consiste na aprendizagem supervisionada na camada de saída.

No estágio de aprendizagem auto-organizada, um algoritmo de agrupamento junta dados similares, que colocam os centros das funções de base radial nas regiões de espaço de entrada. Um algoritmo adequado para este propósito é de agrupamento por k-médias (DUDA; HART, 1973). Nele os valores dos centros, cuja quantidade é pré-definida, são iniciados aleatoriamente. Cada vetor de entrada selecionado do conjunto de treinamento é testado em termos de similaridade com cada centro de cada classe, utilizando a distância euclidiana mínima. O vetor é atribuído ao agrupamento para cujo o centro possuir a menor distância Euclidiana. O centro é identificado pela Equação 4.12.

<sup>&</sup>lt;sup>4</sup>Least Mean Square

$$
j^* = \operatorname{argmin} \|\bar{x}(n) - \bar{t}_j(n)\|, j = 1, 2, ..., m
$$
\n(4.12)

O ajuste dos centros das funções base radial é obtido por:

$$
\bar{t}_j(n+1) = \begin{cases} \bar{t}_j(n) + \eta \left[ \bar{x}(n) - \bar{t}_j(n) \right], & \text{se } j = j^* \\ \bar{t}_j(n), & \text{se } c.c \end{cases}
$$
\n(4.13)

onde  $\eta$  é igual a 0,5.

## 4.2.6.3 Uso da RBF na Restauração de Imagem

Para se usar a rede RBF na construção de um filtro para restauração de imagens foram realizadas duas alterações na metodologia de construção da rede RBF, conforme descrito anteriormente. A primeira altera¸c˜ao foi na arquitetura da rede com a inclus˜ao de mais uma camada escondida. A segunda alteração foi na forma de construção dos centros das funções de base radial para o problema em mãos.

A arquitetura da rede RBF utilizada é ilustrada na Figura 4.26. Observa-se que a primeira camada escondida consiste da camada original da rede RBF, conforme descrito na literatura. A segunda camada consiste de uma camada adicional semelhante a uma camada adicional na rede PMC descrita na Seção 4.2.5. Os neurônios da primeira camada escondida formam uma base de 256 funções gaussianas, com  $\sigma = 1$ . Na segunda camada os neurônios podem ter qualquer tipo de função de ativação que atendam as exigências do algoritmo de treinamento, no sentido de serem crescentes e deriváveis. Nos experimentos conduzidos nesta tese, foi utilizada a função logística sigmoidal, que também foi o tipo de função empregado no neurônio da camada de saída.

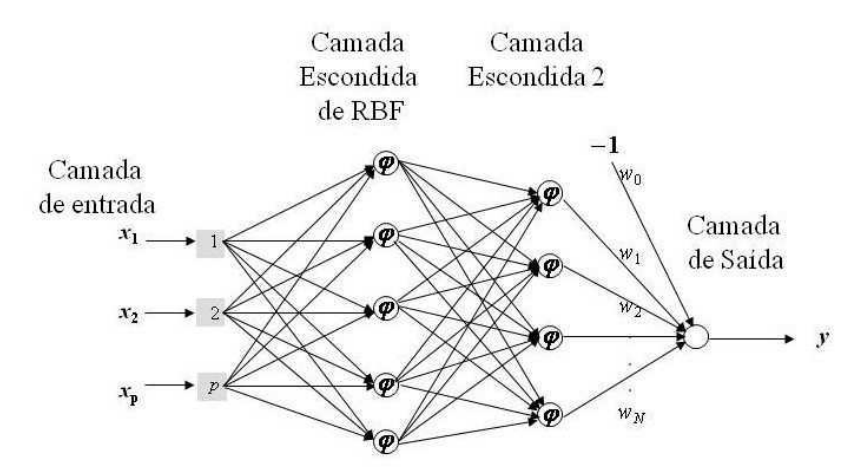

Figura 4.26 - Rede RBF com duas camadas escondidas utilizada para restauração de imagens.

Os centros das funções gaussianas da primeira camada escondida foram os 256 vetores obtidos a partir do conjunto de treinamento usado no treinamento da rede PMC, cujos resultados são referenciados como FNM80s nesta tese. O algoritmo foi o mesmo utilizado para a criação das memórias fundamentais na rede de Hopfield, descrito anteriormente. Este conjunto foi utilizado por ter gerado os melhores resultados em termos de relação sinal/ruído para a abordagem por redes neurais utilizando a PMC.

O conjunto originalmente com 2.886 vetores, gerado pela abordagem multiescala, foi reagrupado para um conjunto reduzido de 256 vetores. Para isso, o algoritmo considerou o 28<sup>°</sup> componente do vetor, que representa o valor do pixel não-degradado da imagem padrão utilizada para construção dos conjuntos de treinamento. O agrupamento foi realizado considerando o vetor m´edio de todos os vetores originais cujo 28° componente correspondesse a um nível de cinza diferente.

Escolhidos os centros da primeira camada escondida, o treinamento da segunda camada escondida e da camada de saída emprega-se o algoritmo de retropropagação do erro, utilizado no treinamento da rede PMC. O algoritmo foi executado iterativamente a cada 100 épocas de treinamento, quando os pesos obtidos eram submetidos a um teste de treinamento com uma imagem degradada de teste. A imagem restaurada resultante é submetida ao cálculo da relação sinal/ruído, cujo valor ´e comparado ao valor obtido com o filtro de Wiener que considera-se o melhor resultado entre os métodos clássicos utilizados nesta tese. O critério de parada do algoritmo considerou um valor da relação sinal/ruído para a rede RBF que seja no mínimo 5% superior ao valor da relação sinal/ruído obtido na restauração pelo filtro de Wiener.

A arquitetura da rede RBF utilizada nesta tese lembra uma rede PMC de uma camada utilizando dados de treinamento pré-processados. Entretanto, é importante observar que a arquitetura utilizada não invalida a adoção de qualquer das estratégias propostas em Haykin (2001) para o treinamento de uma rede RBF.

Os resultados dos testes realizados com a rede RBF são descritos no Capítulo 5 de Resultados.

## 4.2.7 Rede de Hopfield

O trabalho de Hopfield em 1982 (HOPFIELD, 1982) foi respons´avel pela retomada das pesquisas em redes neurais depois de um período de poucos desenvolvimentos em redes neurais (HAYKIN, 2001; FAUSETT, 1994).

Além de suas características que permitiram que os físicos conseguissem explicar certas propriedades físicas e que os engenheiros passassem a ter uma ferramenta poderosa para abordar problemas complexos de otimização, o modelo de rede neural proposto por Hopfield pode ser projetado para funcionar como uma memória associativa ou uma memória de conteúdo endereçável (HAGAN et al., 1996). Neste sentido, a rede é entendida como um arranjo de neurônios que armazena padrões de maneira que, mesmo com a apresentação parcial deste padrão, este arranjo é capaz de recuperar o padrão armazenado gerando uma saída póxima ao padrão inicialmente armazenado.

Os neurônios utilizados na rede neural de Hopfield são do mesmo modelo daqueles empregados nas redes PMC, ou seja, o modelo de um combinador linear que une (através de soma ponderada) as informações de entrada do neurônio gerando uma atividade interna que é submetida a uma função de ativação neuronal.

A Figura 4.27 ilustra a arquitetura de uma rede de Hopfield que é uma arquitetura recorrente em que cada neurônio se liga a outro através de um peso. Os  $x_i$  representam estados iniciais dos neurônios e os  $y_j$  representam os estados dos neurônios após a atualização dos estados.

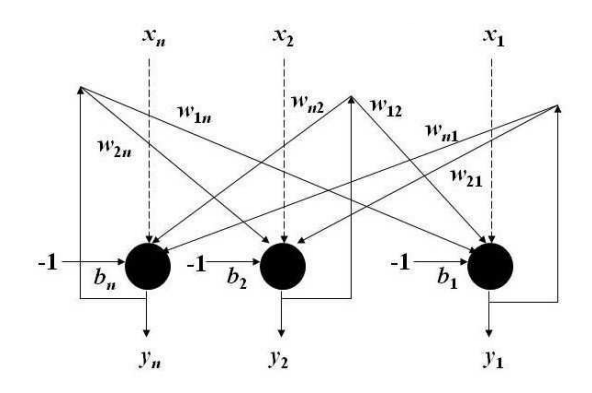

Figura 4.27 - Arquitetura da rede neural de Hopfield.

Na literatura são encontradas duas versões para a rede neural de Hopfield: a versão discreta e a versão contínua (HAYKIN, 2001; FAUSETT, 1994). Na versão discreta a rede assume estados discretos 0 ou 1, ou -1 e 1. Na versão contínua os valores dos estados dos neurônios são números reais.

A aprendizagem na rede Hopfield, para funcionar como uma memória de conteúdo endereçável. consiste na construção da memória pela apresentação dos conteúdos que se deseja memorizar, utilizando aprendizagem Hebbiana. Tal conteúdo pode ser interpretado como pontos estáveis em um sistema dinâmico. Assim, a rede de Hopfield faz um mapeamento de uma memória fundamental em um ponto fixo estável de um sistema dinâmico (cujo estado muda com o tempo) (HAYKIN, 2001).

Supondo um conjunto  $\{\overline{x}_n | p = 1, 2, ..., M\}$  de M vetores de dimensão N (binários), representando memórias fundamentais. A matriz de memória  $\overline{W}$  é simétrica e é construída pela correlação cruzada entre os vetores  $\overline{x}_p, p = 1, 2, ..., M$  do conjunto, conforme a Equação 4.14.

$$
\overline{W} = \frac{1}{N} \sum_{p=1}^{M} \overline{x}_p \overline{x}_p^T - M\overline{I}
$$
\n(4.14)

onde  $\overline{I}$  é a matriz identidade de dimensão quadrática  $p \times p$ . O termo  $M\overline{I}$  assegura que os pesos associados à diagonal principal da matriz sejam nulos, significando a não auto-realimentação na rede, conforme a Figura 4.27.

Uma vez treinada, essa memória pode ser utilizada para recuperar um padrão armazenado como resposta a apresentação de uma versão aproximada (incompleta ou ruidosa) deste padrão.

A Equação 4.14 é definida em Haykin (2001) para vetores binários ou bipolares. Entretanto, nesta tese a rede de Hopfield é usada para o armazenamento de vetores discretos não binários ou bipolares que representam os padrões que se deseja memorizar. Este procedimento está descrito na Seção 4.2.7.1.

Na fase de recuperação um vetor é apresentado para a rede de Hopfield que realiza várias interações até convergir para um dos padrões (estados) armazenados durante a aprendizagem.

Durante as interações os estados dos neurônios mudam assincronamente (para a versão discreta) ou de forma assíncrona, síncrona ou contínua para a versão contínua. Na atualização assíncrona apenas um neurônio, escolhido aleatoriamente, é atualizado por iteração. Na atualização síncrona, todos os neurônios são atualizados por iteração. Na atualização contínua, todos os neurônios são atualizados simultaneamente.

A atualização é precedida pela ativação dos neurônios da rede, cujos campos induzidos ou atividades externas são calculados pela Equação:

$$
v_j = \sum_{i=1}^{n} w_{ji} x_i - b_j \tag{4.15}
$$

O procedimento de atualização dos neurônios continua até não haver mais mudança de estado no vetor, ou seja, para um vetor de entrada a rede produz uma saída invariante no tempo, satisfazendo a condição de estabilidade que estabelece que se o vetor de entrada é desconhecido, os vetores de ativação produzidos, à medida que a rede itera, convergem para um vetor espúrio estável, próximo de uma das mem´orias fundamentais armazenadas.

A atualização do neurônio consiste na mudança de seu estado dada pela Equação 4.16.

$$
y_j(v_j) = \begin{cases} +1, & v_j \ge 0\\ -1, & v_j < 0 \end{cases}
$$
 (4.16)

# 4.2.7.1 Uso da Hopfield na Restauração de Imagem

O uso da rede de Hopfield no presente trabalho segue as idéias gerais desta rede como uma memória associativa, com as seguintes mudanças: 1) os vetores armazenados como memórias fundamentais são vetores discretos com componentes assumindo valores entre  $0$  e  $255; 2)$  a função de ativação utilizada é a função tangente hiperbólica dada pela Equação 4.17; e 3) a atualização dos estados dos neurônios é síncrona.

$$
y_j(v_j) = \frac{1 - e^{-v_j}}{1 + e^{-v_j}}
$$
\n(4.17)

A construção do conjunto de padrões a serem armazenados na memória associativa implementada pela rede de Hopfield, utilizou o conjunto de vetores reduzido usado para o treinamento da rede PMC, cujos resultados são referenciados como FNM80s nesta tese.

Essa construção consistiu no reagrupamento do conjunto com 2.886 vetores, gerado pela abordagem multiescala, para um conjunto reduzido de 256 vetores. Para isso, o algoritmo considerou o 28<sup>o</sup> componente do vetor, que representa o valor do pixel não-degradado da imagem padrão utilizada para construção dos conjuntos de treinamento. O agrupamento foi realizado considerando o vetor médio de todos os vetores originais cujo 28<sup>°</sup> componente correspondesse a um nível de cinza diferente.

Os 256 vetores resultantes foram utilizados para construir a memória associativa segundo a Equação 4.14.

A ativação da rede consistiu na apresentação de janelas da imagem degradada em teste, para a rede de Hopfield que atualizava os estados dos neurônios, durante certo número de iterações, ou até não haver mudanças significativas (dentro de certos limites de tolerância) na energia da rede dada pela função de Liapnunov  $(E)$  expressa na Equação 4.18.

$$
E = -\frac{1}{2} \sum_{i \neq j} \sum_{j} w_{ij} y_{j} y_{i} - \sum_{i} x_{i} y_{i} + \sum_{i} b_{i} y_{i}
$$
 (4.18)

No caso da implementação nesta tese, o último termo da Equação 4.18  $(\sum_i b_i y_i)$  é nulo, uma vez que os neurônios da rede não possuem (bias).

Os resultados dos testes realizados com a rede de Hopfield são descritos no Capítulo 5.

#### 4.3 Método de Fusão

Esta seção apresenta quatro abordagens para restauração de imagens baseada na fusão de filtros.

Observou-se que alguns filtros sistematicamente apresentaram resultados melhores que outros nos testes com os filtros analisados nas seções anteriores. Portanto, o método fusão de filtros é proposto com base na hipótese de que a união de soluções ótimas de restauração pode produzir um filtro com desempenho superior ao dos filtros individuais. No caso, espera-se encontrar o melhor resultado de restauração, unindo as saídas dos filtros que leve a um aumento da qualidade do resultado (TUAN; PHAM, 2001; SAHBA; TIZHOOSH, 2003; ZHANG et al., 2004).

A an´alise do desempenho dos filtros baseou-se na an´alise local da SNR, que permitiu a identificação dos locais das imagens em que os filtros não produziram resultados satisfatórios. Como resultado desta an´alise, foi proposto o uso dos filtros FWe, FNRbf, FNHopf, FNM90s e FNM80s que apresentaram as melhores medidas de SNR.

A primeira abordagem de fusão (FF1) proposta usa a média aritmética dos cincos filtros, a segunda (FF2) usa a média ponderada dos dois melhores resultados dos filtros escolhidos através da análise local da SNR. A saída do filtro de melhor resultado recebe o peso 0,8 e a saída do filtro de segundo melhor resultado recebe o peso 0,2. A terceira abordagem de fusão (FF3) proposta usa a média aritm´etica dos quatro filtros neurais (FNRbf, FNHopf, FNM90s e FNM80s) e quarta abordagem de fusão (FF4) proposta usa a média aritmética dos três filtros neurais que utilizam aprendizagem supervisionada (FNRbf, FNM90s e FNM80s), o que possibilita utilizar esse filtro em uma aplicação em tempo real.

A Figura 4.28 ilustra os passos da implementação das abordagens de fusão dos filtros.

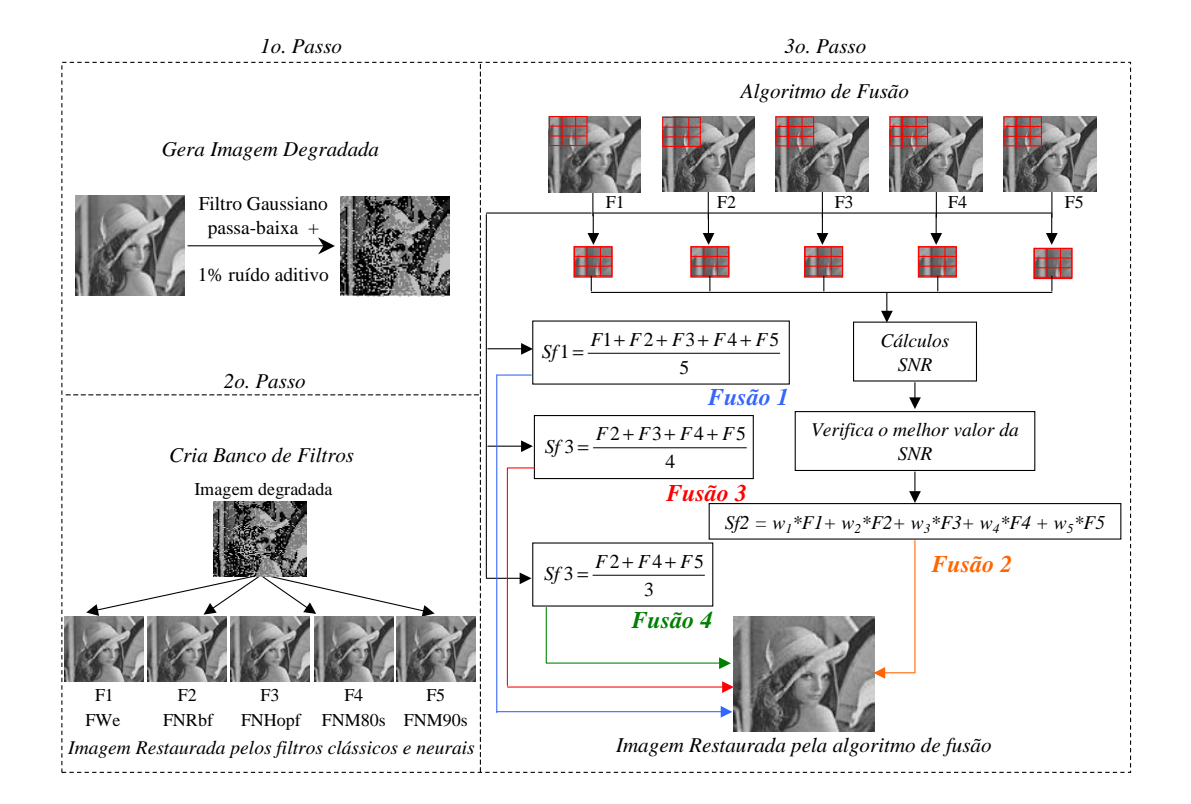

Figura 4.28 - Esquema da Implementação da Fusão dos Filtros.

A Equação 4.19 mostra o cálculo da média aritmética dos cinco melhores filtros.

$$
Sf1(x,y) = \frac{FWe(x,y) + FNRbf(x,y) + FNHopf(x,y) + FNM80s(x,y) + FNM90s(x,y)}{5}
$$
\n(4.19)

onde  $FWe(w, y)$  é a saída do filtro de Wiener;  $FNRbf(x, y)$  é a saída da rede RBF;  $FNHopf(x, y)$  é a saída da rede de Hopfield,  $FNM80s(x, y)$  é a saída do filtros PMC treinado com dados agrupados com 80% de similaridade e  $FNM90s(x, y)$  é a saída do filtros PMC treinado com dados agrupados com 90% de similaridade.

Na segunda abordagem de fusão, calcula-se a SNR de uma janela 3x3 de cada imagem restaurada. Verifica-se, entre essas janelas as duas que apresentarem os dois maiores valores da SNR entre os cinco filtros e atribui-se pesos fixos como descrito anteriormente. A saída do filtro de fusão é computado pela equação:

$$
Sf2(x,y) = w_1 * F1(x,y) + w_2 * F2(x,y) + w_3 * F3(x,y) + w_4 * F4(x,y) + w_5 * F5(x,y)
$$
 (4.20)

A Equação 4.21 mostra o cálculo da média aritmética dos quatro melhores filtros neurais utilizados pelo filtro de fus˜ao FF3.

$$
Sf1(x,y) = \frac{FNRbf(x,y) + FNHopf(x,y) + FNM80s(x,y) + FNM90s(x,y)}{4}
$$
(4.21)

onde  $FNRbf(x, y)$  é a saída da rede RBF;  $FNHopf(x, y)$  é a saída da rede de Hopfield,  $FNM80s(x, y)$  é a saída do filtros PMC treinado com dados agrupados com 80% de similaridade e  $\Gamma NM90s(x, y)$  é a saída do filtros PMC treinado com dados agrupados com 90% de similaridade.

No filtro FF4 utiliza o cálculo da média aritmética dos três melhores filtros neurais com aprendizagem supervisionada ilustrado pela Equação 4.22.

$$
Sf1(x,y) = \frac{FNRbf(x,y) + FNM80s(x,y) + FNM90s(x,y)}{4}
$$
\n(4.22)

onde  $FNRbf(x, y)$  é a saída da rede RBF;  $FNM80s(x, y)$  é a saída do filtros PMC treinado com dados agrupados com 80% de similaridade e  $FNM90s(x, y)$  é a saída do filtros PMC treinado com dados agrupados com 90% de similaridade.

Os algoritmos de fusão descritos são testados em algumas imagens da seção 5.1 e os resultados são apresentados na seção 5.6.

## 5 RESULTADOS

Neste capítulo apresenta-se os resultados obtidos com a aplicação das estratégias de restauração de imagens em diferentes tipos de imagens, com objetivo de verificar a adequação e a robustez do método proposto para a restauração de imagem. O método foi aplicado para restaurar imagens de satélites usados em sensoriamento remoto (satélites IKONOS<sup>1</sup>, QUICKBIRD<sup>2</sup>, LANDSAT<sup>3</sup>, CBERS<sup>4</sup> e SPOT<sup>5</sup>), imagens astrônomicas (Telescópio Hubble), imagens aéreas (fotoaérea) e a imagem de Lena<sup>6</sup>. A imagem de Lena é usada como base para as conclusões da eficácia do método proposto nessa tese, por ser uma das imagens mais utilizadas pela comunidade de processamento de imagens e de visão computacional em estudos de novos métodos. Os demais tipos de imagens foram escolhidos por serem de interesse para as áreas de aplicação. Cada aplicação do método proposto é detalhada nas seções seguintes.

A metodologia da análise, seguida nesta tese, para avaliação do modelo de restauração é apresentada na Figura 5.1. Cada imagem é submetida ao processo de degradação artificial seguindo o modelo da Equação 2.6. Em seguida, a imagem degradada é submetida aos métodos de restaurações clássicos (mais comuns disponíveis na literatura) e aos diferentes tipos de redes neurais implementadas na tese.

Após a restauração pelos métodos clássicos e por redes neurais, os resultados são submetidos às medidas de qualidade. Existem duas classes gerais de critérios de fidelidade para avaliação da qualidade de uma imagem, o critério de avaliação objetivo e subjetivo (GONZALEZ; WOODS, 2000). Nesta tese, o critério de avaliação utilizado é o objetivo utilizando as medidas do Erro Quadrático Médio e da relação Sinal/Ruído. O EQM é medido entre as imagens de entrada (não-degradadas) e as imagens restauradas para cada tipo. A SNR é calculada pela Equação 5.4. Ambas as medidas adotadas são detalhadas na seção 5.4.

 ${}^{1}\acute{E}$  o primeiro satélite comercial de alta resolução, lançado em 24 de setembro de 1999, operado pela SPACE IMAGING (EMPRESA BRASILEIRA DE PESQUISA AGROPECUÁRIA, 2008).

 $2E^2$  um satélite de alta precisão que oferece imagens comerciais de alta resolução, desenvolvido pela DigitalGlobe (EMPRESA BRASILEIRA DE PESQUISA AGROPECUáRIA, 2008).

 $3\text{E}$  um dedicado exclusivamente à observação dos recursos naturais terrestres, desenvolvido pela Agência Espacial Americana (EMPRESA BRASILEIRA DE PESQUISA AGROPECUáRIA, 2008).

 $4E$  o Satélite Sino-Brasileiro de Recursos Terrestres, lançado na China (EMPRESA BRASILEIRA DE PESQUISA AGROPECUÁRIA, 2008).

 ${}^{5}{\rm O}$  primeiro satélite SPOT foi o satélite franco-europeu SPOT 1 em 1986 (EMPRESA BRASILEIRA DE PESQUISA AGROPECUÁRIA, 2008).

 $6A$  foto de Lenna (ou Lena) é uma das imagens mais utilizadas como imagens padrão para testes dos algoritmos de processamento digital de imagens

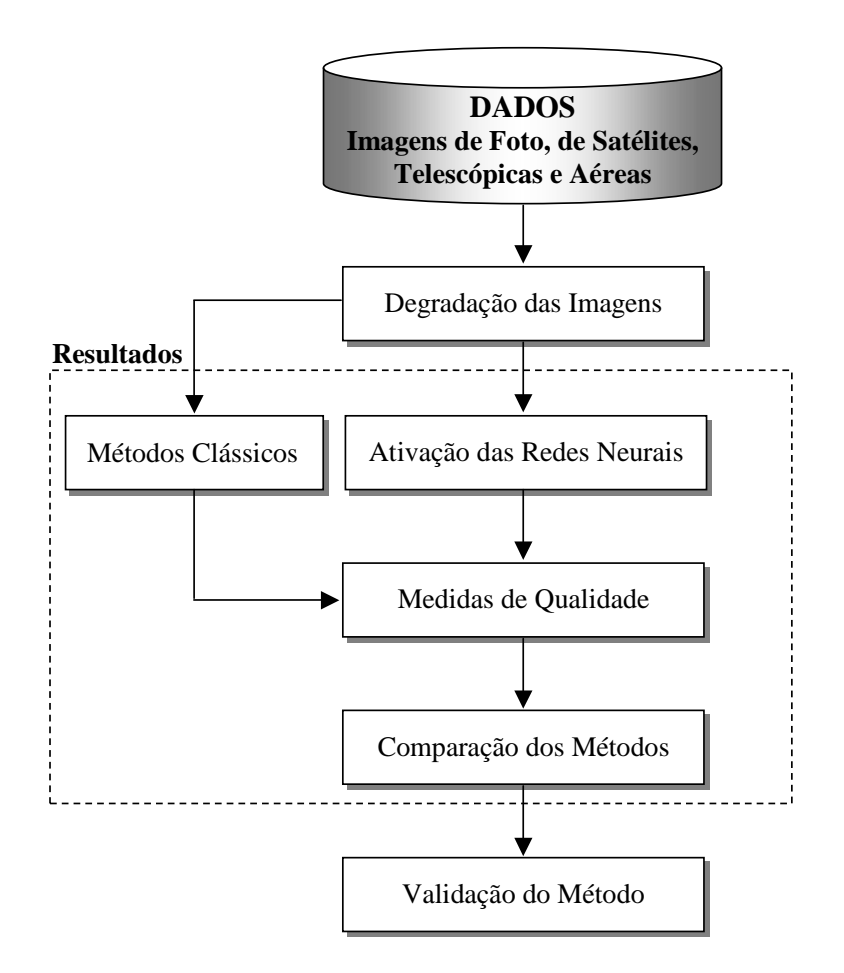

Figura 5.1 - Metodologia da Análise dos Resultados

Este capítulo está dividido pelas seguintes seções: na 5.1 comenta-se o banco de imagens utilizado nesta tese; na 5.2 mostra-se o procedimento para realização da degradação aplicada nos testes; na 5.3 apresenta-se os parâmetros utilizados pelos métodos clássicos. As medidas de qualidade são detalhadas, respectivamente, nas seções 5.4 e 5.5. A seção 4.3 apresenta a abordagem da fusão de filtros proposta e a última seção 5.7 apresenta uma validação da metodologia proposta.

#### 5.1 Considerações sobre as imagens utilizadas

A foto imagem de Lena em níveis de cinza é amplamente empregada nos testes de processamento de imagens e visão computacional, devido a sua característica de possuir uma mistura de detalhes, regiões homogêneas, sombreamento e textura, o que a tornou uma imagem padrão para a comunidade. A Figura 5.2 apresenta a imagem de Lena utilizada nos experimentos desta tese com 256 níveis de cinza e dimensões 512 linhas com 512 pixels.

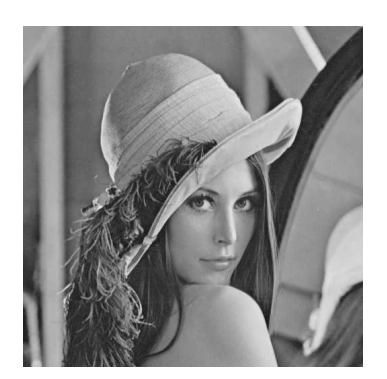

Figura 5.2 - Imagem de Lena sem degradação utilizada no experimento. Fonte: Imagem disponível em (UNIVERSITY OF SOUTHERN CALIFOR-NIA, 2007).

As imagens de sensoriamento remoto empregadas foram obtidas por sensores de diferentes satélites: satélite CBERS, disponíveis em (INPE, 2004); LANDSAT disponíveis em (NASA, 2004); SPOT disponíveis em (CNES, 2003); e QUICKBIRD disponíveis em (QUICKBIRD, 2003). Uma outra imagem utilizada foi do satélite IKONOS que, juntamente com imagens de fotoaérea, foi cedida gentilmente pelo Instituto de Estudos Avançados (IEAv) da Aeronáutica, utilizada no projeto de Processamento de Imagens em Tempo Real (PITER) para aplicação em navegação aérea autônoma, em desenvolvimento no (IEAv) (SHIGUEMORI et al., 2007). É importante observar que todas as imagens foram  $obtidas$ utilizando-se sensores óticos.

As imagens multiespectrais coletadas pelos satélites, tais como, LANDSAT, SPOT, CBERS, são utilizadas como fonte de dados em estudos e levantamentos geológicos, ambientais agrícolas, cartográficas, florestais, urbanos, oceanográficas, entre outros, sendo importantes fontes de informação para as aplicações relacionadas à análise de recursos naturais. A obtenção das informações espectrais registradas pelos sistemas nas diferentes partes do espectro eletromagnético, para identificação e discriminação de alvos de interesse, depende essencialmente da qualidade da representação dos dados contidos nas imagens (CRÓSTA, 1992).

As imagens do satélite CBERS-2 utilizadas formam um conjunto das bandas 2, 3 e 4 (multiespectrais), são dados do sensor CCD<sup>7</sup> das áreas das cidades de Ribeirão Preto, Angra dos Reis e Caraguatatuba, e podem ser observadas através das Figuras 5.3-a, 5.3-b e 5.3-c, respectivamente. A Tabela 5.1 apresenta as características do sensor CCD.

 $7$ Camêra imageadora de alta resolução

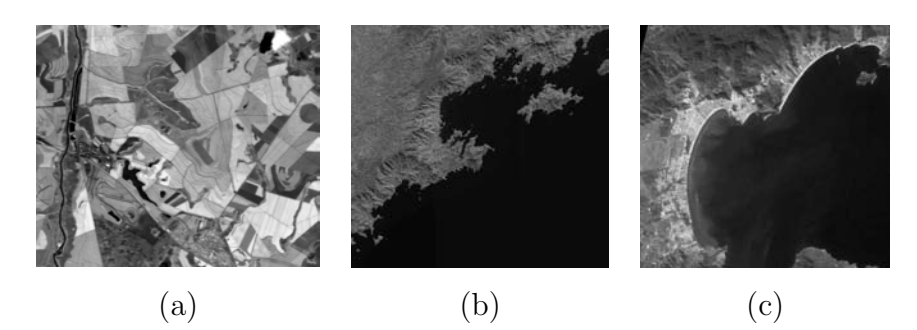

Figura 5.3 - CBERS: Imagens sem degradação utilizadas nos experimentos das cidades de: a) Ribeir˜ao Preto, b) Angra dos Reis e c) Caraguatatuba. Fonte: Imagens disponíveis em (INPE, 2004)

| Sensor      | Bandas Espectrais | Resolução Espectral   Resolução Espacial |                 |
|-------------|-------------------|------------------------------------------|-----------------|
| CCD         | Azul              | $0.45 - 0.52 \mu m$                      | 20 <sub>m</sub> |
| CCD         | Verde             | $0.52 - 0.59 \mu m$                      | 20 <sub>m</sub> |
| ( '( ',   ) | Vermelho          | $0.63 - 0.69 \mu m$                      | 20 <sub>m</sub> |

Tabela 5.1 - Caracteristicas das Imagens CBERS

As imagens do satélite LANDSAT-7 e LANDSAT-5 utilizadas formam um conjunto das bandas 2,  $3$  e 4 (multiespectrais), são dados dos sensores  $ETM+^8$  e  $TM^9$  das áreas das cidades de Miguelópolis, Brasília e Foz do Iguaçu, e podem ser observadas através das Figuras 5.4-a, 5.4-b e 5.4-c, respectivamente. A Tabela 5.2 apresenta as características dos sensores  $ETM + e TM$ .

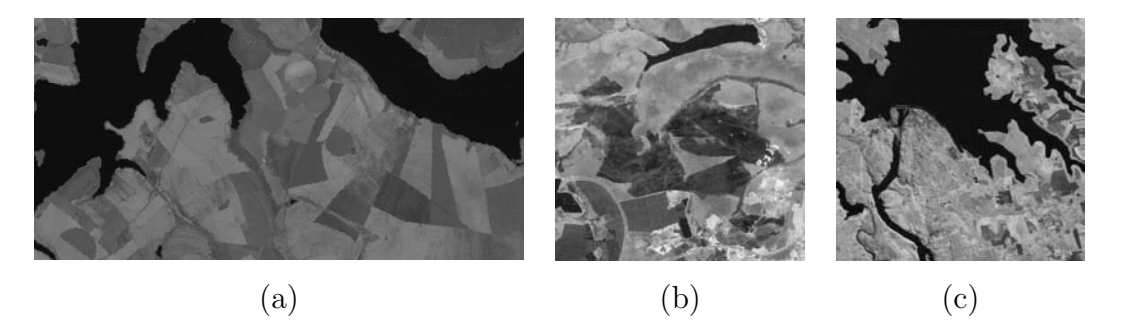

Figura 5.4 - LANDSAT: Imagens sem degradação utilizadas nos experimentos das cidades de: a) Miguelópolis, b) Brasília e c) Foz do Iguaçu.

Fonte: Figura 5.4-a) cedida por Gleriani (2004) e as Figuras 5.4 (b e c) disponíveis em (NASA, 2004).

<sup>8</sup>Enhanced Thematic Mapper Plus

<sup>&</sup>lt;sup>9</sup>Thematic Mapper

| Sensor    | Bandas Espectrais | Resolução Espectral | Resolução Espacial |
|-----------|-------------------|---------------------|--------------------|
| $ETM+$    | Azul              | $0,50 - 0,60 \mu m$ | 30 <sub>m</sub>    |
| $ETM+$    | Verde             | $0,63 - 0,69 \mu m$ | 30 <sub>m</sub>    |
| $ETM+$    | Vermelho          | $0.76 - 0.90 \mu m$ | 30 <sub>m</sub>    |
| <b>TM</b> | Azul              | $0,50 - 0,60 \mu m$ | 30 <sub>m</sub>    |
| <b>TM</b> | Verde             | $0.63 - 0.69 \mu m$ | 30 <sub>m</sub>    |
| TМ        | Vermelho          | $0.76 - 0.90 \mu m$ | 30m                |

Tabela 5.2 - Caracteristicas das Imagens LANDSAT

As imagens do satélite SPOT utilizadas formam um conjunto das bandas multiespectrais, são dados dos sensores HRV<sup>10</sup> e HRVIR<sup>11</sup> das áreas das cidades de Brasília e São Carlos, e podem ser observadas através das Figuras 5.5-a, 5.5-b e 5.5-c, respectivamente. A Tabela 5.3 apresenta as características dos sensores HRV e HRVIR.

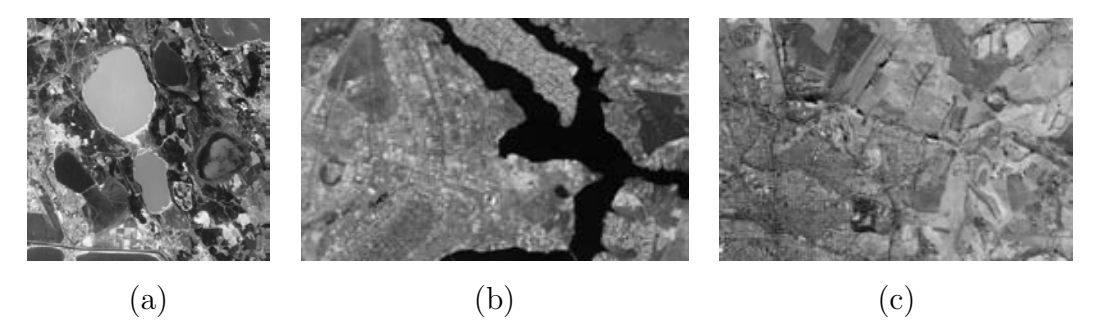

Figura 5.5 - SPOT: Imagens sem degradação utilizadas nos experimentos das cidades de: a) Parte de Brasília, b) Brasília e c) São Carlos.

Fonte: Figura 5.5-a) cedida por Fedorov (2002) e as Figuras 5.5 (b e c) disponíveis em (CNES, 2003).

| Sensor       | Bandas Espectrais | Resolução Espectral | Resolução Espacial |
|--------------|-------------------|---------------------|--------------------|
| <b>HRV</b>   | Azul              | $0,50 - 0,59 \mu m$ | 20 <sub>m</sub>    |
| <b>HRV</b>   | Verde             | $0,61 - 0,68 \mu m$ | 20 <sub>m</sub>    |
| <b>HRV</b>   | Vermelho          | $0.78 - 0.89 \mu m$ | 20 <sub>m</sub>    |
| <b>HRVIR</b> | Azul              | $0,50 - 0,59 \mu m$ | 20 <sub>m</sub>    |
| <b>HRVIR</b> | Verde             | $0.61 - 0.68 \mu m$ | 20 <sub>m</sub>    |
| <b>HRVIR</b> | Vermelho          | $0.78 - 0.89 \mu m$ | 20 <sub>m</sub>    |

Tabela 5.3 - Caracteristicas das Imagens SPOT

As imagens do satélite QUICKBIRD utilizadas formam um conjunto das bandas multiespectrais

 $10$ High Resolution Visible

 $11$  High Resolution Visible and Infrared

das áreas da cidade de São Paulo e da ilha de Fernando de Noronha e da cidade de Paris, e podem ser observadas através das Figuras 5.6-a, 5.6-b e 5.6-c, respectivamente. A Tabela 5.4 apresenta as características do sensor QUICKBIRD.

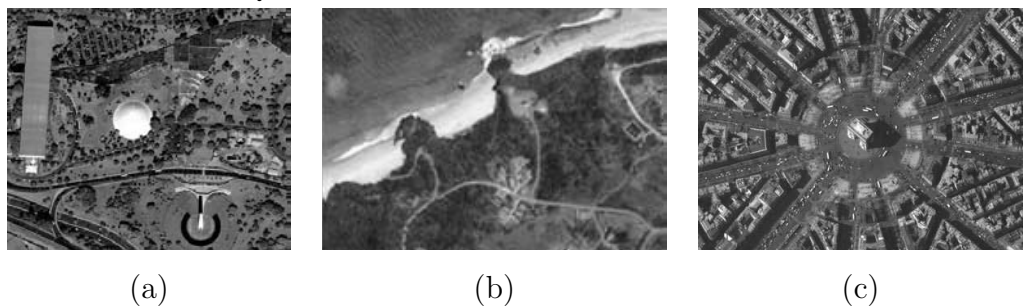

Figura 5.6 - QUICKBIRD: Imagens sem degradação utilizadas nos experimentos: a) Cidade de S˜ao Paulo, b) Ilha de Fernando de Noronha e c) Cidade de Paris

Fonte: Imagens disponíveis em (QUICKBIRD, 2003)

| Sensor    | Bandas Espectrais | Resolução Espectral | Resolução Espacial  |
|-----------|-------------------|---------------------|---------------------|
| QUICKBIRD | Azul              | $450 - 520 \mu m$   | $2.4$ a $2.8$ metro |
| QUICKBIRD | Verde             | $520 - 600 \mu m$   | $2.4$ a $2.8$ metro |
| QUICKBIRD | Vermelho          | $630 - 690 \mu m$   | $2.4$ a $2.8$ metro |

Tabela 5.4 - Caracteristicas das Imagens QUICKBIRD

As imagens do satélite IKONOS utilizadas são do sensor pancromático das áreas da Passarela na rodovia Presidente Dutra na cidade de São José dos Campos (SJC), do Campo de futebol da polícia militar em SJC e do Campo de futebol do estádio de SJC, e podem ser observadas através das Figuras 5.7-a, 5.7-b e 5.7-c, respectivamente. A Tabela 5.5 apresenta as características do sensor IKONOS.

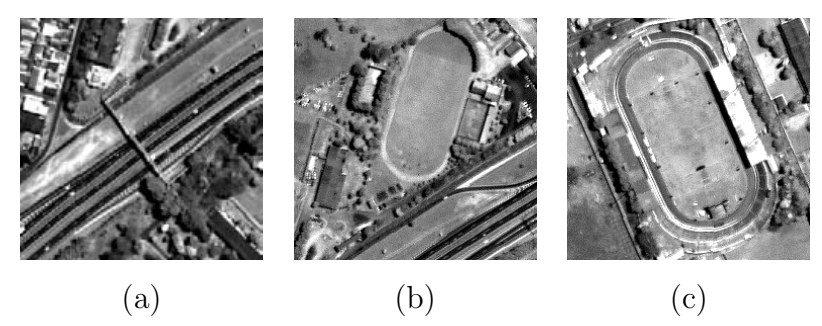

Figura 5.7 - IKONOS: Imagens sem degradação utilizadas nos experimentos : a) Passarela na rodovia Presidente Dutra na cidade de SJC, b) Campo de futebol da polícia militar em SJC e c) Campo de futebol do estádio de SJC.

Fonte: Imagens cedidas pelo IEAv - Projeto PITER (SHIGUEMORI et al., 2007).

Tabela 5.5 - Caracteristicas das Imagens IKONOS

| Sensor       |     | Bandas Espectrais   Resolução Espectral   Resolução Espacial |         |
|--------------|-----|--------------------------------------------------------------|---------|
| PANCROMÁTICA | PAN | $0.45 - 0.90 \mu m$                                          | 1 metro |

As imagens da Foto Aérea utilizadas formam um conjunto das bandas 2, 3 e 4 (multiespectrais), são dados do sensor CCD<sup>12</sup> das áreas da Passarela na rodovia Presidente Dutra na cidade de SJC, do Campo de futebol da polícia militar em SJC e do Campo de futebol do estádio de SJC, e podem ser observadas através das Figuras 5.8-a, 5.8-b e 5.8-c, respectivamente.

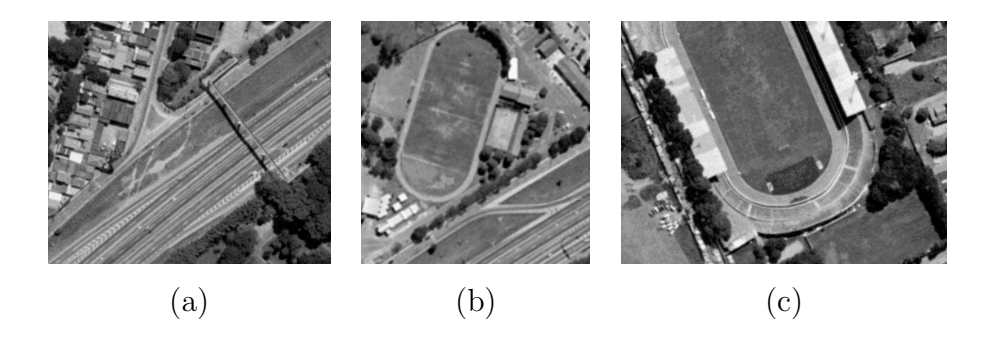

Figura 5.8 - Foto Aérea: Imagens sem degradação utilizadas nos experimentos : a) Passarela na rodovia Presidente Dutra na cidade de SJC, b) Campo de futebol da polícia militar em SJC e c) Campo de futebol do estádio de SJC.

> Fonte: Imagens cedidas pelo IEAv - Projeto PITER (SHIGUEMORI et al., 2007).

São também utilizadas Imagens do Telescópico Espacial Hubble (HST - Hubble Space Telescope) disponíveis em (NASA, 2003). O HST é um satélite astronômico que tem como objetivo investigar corpos celestes, observar a estrutura de estrelas e galáxias e estudar a história e evolução do universo (HANISCH; WHITE, 1993). A Figura 5.9 apresenta algumas imagens do telesc´opico Hubble utilizadas nesta tese.

 $12$ Camêra imageadora de alta resolução

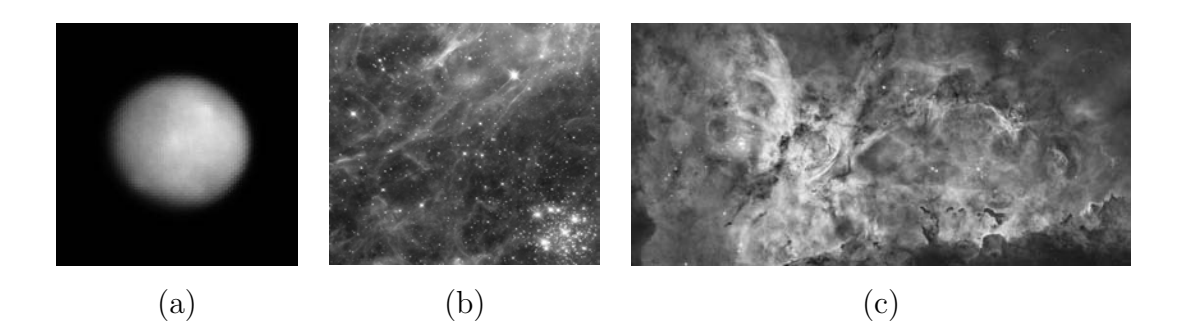

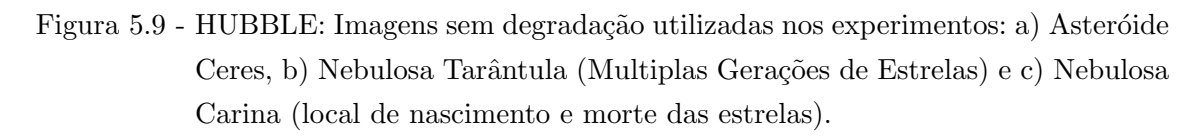

Fonte: Imagens disponíveis em (NASA, 2003)

Um último conjunto de imagens para testes é composto por um banco de imagens médicas de ressonância magnética (RM), gentilmente cedidas pelo laboratório de radiologia (DRUMMOND, 2007). A RM ´e uma tecnologia que adquire imagens bidimensionais e tridimensionais, permitindo a visualização do corpo humano, tais como os tecidos orgânicos. Consiste de uma importante ferramenta para diagnóstico em várias áreas da medicina, principalmente na cardiologia (coração e grandes vasos), neurologia (crânio, hipófise e medula espinhal) e oncologia (JAIN, 1989). A Figura 5.10 apresenta as imagens RM utilizadas nesta tese.

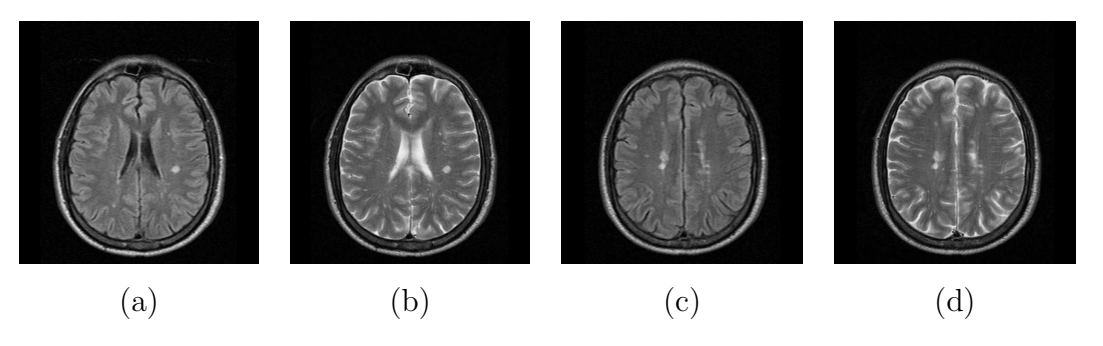

Figura 5.10 - Imagens utilizadas nos experimentos sem degradação

Fonte: Imagens cedidas por Drummond (2007).

## 5.2 Degradação das Imagens

As imagens apresentadas na seção 5.1 são degradadas baseando-se no modelo de degradação, apresentado na seção 2.4.1. Onde o  $H$  é simulado por um filtro Gaussiano (equação 2.4) com a PSF de tamanho 3x3 e com o desvio padrão (σ) igual a 10. A imagem  $f(x, y)$  é borrada usando a PSF e adicionando o ruído  $(\tau(x, y))$  Gaussiano de  $\mu=0$  e  $\sigma=0.01$ . A escolha da quantidade de ruído aplicado nas imagens é baseada na literatura (GONZALEZ et al., 2004).

Na Figura 5.11 apresenta-se um exemplo da adição do ruído. A Figura 5.11-a) ilustra uma região da imagem de Lena sem degradação; a Figura 5.11-b) a região somente com o ruído aditivo; e Figura 5.11-c) a região suavizada por um filtro da média Gaussiana e ruído aditivo.

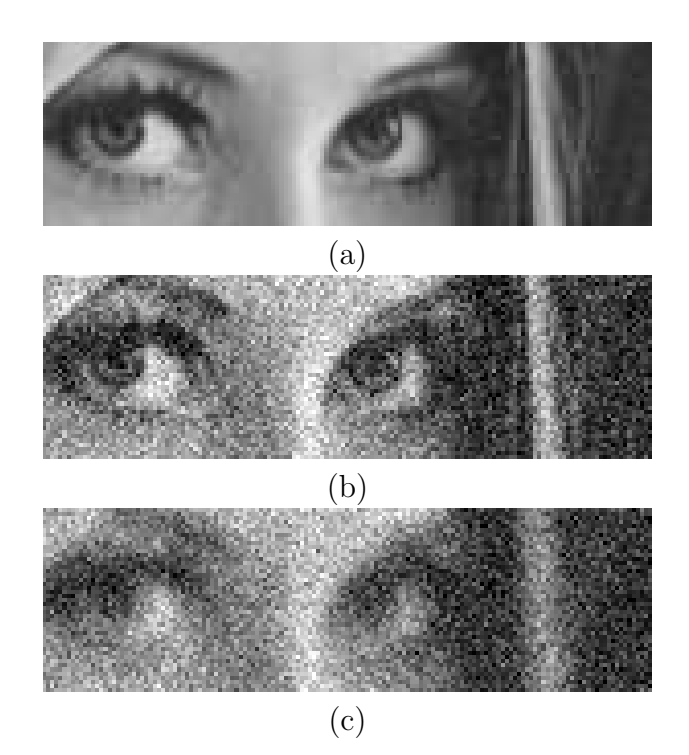

Figura 5.11 - Exemplo da adição do ruído nas imagens da validação do método proposto: a) sem degradação, b) ruído aditivo e c) ruído aditivo mais suavizador gaussiano.

## 5.3 Métodos Clássicos

Todos os experimentos realizados com os métodos clássicos: Filtragem Inversa, Filtro de Wiener, Filtro Lucy-Richardson, Filtro da Regularização, Filtro Blind Deconvolution e Filtro da Mediana, utilizados nesta tese são detalhados na seção 2.4. A biblioteca de Processamento Digital de Imagens do ambiente MATLAB (GONZALEZ et al., 2004) foi utilizada nos testes com estes m´etodos.

### 5.4 Medidas de Qualidade

As métricas de qualidade são utilizadas para avaliar a similaridade de uma imagem restaurada  $g(x, y)$  em relação à imagem original  $f(x, y)$ . Segundo Gonzalez e Woods (2007) algumas medidas são realizadas através de avaliações subjetivas, as quais são baseadas nas avaliações realizadas por observadores humanos e por avaliações objetivas que medem a qualidade das imagens por meio de funções entre as imagens original  $(f(x, y))$  e restauradas  $(g(x, y))$ . Os métodos de avaliação objetivo, mais utilizados na literatura, são baseados em medidas de similaridade ou diferença entre as imagens.

Nesta tese, a análise quantitativa é realizada através das medidas sobre as imagens restauradas. Como citado anteriormente, são utilizados o Erro Quadrático Médio representado por  $E$  e a relação sinal ruído entre as imagens. Outras medidas obtidas são: a média  $(\mu_f)$ , a variância  $(v_f)$  e o desvio padrão  $(\sigma)$ .

A intensidade média e a variância são propriedades importantes de uma imagem (GONZALEZ; WOODS, 1992). A média (Equação 5.1) é uma medida de brilho e a variância (Equação 5.2) é uma medida de contraste da imagem. O contraste de uma imagem também pode ser caracterizado alternativamente pelo desvio-padrão, que é calculado como a raiz quadrada da variância.

$$
\mu_f = \frac{\sum_{x=1}^{M} \sum_{y=1}^{N} f(x, y)}{N \times M}
$$
\n(5.1)

$$
v_f = \frac{\sum_{x=1}^{M} \sum_{y=1}^{N} (f(x, y) - \mu_f)^2}{N \times M}
$$
 (5.2)

Para a medida do EQM quanto menor o valor, melhor será a restauração no sentido de que a nova imagem se aproxima da original, a comparação é realizada pela  $\sqrt{E}$ . O EQM é obtido pela equação:

$$
E = \frac{1}{N \times M} \cdot \sum_{x=1}^{M} \sum_{y=1}^{N} [g(x, y) - f(x, y)]^2
$$
\n(5.3)

A SNR é utilizada para avaliar a diferença global entre duas imagens. A métrica SNR é expressa em  $decibel$  (dB), unidade originalmente definida para medir intensidade sonora em escala logarítmica. Em Blanchet e Charbit (2006) e Jain (1989), o SNR é definido como o logaritmo da razão entre a variância da imagem original  $f(x, y)$  e do EQM. Quanto maior o valor do SNR, mais a imagem estimada (restaurada) se aproxima da original, já que, como variância da imagem original não é alterada, a relação só pode crescer se o erro quadrático médio  $E$  decresce.

$$
SNR = 10\log_{10}\frac{v_f}{E} \tag{5.4}
$$

### 5.5 Comparação dos Métodos

As comparações entre os métodos, bem como, as análises dos resultados, são apresentadas para cada imagem citada na seção 5.1. As comparações são realizadas através das medidas de desempenho detalhadas na seção 5.4 e uma análise detalhada da SNR dos métodos, como a ilustração visual das partes das imagens, enfatizando-se as áreas onde os métodos mais são apropriados. Além destas comparações, também é apresentado um resultado da fusão dos métodos (seção 4.3), consistindo da aplica¸c˜ao do filtro Inverso, filtro de Wiener, filtro da Mediana e pela rede neural com treinamento  $com$  abordagem multiescala utilizando dados agrupados com  $80\%$  de similaridade. Por último é feita uma análise do resultado da aplicação dos métodos em uma imagem de ressonância magnética antes de ser submetida a um processo de classificação nebulosa (seção 5.7).

#### 5.5.1 Resultados para Imagem de Lena

Os resultados apresentados a seguir s˜ao referentes aos experimentos realizados com a imagem de Lena degradada com borramento simulado por um filtro Gaussiano de ordem 3 com desvio padrão de 10 e com um ruído aditivo de média zero e variância de 0,01. A imagem degradada é apresentada para todos os métodos clássicos e neurais discutidos nesta tese.

A Figura 5.12 ilustra os resultados das restaurações pelos métodos. A partir deste ponto cada m´etodo ser´a representado como: Filtro Inverso (FI), Filtro Lucy-Richardson (FLR), Filtro de Wiener(FWe), Filtro da Regularização (FR), Filtro Blind Deconvolution (FBD), Filtro da Mediana (FM), Filtro Neural com Janela 3x3 (FNJ3R01), Filtro Neural com Janela 5x5 (FNJ5R01), Filtro Neural com Janela 7x7 (FNJ7R01), Filtro Neural com Janela 357x357 (FNJ357R01), Filtro Neural exp001 (FNexp001), Filtro Neural exp002 (FNexp002), Filtro Neural exp003 (FNexp003), Filtro Neural exp004 (FNexp004), Filtro Neural exp005 (FNexp005), Filtro Neural exp006 (FNexp006), Filtro Neural RBF (FNRbf), Filtro Neural Hopfield (FNHopf), Filtro Neural Multiescala com 80% de similaridade (FNM80s), Filtro Neural Multiescala com 90% de similaridade (FNM90s).

Em uma análise qualitativa pode-se observar que os filtros FWe, FM, FNM80s, FNM90s, FNRbf e FNHopf apresentaram uma imagem resultante mas suavizada, enquanto os outros métodos apresentaram uma imagem mais realçada. É possível averiguar estes efeitos através de uma análise quantitativa apresentada na Tabela 5.6.

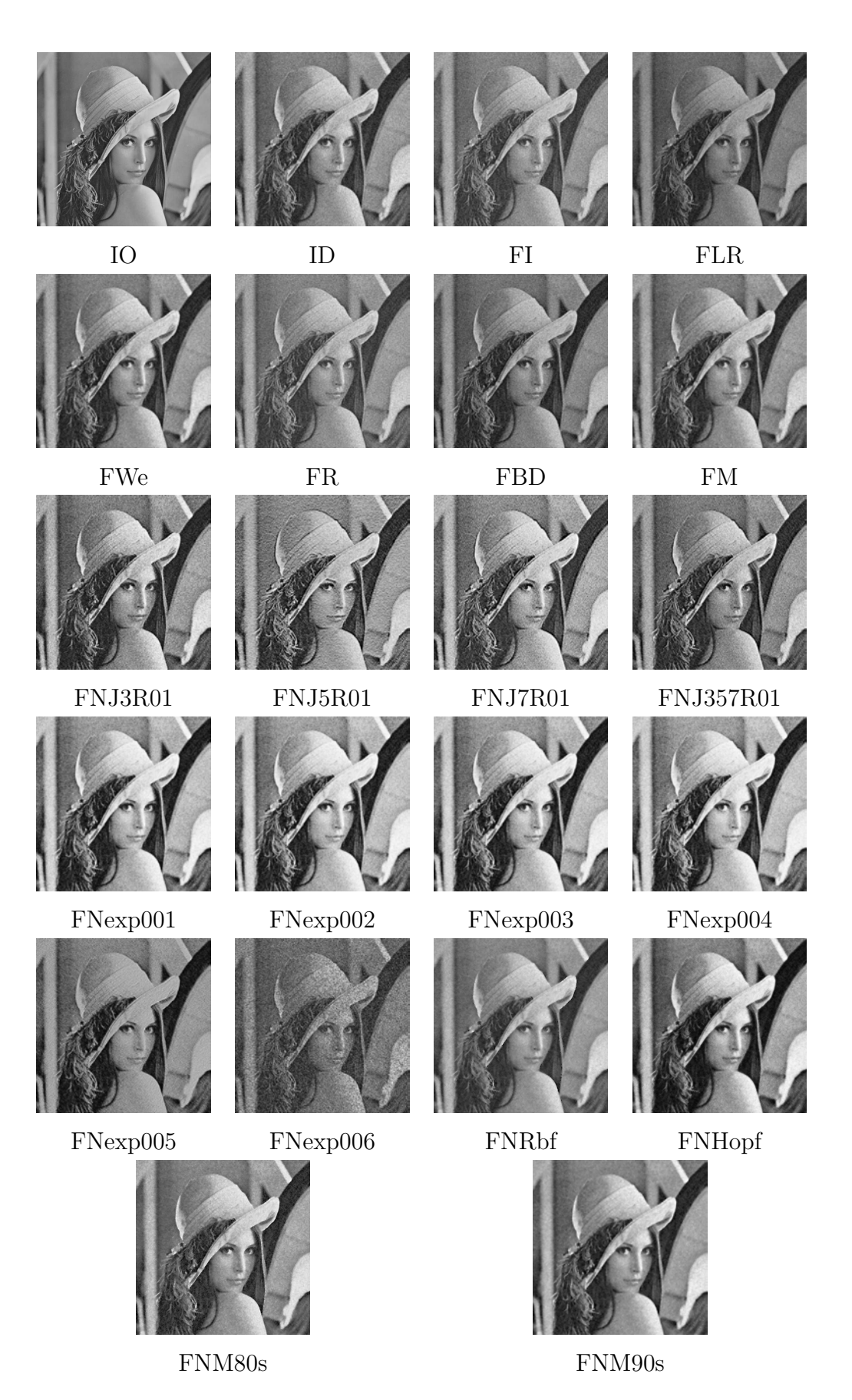

Figura 5.12 - Imagem de Lena restaurada pelos métodos clássicos e Neurais.

Na Tabela 5.6 é possível observar as medidas de desempenho para as imagens ilustradas na Figura 5.12. Cada coluna da Tabela 5.6 corresponde a uma medida de desempenho:  $\mu_f$  (média),  $\nu_f$ (variância),  $\sigma_f$  (desvio padrão),  $\sqrt{E}$  (raiz quadrada do erro quadrático médio) e a SNR (relação sinal ruído).

| Filtros         | $\mu_f$ | $\nu_f$  | $\sigma_f$ | $\sqrt{E}$ | $SNR$ (dB) |
|-----------------|---------|----------|------------|------------|------------|
| IO              | 124,186 | 2299,301 | 47,951     |            |            |
| ID              | 124,299 | 2927,245 | 54,104     | 25,787     | 5,552      |
| FI              | 124,300 | 2564,710 | 50,643     | 15,594     | 9,757      |
| <b>FLR</b>      | 125,292 | 3405,265 | 58,355     | 33,897     | 3,013      |
| FR              | 124,300 | 2564,701 | 50,643     | 15,594     | 9,757      |
| FWe             | 124,314 | 2331,479 | 48,285     | 11,138     | 12,680     |
| <b>FBD</b>      | 124,299 | 3008,254 | 54,848     | 25,719     | 5,411      |
| <b>FM</b>       | 124,273 | 2336,494 | 48,337     | 11,686     | 12,263     |
| <b>FNJ3R001</b> | 123,599 | 4984,649 | 70,602     | 51,942     | $-0,694$   |
| <b>FNJ5R001</b> | 130,194 | 4838,996 | 69,563     | 59,115     | $-1,818$   |
| <b>FNJ7R001</b> | 133,464 | 4618,403 | 67,959     | 56,119     | $-1,366$   |
| FNJ357R001      | 119,099 | 4073,935 | 63,827     | 54,063     | $-1,042$   |
| FNexp001        | 119,436 | 1964,203 | 44,319     | 15,633     | 9,735      |
| FNexp002        | 124,657 | 2062,824 | 45,418     | 15,225     | 9,965      |
| FNexp003        | 120,344 | 2003,078 | 44,756     | 15,823     | 9,630      |
| FNexp004        | 125,586 | 2101,483 | 45,842     | 15,766     | 9,661      |
| FNexp005        | 110,835 | 3642,102 | 60,350     | 40,628     | 1,439      |
| FNexp006        | 104,739 | 4325,633 | 65,770     | 62,584     | $-2,313$   |
| FNM80s          | 125,520 | 2340,885 | 48,383     | 9,813      | 13,780     |
| FNM90s          | 125,469 | 2606,259 | 51,052     | 10,324     | 13,339     |
| FNRbf           | 125,801 | 2182,861 | 46,721     | 10,116     | 13,516     |
| FNHopf          | 124,461 | 2225,804 | 47,178     | 10,188     | 13,454     |

Tabela 5.6 - Medidas Estatísticas dos Métodos para Imagem de Lena

Observa-se que 14 filtros aumentam o brilho e 15 aumentam o contraste das imagens restauradas. As linhas destacadas apresentam os métodos que apresentam as menores diferenças entre a imagem restaurada e a imagem original, esta informação é possível de ser observada pela raiz quadrada do erro quadrático médio  $(\sqrt{E})$  entre as imagens, medida que correspondente à quinta coluna da Tabela 5.6. Uma outra informação importante é a SNR das imagens apresentadas na sexta coluna da Tabela 5.6. Quanto maior a SNR menor é influência do ruído na imagem, com isso, melhor é o desempenho dos filtros.

Com base no cálculo da SNR, novos cálculos foram realizados para refinar a comparação dos filtros. Esses cálculos são apresentados na seção seguinte.

## 5.5.1.1 Análise da SNR para imagem de Lena

Na seção 5.4 considera-se o uso das medidas de desempenho  $\sqrt{E}$  e SNR para comparar duas imagens. Através destas medidas pode-se observar as diferenças de qualidade das imagens. Tomando a medida de SNR, nesta tese foi proposto um m´etodo para comparar a qualidade das imagens utilizando a Equação 5.6, que mede o percentual de subáreas da imagem em que o método 2  $(SNR2)$  supera o método 1  $(SNR1)$  em termos da relação sinal/ruído.

$$
ISNR_{\%} = \frac{100}{M*N} \left( \sum_{i=1}^{M} \sum_{j=1}^{N} (SNR2(i,j), SNR1(i,j)) \right)
$$
(5.5)

onde

$$
K(SNR2(i,j), SNR1(i,j)) = \begin{cases} 1, & \text{se} \quad SNR2(i,j) > SNR1(i,j) \\ 0, & \text{se} \quad \text{caso contrário} \end{cases} \tag{5.6}
$$

onde SNR2 e SNR1 são, respectivamente, a relação sinal ruído da imagem restaurada por um método (por exemplo, 2) e relação sinal/ruído da imagem restaurada por outro método (por exemplo, 1), calculadas pela Equação 5.4.  $M$  e  $N$  são as dimensões das imagens.

Para realizar a contagem das áreas citadas no parágrafo anterior, as imagens são divididas em subimagens (janelas) de 32x32 pixels. Para cada janela calcula-se a SNR de cada uma das imagens restauradas pelos diferentes métodos. Esta informação mostra as partes da imagem onde os filtros superam um ao outro o que pode ajudar a corrigir as imperfeições da metodologia.

A primeira an´alise da SNR realizada ´e comparando-se todos os filtros com a imagem degradada. Desta forma, é possível averiguar se os filtros melhoram a qualidade da imagem em relação a imagem degradada. A Figura 5.13 apresenta as imagens de informação da SNR. A Figura 5.13 apresenta as imagens do c´alculo da SNR dos filtros comparada com a imagem degradada, a cor vermelha das subfiguras da Figura 5.13, ilustra as partes da imagem onde os filtros geram imagens com valor maior da SNR maior que a SNR da imagem degradada.

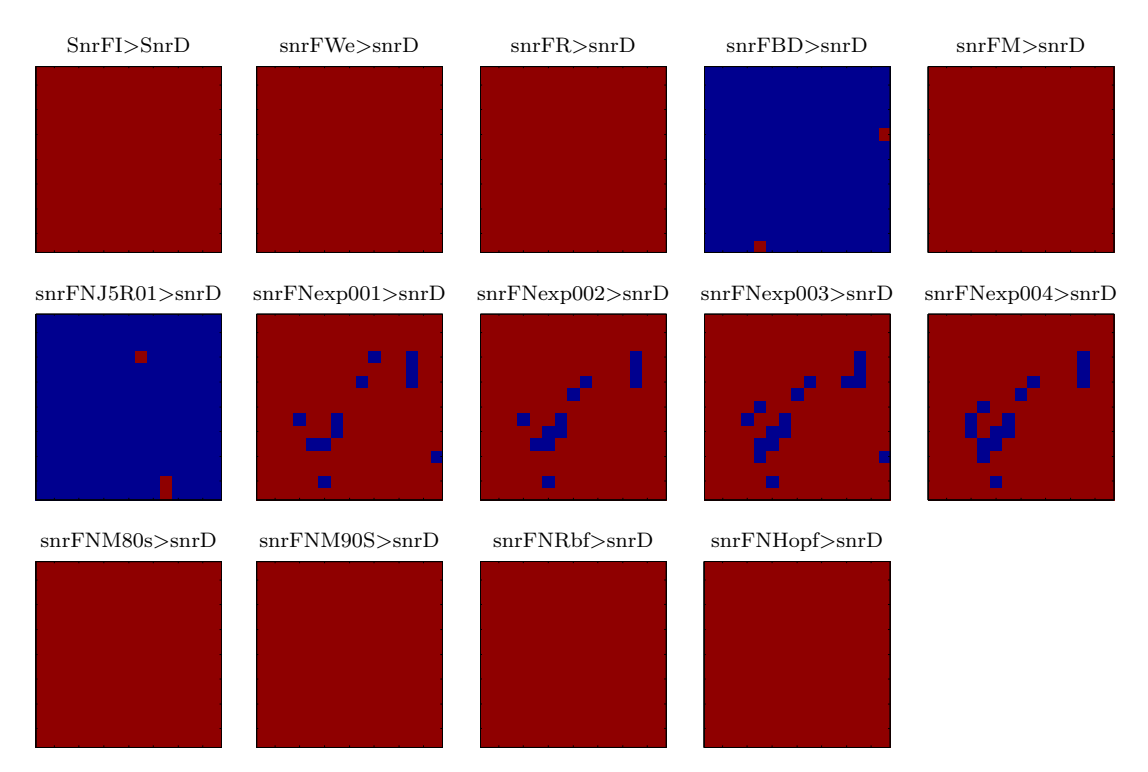

Figura 5.13 - Lena: Imagens da SNR dos filtros maiores que a SNR da imagem degradada: Cor vermelha - SNR dos filtros maior que SNR da degradada e Cor azul - SNR dos filtros menores que SNR da degradada.

Desta forma, é possível observar que nem todos os filtros melhoram a qualidade da imagem, em termos de SNR, em relação à imagem degradada. Observa-se que não são apresentados resultados para alguns filtros, como por exemplo, o filtro clássico FLR e os filtros Neurais, FNJ3R01, FNJ7R01, FNJ357R01, FNexp005 e FNexp006. Isto significa que estes filtros em seus resultados n˜ao superaram ao valor da SNR, em relação à imagem degradada, em qualquer uma das subimagens de  $32x32$ pixels. Pode-se observar que os filtros: FI, FWe, FR, FM, FNM80s, FNM90s e FNHopf apresentam resultados melhores em relação a imagem degradada de 100%, (cor vermelha). As imagens da SNR dos filtros neurais FNexp001, FNexp002, FNexp003 e FNexp004 mostram que em, algumas partes da imagem, o SNR da imagem dos filtros é menor que a SNR da imagem degrada. Já os filtros FBD e FNJ5R01 n˜ao apresentaram um bom desempenho, pois na maior parte das subimagens de 32x32, o valor da SNR da imagem degradada ´e maior que o valor da SNR da imagem restaurada. Isto pode ser observado pela cor azul nas imagens.

Uma análise similar da SNR é feita para o FWe, uma vez que produziu o maior valor de SNR (12,680dB) para a imagem de Lena, como pode ser observado na Tabela 5.6.

Assim, a Figura 5.14 apresenta as imagens do cálculo da SNR dos filtros comparado com a imagem da SNR do FWe. As subimagens ilustram as partes da imagem onde o FWe supera os demais filtros, ou seja, onde SNR do FWe é maior. A cor azul representa o maior valor da SNR dos demais filtros e a cor vermelha o maior valor da SNR do FWe.

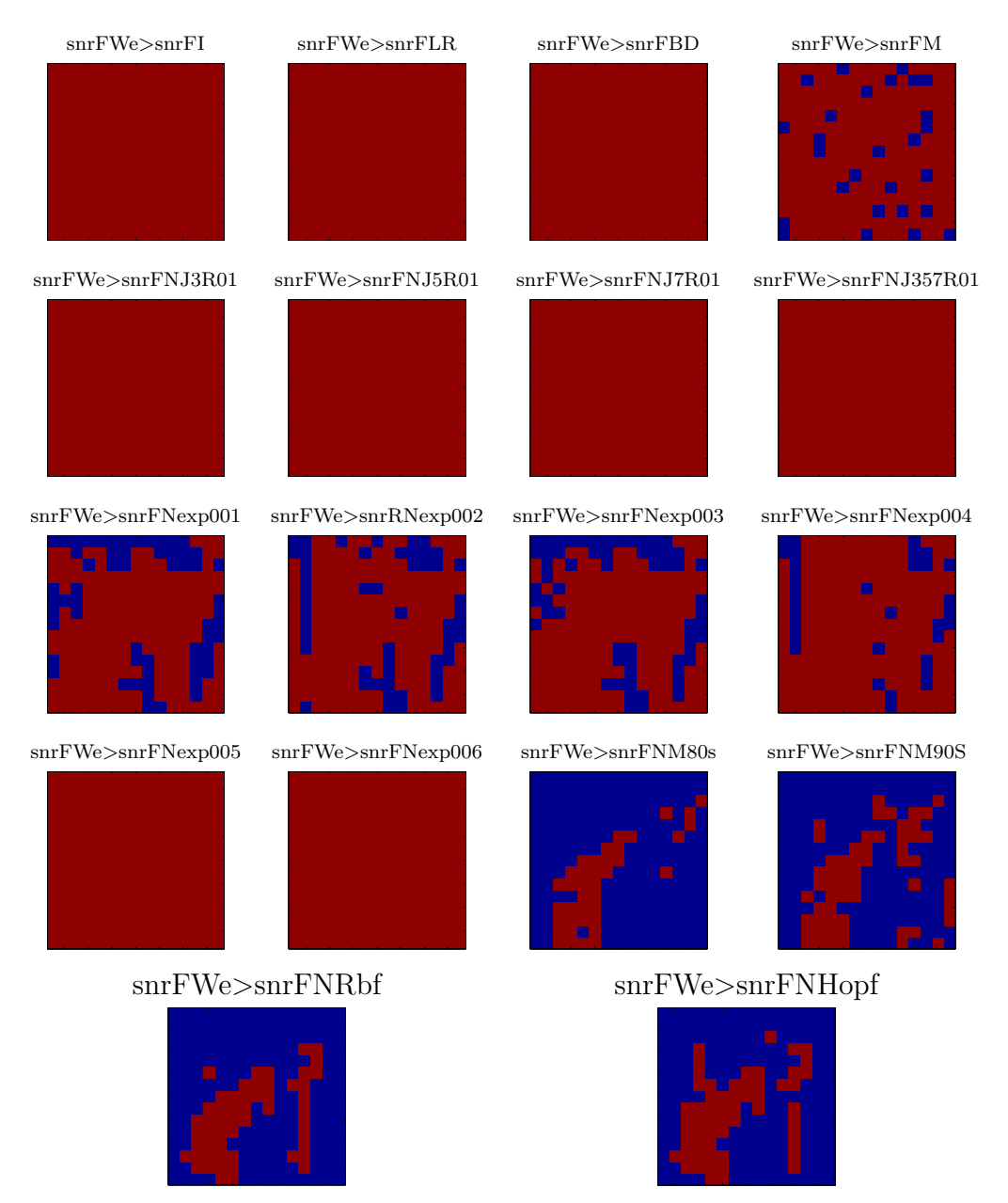

Figura 5.14 - Lena: Imagens da SNR do filtro de Wiener (FWe): Cor vermelha - SNR do FWe maior que os demais filtros e Cor azul - SNR do FWe menor que os demais filtros.

 $\acute{E}$  possível observar que em 10 casos, o filtro de Wiener produziu imagens restauradas com uma melhora de 100% quando comparado com os filtros: FI, FLR, FR, FBD, FNJ3R01, FNJ5R01, FNJ7R01, FNJ357R01, FNexp005 e FNexp006, ou seja, estes filtros não superaram o FWe. Já os filtros FM, FNexp001, FNexp002, FNexp003 e FNexp004 superaram o FWe em algumas partes, como apresentado nas subimagens da Figura 5.14. Os filtros FNM80s, FNM90s e FNHopf superaram o filtro de Wiener em quase toda a imagem, perdendo apenas nas partes dos detalhes de alta frequência da imagem da Lena.
A seguir a mesma análise é realizada para o Filtro Neural (FNM80s) que obteve o maior valor da SNR. O resultado pode ser observado na Figura 5.15.

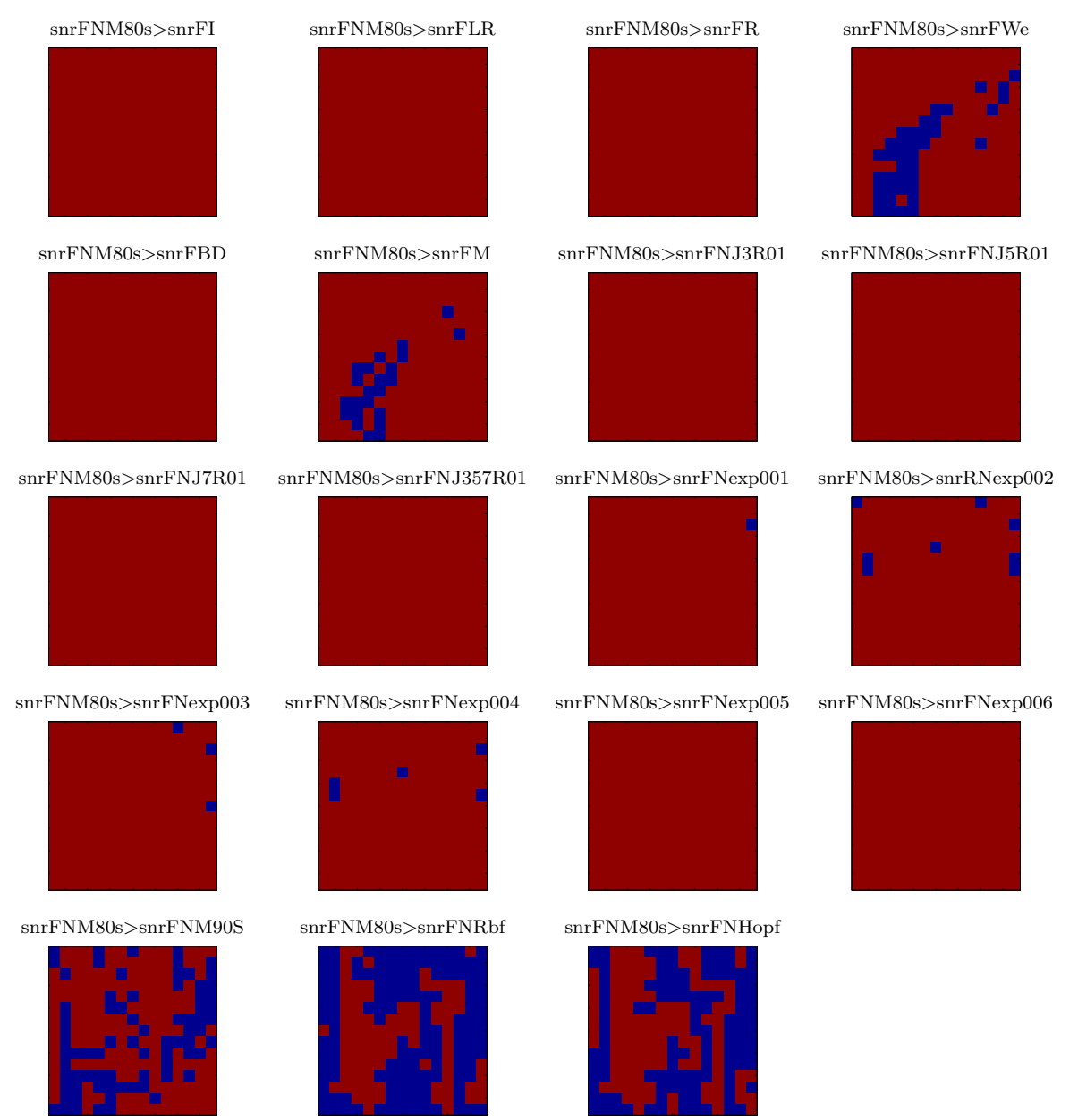

Figura 5.15 - Lena: Imagens da SNR do filtro neural proposto (FNM80s): Cor vermelha - SNR do FNM80s maior que os demais filtros e Cor azul - SNR do FNM80s menor que os demais filtros.

Seguindo a mesma metodologia de analisar detalhadamente a SNR do melhor resultado de restauração dos filtros clássicos, foi realizada a análise para o melhor resultado de restauração dos filtros neurais. A Figura 5.15 apresenta as subimagens da SNR do FNM80s maior que a SNR dos demais filtros. Assim, o filtro FNM80s (Filtro Neural Multiescala com 80% similaridade) obteve 13,780dB, que é o maior valor de SNR para a imagem da Lena quando comparado aos demais

filtros. Analisando as subimagens da Figura 5.15 observa-se que em 10 casos o filtro FNM80s produziu imagens restaurada com uma melhora de 100% quando comparado com os seguintes filtros: FI, FLR, FR, FBD, FNJ3R01, FNJ5R01, FNJ7R01, FNJ357R01, FNexp005 e FNexp006. Já os filtros FWe, FM, FNexp001, FNexp002, FNexp003, FNexp004 e FNM90s superaram o FNM80s% em algumas poucas partes da imagem, como pode ser observado nas subimagens da Figura 5.15. Os filtros FWe, FM, FNM90s e FNHopf, superaram o filtro FNM80s apenas nas partes com detalhes de alta frequência, como por exemplo, na imagem de Lena na parte das plumas. A metodologia apresentou bom resultado quando comparada aos demais filtros.

A Tabela 5.7 apresenta as porcentagens dos maiores valores encontrados na imagem pelo filtro proposto FNM80s com os demais filtros que obtiveram os maiores valores da SNR apresentados na Tabela 5.6. Esta análise mostra a porcentagem das subimagens em que o filtro proposto FNM80s foi maior que os demais filtros. O número de subimagens depende da dimensão da imagem, neste caso a imagem tem 505x505. Dividindo pelo tamanho da janela=32 têm-se 15.7813 subimagens na vertical e 15.7813 subimagens na horizontal, sendo utilizado apenas a parte inteira do valor, totalizando 225 subimagens (15x15). A segunda coluna apresenta o número de subimagens em que o filtro proposto apresentou o valor da SNR maior que os demais filtros. Por exemplo, analisando o FWe, de 225 subimagens, o filtro proposto FNM80s apresenta melhor resultado em 186 subimagens, ou seja, o valor da SNR do FNM80s é maior que do FWe em 186 subimagens, totalizando 82.6667% da imagem. Para os demais filtros: 89% quando comparado ao FM, 99% quando comparado ao FNexp001, 66% quando comparado ao FNM90s, 48% quando comparado ao FNRbf e 38% quando comparado ao FNHopf.

| Lena            |                    |            |                 |                     |            |  |
|-----------------|--------------------|------------|-----------------|---------------------|------------|--|
|                 | Dimensão da imagem |            |                 | Total de subimagens |            |  |
|                 | 505x505            |            |                 | 225                 |            |  |
|                 | No.                | Percentual |                 | No.                 | Percentual |  |
|                 | subimagens         | $(\% )$    |                 | subimagens          | $(\%)$     |  |
| $FNM80s$ > $FM$ | 186                | 82.6667    | FNHopf>FWe      | 167                 | 74.2222    |  |
| FNM80s>FWe      | 202                | 89.7778    | FNHopf>FM       | 176                 | 78.2222    |  |
| FNM80s>FNexp001 | 224                | 99.5556    | FNHopf>FNexp001 | 224                 | 99.5556    |  |
| FNM80s>FNM90s   | 149                | 66.2222    | FNHopf>FNM90s   | 154                 | 68.4444    |  |
| FNM80s>FNRbf    | 110                | 48.8889    | FNHopf>FNRbf    | 78                  | 34.6667    |  |
| FNM80s>FNHopf   | 86                 | 38.2222    | FNHopf>FNM80s   | 115                 | 51.1111    |  |

Tabela 5.7 - Porcentagem dos valores encontrados entre os filtros e o filtro proposto FNM80s e FNRbf para imagem de Lena.

Através da análise dos valores de SNR os filtros clássicos escolhidos para comparação com outras

imagens são o Filtro Wiener e o filtro da Mediana. Ambos apresentaram valores da SNR maior do que os demais filtros.

Apenas os filtros FNexp001, FNexp002, FNexp003, FNexp004, FNM90s, FNRbf e FNHopf serão utilizados para comparação com o FNM80s. Desta forma, na validação do filtro proposto, várias imagens são utilizadas permitindo a verificação da robustez da metodologia, quando aplicada em diferentes imagens.

#### 5.5.1.2 Resultados Adicionais

Os resultados adicionais foram realizados variando a taxa de ruído (média 0 e variância igual a 0.01,  $0.05$  e  $0.10$ ) e o borramento gaussiano de ordem 3, 5 e 7 com desvio padrão de 10 adicionados à imagem artificialmente no processo de degradação. A Tabela 5.8 ilustra os resultados de restauração das imagens degradadas artificialmente somente ruídos com  $\mu = 0$  e variância igual a 0.01, 0.05 e 0.10.

| Lena         |         | $\sigma = 0.01$ e $\mu = 0$ |         | $\sigma = 0.05$ e $\mu = 0$ |            | $\sigma = 0.1$ e $\mu = 0$ |  |
|--------------|---------|-----------------------------|---------|-----------------------------|------------|----------------------------|--|
|              | MSE     | <b>SNR</b>                  | MSE     | <b>SNR</b>                  | <b>MSE</b> | <b>SNR</b>                 |  |
| ID           | 25,3089 | 6,6104                      | 52,9395 | 2,3374                      | 69,0611    | 1,2512                     |  |
| FWe          | 11,1309 | 12,6853                     | 22,7016 | 6,4948                      | 29,3012    | 4,2782                     |  |
| <b>FM</b>    | 11,6821 | 12,2655                     | 23,6331 | 6,1455                      | 32,6368    | 3,3418                     |  |
| FNexp001     | 15,6509 | 9,7252                      | 21,5761 | 6,9365                      | 26,4642    | 5,1628                     |  |
| FNexp002     | 15,2175 | 9,9691                      | 21,3902 | 7,0117                      | 26,4181    | 5,1779                     |  |
| FNexp003     | 15,8376 | 9,6222                      | 21,8625 | 6,8219                      | 26,8093    | 5,0503                     |  |
| FNexp004     | 15,7553 | 9,6674                      | 21,9317 | 6,7945                      | 26,9776    | 4,9959                     |  |
| FNM80s       | 9,8056  | 13,7865                     | 19,4604 | 7,8329                      | 28,2657    | 4,5908                     |  |
| FNM90s       | 10,3472 | 13,3195                     | 23,6920 | 6,1239                      | 32,6802    | 3,3303                     |  |
| <b>FNRbf</b> | 10,1828 | 13,4586                     | 15,0544 | 10,0627                     | 19,1207    | 7,9859                     |  |
| FNHopf       | 10,0855 | 13,5420                     | 17,8417 | 8,5872                      | 33,4972    | 3,1158                     |  |

Tabela 5.8 - Resultados da imagem de Lena degradada com ruído  $\sigma = 0.01$ ,  $\sigma = 0.05$ ,  $\sigma = 0.1$  $e \mu=0$ 

Através da Tabela 5.8 pode-se observar que os filtros neurais apresentaram melhor desempenho comparado aos demais filtros. O filtro FNM80s obteve o melhor resultado para a taxa de ruído σ = 0.01 e  $\mu$  = 0 e para ruído com σ = 0.05, σ = 0.1 e  $\mu$  = 0 o filtro que apresentou melhor desempenho foi o FNRbf. Este resultado pode ser observado através dos valores da SNR que foram maiores que os demais filtros, como destacado na Tabela 5.8.

A Tabela 5.9 apresenta os resultados dos filtros aplicados a imagens degradadas com ruído gaussiano de ordem 3 com desvio padrão de 10 e ruídos aditivos com  $\mu = 0$  e variância igual a 0.01, 0,05 e 0,10. Pode-se observar que os filtros neurais apresentaram um melhor desempenho que os filtros tradicionais. Este resultado pode ser comprovado através dos valores da SNR e da  $\sqrt{E}$  destacados na Tabela 5.9.

|          | Ruído gaussiano de ordem 3 com desvio padrão de 10 |                       |                       |            |            |                    |  |
|----------|----------------------------------------------------|-----------------------|-----------------------|------------|------------|--------------------|--|
| Lena     |                                                    | $v=0.01$ e $\sigma=0$ | $v=0.05$ e $\sigma=0$ |            |            | $v=0.1 e \sigma=0$ |  |
|          | <b>MSE</b>                                         | <b>SNR</b>            | <b>MSE</b>            | <b>SNR</b> | <b>MSE</b> | <b>SNR</b>         |  |
| ID       | 25,8989                                            | 6,2621                | 53,4806               | 2,1870     | 69,4512    | 1,1635             |  |
| FWe      | 12,2156                                            | 11,8775               | 23,4368               | 6,2179     | 29,8472    | 4,1178             |  |
| FM       | 12,4118                                            | 11,7392               | 24,1320               | 5,9640     | 33,0531    | 3,2317             |  |
| FNexp001 | 15,5258                                            | 9,7948                | 21,8283               | 6,8355     | 26,6882    | 5,0895             |  |
| FNexp002 | 15,0403                                            | 10,0708               | 21,5783               | 6,9355     | 26,6332    | 5,1074             |  |
| FNexp003 | 15,5975                                            | 9,7548                | 22,0373               | 6,7527     | 26,9755    | 4,9965             |  |
| FNexp004 | 15,4700                                            | 9,8261                | 22,0436               | 6,7502     | 27,1350    | 4,9453             |  |
| FNM80s   | 10,7675                                            | 12,9735               | 19,8976               | 7,6399     | 28,6536    | 4,4723             |  |
| FNM90s   | 11,0720                                            | 12,7313               | 24,0592               | 5,9903     | 33,1070    | 3,2175             |  |
| FNRbf    | 11,0201                                            | 12,7722               | 15,7180               | 9,6879     | 19,6565    | 7,7457             |  |
| FNHopf   | 10,7647                                            | 12,9758               | 18,1421               | 8,4422     | 33,4121    | 3,1378             |  |

Tabela 5.9 - Resultados da imagem de Lena degradada com ruído gaussiano de ordem 3 com desvio padrão de 10 e ruído aditivo com  $\mu=0$  e  $\sigma=0.01$ ,  $\sigma=0.05$  e  $\sigma=0.1$ .

Através da Tabela 5.9 pode-se observar que os filtros neurais apresentaram melhor desempenho comparado aos demais filtros. O filtro FNHopf obteve o melhor resultado para o ruído gaussiano de ordem 3 com desvio padrão de 10 e a taxa de ruído  $\sigma = 0.01$  e  $\mu = 0$  e para os demais ruídos  $\sigma = 0.05$  e  $\sigma = 0.1$  o filtro que apresentou melhor desempenho foi o FNRbf. Este resultado pode ser observado através dos valores da SNR que foram maiores que os demais filtros, como destacado na Tabela 5.9.

A Tabela 5.10 apresenta os resultados dos filtros aplicados a imagens degradadas com ruído gaussiano de ordem 5 com desvio padrão de 10 e ruídos aditivos com  $\mu = 0$  e variância igual a 0.01, 0,05 e 0,10. Pode-se observar que os filtros neurais, FNM80s, FNM90s, FNRbf e FNHopf, apresentaram um melhor desempenho que os filtros tradicionais (FWe e FM). Este resultado pode ser comprovado através dos valores da SNR e da $\sqrt{E}.$ 

|          |         | Ruído gaussiano de ordem 5 com desvio padrão de 10 |                       |            |                     |            |
|----------|---------|----------------------------------------------------|-----------------------|------------|---------------------|------------|
| Lena     |         | $v=0.01$ e $\sigma=0$                              | $v=0.05$ e $\sigma=0$ |            | v=0.1 e $\sigma$ =0 |            |
|          | MSE     | SNR                                                | MSE                   | <b>SNR</b> | MSE                 | <b>SNR</b> |
| ID       | 26,7677 | 5,8367                                             | 54,0531               | 2,04511    | 54,0531             | 2,0451     |
| FWe      | 13,8204 | 10,8055                                            | 24,2833               | 5,9098     | 24,2833             | 5,9098     |
| FM       | 13,8229 | 10,8039                                            | 24,8482               | 5,7100     | 24,8482             | 5,7100     |
| FNexp001 | 15,9742 | 9,5475                                             | 22,1781               | 6,6974     | 22,1781             | 6,6974     |
| FNexp002 | 15,4942 | 9,8125                                             | 21,9445               | 6,7894     | 21,9445             | 6,7894     |
| FNexp003 | 15,9591 | 9,5557                                             | 22,3321               | 6,6373     | 22,3321             | 6,6373     |
| FNexp004 | 15,8295 | 9,6265                                             | 22,3533               | 6,6291     | 22,3533             | 6,6291     |
| FNM80s   | 12,1740 | 11,9072                                            | 20,7407               | 7,2794     | 20,7407             | 7,2794     |
| FNM90s   | 12,3055 | 11,8139                                            | 24,8307               | 5,7161     | 24,8307             | 5,7161     |
| FNRbf    | 12,0959 | 11,9631                                            | 16,5478               | 9,2411     | 16,5478             | 9,2411     |
| FNHopf   | 11,9908 | 12,0389                                            | 18,7951               | 8,1350     | 18,7951             | 8,1350     |

Tabela 5.10 - Resultados da imagem de Lena degradada com ruído gaussiano de ordem 5 com desvio padrão de 10 e ruído aditivo com  $\mu=0$  e  $\sigma=0.01$ ,  $\sigma=0.05$  e  $\sigma=0.1$ .

Através da Tabela 5.10 pode-se observar que o filtro FNHopf obteve o melhor resultado para o ruído gaussiano de ordem 5 com desvio padrão de 10 e a taxa de ruído  $\sigma = 0.01$  e  $\mu = 0$  e para os demais ruídos  $\sigma = 0.05$  e  $\sigma = 0.1$ , o filtro que apresentou melhor desempenho foi o FNRbf. Este resultado pode ser observado através dos valores da SNR que foram maiores que os demais filtros, como destacado na Tabela 5.10.

A Tabela 5.11 apresenta os resultados dos filtros aplicados a imagens degradadas com ruído gaussiano de ordem 7 com desvio padrão de 10 e ruídos aditivos com  $\mu = 0$  e variância igual a 0.01, 0,05 e 0,10. Pode-se observar que os filtros neurais apresentaram um melhor desempenho que os filtros tradicionais em todas as taxas de ruído e que apenas em dois casos ( $\sigma = 0.05$  e  $\sigma = 0.1$ ) o FNM90s não superou o FM e FWe. Este resultado pode ser comprovado através dos valores da SNR e da $\sqrt{E}$  destacados na Tabela 5.11.

|              | Ruído gaussiano de ordem 7 com desvio padrão de 10 |                       |                       |        |         |                     |  |
|--------------|----------------------------------------------------|-----------------------|-----------------------|--------|---------|---------------------|--|
| Lena         |                                                    | $v=0.01$ e $\sigma=0$ | $v=0.05$ e $\sigma=0$ |        |         | v=0.1 e $\sigma$ =0 |  |
|              | MSE                                                | SNR                   | MSE                   | SNR    | MSE     | <b>SNR</b>          |  |
| ID           | 27,5888                                            | 5,4734                | 54,5290               | 1,9321 | 70,5720 | 0,9943              |  |
| FWe          | 15,2431                                            | 9,9544                | 25,1552               | 5,6033 | 31,4054 | 3,6758              |  |
| FМ           | 15,1870                                            | 9,9864                | 25,7878               | 5,3876 | 34,3783 | 2,8902              |  |
| FNexp001     | 16,6480                                            | 9,1886                | 22,8571               | 6,4355 | 27,7471 | 4,7515              |  |
| FNexp002     | 16,1336                                            | 9,4613                | 22,5664               | 6,5466 | 27,7021 | 4,7656              |  |
| FNexp003     | 16,5684                                            | 9,2303                | 22,9713               | 6,3922 | 27,9724 | 4,6813              |  |
| FNexp004     | 16,3915                                            | 9,3235                | 22,9295               | 6,4080 | 28,1365 | 4,6305              |  |
| FNM80s       | 13,5052                                            | 11,0059               | 21,4119               | 7,0028 | 30,0024 | 4,0728              |  |
| FNM90s       | 13,5450                                            | 10,9803               | 25,4656               | 5,4968 | 34,4998 | 2,8596              |  |
| <b>FNRbf</b> | 13,2233                                            | 11,1891               | 17,3398               | 8,8350 | 21,2209 | 7,0806              |  |
| FNHopf       | 13,2040                                            | 11,2018               | 19,5060               | 7,8125 | 34,5549 | 2,8457              |  |

Tabela 5.11 - Resultados da imagem de Lena degradada com ruído gaussiano de ordem 7 com desvio padrão de 10 e ruído aditivo com  $\mu=0$  e  $\sigma=0.01$ ,  $\sigma=0.05$  e  $\sigma=0.1$ .

Através da Tabela 5.11 pode-se observar que filtro FNHopf obteve o melhor resultado para o ruído gaussiano de ordem 7 com desvio padrão de 10 e a taxa de ruído  $\sigma = 0.01$  e  $\mu = 0$ . Para as demais taxas de ruídos  $\sigma = 0.05$  e  $\sigma = 0.1$ , o filtro que apresentou melhor desempenho foi o FNRbf. Este resultado pode ser observado através dos valores da SNR que foram maiores que os demais filtros, como destacado na Tabela 5.11.

Através desta análise de resultado pode-se observar que as redes neurais apresentaram resultados superiores aos filtros tradionais (FWe e FM) em todas as variações do ruído. Desta forma, estes resultados provam a robustez da metodologia, quando aplicada em diferentes níveis de ruídos.

### 5.5.2 Imagem Satélite CBERS

O segundo tipo de imagens usadas nas análises é do satélite CBERS. Três imagens foram utilizadas nos testes: imagens das áreas urbanas das cidades de Ribeirão Preto, no estado de São Paulo, Brasil; Angra dos Reis, no estado do Rio de Janeiro, Brasil; e Caraguatatuba, no litoral norte do estado de São Paulo, Brasil. Os resultados apresentados a seguir referem-se aos experimentos realizados com imagens degradadas artificialmente com borramento, simulado por filtragem com o filtro da média Gaussiana de ordem 3 e com desvio padrão igual a 10, e ruído aditivo de média zero e variância de 0,01. As imagens degradadas são submetidas a todos os filtros clássicos e neurais discutidos nesta tese. Entretanto, serão comparados apenas os filtros clássicos e neurais que obtiveram valores da SNR relativamente maior do que a SNR da imagem degradada.

A Tabela 5.12 apresenta os resultados das restaurações para a imagem da cidade de Ribeirão Preto - SP. Pode-se observar pela segunda coluna, referente ao cálculo da média  $\mu_f$ , que os filtros FI, FWe, FM, FNexp001, FNexp002, FNexp003, FNexp004 e FNHopf produziram imagens com brilho inferior ao brilho da imagem original e que os filtros neurais multiescala produziram imagens com aumento do brilho (FNM80s, FNM90s e FNRbf). No caso do contraste da imagem (terceira coluna, medida de  $\nu_f$  (variância)), oito filtros resultaram em imagens de contraste inferior ao da imagem original e três produziram imagens com aumento de contraste. Os filtros que apresentaram melhor desempenho foram: o filtro proposto FNM80s e o FNRbf com os valores do EQM igual (9,784 e 9,656) e da SNR (14,313dB e 14,427dB), respectivamente. Os filtros FI, FWe, FM, FNM90s e FNHopf tamb´em produziram imagens de boa qualidade, entretanto, n˜ao superiores aos filtros FNM80s e FNRbf. Os filtros neurais treinados com a imagem de Lena e com vários níveis de ruídos, FNexp001, FNexp002, FNexp003 e FNexp004, não produziram um resultado satisfatório comparado aos demais filtros. Isto pode ter acontecido devido ao tipo de imagem utilizada no treinamento, à quantidade de ruído empregado nas imagens de treinamento e ao pouco tempo de treinamento.

| Filtros      | $\mu_f$ | $\nu_f$  | $\sigma_f$ | $\sqrt{E}$ | $SNR$ (dB) |
|--------------|---------|----------|------------|------------|------------|
| IO           | 131,091 | 2584,484 | 50,838     |            |            |
| ID           | 131,058 | 3165,388 | 56,262     | 26,554     | 6,106      |
| FI           | 131,057 | 2607,364 | 51,062     | 9,990      | 14,132     |
| FWe          | 131,059 | 2572,244 | 50,717     | 11,053     | 13,254     |
| FM           | 131,045 | 2608,936 | 51,078     | 11,335     | 13,035     |
| FNexp001     | 124,866 | 2010,392 | 44,837     | 16,862     | 9,585      |
| FNexp002     | 130,111 | 2086,897 | 45,683     | 15,988     | 10,048     |
| FNexp003     | 125,804 | 2046,169 | 45,235     | 17,037     | 9,496      |
| FNexp004     | 131,067 | 2121,970 | 46,065     | 16,511     | 9,768      |
| FNM80s       | 132,375 | 2560,191 | 50,598     | 9,784      | 14,313     |
| FNM90s       | 132,382 | 2886,980 | 53,731     | 10,291     | 13,875     |
| <b>FNRbf</b> | 132,455 | 2469,133 | 49,690     | 9,656      | 14,427     |
| FNHopf       | 131,063 | 2391,654 | 48,905     | 10,527     | 13,678     |

Tabela 5.12 - Medidas Estatísticas dos Métodos para Imagem CBERS da cidade de Ribeirão Preto - SP

A Figura 5.16 mostra os resultados das restaurações obtidas com todos os métodos. São apresentadas apenas as imagens produzidas pelos m´etodos que obtiveram os melhores resultados.

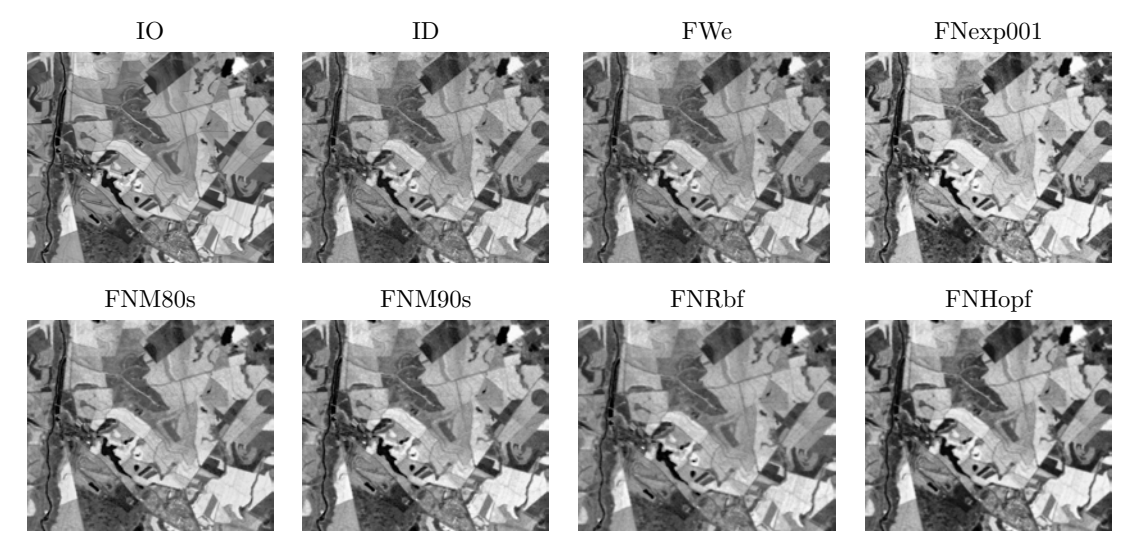

Figura 5.16 - Imagem do satélite CBERS restaurada pelos métodos clássicos e neurais -Cidade de Ribeirão Preto - SP.

Outra imagem do CBERS analisada é da cidade de Angra dos Reis - RJ. Pode-se observar através da segunda coluna da Tabela 5.13 que os todos filtros, exceto o FNM90s, produzem imagens com aumento do brilho em relação à imagem original para todos os filtros, exceto o FI, a imagem restaurada apresenta menor contraste em relação à imagem original. O filtro que obteve o melhor desempenho entre os filtros, ou seja, o filtro com o maior valor da SNR (11.307dB) e o menor valor da  $(\sqrt{E})$  (11,544) foi o filtro proposto FNM90s.

| Filtros      | $\mu_f$ | $\nu_f$  | $\sigma_f$ | $\sqrt{E}$ | $SNR$ (dB) |
|--------------|---------|----------|------------|------------|------------|
| Ю            | 43,982  | 1800,764 | 42,435     |            |            |
| ID           | 47,386  | 2059,700 | 45,384     | 91,944     | 5,695      |
| FI           | 47,399  | 1933,320 | 43,970     | 20,719     | 6,227      |
| FWe          | 47,399  | 1614,572 | 40,182     | 12,386     | 10,696     |
| FM           | 44,519  | 1757,227 | 41,919     | 13,541     | 9,922      |
| FNexp001     | 50,492  | 1168,141 | 34,178     | 16,798     | 8,049      |
| FNexp002     | 52,755  | 1336,273 | 36,555     | 17,117     | 7,886      |
| FNexp003     | 50,657  | 1201,999 | 34,670     | 17,195     | 7,847      |
| FNexp004     | 52,947  | 1373,756 | 37,064     | 17,620     | 7,634      |
| FNM80s       | 45,557  | 1574,966 | 39,686     | 12,128     | 10,879     |
| FNM90s       | 41,943  | 1700,899 | 41,242     | 11,544     | 11,307     |
| <b>FNRBF</b> | 39,774  | 2051,363 | 45,292     | 13,346     | 10,047     |
| FNHopf       | 54,282  | 903,157  | 30,053     | 18,890     | 7,030      |

Tabela 5.13 - Medidas Estatísticas dos Métodos para Imagem CBERS da cidade de Angra dos Reis - RJ

Na Figura 5.17 pode-se observar os resultados das restaurações obtidas por todos os métodos discutidos nesta tese. São apresentadas apenas as imagens dos métodos que produziram os melhores resultados, onde o melhor resultado foi obtido pelo método FNM90s.

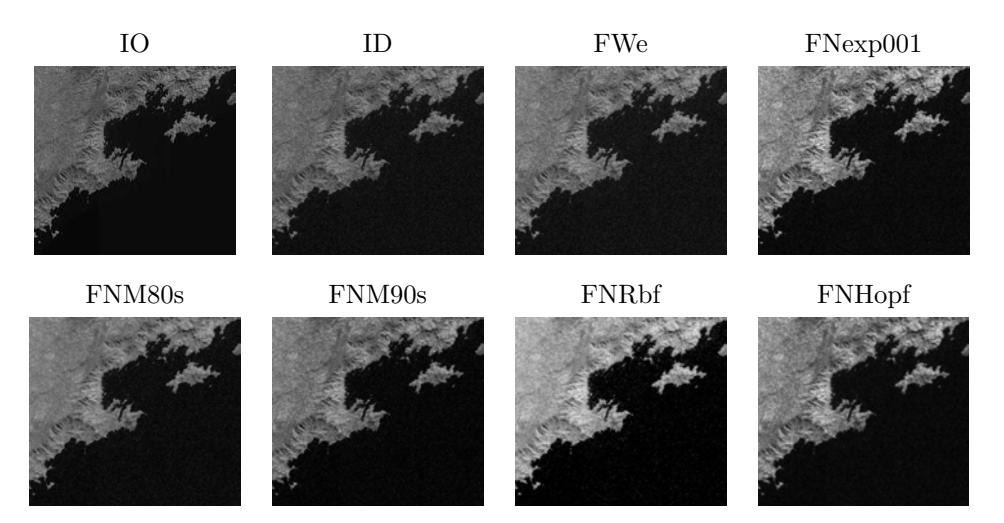

Figura 5.17 - Imagem do satélite CBERS restaurada pelos métodos clássicos e neurais -Cidade de Angra dos Reis - RJ.

A última imagem CBERS analisada é da cidade de Caraguatatuba - SP. Através dos cálculos das medidas de desempenho apresentados na Tabela 5.14, pode-se observar que os métodos FNM80s e FNM90s produziram resultados que apresentam os melhores valores da SNR e da  $\sqrt{E},$  quando  $\,$  comparados aos resultados dos demais métodos.

Tabela 5.14 - Medidas Estatísticas dos Métodos para Imagem CBERS da cidade de Caraguatatuba

| Filtros  | $\mu_f$ | $\nu_f$  | $\sigma_f$ | $\sqrt{E}$ | $SNR$ (dB) |
|----------|---------|----------|------------|------------|------------|
| Ю        | 61,607  | 2418,181 | 49,175     |            |            |
| ΙD       | 63,058  | 2844,861 | 53,337     | 49,618     | 6,385      |
| FI       | 63,074  | 2839,352 | 53,286     | 22,916     | 6,632      |
| FWe      | 63,071  | 2340,837 | 48,382     | 11,348     | 12,736     |
| FМ       | 61,623  | 2438,430 | 49,380     | 12,204     | 12,105     |
| FNexp001 | 62,924  | 1908,753 | 43,689     | 13,978     | 10,926     |
| FNexp002 | 65,675  | 2097,523 | 45,799     | 14,100     | 10,850     |
| FNexp003 | 63,210  | 1954,717 | 44,212     | 14,344     | 10,702     |
| FNexp004 | 65,986  | 2146,034 | 46,325     | 14,604     | 10,546     |
| FNM80s   | 62,561  | 2467,167 | 49,671     | 10,953     | 13,044     |
| FNM90s   | 59,177  | 2681,249 | 51,781     | 11,114     | 12,917     |
| FRBF     | 59,122  | 2660,533 | 51,580     | 12,266     | 12,061     |
| FNMHopf  | 67,336  | 1816,553 | 42,621     | 13,473     | 11,246     |

A Figura 5.18 apresenta as imagens restauradas pelos m´etodos que apresentaram os melhores resultados, onde o melhor resultado foi obtido pelo método FNM80s.

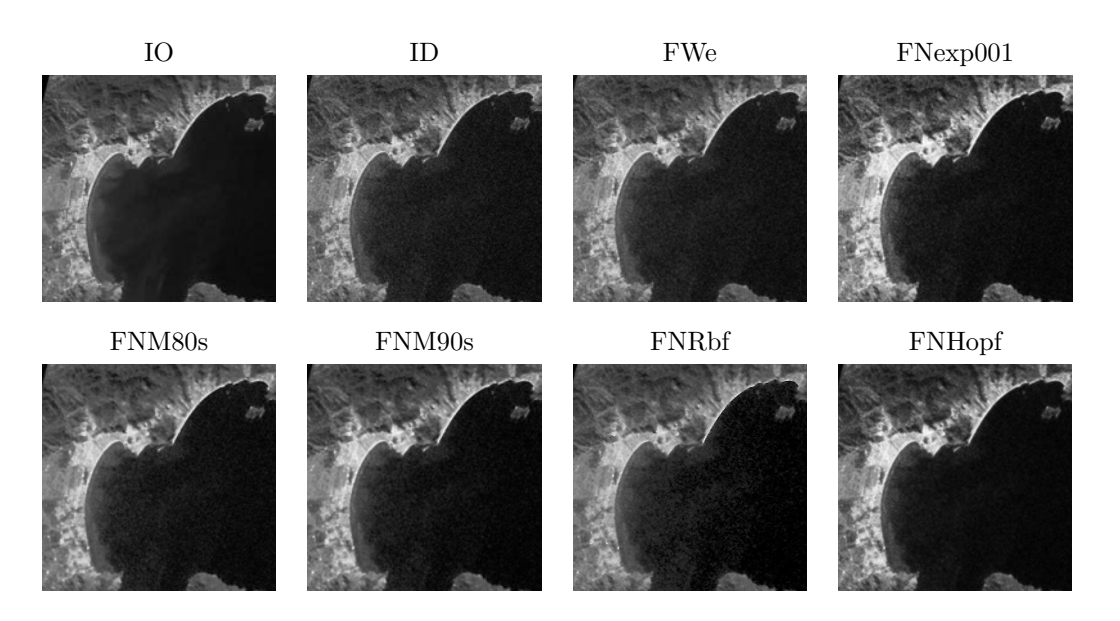

Figura 5.18 - Imagem do satélite CBERS restaurada pelos métodos clássicos e neurais -Cidade de Caraguatatuba - SP.

O objetivo de se testar os métodos sobre várias imagens do mesmo sensor é para verificar se a metodologia proposta mantém os resultados para imagens com alvos diferentes.

Na subseção seguinte mostra-se a análise local da SNR através da comparação das áreas onde um método supera outro. Objetivo é verificar as áreas da imagem em que os filtros neurais propostos mostram deficiências. A análise local da SNR é realizada para as três imagens do satélite CBERS testadas e são apresentadas nãs seções seguintes.

#### 5.5.2.1 Análise da SNR para as imagens CBERS

O cálculo para realização desta análise é semelhante ao apresentado na seção 5.5.1.1. As Figuras 5.19, 5.20 e 5.21 apresentam os resultados para as imagens da Cidade de Ribeir˜ao Preto - SP, Angra dos Reis - RJ e Caraguatatuba - SP, respectivamente.

Na Figura 5.19 pode-se observar que a abordagem proposta com o filtro FNM80s obtém valores de SNR maiores do que aqueles produzidos pelo FWe, o FNM90s e o FNHopf, praticamente em toda a imagem, mas obteve valores inferiores nas partes de maior variância. Este resultado é observado pelas cores das subimagens na Figura 5.19, onde a cor vermelha indica os locais para os quais o SNR do FNM80s é superior aos demais filtros e a cor azul os locais com valores inferiores. A Tabela 5.15 apresenta a porcentagem de subimagens que apresentaram maiores valores de SNR para o filtro proposto (FNM80s) em relação aos filtros: FWe; FM; FNexp001; FNM90s; FNRbf; e FNHopf.

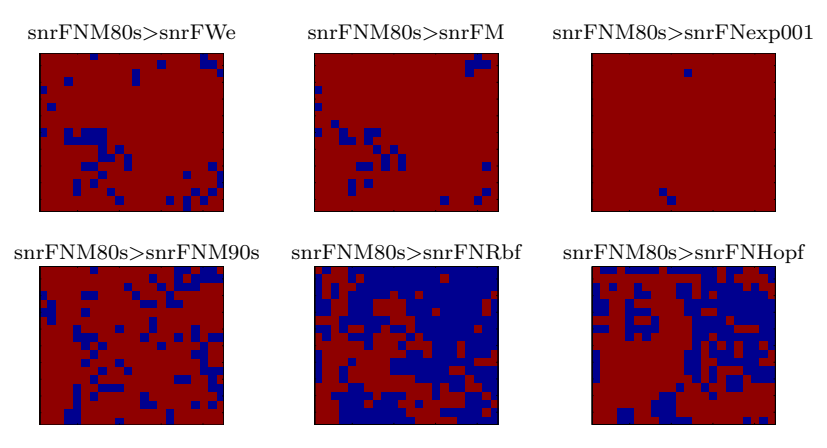

Figura 5.19 - CBERS - Cidade de Ribeirão Preto - SP: Imagens da SNR do filtro neural proposto (FNM80s): Cor vermelha - SNR do FNM80s maior que os demais filtros e Cor azul - SNR do FNM80s menor que os demais filtros.

As porcentagens encontradas dependem do número de subimagens que por sua vez dependem da dimensão da imagem. No caso, a imagem de Ribeirão Preto tem 623x732, resultando em 19.4688 subimagens na vertical e 22.8750 subimagens na horizontal. Como apenas a parte inteira dos valores s˜ao utilizadas, existem um total de 418 subimagens (19x22). A segunda coluna apresenta o n´umero de subimagens em que o filtro proposto teve o valor da SNR maior que os demais filtros. Por exemplo, analisando o FWe, de 418 subimagens o filtro proposto FNM80s obtém um melhor resultado em 373, ou seja, em 89.2344% da imagem. A comparação com os demais filtros gerou os seguintes valores: 92% quando comparado com o FM; 99% quando comparado com o FNexp001; 79% quando comparado com o FNM90s; 15% quando comparado com o FNRbf e 25% quando comparado com o FNHopf.

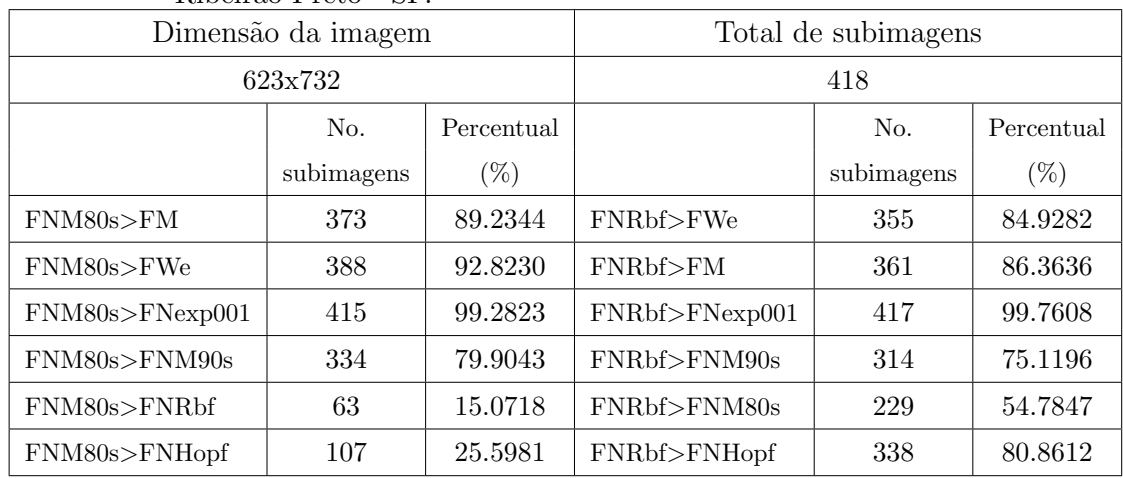

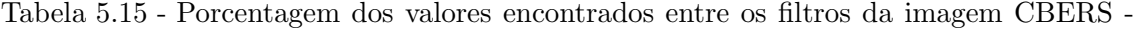

Ribeir˜ao Preto - SP.

Analisando-se as subimagens da SNR da imagem CBERS da cidade de Angra dos Reis - RJ, ilustradas na Figura 5.20, pode-se observar que a o filtro FNM80s não apresenta valores altos da SNR na maior parte da imagem, quando comparado com aos filtros FWe e FNM90s. A Tabela 5.13 mostra que o filtro que apresentou o melhor resultado é o filtro neural multiescala com 90% de similaridade, pois de todos os filtros é o que obteve o maior valor de SNR (11,307dB). Os filtros FWe (10,696dB) e FNM80s (10,879dB) apresentam valores pr´oximos de SNR conforme ilustrado na subimagem da Figura 5.20, onde pode-se notar que apenas para a metade das subimagens os valores da SNR do filtro FNM80s são maiores que do filtro FWe. Ressalta-se que a cor vermelha indica os maiores valores da SNR e a cor azul os menores.

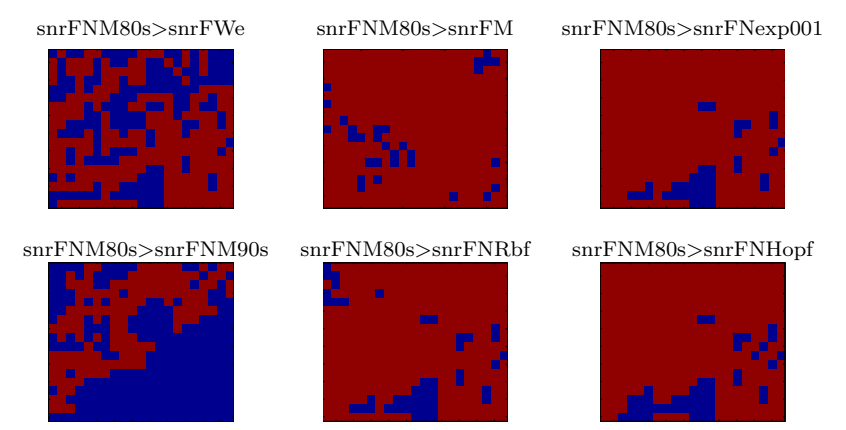

Figura 5.20 - CBERS - Cidade de Angra dos Reis - RJ: Imagens da SNR do filtro neural proposto (FNM80s): Cor vermelha - SNR do FNM80s maior que os demais filtros e Cor azul - SNR do FNM80s menor que os demais filtros.

A Tabela 5.16 apresenta os percentuais de regiões da imagem onde o filtro proposto FNM80s apresenta valores da SNR maiores em 59% da imagem quando comparado com o FWe; 89% quando comparado com o FM; 90% quando comparado com o FNexp001; 76% quando comparado com o FNRbf; 78% quando comparado com o FNHopf; e apenas 37% da imagem quando comparado com o filtro FNM90s. Estes resultados mostram que para a imagem da cidade de Angra dos Reis, o filtro proposto FNM90s é o filtro que apresenta o melhor restauração.

Tabela 5.16 - Porcentagem dos valores encontrados entre os filtros da imagem CBERS - Angra dos Reis - RJ.

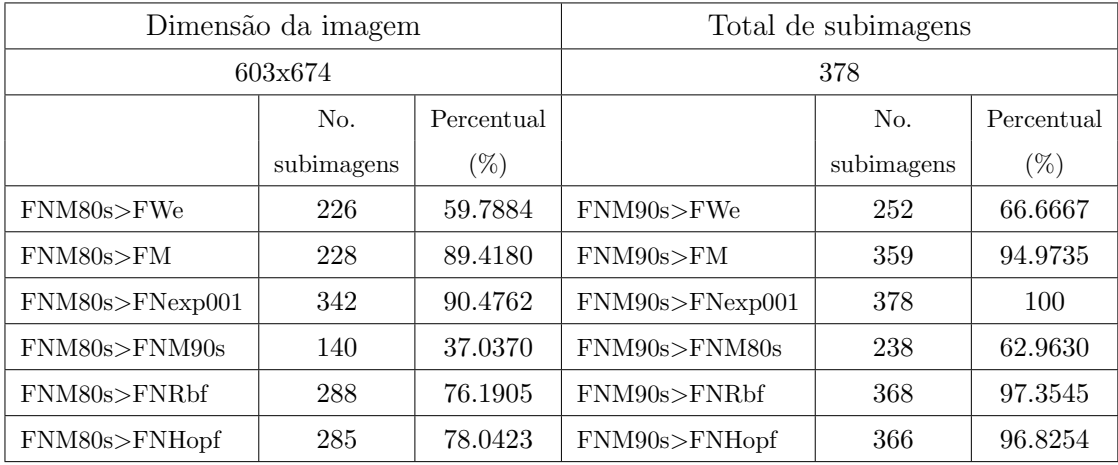

Pela an´alise local da SNR da imagem da cidade de Caraguatatuba - SP, pode-se observar (Fi-

gura 5.21) que a abordagem proposta FNM80s obtém valores locais da SNR altos na maior parte da imagem, apresenta valores menores do que o FWe e o FNM90s nas partes de radiometria mais baixa.

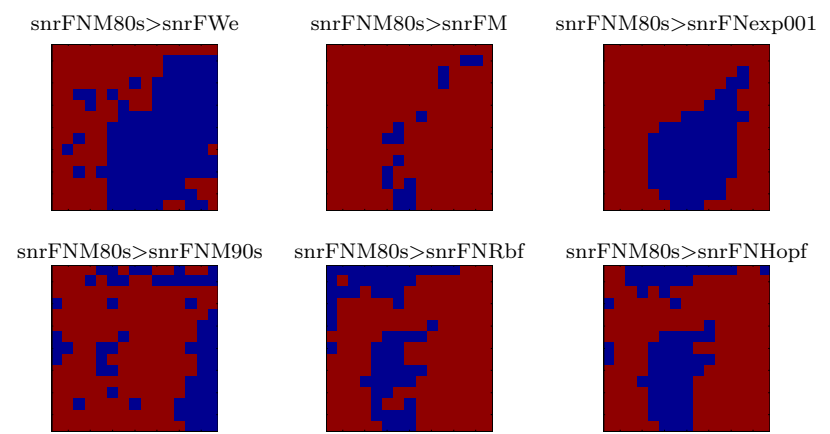

Figura 5.21 - CBERS - Caraguatatuba: Imagens da SNR do filtro neural proposto (FNM80s): Cor vermelha - SNR do FNM80s maior que os demais filtros e Cor azul - SNR do FNM80s menor que os demais filtros.

A Tabela 5.17 apresenta os percentuais calculados comparando o FNM80s com os demais filtros. Pode-se observar que o filtro proposto FNM80s apresenta valores da SNR maiores em 52% da imagem quando comparado com o FWe; 92% quando comparado com o FM; 66% quando comparado com o FNexp001; 48% quando comparado com o FNM90s; 59% quando comparado com o FNRbf; e 56% quando comparado com o FNHopf. Isto significa que o filtro FNM80s foi melhor que todos os filtros em mais de 50% da imagem (FWe, FM, FNexp001, FNRbf, FNHopf), exceto pelo filtro FNM90s.

| Dimensão da imagem |            |            | Total de subimagens   |            |            |  |
|--------------------|------------|------------|-----------------------|------------|------------|--|
| 603x674            |            |            | 378                   |            |            |  |
|                    | No.        | Percentual |                       | No.        | Percentual |  |
|                    | subimagens | $(\%)$     |                       | subimagens | $(\% )$    |  |
| FNM80s>FWe         | 118        | 52.4444    | FNM90s>FWe            | 116        | 51.5556    |  |
| $FNM80s$ > $FM$    | 209        | 92.8889    | $FNM90s$ > $FM$       | 178        | 79.1111    |  |
| FNM80s>FNexp001    | 149        | 66.2222    | $FNM90s$ > $FNexp001$ | 152        | 67.5556    |  |
| FNM80s>FNM90s      | 109        | 48.4444    | FNM90s>FNM80s         | 60         | 26.6667    |  |
| FNM80s>FNRbf       | 133        | 59.1111    | FNM90s>FNRbf          | 145        | 64.4444    |  |
| FNM80s>FNHopf      | 127        | 56.4444    | FNM90s>FNHopf         | 143        | 63.5556    |  |

Tabela 5.17 - Porcentagem dos valores encontrados entre os filtros da imagem CBERS - Caraguatatuba - SP.

Como neste tipo de imagem, o FNM80s obteve valores de SNR próximos ao do FNN90s, uma compara¸c˜ao do FRN90s com os demais filtros foi realizada e esta ilustrada nas Figuras 5.22, 5.23 e 5.24. Na Figura 5.22 apresenta o resultado para a cidade de Ribeirão Preto - SP, a Figura 5.23 o resultado para a cidade de Angra dos Reis - RJ e Figura 5.24 o resultado para a cidade de Caraguatatuba - SP. As respectivas tabelas s˜ao apresentadas em 5.18, 5.19 e 5.20.

Atrav´es da Figura 5.22 e da Tabela 5.18 pode-se observar que para esta imagem os filtros multiescala FNM80s e o FNRbf tiveram melhor desempenho do que o FNM90s, pois de 418 subimagens, o filtro FNM90s apresentou valores maiores em apenas 84 e 87 subimagens, respectivamente. Entretanto, o FNR90S obteve maiores valores de SNR na maioria das subimagens quando comparados com os filtros FWe (319), FM (351) e FNexp001 (414).

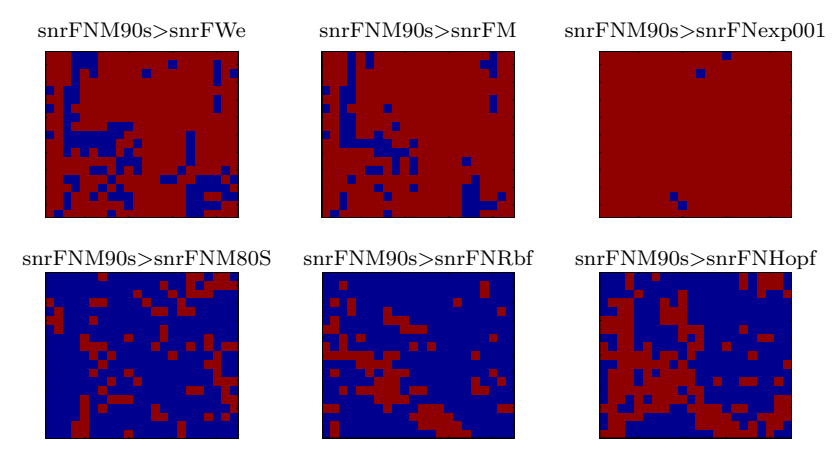

- Figura 5.22 CBERS Cidade de Ribeirão Preto SP: Imagens da SNR do filtro neural proposto (FNM90s): Cor vermelha - SNR do FNM90s maior que os demais filtros e Cor azul - SNR do FNM90s menor que os demais filtros.
- Tabela 5.18 Porcentagem dos valores encontrados entre os filtros da imagem CBERS Ribeir˜ao Preto - SP.

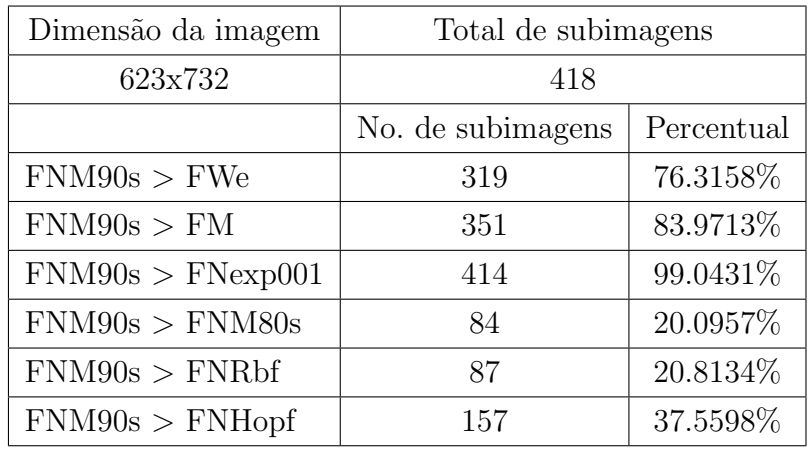

Para a imagem da cidade de Angra dos Reis - RJ, o filtro FNM90s apresenta valores locais da SNR maiores em mais de 50% das subimagens, quando comparado com os filtros FWe e FNM80s, apresentados na Figura 5.23 e Tabela 5.19.

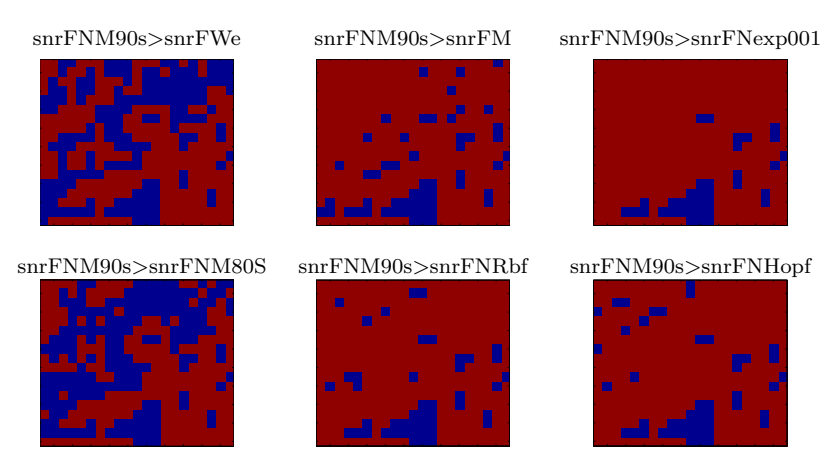

Figura 5.23 - CBERS - Cidade de Angra dos Reis - RJ: Imagens da SNR do filtro neural proposto (FNM90s): Cor vermelha - SNR do FNM90s maior que os demais filtros e Cor azul - SNR do FNM90s menor que os demais filtros.

Tabela 5.19 - FNM90s - Porcentagem dos valores encontrados entre os filtros da imagem CBERS - Angra dos Reis - RJ.

| Dimensão da imagem                | Total de subimagens |            |  |  |
|-----------------------------------|---------------------|------------|--|--|
| 603x674                           | 378                 |            |  |  |
|                                   | No. de subimagens   | Percentual |  |  |
| $\text{FNM90s} > \text{FWe}$      | 216                 | 57.1429    |  |  |
| $\text{FNM90s} > \text{FM}$       | 323                 | 85.4497    |  |  |
| $\text{FNM90s} > \text{FNexp001}$ | 342                 | 90.4762    |  |  |
| $\text{FNM90s} > \text{FNM80s}$   | 202                 | 53.4392    |  |  |
| $\text{FNM90s} > \text{FNRbf}$    | 332                 | 87.8307%   |  |  |
| $\text{FNM90s} > \text{FNHopf}$   | 330                 | 87.3016\%  |  |  |

Para a imagem de Caraguatatuba - SP o filtro FNM90s obteve mais de 79% de valores locais de SNR maiores do que o filtro FWe; mais que 51% de subimagens quando comparado com o FM; 67% quando comparado com o FNexp001; 64% quando comparado com o FNRbf; 63% quando comparado com o FNHopf; e apenas 26% quando comparado com o FNM80s. Este resultado mostra que o filtro FNM90s teve uma boa restauração em mais de 50% da imagem quando comparados aos filtros FWe, FM, FNexp001, FNRbf e FNHopf, entretanto, em apenas 26% da imagem ele foi melhor que o filtro FNM80s. No entanto, as duas metodologias FNM80s e FNM90s superaram os demais filtros.

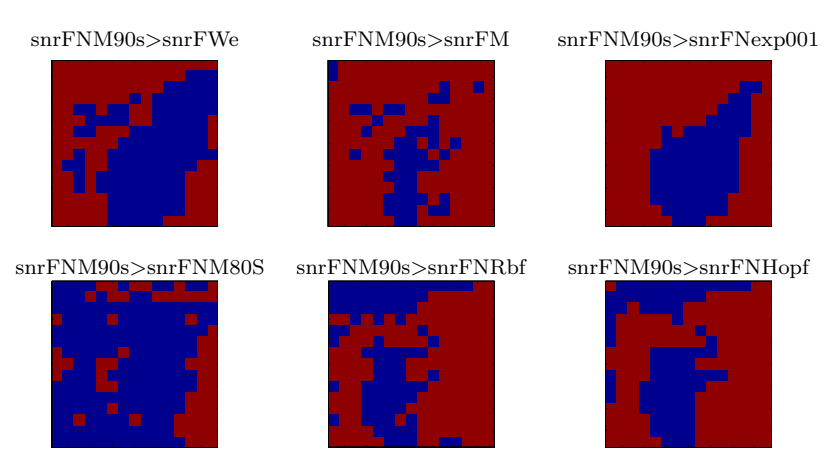

Figura 5.24 - CBERS - Cidade de Caraguatatuba - SP: Imagens da SNR do filtro neural proposto (FNM90s): Cor vermelha - SNR do FNM90s maior que os demais filtros e Cor azul - SNR do FNM90s menor que os demais filtros.

Tabela 5.20 - Porcentagem dos valores encontrados entre os filtros da imagem CBERS - Caraguatatuba - SP.

| Dimensão da imagem                | Total de subimagens |            |  |  |
|-----------------------------------|---------------------|------------|--|--|
| 490x505                           | 225                 |            |  |  |
|                                   | No. de subimagens   | Percentual |  |  |
| $\text{FNM90s} > \text{FWe}$      | 178                 | 79.1111%   |  |  |
| $\text{FNM90s} > \text{FM}$       | 116                 | 51.5556%   |  |  |
| $\text{FNM90s} > \text{FNexp001}$ | 152                 | 67.5556%   |  |  |
| $\text{FNM90s} > \text{FNM80s}$   | 60                  | 26.6667\%  |  |  |
| $\text{FNM90s} > \text{FNRbf}$    | 145                 | 64.4444%   |  |  |
| $\text{FNM90s} > \text{FNHopf}$   | 143                 | 63.5556\%  |  |  |

### 5.5.3 Imagem Satélite LANDSAT

O terceiro grupo de imagens utilizadas contém imagens do satélite LANDSAT. Três imagens deste sensor são avaliadas. A primeira consiste da área urbana da cidade de Miguelópolis, interior do estado de São Paulo, Brasil; a segunda corresponde a um trecho da área urbana da cidade de Brasília, Distrito Federal, Brasil; e a terceira corresponde à área urbana da cidade de Foz do Iguaçu, no estado do Paraná, Brasil. As versões sem a degradação artificial são apresentadas na Figura 5.4.

Os resultados apresentados referem-se aos experimentos realizados com estas imagens LANDSAT degradadas artificialmente com borramento simulado pelo filtro da média Gaussiana de ordem 3 com desvio padrão igual a 10 e com um ruído aditivo uniforme de média zero e sigma de 0,01. As imagens degradadas são apresentadas para todos os filtros clássicos e neurais discutidos nesta tese. No entanto, serão comparados apenas os filtros clássicos e neurais que obtiveram valores da SNR relativamente maior do que a SNR da imagem degradada.

Os resultados das restaurações da imagem LANDSAT da cidade de Miguelópolis - SP é apresentado na Tabela 5.21.

| Filtros  | $\mu_f$ | $\nu_f$  | $\sigma_f$ | $\sqrt{E}$ | SNR(dB) |
|----------|---------|----------|------------|------------|---------|
| IO       | 76,881  | 1612,129 | 40,151     |            |         |
| ΙD       | 78,104  | 2048,125 | 45,256     | 34,405     | 4,407   |
| FI       | 78,050  | 2234,106 | 47,266     | 27,165     | 3,394   |
| FWe      | 78,119  | 1552,438 | 39,401     | 10,786     | 11,417  |
| FМ       | 77,021  | 1677,283 | 40,955     | 10,573     | 11,590  |
| FNexp001 | 78,059  | 1274,945 | 35,706     | 11,913     | 10,554  |
| FNexp002 | 82,192  | 1445,312 | 38,017     | 12,526     | 10,118  |
| FNexp003 | 78,622  | 1311,583 | 36,216     | 12,144     | 10,387  |
| FNexp004 | 82,795  | 1485,391 | 38,541     | 13,041     | 9,768   |
| FNM80s   | 76,679  | 1525,186 | 39,054     | 7,753      | 14,284  |
| FNM90s   | 74,591  | 1736,482 | 41,671     | 8,655      | 13,329  |
| FNRbf    | 75,786  | 1952,281 | 44,185     | 8,586      | 13,398  |
| FNMHopf  | 79,269  | 1023,208 | 31,988     | 11,797     | 10,639  |

Tabela 5.21 - Medidas Estatísticas dos Métodos para Imagem LANDSAT da cidade de Miguelópolis - SP

O resultado do filtro proposto, representado por FNM80s, foi o que manteve o brilho o mais próximo da imagem sem degradação,  $\mu_{f80s}=76,679$  e  $\mu_{fori}=76,881$ , respectivamente. Analisando a variância das imagens, pode-se observar que 7 filtros produziram imagens com contraste reduzido e 3 aumentaram, quando comparado com a variância da imagem sem degradação. Observa-se também, que os filtros propostos com abordagem multiescala (FNM80s, FNM90s e FNRbf) foram os que tiveram os melhores resultados, pois tanto o  $\sqrt{E}$  e a SNR são melhores que os demais filtros, como apresentado na Tabela 5.21. A Figura 5.25 apresenta as imagens restauradas pelos filtros: FWe, FNexp001, FNM80s, FNM90s FNRbf e FNHopf, além das imagens original e degradada.

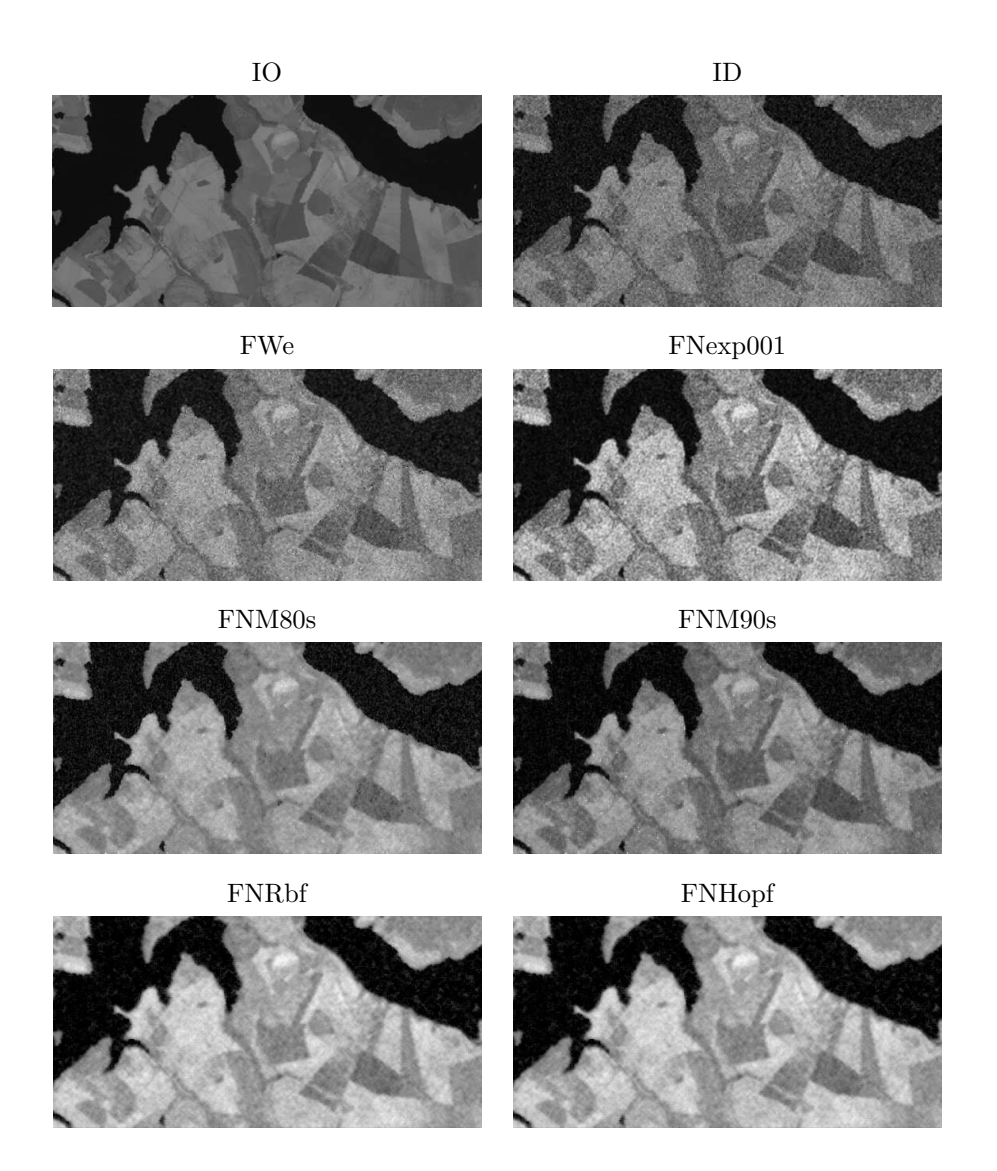

Figura 5.25 - Imagem do satélite LANDSAT restaurada pelos métodos clássicos e neurais - Cidade de Miguelópolis - SP.

Na Tabela 5.22 observa-se que as imagens restauradas pelos filtros mantiveram o brilho e o contraste pr´oximos das medidas da imagem original. A abordagem proposta com o filtro FNM80s foi a que apresentou o maior valor da SNR (12,444dB) e o menor  $\sqrt{E}$  (10,821) como destacado na Tabela 5.22.

| Filtros       | $\mu_f$ | $\nu_f$  | $\sigma_f$ | $\sqrt{E}$ | SNR(dB) |
|---------------|---------|----------|------------|------------|---------|
| IO            | 118,009 | 2055,331 | 45,336     |            |         |
| ID            | 118,032 | 2669,698 | 51,669     | 25,353     | 5,087   |
| FI            | 118,031 | 2338,130 | 48,354     | 16,942     | 8,549   |
| FWe           | 118,046 | 2052,283 | 45,302     | 11,476     | 11,933  |
| FM.           | 117,921 | 2059,324 | 45,380     | 12,510     | 11,184  |
| FNexp001      | 114,468 | 1844,073 | 42,943     | 15,672     | 9,226   |
| FNexp002      | 119,689 | 1961,399 | 44,288     | 15,627     | 9,251   |
| FNexp003      | 115,349 | 1884,772 | 43,414     | 16,205     | 8,936   |
| FNexp004      | 120,593 | 2002,316 | 44,747     | 16,488     | 8,785   |
| <b>FNM80s</b> | 119,275 | 2035,267 | 45,114     | 10,821     | 12,444  |
| FNM90s        | 118,638 | 2266,516 | 47,608     | 11,074     | 12,243  |
| <b>FNRbf</b>  | 119,217 | 1888,554 | 43,457     | 11,391     | 11,998  |
| FNHopf        | 118,472 | 1934,503 | 43,983     | 11,468     | 11,939  |

Tabela 5.22 - Medidas Estatísticas dos Métodos para Imagem LANDSAT da cidade de Brasília - DF

As imagens restauradas são apresentadas na Figura 5.26.

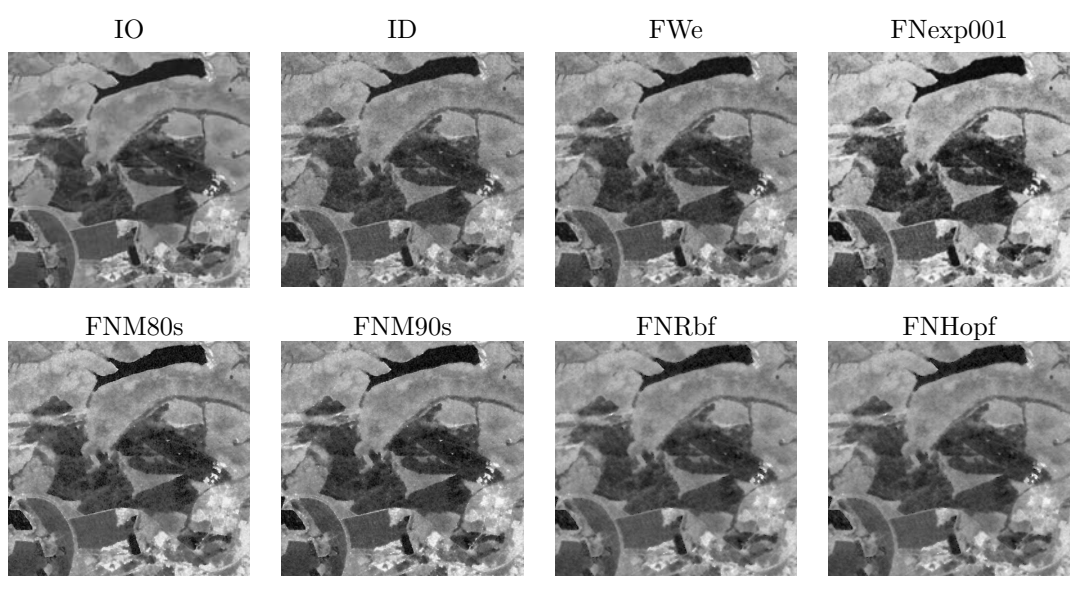

Figura 5.26 - Imagem do satélite LANDSAT restaurada pelos métodos clássicos e neurais - Cidade de Brasília.

A terceira imagem do satélite LANDSAT analisada é da cidade de Foz do Iguaçu - PR. Os resultados das restaurações são apresentados na Tabela 5.23. Observa-se que nesta imagem a abordagem proposta não mantém os mesmos resultados apresentados até o momento. O filtro FWe apresentou o melhor resultado entre os filtros, com valores da SNR=14,354dB. No ententao, a metodologia proposta (FNM80s e FNM90s) apresentou resultados próximos ao do filtro FWe, como pode ser observado pelas medidas da SNR e da  $\sqrt{E}$  que caracterizam a boa generalização da rede.

| Filtros  | $\mu_f$ | $\nu_f$  | $\sigma_f$ | $\sqrt{E}$ | SNR(dB) |
|----------|---------|----------|------------|------------|---------|
| IO       | 99,150  | 3783,358 | 61,509     |            |         |
| ID       | 100,312 | 4177,000 | 64,630     | 37,553     | 8,142   |
| FI       | 100,322 | 3994,720 | 63,204     | 18,220     | 10,568  |
| FWe      | 100,327 | 3584,976 | 59,875     | 11,782     | 14,354  |
| FM       | 99,141  | 3752,609 | 61,259     | 12,946     | 13,536  |
| FNexp001 | 100,119 | 3035,406 | 55,095     | 16,275     | 11,548  |
| FNexp002 | 104,432 | 3316,174 | 57,586     | 16,559     | 11,398  |
| FNexp003 | 100,848 | 3107,557 | 55,745     | 16,861     | 11,241  |
| FNexp004 | 105,177 | 3391,162 | 58,234     | 17,421     | 10,957  |
| FNM80s   | 99,774  | 3798,140 | 61,629     | 11,873     | 14,288  |
| FNM90s   | 98,704  | 4107,764 | 64,092     | 12,207     | 14,047  |
| FNRbf    | 96,248  | 4115,224 | 64,150     | 14,117     | 12,784  |
| FNHopf   | 104,547 | 2891,171 | 53,770     | 15,382     | 12,039  |

Tabela 5.23 - Medidas Estatísticas dos Métodos para Imagem LANDSAT da cidade de Foz do Iguaçu - PR

As imagens restauradas pelos filtros são apresentadas na Figura 5.27.

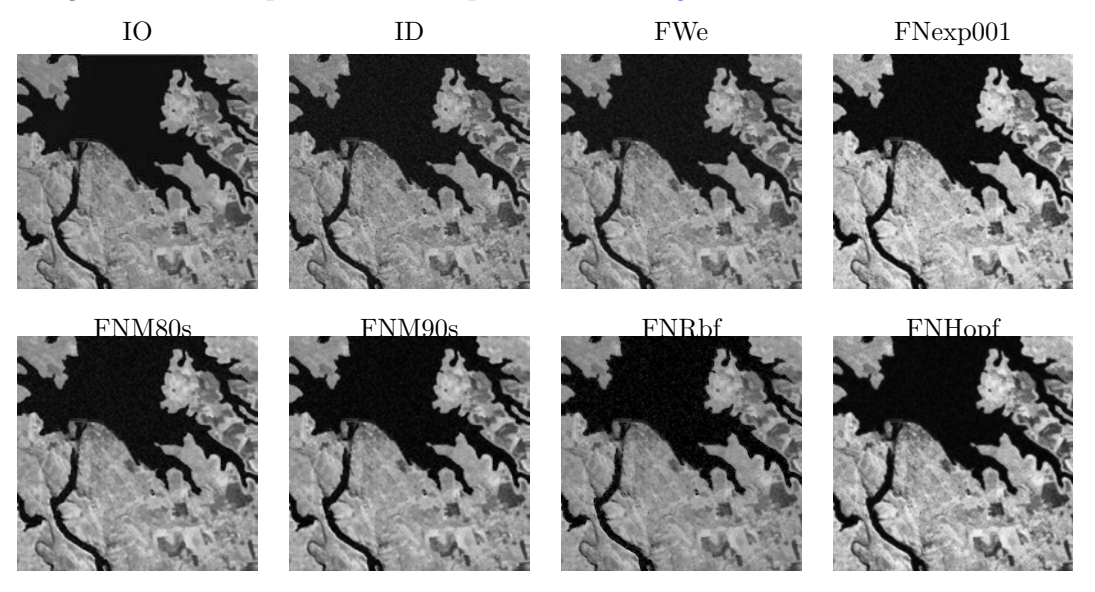

Figura 5.27 - Imagem do satélite LANDSAT restaurada pelos métodos clássicos e neurais - Cidade de Foz do Iguaçu - PR.

A análise da SNR local, utilizando subimagens de 32x32 pixels, é apresentada na seção seguinte.

## 5.5.3.1 Análise da SNR para as imagens LANDSAT

Os cálculos da SNR das imagens LANDSAT foram realizados da mesma forma que os cálculos na imagem de Lena e de CBERS apresentados na subseção anteriores. Esta análise tem como objetivo ilustrar as partes das imagens que obtiveram o maior valor da SNR. As Figuras 5.28, 5.29, 5.30 apresentam as subimagens das SNR para as imagens LANDSAT de Miguelópolis - SP, Brasília -DF e Foz do Iguaçu - PR, respectivamente. As comparações são realizadas apenas para os filtros que geraram imagens com SNR relativamente alta.

Na Figura 5.28 pode-se observar que a abordagem proposta FNM80s apresenta valores de SNR superiores aos demais filtros em praticamente toda a imagem, com valores menores do que o FWe e o FNM90s em algumas áreas, possivelmente de maior variância. Este resultado pode ser observado pelas cores das subimagens da Figura 5.29, onde a cor vermelha indica os maiores valores da SNR e a cor azul os menores. A Tabela 5.24 ilustra a porcentagem de subimagens do filtro proposto FNM80s que apresentou maiores valores da SNR.

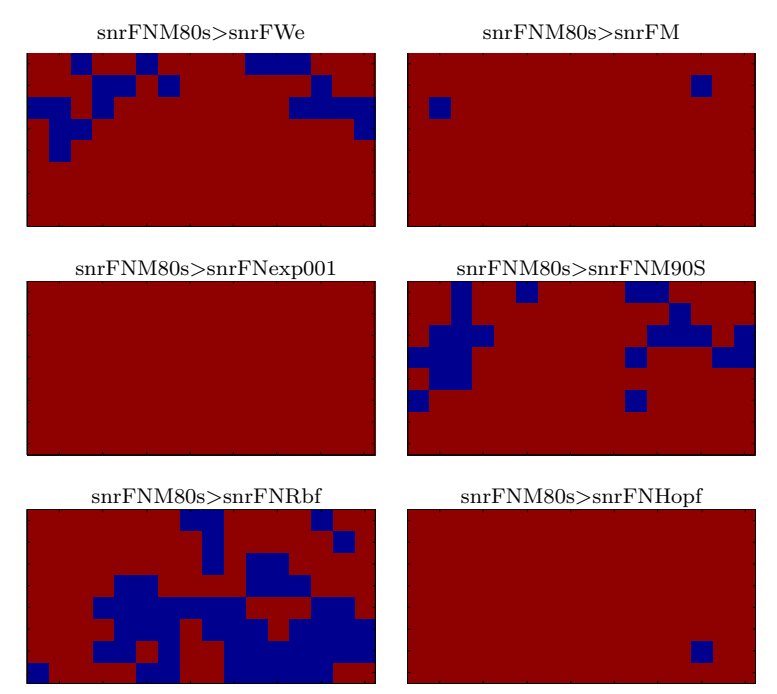

Figura 5.28 - LANDSAT - Miguelópolis - SP: Imagens da SNR do filtro neural proposto (FNM80s): Cor vermelha - SNR do FNM80s maior que os demais filtros e Cor azul - SNR do FNM80s menor que os demais filtros.

Pode-se observar que o filtro proposto FNM80s obtém maiores valores de SNR em praticamente toda a imagem, como ilustrada na Figura 5.28, e na Tabela 5.24. Através do cálculo da porcentagem, o filtro proposto FNM80s obtém um melhor resultado em comparação com os demais filtros, gerando os seguintes valores: 84% quando comparado com o FWe; 98% quando comparado com o FM; 100% quando comparado com o FNexp001; 82% quando comparado com o FNM90s; 60%

quando comparado com o FNRbf e 99% quando comparado com o FNHopf. A abordagem proposta FNM80s apresentou boa generalização.

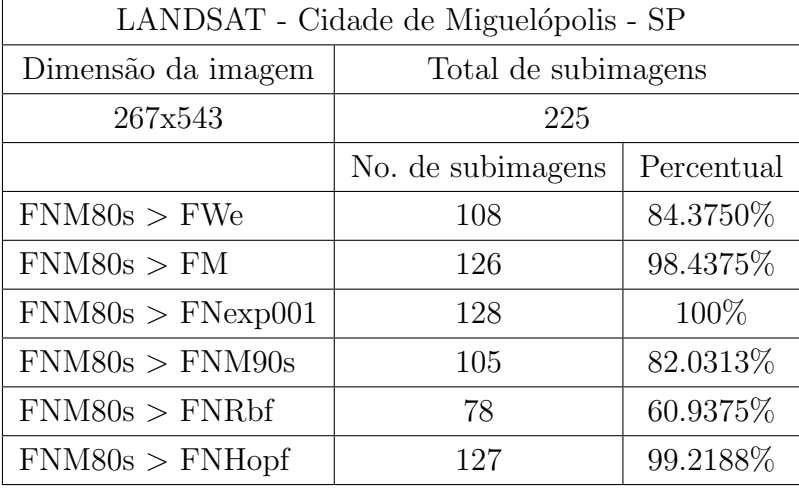

Tabela 5.24 - Porcentagem dos valores encontrados entre os filtros da imagem LANDSAT.

Para a imagem da cidade de Brasília - DF, observa-se que a abordagem proposta FNM80s apresenta valores SNR maiores praticamente em toda a imagem, tendo valores menores do que o FWe e o FNM90s nas partes que aparentemente possuem variância alta. Resultado este observado através das cores das subimagens da Figura 5.29, onde a cor vermelha indica os maiores valores da SNR e a cor azul os menores valores da SNR. Os resultados tamb´em s˜ao ilustrados na Tabela 5.25.

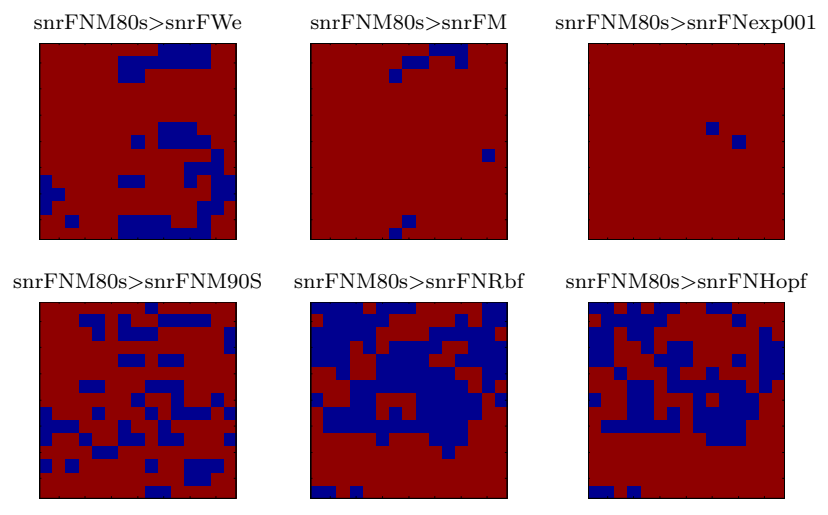

Figura 5.29 - LANDSAT - Brasília - DF: Imagens da SNR do filtro neural proposto (FNM80s): Cor vermelha - SNR do FNM80s maior que os demais filtros e Cor azul - SNR do FNM80s menor que os demais filtros.

A Tabela 5.25 apresenta uma comparação com os demais filtros através das percentagens em que o filtro FNM80s obt´em valores maiores de SNR. Por exemplo, o filtro FNM80s foi superior ao FWe em 77% da imagem; quando comparado com o FM foi superior em 99% da imagem; quando comparado com o FNM90s foi superior a 74%; quando comparado com o FNRbf foi superior em

apenas 52% da imagem; e por quando comparado ao FNHopf foi superior em 65% da imagem da cidade de Brasília.

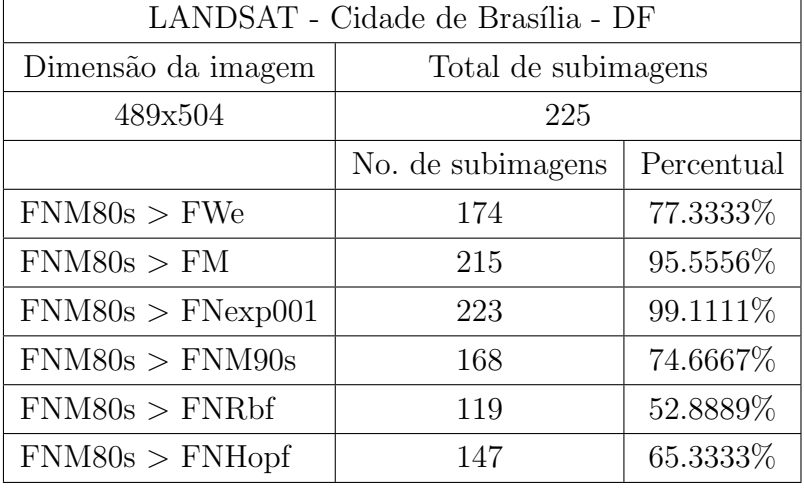

Tabela 5.25 - Porcentagem dos valores encontrados entre os filtros da imagem LANDSAT.

A mesma análise é realizada para a imagem da cidade de Foz do Iguaçu - PR. Na Figura 5.30 podese observar que a abordagem proposta (FNM80s) obtém valores de SNR superiores aos demais filtros em praticamente toda a imagem, com valores menores do que os FWe e o FNM90s nas partes aparentemente de maior variância. Este resultado pode ser observado através das cores das subimagens na Figura 5.30, onde a cor vermelha indica os maiores valores da SNR e a cor azul os menores. Os resultados são apresentados na Tabela 5.26.

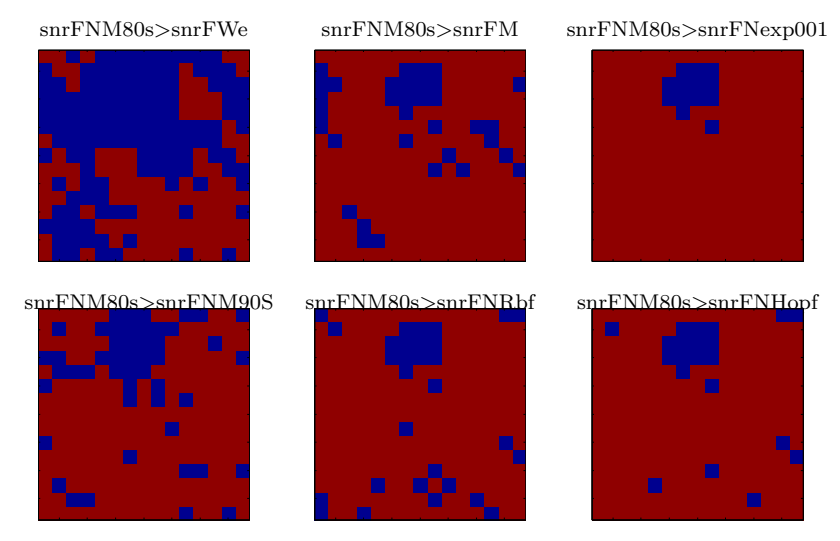

Figura 5.30 - LANDSAT - Foz do Iguaçu - PR: Imagens da SNR do filtro neural proposto (FNM80s): Cor vermelha - SNR do FNM80s maior que os demais filtros e Cor azul - SNR do FNM80s menor que os demais filtros.

|                 | Dimensão da imagem | Total de subimagens |                |            |            |
|-----------------|--------------------|---------------------|----------------|------------|------------|
| 603x674         |                    |                     | 378            |            |            |
|                 | No.                | Percentual          |                | No.        | Percentual |
|                 | subimagens         | $(\%)$              |                | subimagens | $(\%)$     |
| FNM80s>FWe      | 95                 | 42.2222             | FWe > FNM80s   | 130        | 57.7778    |
| $FNM80s$ >FM    | 191                | 84.8889             | FWe > FM       | 222        | 98.6667    |
| FNM80s>FNexp001 | 212                | 94.2222             | FWe > FNexp001 | 221        | 98.2222    |
| FNM80s>FNM90s   | 176                | 78.2222             | FWe>FNM90s     | 146        | 64.8889    |
| FNM80s > FNRbf  | 195                | 86.6667             | FWe > FNRbf    | 166        | 73.7778    |
| FNM80s>FNHopf   | 204                | 90.6667             | FWe>FNHopf     | 169        | 75.1111    |

Tabela 5.26 - Porcentagem dos valores encontrados entre os filtros da imagem LANDSAT - Foz do Iguaçu - PR.

#### 5.5.4 Imagem Satélite SPOT

O quarto tipo de imagem utilizada é do satélite SPOT. Três imagens deste sensor são avaliadas. A primeira consiste de um trecho da cidade de Brasília (1), DF, Brasil; a segunda corresponde de um outro trecho da cidade de Brasília (2), DF, Brasil; e a terceira corresponde à área urbana da cidade de São Carlos, interior do estado de São Paulo, Brasil. As versões sem a degradação artificial são apresentadas na Figura 5.5.

Os resultados apresentados nesta seção são referentes aos experimentos realizados com as imagens SPOT degradadas artificialmente com borramento simulado pelo filtro da média Gaussiana de ordem 3, com desvio padrão igual a 10 e com um ruído aditivo de média zero e variância de 0,01. As imagens degradadas são apresentadas à todos os filtros clássicos e neurais discutidos na tese. Tal como na seção anterior, serão comparados apenas os filtros clássicos e neurais que obtiveram valores da SNR maiores do que a SNR da imagem degradada.

O resultado da restauração para imagem SPOT da cidade de Brasília(1) - DF é apresentado na Tabela 5.27.

| Filtros        | $\mu_f$ | $\nu_f$  | $\sigma_f$ | $\sqrt{E}$ | $SNR$ (dB) |
|----------------|---------|----------|------------|------------|------------|
| IO             | 115,558 | 2735,452 | 52,302     |            |            |
| ID             | 115,553 | 3342,877 | 57,818     | 23,470     | 6,330      |
| FI             | 115,571 | 4112,518 | 64,129     | 33,317     | 3,917      |
| $\mathbf{FWe}$ | 115,609 | 2566,294 | 50,659     | 13,507     | 11,759     |
| FM             | 115,394 | 2568,571 | 50,681     | 15,434     | 10,600     |
| FNexp001       | 110,196 | 2090,776 | 45,725     | 22,202     | 7,442      |
| FNexp002       | 115,118 | 2190,083 | 46,798     | 21,793     | 7,604      |
| FNexp003       | 110,997 | 2134,209 | 46,198     | 22,919     | 7,166      |
| FNexp004       | 115,943 | 2233,322 | 47,258     | 22,718     | 7,243      |
| FNM80s         | 117,595 | 2567,873 | 50,674     | 14,932     | 10,888     |
| FNM90s         | 116,824 | 2877,762 | 53,645     | 14,978     | 10,861     |
| FNRbf          | 116,298 | 2250,721 | 47,442     | 17,251     | 9,634      |
| FNHopf         | 114,916 | 2242,768 | 47,358     | 17,337     | 9,591      |

Tabela 5.27 - Medidas Estatísticas dos Métodos para Imagem SPOT - Brasília(1).

Pode-se observar que 5 filtros produziram imagens com aumento de brilho em relação à imagem original e 7 produziram imagens com brilho reduzido, como apresentado na coluna  $\mu_f$  da Tabela 5.27. Como uma análise a variância das imagens, observa-se que 9 filtros produziram imagens com variância reduzida e em 3 houve aumento, quando comparado com a variância da imagem sem degradação. O filtro que obteve o menor valor da  $\sqrt{E}$  foi o FWe (13,507) seguido do FNM80s  $(14,932)$ , consequentemente são os filtros que obtiveram os maiores valores da SNR  $(11,759dB)$  e (10,888dB), respectivamente. A Figura 5.31 apresenta as imagens restauradas pelos filtros: FWe, FM, FNexp01, FNM80s e FNM90s, FNRbf e FNHopf, além das imagens original e degradada.

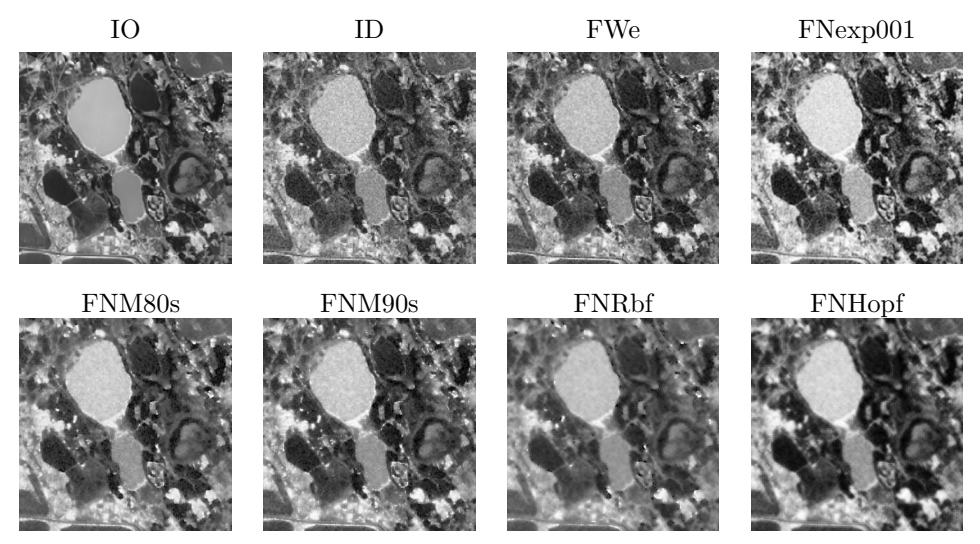

Figura 5.31 - Imagem do satélite SPOT restaurada pelos métodos clássicos e neurais -Cidade de Brasília $(1)$  - DF.

Outra imagem SPOT analisada é outra imagem da cidade de Brasília(2) - DF. Os resultados das restaurações são apresentados na Tabela 5.28. Observa-se que nesta imagem a abordagem proposta n˜ao produziu resultados t˜ao bons quantos os apresentados nas imagens anteriores. Os filtros FNM80s e FNM90s obtiveram resultados próximos ao do filtro FWe, como pode ser observado pelas medidas da SNR e da  $\sqrt{E}.$  Isto pode ser explicado pela presença de muitos detalhes de alta frequência nesta imagem.

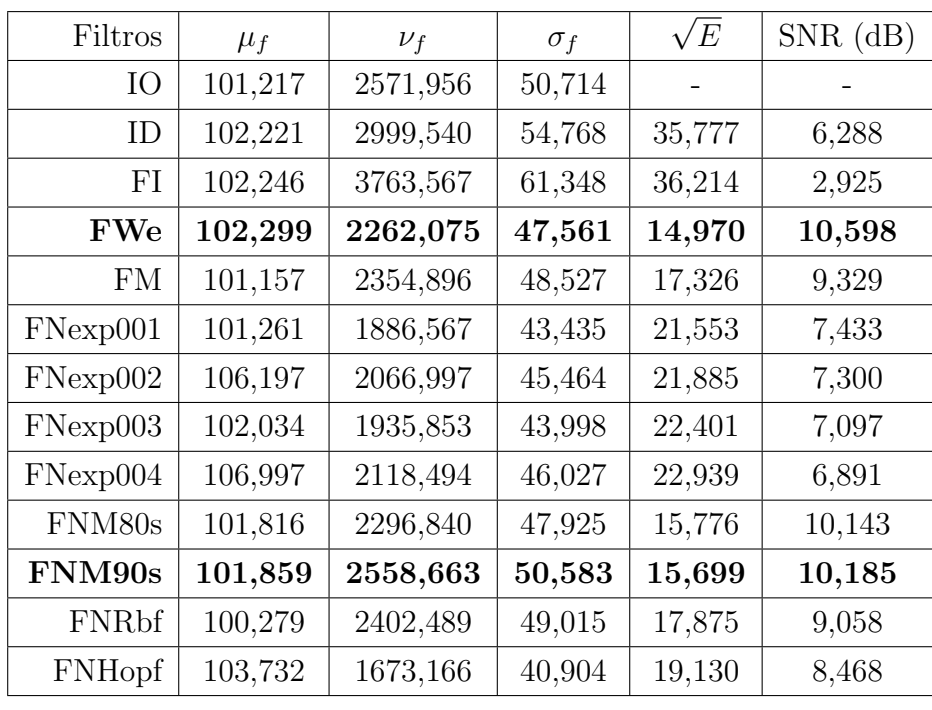

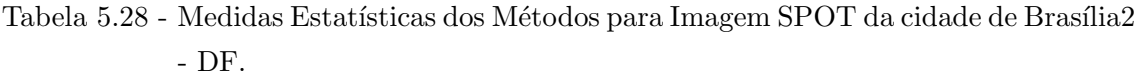

A Figura 5.32 apresenta as imagens restauradas pelos filtros.

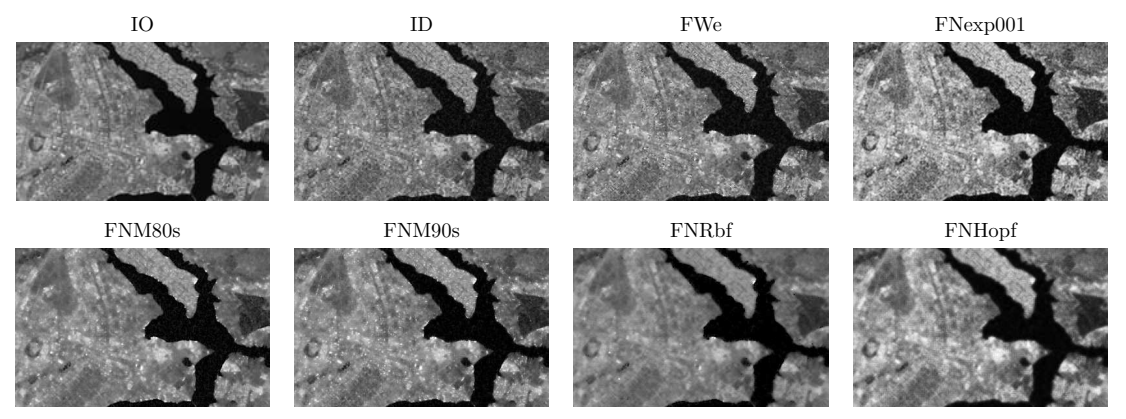

Figura 5.32 - Imagem do satélite SPOT restaurada pelos métodos clássicos e neurais -Cidade de Brasília2.

A terceira imagem do satélite SPOT analisada é da cidade de São Carlos - SP. A Tabela 5.29 apresenta os resultados das restaurações de todos os métodos. Três filtros produziram imagens com brilho inferior e 8 com brilho superior ao brilho da imagem original. Os filtros que obtiveram os maiores valores da SNR e os menores valores da  $\sqrt{E}$  foram os FWe e o FNM90s. Apesar dos valores próximos da SNR, o filtro proposto não superou o filtro FWe.

| Filtros      | $\mu_f$ | $\nu_f$  | $\sigma_f$ | $\sqrt{E}$ | $SNR$ (dB) |
|--------------|---------|----------|------------|------------|------------|
| IO           | 123,088 | 1330,814 | 36,480     |            |            |
| ID           | 123,139 | 1971,124 | 44,397     | 25,443     | 3,149      |
| <b>FWe</b>   | 123,123 | 1173,714 | 34,260     | 15,123     | 7,648      |
| FM           | 123,142 | 1159,221 | 34,047     | 17,717     | 6,273      |
| FNexp001     | 120,224 | 1020,374 | 31,943     | 21,330     | 4,661      |
| FNexp002     | 126,029 | 1063,564 | 32,612     | 21,548     | 4,573      |
| FNexp003     | 121,218 | 1044,535 | 32,319     | 22,230     | 4,302      |
| FNexp004     | 127,049 | 1087,431 | 32,976     | 22,712     | 4,116      |
| FNM80s       | 124,087 | 1070,952 | 32,725     | 16,397     | 6,946      |
| FNM90s       | 124,603 | 1195,292 | 34,573     | 16,220     | 7,040      |
| <b>FNRbf</b> | 123,920 | 916,824  | 30,279     | 17,935     | 6,167      |
| FNHopf       | 122,770 | 1017,375 | 31,896     | 17,557     | 6,352      |

Tabela 5.29 - Medidas Estatísticas dos Métodos para Imagem SPOT.

As imagens restauradas pelos filtros são apresentadas na Figura 5.33.

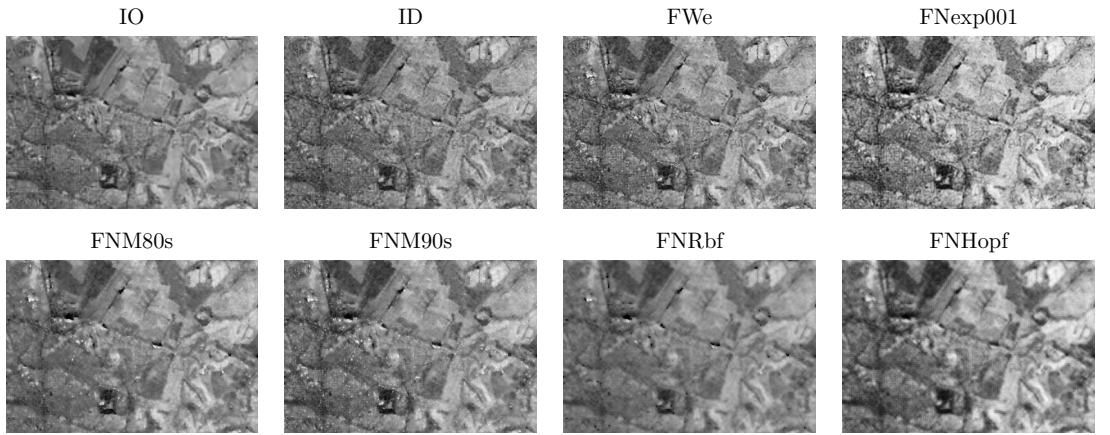

Figura 5.33 - Imagem do satélite SPOT restaurada pelos métodos clássicos e neurais -Cidade de São Carlos.

# 5.5.4.1 Análise da SNR para as imagens SPOT

Os cálculos da SNR locais das imagens SPOT foram realizados seguindo o mesmo método adotado para as outras imagens já apresentadas. As Figuras 5.34, 5.35, 5.36 apresentam as subimagens das SNR para as imagens do satélite SPOT de parte da cidade Brasília(1) - DF, da cidade de Brasília(2) - DF e da cidade de São Carlos - SP, respectivamente. As comparações são realizadas apenas para os filtros que geraram imagens com SNR superiores em relação à imagem degradada.

Os filtros baseados nas RNA não obtiveram resultados superiores ao FWe para este tipo de imagem e este comportamento aconteceu para todas as imagens do satélite SPOT. Apesar dos filtros neurais propostos (FNM80s, FNM90s, FNRbf e FNHopf) n˜ao apresentarem os mesmos comportamentos que os apresentados em relação a outro tipos de imagens, eles produziram imagens com valores da SNR e da  $\sqrt{E}$  próximos ao filtro FWe. As Figuras 5.34, 5.35, 5.36 apresentam, em cor azul, os locais das imagens em que os métodos propostos tiveram desempenho inferior ao FWe.

Na Figura 5.34 é possível observar que o filtro FNM80s apresenta um valor maior da SNR em poucas partes da imagem quando comparado aos filtros FWe e FNM90s. Já em comparação com os demais filtros, os valores da SNR s˜ao maiores em quase toda a imagem.

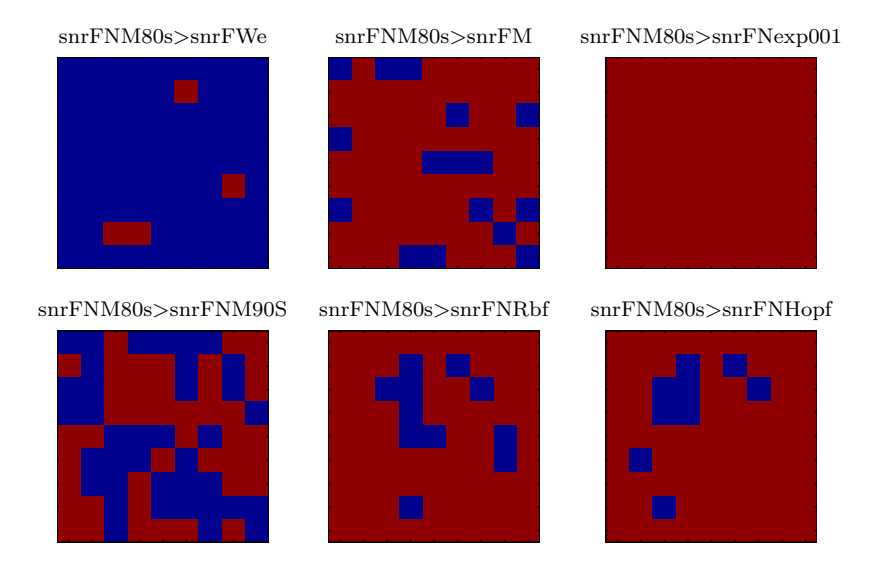

Figura  $5.34$  - SPOT - Brasília(1) - DF: Imagens da SNR do filtro neural proposto (FNM80s): Cor vermelha - SNR do FNM80s maior que os demais filtros e Cor azul - SNR do FNM80s menor que os demais filtros.

Analisando a outra imagem da cidade de Brasilia(2) - DF, do satélite SPOT, pode-se observar pela Figura 5.35, que o comportamento da primeira imagem analisada se repete. O filtro proposto FNM80s obtém um valor da SNR maior em poucas partes da imagem quando comparado com os filtros FWe e FNM90s. Em comparação com os demais filtros, o FNM80s apresenta valores locais da SNR maiores em quase toda a imagem.

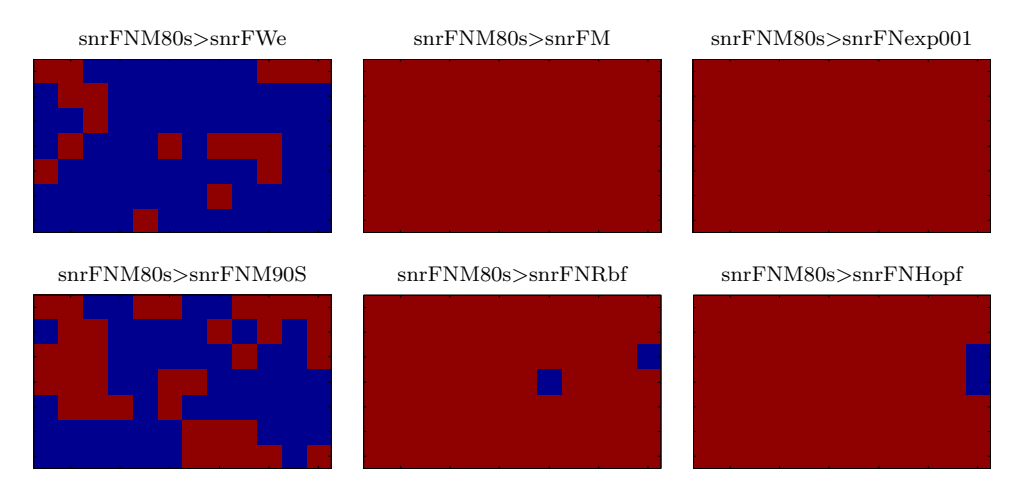

Figura  $5.35$  - SPOT - Brasília(2) - DF: Imagens da SNR do filtro neural proposto (FNM80s): Cor vermelha - SNR do FNM80s maior que os demais filtros e Cor azul - SNR do FNM80s menor que os demais filtros.

A segunda imagem analisada do satélite SPOT é da cidade de São Carlos - SP. Através da Figura 5.36 ´e poss´ıvel observar o mesmo comportamento das outras imagens. O filtro proposto FNM80s obtém um valor maior da SNR em poucas partes da imagem quando comparado ao filtro FWe e ao FNM90s.

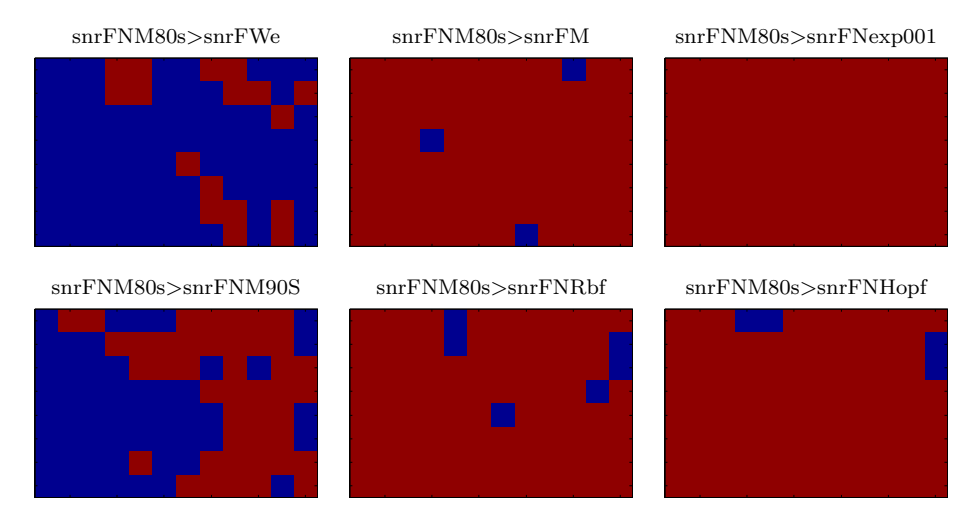

Figura 5.36 - SPOT - S˜ao Carlos - SP: Imagens da SNR do filtro neural proposto (FNM80s): Cor vermelha - SNR do FNM80s maior que os demais filtros e Cor azul - SNR do FNM80s menor que os demais filtros.

## 5.5.5 Imagem Satélite QUICKBIRD

O quinto tipo de imagens de satélite usadas nas análises é do satélite QUICKBIRD. Três imagens foram utilizadas nos testes: imagens das áreas urbanas das cidades de São Paulo, Brasil; Paris, França; e a ilha de Fernando de Noronha, no nordeste do Brasil. As versões sem a degradação artificial s˜ao apresentadas na Figura 5.6. Os resultados apresentados a seguir s˜ao referentes aos experimentos realizados com estas imagens degradadas artificialmente com borramento simulado por filtragem com o filtro da média Gaussiana de ordem 3, com desvio padrão igual a 10, e ruído aditivo de média zero e variância de 0,01. As imagens degradadas são submetidas a todos os filtros clássicos e neurais discutidos nesta tese.

A Tabela 5.30 apresenta o resultado da restauração para a imagem da cidade de São Paulo, Brasil. Pode-se observar pela segunda coluna, referente ao cálculo da média  $\mu_f$ , que os filtros FNexp001, FNexp003, FNM80s, FNM90s, FNRbf e FNHopf produziram imagens com brilho inferior ao brilho da imagem original e que os filtros neurais multiescala produziram imagens com aumento do brilho (FNexp002, FNexp004, FM e FWe). No caso do contraste da imagem todos os resultaram em imagens de contraste inferior ao da imagem original. O filtro que apresentou melhor desempenho foi o filtro FWe com valores do EQM igual a 14,445 e SNR igual a 10,167, seguido do filtro proposto FNM80s com os valores da  $\sqrt{E}$  igual 15,994 e da SNR 9,282. Os filtros FM, FNM90s e FNRbf também produziram imagens de boa qualidade, no entanto, não superior aos filtros FNM80s e FWe. Os filtros neurais treinados com a imagem da Lena e com vários níveis de ruídos, representados aqui como FNexp001, FNexp002, FNexp003, FNexp004 e o filtro neural multiescala FNHopf, não produziram um resultado satisfatório quando comparados com os demais filtros.

| Filtros    | $\mu_f$ | $\nu_f$  | $\sigma_f$ | $\sqrt{E}$ | $SNR$ (dB) |
|------------|---------|----------|------------|------------|------------|
| IO         | 89,921  | 2168,295 | 46,565     |            |            |
| ID         | 90,573  | 2636,284 | 51,345     | 28,891     | 5,528      |
| <b>FWe</b> | 90,575  | 1844,370 | 42,946     | 14,445     | 10,167     |
| FM         | 90,163  | 1926,240 | 43,889     | 16,636     | 8,940      |
| FNexp001   | 88,089  | 1512,015 | 38,885     | 24,758     | 5,487      |
| FNexp002   | 92,553  | 1652,921 | 40,656     | 25,061     | 5,381      |
| FNexp003   | 88,735  | 1554,516 | 39,427     | 26,080     | 5,035      |
| FNexp004   | 93,234  | 1698,026 | 41,207     | 26,565     | 4,875      |
| FNM80s     | 88,115  | 1789,251 | 42,300     | 15,994     | 9,282      |
| FNM90s     | 87,208  | 2029,207 | 45,047     | 16,660     | 8,927      |
| FNRbf      | 89,485  | 1700,702 | 41,240     | 18,333     | 8,097      |
| FNHopf     | 89,433  | 1252,078 | 35,385     | 21,040     | 6,900      |

Tabela 5.30 - Medidas Estatísticas dos Métodos para Imagem QUICKBIRD da cidade de São Paulo - SP.

A Figura 5.37 ilustra as restaurações produzidas pelos filtros.

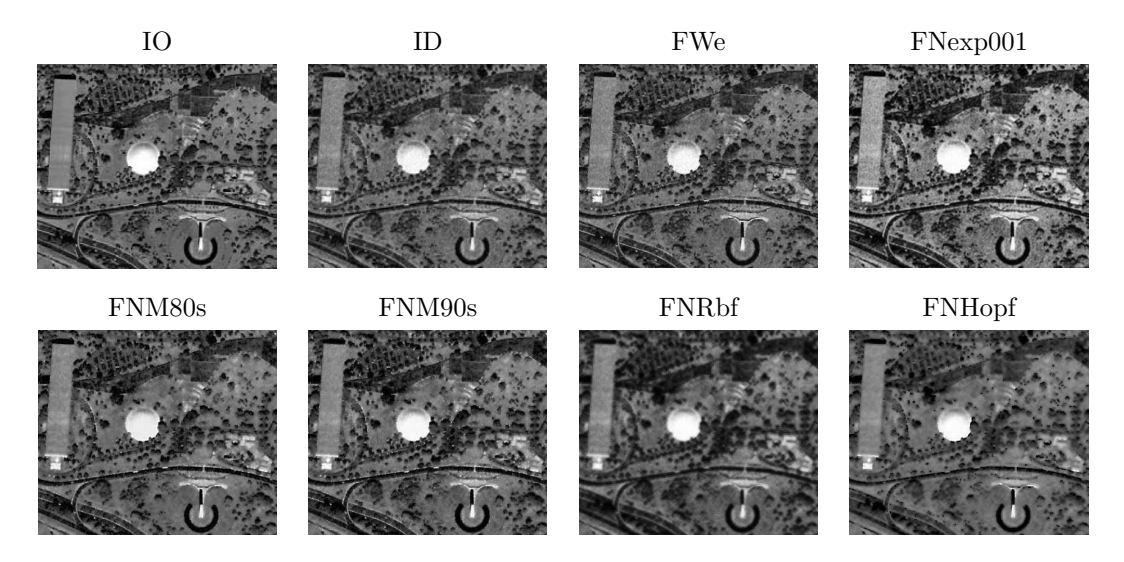

Figura 5.37 - Imagem do satélite QUICKBIRD restaurada pelos métodos clássicos e neurais - Cidade de SP.

Outra imagem QUICKBIRD analisada é da cidade de Paris, França. A Tabela  $5.31$  e Figura  $5.38$ apresentam os resultados de restauração com os filtros clássicos e neurais.

Observa-se através das medidas da  $\sqrt{E}$  e da SNR, que 5 filtros produziram imagens restauradas com redução do brilho e 4 com aumento de brilho. Mas para todos os filtros as imagens resultantes apresentaram contraste menor do que a imagem original. Os filtros com os menores erros e as maiores SNRs foram o FWe, o FNM80s e o FNM90s.

| Filtros    | $\mu_f$ | $\nu_f$  | $\sigma_f$ | $\sqrt{E}$ | $SNR$ (dB) |
|------------|---------|----------|------------|------------|------------|
| IO         | 90,812  | 1324,023 | 36,387     |            |            |
| ID         | 90,847  | 1951,841 | 44,180     | 24,459     | 3,162      |
| <b>FWe</b> | 90,962  | 1205,580 | 34,721     | 13,095     | 8,877      |
| FM         | 90,451  | 1174,360 | 34,269     | 15,021     | 7,685      |
| FNexp001   | 87,522  | 1113,857 | 33,374     | 20,632     | 4,928      |
| FNexp002   | 92,107  | 1210,779 | 34,796     | 20,790     | 4,862      |
| FNexp003   | 88,153  | 1146,368 | 33,858     | 21,518     | 4,563      |
| FNexp004   | 92,776  | 1244,594 | 35,279     | 21,844     | 4,432      |
| FNM80s     | 91,653  | 1051,525 | 32,427     | 14,187     | 8,181      |
| FNM90s     | 89,269  | 1262,085 | 35,526     | 13,924     | 8,344      |
| FNRbf      | 91,501  | 825,514  | 28,732     | 16,630     | 6,801      |
| FNHopf     | 88,832  | 837,042  | 28,932     | 16,267     | 6,993      |

Tabela 5.31 - Medidas Estatísticas dos Métodos para Imagem QUICKBIRD - Paris.

A Figura 5.38 apresenta as imagens restauradas pelos filtros clássicos e neurais para a imagem do satélite QUICKBIRD da cidade de Paris.

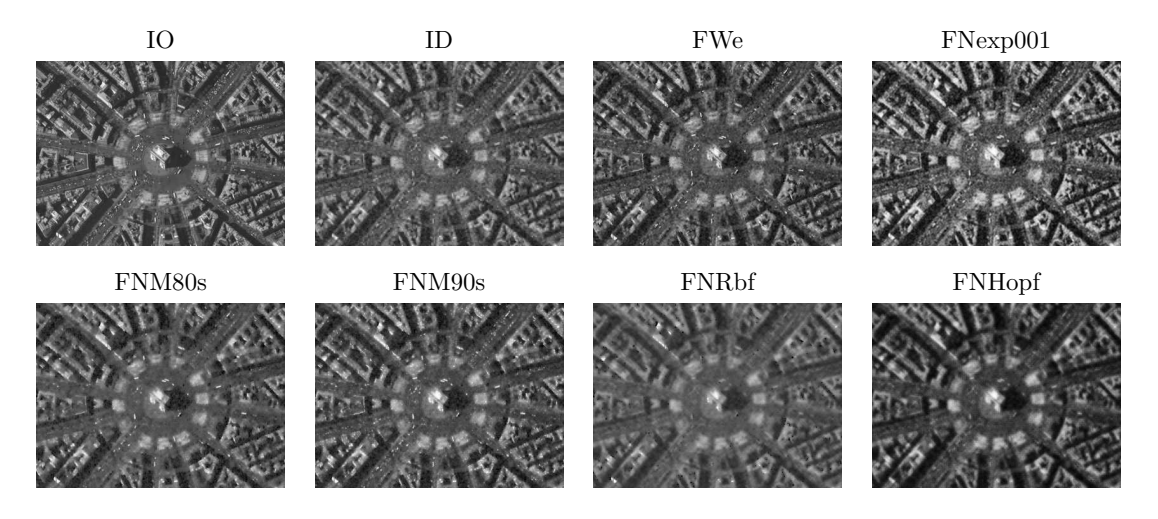

Figura 5.38 - Imagem do satélite QUICKBIRD restaurada pelos métodos - Paris.

A última imagem do satélite QUICKBIRD analisada é a imagem da ilha de Fernando de Noronha no nordeste do Brasil. A Tabela 5.32 apresenta as medidas do EQM e do SNR e a Figura 5.39 apresenta as imagens restauradas pelos filtros clássicos e neurais.

Pela Tabela 5.32 observa-se que 5 filtros produziram imagens com brilho inferior ao da imagem original enquanto para 4 outros filtros houve aumento. Tamb´em observa-se que de 8 filtros, 7 produziram imagens com contraste reduzido, quando comparado com o contraste da imagem original. Os filtros com os menores erros  $(\sqrt{E})$  e os maiores valores de SNRs foram o FNM80s (12,243 e 12,235dB), o FWe (12,378 e 12,140dB) e o FNM90s (12,459 e 12,083dB). Nesta imagem o filtro proposto FNM80s obteve um resultado melhor do que o FWe, o que n˜ao havia acontecido para as imagens do QUICKBIRD da cidade de São Paulo e Paris analisadas.

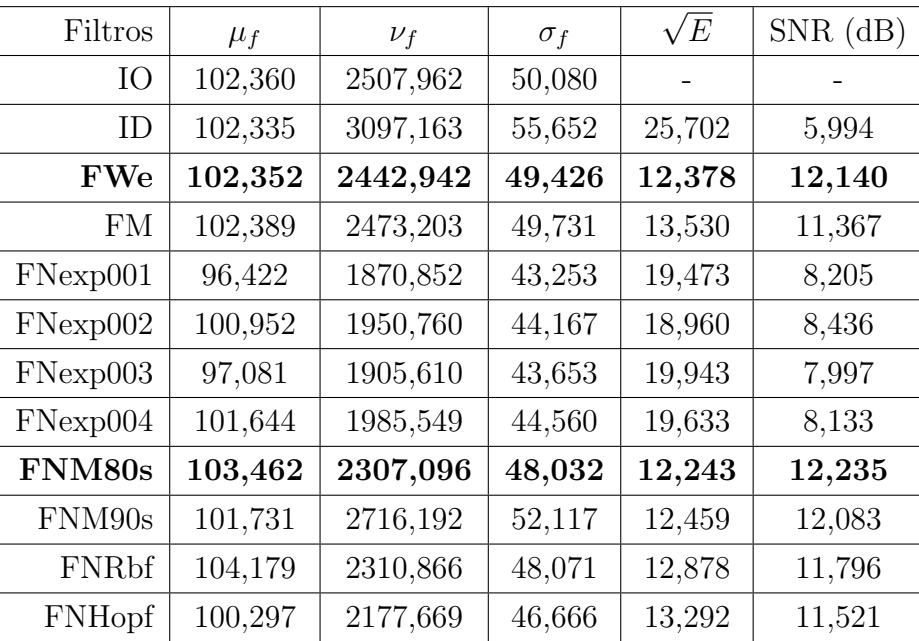

Tabela 5.32 - Medidas Estatísticas dos Métodos para Imagem QUICKBIRD - F. Noronha.

A Figura 5.39 apresenta as imagens restauradas pelos filtros da ilha de Fernando de Noronha.

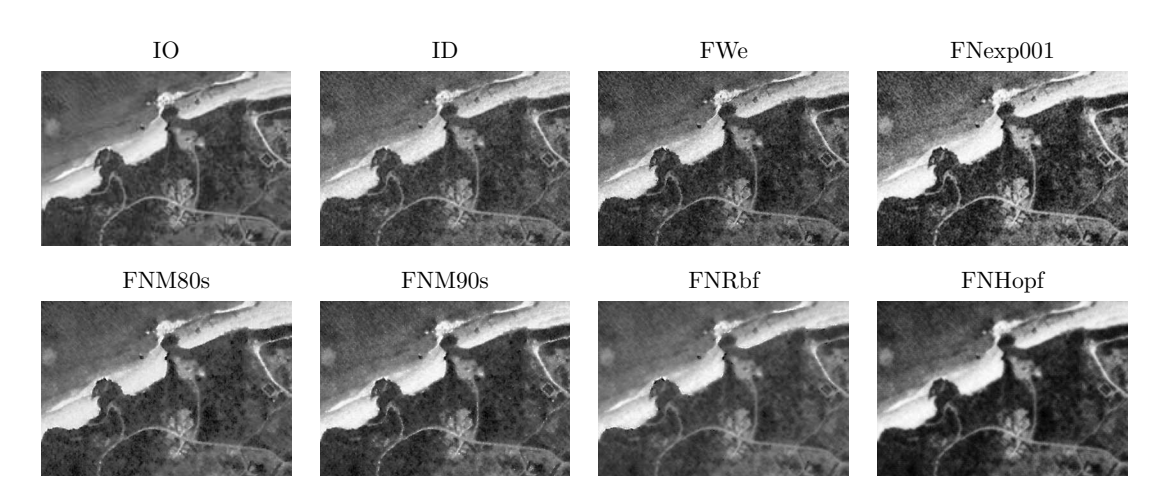

Figura 5.39 - Imagem do satélite QUICKBIRD restaurada pelos métodos clássicos e neurais - Ilha de Fernando de Noronha.

A seção seguinte mostra a análise local da SNR realizada para as três imagens do satélite QUICK-BIRD.

### 5.5.5.1 Análise da SNR para as imagens QUICKBIRD

As Figuras 5.40, 5.41 e 5.42 apresentam os resultados da análise local da SNR para as imagens da Cidade de S˜ao Paulo, Paris e da ilha Fernando de Noronha, respectivamente.

Através da Figura 5.40 pode-se observar que a abordagem proposta com o filtro FNM80s obteve valores maiores da SNR, praticamente em toda a imagem, quando comparada com os filtros FM, FNexp001, FNM90s, FNRbf e FNHopf. Entretanto, o filtro FNM80s foi pior do que o filtro FWe na maioria das subimagens (ver snrFNM80s>snrFWe) na Figura 5.40. O filtro FWe obteve valores maiores de SNR em praticamente toda a imagem, como pode ser observado pelas cores das subimagens, onde a cor vermelha indica as subminagens de maiores valores e a cor azul indica as subimagens com valores menores. Devido ao mau desempenho do FNM80s, uma análise da porcentagem de subimagens encontradas pelo FWe é apresentada na Tabela 5.33, onde é realizada a comparação do FNM80s em relação aos demais filtros (FM, FWe, FNexp001, FNM90s, FNHopf e FNRbf) e a comparação do FWe em relação aos demais filtros (FM, FNexp001, FNM80s, FNM90s, FNHopf e FNRbf).

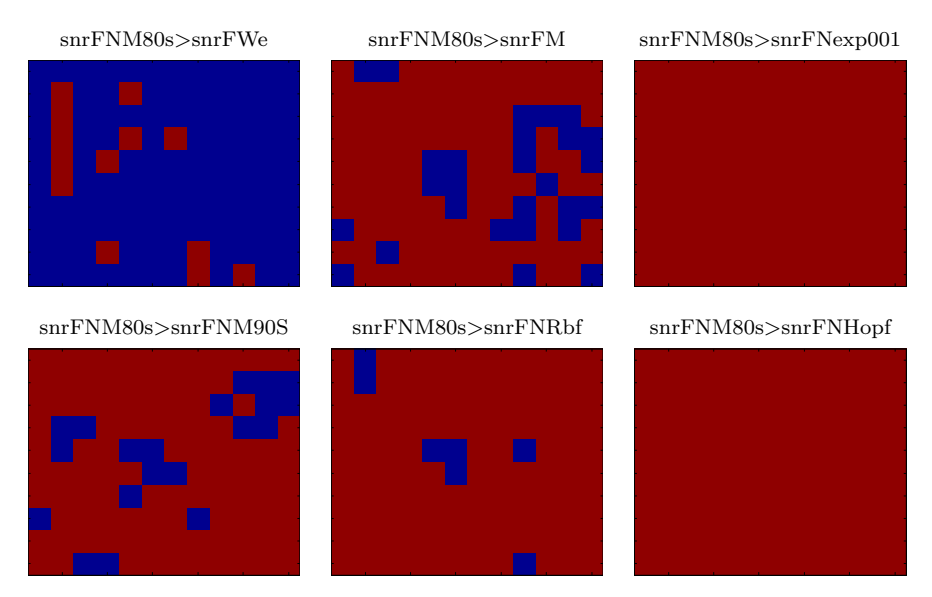

Figura 5.40 - QUICKBIRD - São Paulo: Imagens da SNR do filtro neural proposto (FNM80s): Cor vermelha - SNR do FNM80s maior que os demais filtros e Cor azul - SNR do FNM80s menor que os demais filtros.

A Tabela 5.33 apresenta as medidas da  $\sqrt{E}$  e da SNR das subimagens ilustradas na Figura 5.40. Pode-se observar que para esta imagem o filtro neural FNM80s proposto não superou o FWe, no entanto, obteve resultados muito bons quando comparado aos demais filtros.

Tabela 5.33 - Porcentagem dos valores encontrados entre os filtros da imagem QUICK-BIRD - São Paulo

| QUICKBIRD - Cidade de São Paulo |               |            |                                 |            |           |  |  |
|---------------------------------|---------------|------------|---------------------------------|------------|-----------|--|--|
| Dimensão da imagem              |               |            | Total de subimagens             |            |           |  |  |
|                                 | 335x393       |            | 120                             |            |           |  |  |
|                                 | No.subimagens | Percentual |                                 | Percentual |           |  |  |
| $FNM80s$ > $FM$                 | 93            | 77.5000\%  | FWe > FM                        | 119        | 99.1667\% |  |  |
| FNM80s>FWe                      | 13            | 10.8333%   | 89.1667%<br>107<br>FWe > FNM80s |            |           |  |  |
| FNM80s>FNexp001                 | 120           | $100\%$    | $100\%$<br>120<br>FWe>FNexp001  |            |           |  |  |
| FNM80s>FNM90s                   | 100           | 83.3333%   | 97.5000%<br>117<br>FWe > FNM90s |            |           |  |  |
| FNM80s>FNRbf                    | 113           | 94.1667\%  | $100\%$<br>120<br>FWe > FNRbf   |            |           |  |  |
| FNM80s>FNHopf                   | 120           | $100\%$    | FWe>FNHopf                      | 114        | 95%       |  |  |

Pela análise local da SNR da imagem de Paris, pode-se observar através da Figura 5.41 que a abordagem proposta FNM80s obtém valores locais da SNR superiores na maior parte da imagem quando comparado aos filtros FM, FNexp001, FNRbf e FNHopf, mas n˜ao quando comparado aos filtros FWe e FNM90s, que obtiveram valores superiores de SNR na maioria das subimagens.

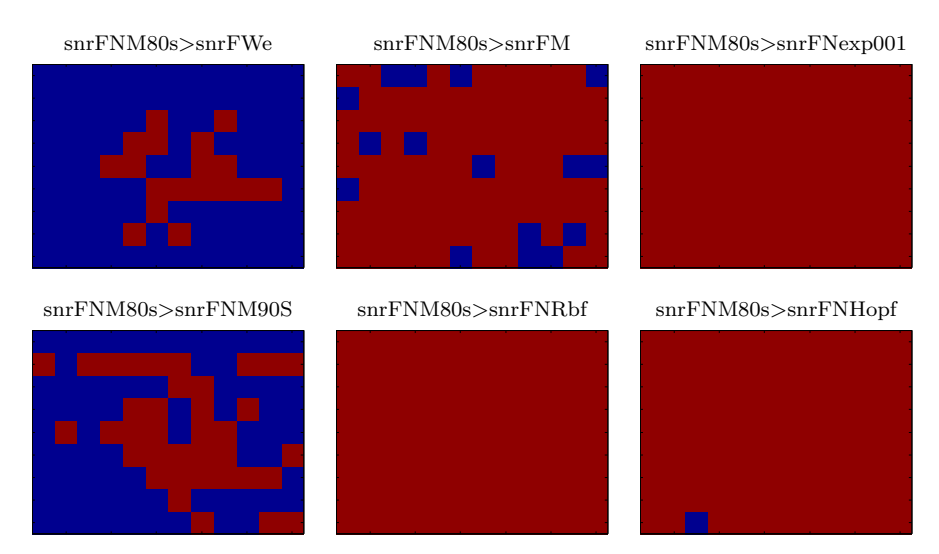

Figura 5.41 - QUICKBIRD - Paris: Imagens da SNR do filtro neural proposto (FNM80s): Cor vermelha - SNR do FNM80s maior que os demais filtros e Cor azul - SNR do FNM80s menor que os demais filtros.

A Tabela 5.34 apresenta os valores do cálculo da porcentagem de SNR da comparação dos filtros nas subimagens. Pode-se observar que o filtro proposto FNM80s supera os filtros: FM em 85% da imagem, FNexp001 em 100% da imagem, FNRbf em 100% da imagem e FNHopf em 97% da imagem, o que não ocorreu para os filtros FWe e FNM90s, ou seja, apresentou melhores resultados que os demais filtros.

| Dimensão da imagem          |     |           | Total de subimagens |               |            |
|-----------------------------|-----|-----------|---------------------|---------------|------------|
| 291x393                     |     |           | 108                 |               |            |
| No.subimagens<br>Percentual |     |           |                     | No.subimagens | Percentual |
| $FNM80s$ > $FM$             | 92  | 85.1852\% | FWe > FM            | 108           | $100\%$    |
| FNM80s>FWe                  | 18  | 16.6667\% | FWe>FNM80s          | 90            | 83.3333%   |
| $FNM80s$ > $FNexp001$       | 108 | $100\%$   | FWe>FNexp001        | 108           | 100\%      |
| FNM80s>FNM90s               | 37  | 34.2593\% | FWe>FNM90s          | 94            | 87.0370%   |
| FNM80s>FNRbf                | 108 | $100\%$   | FWe>FNRbf           | 105           | 97.2222%   |
| FNM80s>FNHopf               | 107 | 99.0741\% | FWe>FNHopf          | 106           | 98.1481\%  |

Tabela 5.34 - Porcentagem dos valores encontrados entre os filtros da imagem QUICK-BIRD - Paris

A Figura 5.42 apresenta análise local da SNR para efeito de comparação dos filtros, utilizando a imagem do satélite QUICKBIRD da ilha de Fernando de Noronha. Observa-se que para esta imagem, o maior valor de SNR foi produzido pelo Filtro Neural Multiescala FNM80s (12,235dB). Os filtros FWe (12,140dB) e FNM90s (12,083dB) obtiveram valores da SNR próximos, conforme ilustrado nas subimagens da Figura 5.20. Nota-se que em praticamente toda imagem os valores da SNR das subimagens do filtro FNM80s são maiores que dos filtros FWe, FM, FNM90s, FNRbf e FNHopf. Lembrando que a cor vermelha indica os locais das subimagens com maiores valores da SNR e a cor azul os locais com os valores menores.

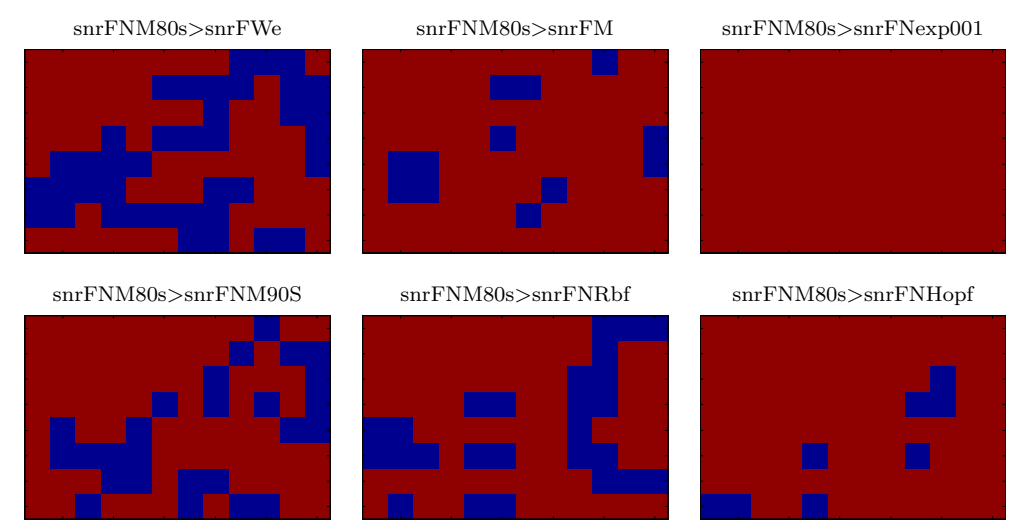

Figura 5.42 - QUICKBIRD - Noronha: Imagens da SNR do filtro neural proposto (FNM80s): Cor vermelha - SNR do FNM80s maior que os demais filtros e Cor azul - SNR do FNM80s menor que os demais filtros.

A Tabela 5.35 apresenta os percentuais de subimagens resultantes da comparação entre os métodos.  $\acute{E}$  possível observar que o filtro proposto (FNM80s) apresenta valores da SNR maiores em 57% da imagem quando comparado ao FWe; 84% quando comparado ao FM; 100% quando comparado ao FNexp001, 72% quando comparado ao FNM90s; 72% quando comparado ao FNRbf; e 91% quando comparado ao FNHopf, ou seja, o filtro FNM80s apresentou resultados melhores que os demais filtros.

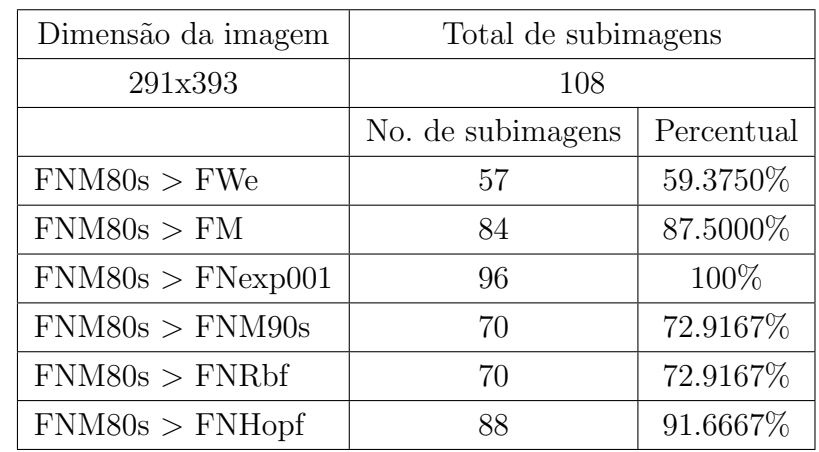

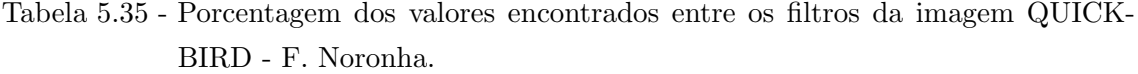
#### 5.5.6 Imagem Satélite IKONOS

O sexto tipo de imagens usadas nas análises é do satélite IKONOS. Três imagens também são utilizadas nos testes. Estas imagens, cedidas pelo Instituto de Estudos Avançados da Aeronáutica - IEAv, através do projeto PITER, são imagens das áreas urbanas da cidade de São José dos Campos. A primeira ´e de uma passarela na rodovia Presidente Dutra; a segunda do Campo de futebol da polícia militar; e a última do estádio de futebol de São José Dos Campos (SJC). As versões sem a degradação artificial são apresentadas na Figura 5.5. Os resultados apresentados a seguir s˜ao referentes aos experimentos realizados com estas imagens degradadas artificialmente com borramento simulado por filtragem com o filtro da média Gaussiana de ordem 3 e com desvio padrão igual a 10, e ruído aditivo de média zero e variância de 0,01. As imagens degradadas são submetidas a todos os filtros clássicos e neurais discutidos nesta tese.

A Tabela 5.36 apresenta o resultado da restauração para a imagem da passarela na rodovia Presidente Dutra. Pode-se observar pela segunda coluna, referente ao cálculo da média  $\mu_f$ , que os filtros FM, FNexp001, FNexp003, FNM80s, FNM90s e FNRbf produzem imagens com brilho inferior ao brilho da imagem original e que os filtros FWe, FNexp002, FNexp004 e FNHopf produziram imagens com aumento do brilho. No caso do contraste (terceira coluna, medida de  $\nu_f$  (variância)), todos os 10 filtros analisados resultaram em imagens de contraste inferior ao da imagem original. Os filtros que apresentaram melhor desempenho foram: o filtro FWe, o FNM80s e o FNM90s com os valores da  $\sqrt{E}$  igual a 18,072, 19,942 e 20,232 e da SNR igual a 10,791dB, 9,936dB e 9,810dB, respectivamente.

| Filtros    | $\mu_f$ | $\nu_f$  | $\sigma_f$ | $\sqrt{E}$ | $SNR$ (dB) |
|------------|---------|----------|------------|------------|------------|
| IO         | 101,542 | 3918,493 | 62,598     |            |            |
| ΙD         | 102,235 | 4230,186 | 65,040     | 28,244     | 8,193      |
| <b>FWe</b> | 102,345 | 3222,928 | 56,771     | 18,072     | 10,791     |
| FM.        | 101,473 | 3411,615 | 58,409     | 21,209     | 9,401      |
| FNexp001   | 98,077  | 2464,751 | 49,646     | 34,242     | 5,240      |
| FNexp002   | 102,458 | 2629,845 | 51,282     | 34,262     | 5,235      |
| FNexp003   | 98,739  | 2519,793 | 50,198     | 35,630     | 4,895      |
| FNexp004   | 103,143 | 2686,306 | 51,830     | 35,767     | 4,862      |
| FNM80s     | 100,956 | 3453,171 | 58,764     | 19,942     | 9,936      |
| FNM90s     | 100,644 | 3777,216 | 61,459     | 20,232     | 9,810      |
| FNRbf      | 100,196 | 3189,114 | 56,472     | 23,662     | 8,450      |
| FNHopf     | 102,105 | 2335,821 | 48,330     | 26,473     | 7,475      |

Tabela 5.36 - Medidas Estatísticas dos Métodos para Imagem IKONOS - Passarela.

A Figura 5.43 apresenta as imagens restauradas pelos filtros, além da imagem sem degradação e da imagem degradada.

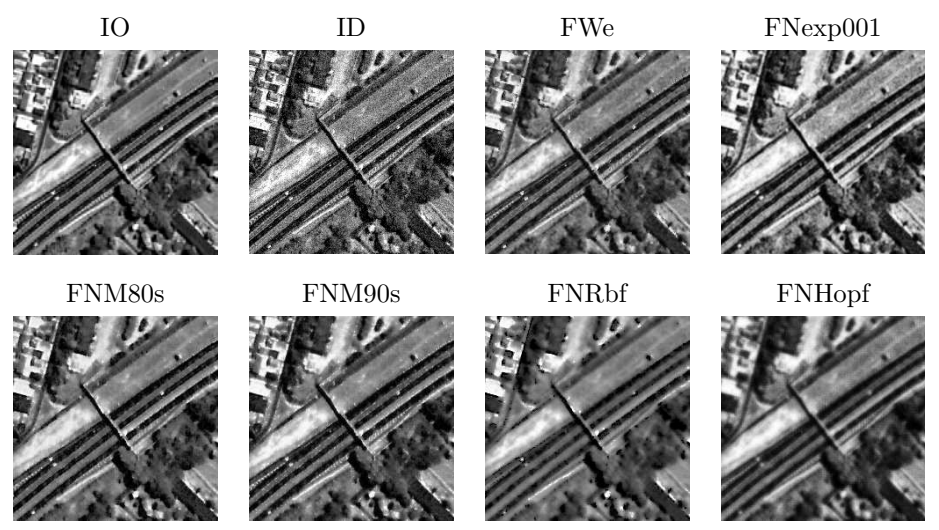

Figura 5.43 - Imagem do satélite IKONOS restaurada pelos métodos - Passarela.

A próxima imagem analisada foi do Campo de futebol da polícia militar em SJC. Através dos resultados das restaurações apresentados na Tabela 5.37, observa-se que 6 filtros produziram imagens com redução de brilho em relação a imagem original e todos os filtros produziram imagens com redução de contraste, como pode ser visto pela coluna de  $\sigma_f$ . Analisando a  $\sqrt{E}$  observa-se que o filtro FWe obteve o menor erro entre os filtros (16,846), seguido dos filtros propostos FNM80s (18,438) e FNM90s (18,789), que dos filtros neurais foram os que apresentaram os melhores resultados. O mesmo acontece para a medida da SNR, o filtro FWe obteve o maior valor (10,149dB) e os filtros neurais obtiveram 9,364dB e 9,200dB, respectivamente. Observa-se que, para este tipo de imagem, a abordagem proposta obteve resultados próximos ao do filtro de FWe, superando apenas o filtro da Mediana, como observado pelas medidas da SNR e da $\sqrt{E}.$ 

Tabela 5.37 - Medidas Estatísticas dos Métodos para Imagem IKONOS do Campo de fu-

| $00001$ du 1 m $011$ $000$ . |         |          |            |            |            |  |
|------------------------------|---------|----------|------------|------------|------------|--|
| Filtros                      | $\mu_f$ | $\nu_f$  | $\sigma_f$ | $\sqrt{E}$ | $SNR$ (dB) |  |
| IO                           | 121,921 | 2936,726 | 54,192     |            |            |  |
| ID                           | 122,156 | 3394,390 | 58,261     | 26,936     | 6,755      |  |
| <b>FWe</b>                   | 122,165 | 2473,071 | 49,730     | 16,846     | 10,149     |  |
| FM                           | 121,814 | 2560,824 | 50,605     | 20,057     | 8,633      |  |
| FNexp001                     | 117,971 | 1962,942 | 44,305     | 30,345     | 5,037      |  |
| FNexp002                     | 123,208 | 2078,252 | 45,588     | 30,321     | 5,044      |  |
| FNexp003                     | 118,867 | 2007,150 | 44,801     | 31,574     | 4,692      |  |
| FNexp004                     | 124,125 | 2123,049 | 46,077     | 31,723     | 4,651      |  |
| FNM80s                       | 122,512 | 2629,243 | 51,276     | 18,438     | 9,364      |  |
| FNM90s                       | 122,970 | 2841,467 | 53,305     | 18,789     | 9,200      |  |
| FNRbf                        | 120,903 | 2429,796 | 49,293     | 21,435     | 8,056      |  |
| FNHopf                       | 122,457 | 1885,958 | 43,428     | 23,637     | 7,207      |  |

tebol da PM em SJC.

As imagens restauradas pelos filtros são ilustradas na Figura 5.44.

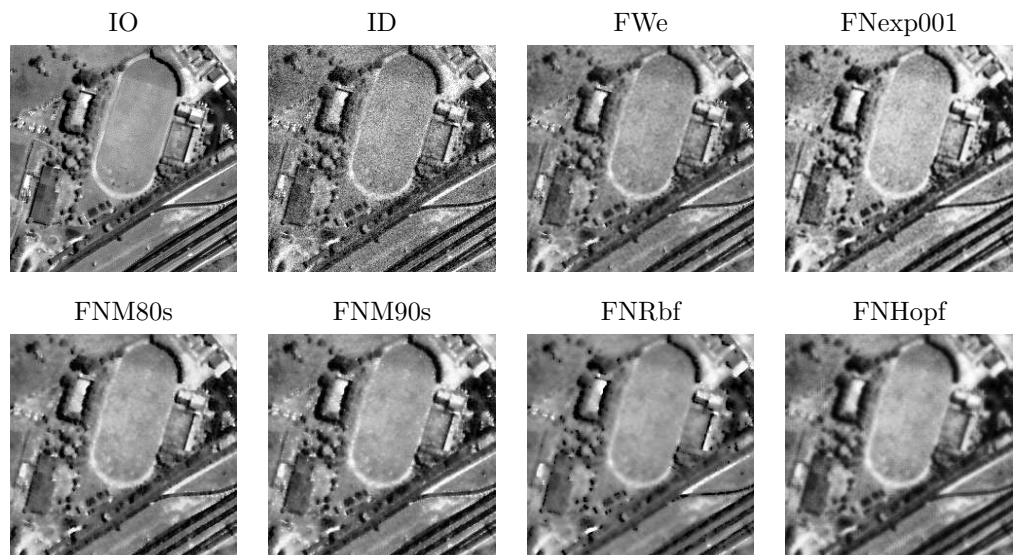

Figura 5.44 - Imagem do satélite IKONOS restaurada pelos métodos clássicos e neurais -Campo de futebol da PM.

A terceira imagem do satélite IKONOS analisada é do Campo de futebol do estádio de SJC. A Tabela 5.38 apresenta os resultados obtidos pelas restaurações produzidas pelos métodos. Seis filtros produziram imagens com brilho reduzido (FWe, FNexp001, FNexp002, FNexp003, FNexp004 e FNHopf), quando comparados ao brilho da imagem original, e 4 produziram imagens restauradas com aumento de brilho (FM, FNM80s, FNM90s e FNRbf). Os filtros que obtiveram o maior valor da SNR e o menor da $\sqrt{E}$  foram os filtros FWe e o FNM90s.

| Filtros  | $\mu_f$ | $\nu_f$  | $\sigma_f$ | $\sqrt{E}$ | $SNR$ (dB) |
|----------|---------|----------|------------|------------|------------|
| IO       | 143,855 | 3589,437 | 59,912     |            |            |
| ID       | 143,552 | 3921,569 | 62,622     | 25,226     | 7,778      |
| FWe      | 143,543 | 3014,653 | 54,906     | 16,980     | 10,951     |
| FM       | 143,906 | 3179,981 | 56,391     | 20,525     | 9,305      |
| FNexp001 | 135,351 | 2041,687 | 45,185     | 30,103     | 5,978      |
| FNexp002 | 140,607 | 2102,773 | 45,856     | 29,229     | 6,234      |
| FNexp003 | 136,343 | 2077,611 | 45,581     | 30,434     | 5,883      |
| FNexp004 | 141,607 | 2138,034 | 46,239     | 29,736     | 6,085      |
| FNM80s   | 145,965 | 3021,715 | 54,970     | 19,740     | 9,643      |
| FNM90s   | 146,885 | 3331,539 | 57,719     | 19,654     | 9,681      |
| FNRbf    | 144,017 | 3142,510 | 56,058     | 21,477     | 8,911      |
| FNHopf   | 143,815 | 2297,637 | 47,934     | 24,886     | 7,631      |

Tabela  $5.38$  - Medidas Estatísticas dos Métodos para Imagem IKONOS - Estádio.

A Figura 5.45 ilustra os resultados das restauração es produzidas pelos filtros FWe, FM, FNexp001,

FNM80s, FNM90s, FNRbf e FNHopf, além da imagem sem degradação e da degradada.

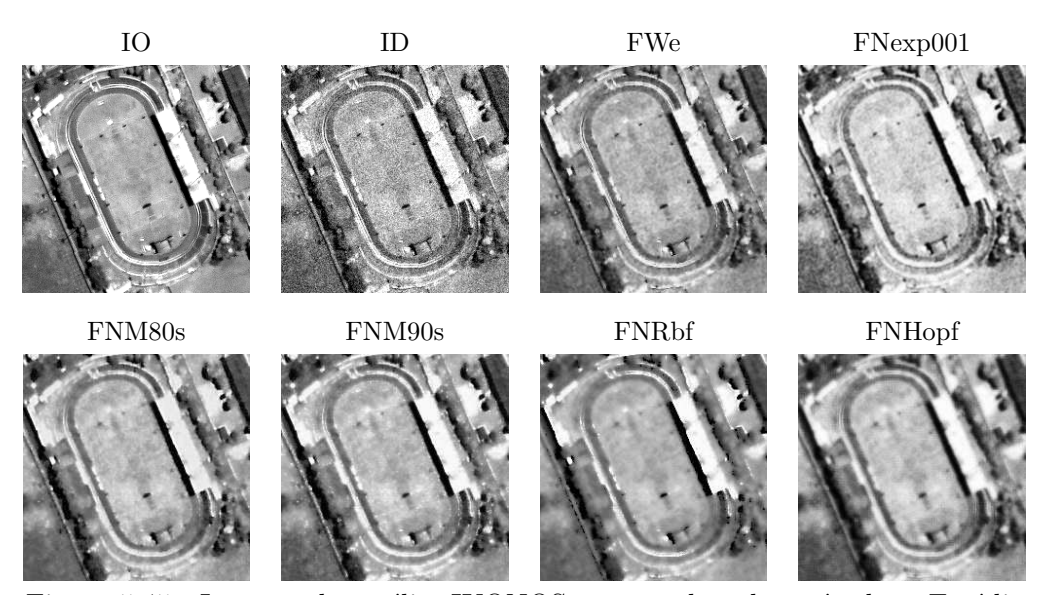

Figura 5.45 - Imagem do satélite IKONOS restaurada pelos métodos - Estádio.

Na seção seguinte apresenta-se a análise local da SNR, utilizando subimagens de 32x32 pixels. A análise local da SNR é realizada para as três imagens do satélite IKONOS utilizadas nesta tese.

#### 5.5.6.1 Análise da SNR para as imagens IKONOS

As Figuras 5.46, 5.47 e 5.48 apresentam os resultados desta análise para as três imagens IKONOS.

Pode-se observar que a abordagem proposta dos filtros neurais, não superaram o filtro de FWe, como ilustrado pelas subimagens da Figura 5.46, onde o FWe obteve valores maiores da SNR, praticamente em toda a imagem, como pode ser visto pela cor vermelha que indica os maiores valores e a cor azul indica os locais com valores menores do filtro FNM80s quando comparado com os outros filtros. Através da análise das subimagens também é possível observar que o filtro neural FNM80s obteve valores maiores da SNR em quase toda imagem quando comparado com os filtros FM, FNexp001, FNM90s, FNHopf e FNRbf, este resultado é também observado através da Tabela 5.39 que apresenta as porcentagens das subimagens com maiores de SNR.

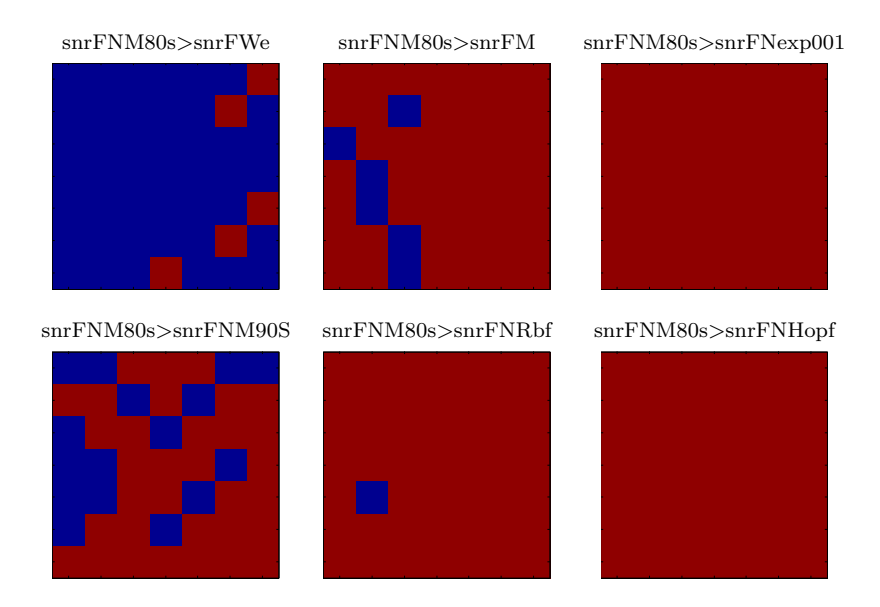

Figura 5.46 - IKONOS - Passarela na rodovia Presidente Dutra em SJC: Imagens da SNR do filtro neural proposto (FNM80s): Cor vermelha - SNR do FNM80s maior que os demais filtros e Cor azul - SNR do FNM80s menor que os demais filtros.

A Tabela 5.39 apresenta a porcentagem de subimagens com os maiores valores de SNR encontrados na imagem produzida pelo filtro proposto FNM80s comparado com os outros filtros. A tabela também mostra a comparação do FWe com os demais filtros. O cálculo do percentual e do número de subimagens que contém os maiores valores da SNR depende da dimensão da imagem. As imagens IKONOS têm a dimensão 234x234, dividindo pelo tamanho da janela de 32 são geradas 7.3125 subimagens na vertical e na horizontal, utilizando apenas a parte inteira do valor totaliza-se 49 subimagens (7x7). A 2<sup>ª</sup> coluna apresenta o número de subimagens em que o filtro proposto obteve o valor da SNR maior que os outros filtros. Do conjunto de todas as 49 subimagens o filtro proposto FNM80s obteve melhor resultado em 43 subimagens, ou seja, o valor da SNR do FNM80s foi maior que do FM em 43 subimagens, totalizando 87.7551% da imagem. Para os demais filtros: apenas 10% quando comparado com o FWe, 100% quando comparado com o FNexp001, 67.3469% quando comparado com o FNM90s, 97.9592% quando comparado com o FNRbf e 100% quando comparado com o FNHopf.

|                 | IKONOS - Passarela na rodovia Presidente Dutra |            |                             |                     |          |  |  |  |
|-----------------|------------------------------------------------|------------|-----------------------------|---------------------|----------|--|--|--|
|                 | Dimensão da imagem                             |            |                             | Total de subimagens |          |  |  |  |
|                 | 234x234                                        |            |                             | 49                  |          |  |  |  |
|                 | No.subimagens                                  | Percentual | Percentual<br>No.subimagens |                     |          |  |  |  |
| $FNM80s$ > $FM$ | 43                                             | 87.7551\%  | FWe > FM                    | 49                  | $100\%$  |  |  |  |
| FNM80s>FWe      | 5                                              | 10.2041\%  | FWe>FNM80s                  | 44                  | 89.7959% |  |  |  |
| FNM80s>FNexp001 | 49                                             | 100\%      | FWe > FNexp001              | 49                  | 100\%    |  |  |  |
| FNM80s>FNM90s   | 33                                             | 67.3469%   | FWe > FNM90s                | 46                  | 93.8776% |  |  |  |
| FNM80s>FNRbf    | 48                                             | 97.9592\%  | FWe>FNRbf                   | 49                  | 100\%    |  |  |  |
| FNM80s>FNHopf   | 49                                             | $100\%$    | FWe>FNHopf                  | 49                  | 100%     |  |  |  |

Tabela 5.39 - Porcentagem dos valores encontrados entre os filtros da imagem IKONOS - Passarela na rodovia Presidente Dutra em SJC

Pela análise local da SNR da imagem do campo de futebol da polícia militar em SJC, pode-se observar, atrav´es da Figura 5.47, que a abordagem proposta FNM80s obteve valores locais da SNR menores do que o FWe e maiores valores da SNR comparados ao demais filtros. Resultado observado pelas cores das subimagens e tamb´em pela Tabela 5.40.

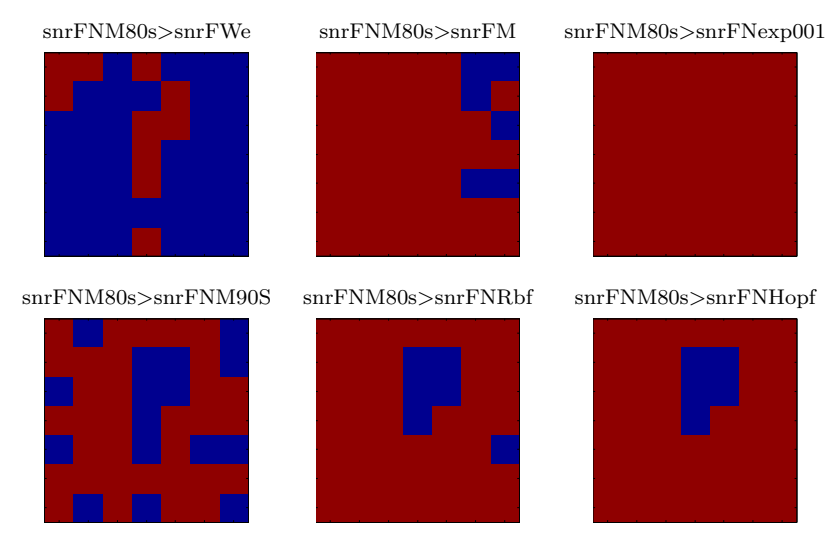

Figura 5.47 - IKONOS - Campo de futebol da PM em SJC: Imagens da SNR do filtro neural proposto (FNM80s): Cor vermelha - SNR do FNM80s maior que os demais filtros e Cor azul - SNR do FNM80s menor que os demais filtros.

A Tabela 5.40 apresenta os percentuais da SNR locais de cada subimagens. Pode-se observar que o filtro (FWe) apresenta valores da SNR maiores em 100% da imagem quando comparado com o FM; 79% quando comparado com o FNM80s; 100% quando comparado com o FNexp001; 81% quando comparado com o FNM90s; 89% quando comparado com o FNRbf e 89% quando comparado com o FNHopf. Este resultado mostra que para este tipo de imagens os filtros propostos proposta n˜ao obtiveram bons resultados.

| IKONOS - Campo de futebol da polícia militar |                    |            |                |                     |            |  |  |
|----------------------------------------------|--------------------|------------|----------------|---------------------|------------|--|--|
|                                              | Dimensão da imagem |            |                | Total de subimagens |            |  |  |
|                                              | 234x234            |            |                | 49                  |            |  |  |
|                                              | No.subimagens      | Percentual |                | No.subimagens       | Percentual |  |  |
| FNMS0s > FM                                  | 43                 | 87.7551\%  | FWe > FM       | 49                  | $100\%$    |  |  |
| FNM80s>FWe                                   | 10                 | 20.4082\%  | FWe > FNM80s   | 39                  | 79.5918%   |  |  |
| FNM80s>FNexp001                              | 49                 | $100\%$    | FWe > FNexp001 | 49                  | 100\%      |  |  |
| FNM80s>FNM90s                                | 33                 | 67.3469\%  | FWe > FNM90s   | 40                  | 81.6327\%  |  |  |
| FNM80s>FNRbf                                 | 43                 | 87.7551\%  | FWe > FNRbf    | 44                  | 89.7959%   |  |  |
| FNM80s>FNHopf                                | 44                 | 89.7959%   | FWe>FNHopf     | 44                  | 89.7959%   |  |  |

Tabela 5.40 - Porcentagem dos valores encontrados entre os filtros da imagem IKONOS - Campo de futebol da PM.

A terceira e última imagem do satélite IKONOS analisada é do Campo de futebol do estádio de SJC. A Figura 5.48 apresenta as subimagens do FNM80s em relação aos demais filtros. Através das cores das imagens é possível observar que a rede é melhor que os filtros FM, FMexp001, FNM90s, FNRbf e FNHopf, só não superando os resultados do FWe.

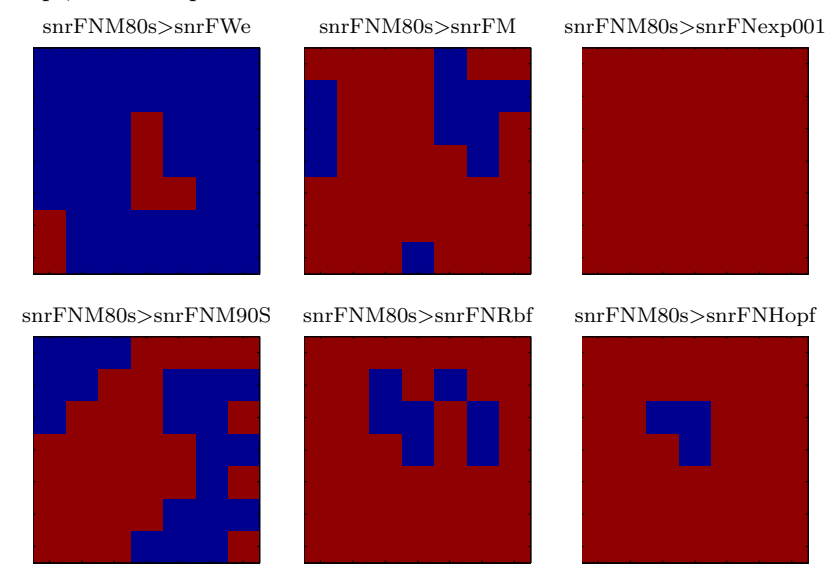

Figura 5.48 - IKONOS - Campo de futebol do estádio de SJC: Imagens da SNR do filtro neural proposto (FNM80s): Cor vermelha - SNR do FNM80s maior que os demais filtros e Cor azul - SNR do FNM80s menor que os demais filtros.

A Tabela 5.41 ilustra com mais detalhes o cálculo da SNR local, e observa-se que os filtros neurais propostos n˜ao superaram FWe neste tipo de imagem.

| IKONOS - Campo de futebol do estádio de SJC |                    |            |                |                     |            |  |  |
|---------------------------------------------|--------------------|------------|----------------|---------------------|------------|--|--|
|                                             | Dimensão da imagem |            |                | Total de subimagens |            |  |  |
|                                             | 234x234            |            |                | 49                  |            |  |  |
|                                             | No.subimagens      | Percentual |                | No.subimagens       | Percentual |  |  |
| $FNM80s$ >FM                                | 38                 | 77.5510\%  | FWe > FM       | 49                  | $100\%$    |  |  |
| FNM80s>FWe                                  | 6                  | 12.2449\%  | FWe>FNM80s     | 43                  | 87.7551\%  |  |  |
| FNM80s>FNexp001                             | 49                 | $100\%$    | FWe > FNexp001 | 49                  | $100\%$    |  |  |
| FNM80s>FNM90s                               | 29                 | 59.1837%   | FWe > FNM90s   | 45                  | 91.8367%   |  |  |
| FNM80s>FNRbf                                | 42                 | 85.7143\%  | FWe > FNR      | 49                  | $100\%$    |  |  |
| FNM80s>FNHopf                               | 43                 | 87.7551\%  | FWe>FNHopf     | 44                  | 89.7959%   |  |  |

Tabela 5.41 - Porcentagem dos valores encontrados entre os filtros da imagem IKONOS - Campo de futebol do estádio de SJC

## 5.5.7 Imagem Fotoaérea

O sétimo tipo de imagens usadas nas análises é fotografia aérea. Três imagens aéreas urbanas da cidade de S˜ao Jos´e dos Campos, no estado de S˜ao Paulo, Brasil foram utilizadas nos testes (imagens cedidas pelo IEAv através do projeto PITER). A primeira imagem é de uma passarela na rodovia Presidente Dutra; a segunda do Campo de futebol da polícia militar; e a terceira do campo de futebol do estádio de São José dos Campos. As versões sem a degradação artificial são apresentadas na Figura 5.8. Os resultados apresentados a seguir s˜ao referentes aos experimentos realizados com estas imagens degradadas artificialmente com borramento simulado por filtragem com o filtro da média Gaussiana de ordem 3 com desvio padrão igual a 10, e ruído aditivo de média zero e variância de 0,01. As imagens degradadas são submetidas a todos os filtros clássicos e neurais discutidos nesta tese.

A Tabela 5.42 apresenta o resultado da restauração para a imagem da passarela na rodovia Presidente Dutra. Pode-se observar pela segunda coluna, referente ao cálculo da média  $\mu_f$ , que apenas os filtros FNexp001 e FNexp003 produziram imagens com brilho inferior ao brilho da imagem original e que os demais filtros produziram imagens com aumento do brilho (FWe, FM, FNexp002, FNexp004, FNM80s, FNM90s, FNRbf e FNHopf). No caso do contraste da imagem os filtros FWe, FNexp001, FNexp002, FNexp003, FNexp004, FNRbf e FNHopf resultaram em imagens de contraste inferior ao da imagem original e os filtros FM, FNM80s e FNM90s produziram imagens com aumento de contraste. Os filtros que apresentaram melhor desempenho foram os filtros neurais FNRbf e FNM80s com valores da  $\sqrt{E}$  igual a 9,062 e 9,287, e SNR igual a 14,231dB e 14,018dB, respectivamente. Os filtros neurais FNM90s e FNHopf não superaram os filtros neurais FNRbf e FNM80s, mas obtiveram valores superiores aos filtros clássicos FWe e FM. Os filtros neurais treinados com a imagem de Lena e com vários níveis de ruídos, representados aqui como FNexp001, FNexp002, FNexp003 e FNexp004, não produziram um resultado satisfatório comparado aos demais filtros.

| Filtros      | $\mu_f$ | $\nu_f$  | $\sigma_f$ | $\sqrt{E}$ | $SNR$ (dB) |
|--------------|---------|----------|------------|------------|------------|
| IO           | 111,333 | 2175,322 | 46,640     |            |            |
| ID           | 111,699 | 2729,736 | 52,247     | 26,618     | 5,388      |
| FWe          | 111,700 | 2147,180 | 46,338     | 10,911     | 12,618     |
| FM.          | 111,386 | 2199,041 | 46,894     | 11,036     | 12,519     |
| FNexp001     | 108,893 | 1891,212 | 43,488     | 14,796     | 9,972      |
| FNexp002     | 113,986 | 2030,208 | 45,058     | 14,889     | 9,918      |
| FNexp003     | 109,731 | 1933,762 | 43,975     | 15,319     | 9,671      |
| FNexp004     | 114,850 | 2073,632 | 45,537     | 15,744     | 9,433      |
| FNM80s       | 111,900 | 2192,015 | 46,819     | 9,287      | 14,018     |
| FNM90s       | 111,359 | 2386,233 | 48,849     | 9,761      | 13,585     |
| <b>FNRbf</b> | 112,328 | 2079,859 | 45,605     | 9,062      | 14,231     |
| FNHopf       | 112,331 | 1900,465 | 43,594     | 10,356     | 13,072     |

Tabela 5.42 - Medidas Estatísticas dos Métodos para Imagem Fotoaérea - Passarela SJC.

A Figura 5.49 ilustra as restaurações produzidas pelos filtros.

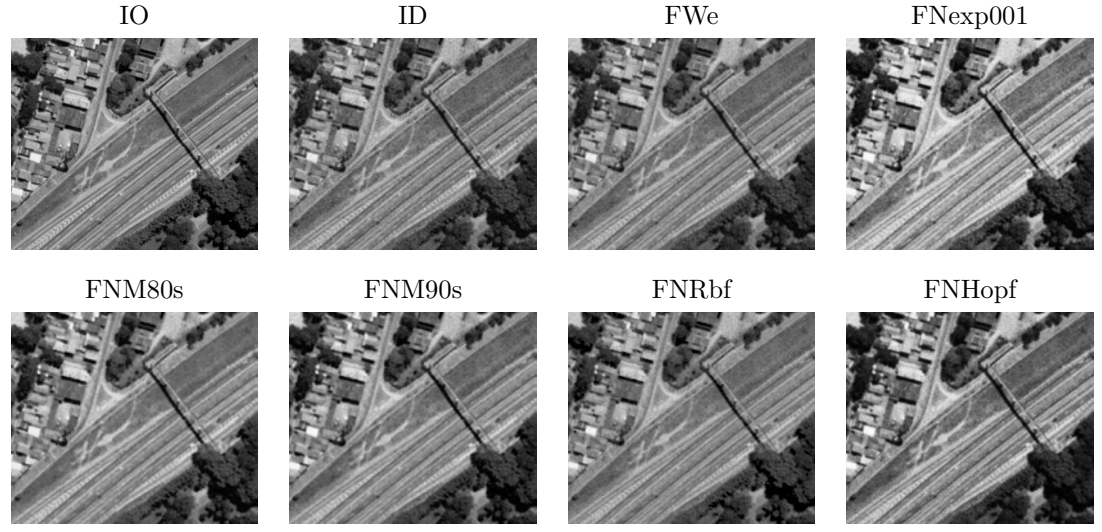

Figura 5.49 - Imagem da Fotoaérea restaurada pelos métodos clássicos e neurais - Passarela em SJC.

A Tabela 5.43 e a Figura 5.50 ilustram os resultados de restauração com os filtros clássicos e neurais da imagem do campo de futebol da polícia militar de São José dos Campos. Observa-se que 7 filtros (FWe, FNexp002, FNexp004, FNM80s, FNM90s, FNRbf e FNHopf) produziram imagens restauradas com redução do brilho e 3 (FNexp001 e FNexp003) com aumento do brilho. Analisando a variância das imagens, pode-se observar que 7 filtros produziram imagens com variância menor do que a imagem original e 3 com variância maior que a imagem original. Observa-se também, que os filtros propostos com abordagem multiescala (FNM80s e FNM90s) foram os que obtiveram os

melhores resultados, pois tanto a  $\sqrt{E}$  e a SNR são melhores que os demais filtros, como apresentado na Tabela 5.43.

| Filtros      | $\mu_f$ | $\nu_f$  | $\sigma_f$ | $\sqrt{E}$ | $SNR$ (dB) |
|--------------|---------|----------|------------|------------|------------|
| IO           | 120,485 | 1876,402 | 43,317     |            |            |
| ID           | 120,636 | 2441,242 | 49,409     | 27,040     | 4,707      |
| FWe          | 120,637 | 1860,440 | 43,133     | 10,804     | 12,062     |
| FM           | 120,453 | 1911,428 | 43,720     | 10,882     | 11,999     |
| FNexp001     | 117,378 | 1532,095 | 39,142     | 15,045     | 9,185      |
| FNexp002     | 122,859 | 1619,198 | 40,239     | 15,035     | 9,191      |
| FNexp003     | 118,319 | 1563,424 | 39,540     | 15,428     | 8,967      |
| FNexp004     | 123,829 | 1650,638 | 40,628     | 15,790     | 8,765      |
| FNM80s       | 120,737 | 1897,158 | 43,556     | 8,830      | 13,814     |
| FNM90s       | 120,982 | 2066,524 | 45,459     | 9,362      | 13,306     |
| <b>FNRbf</b> | 121,630 | 1797,164 | 42,393     | 8,496      | 14,148     |
| FNHopf       | 120,796 | 1644,517 | 40,553     | 9,962      | 12,767     |

Tabela 5.43 - Medidas Estatísticas dos Métodos para Imagem Fotoaérea do Campo de futebol da PM em SJC

A Figura 5.50 apresenta as imagens restauradas pelos filtros clássicos e neurais para a imagem do campo de futebol da polícia militar de São José dos Campos.

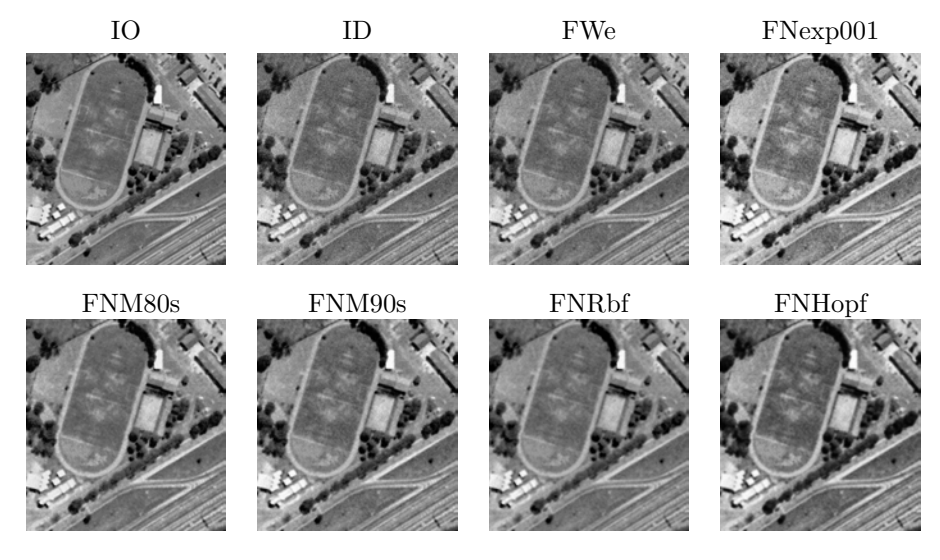

Figura 5.50 - Imagem do satélite Fotoaérea restaurada pelos métodos clássicos e neurais -Campo de futebol da PM.

A última imagem analisada é a imagem do Campo de futebol do estádio de São José dos Campos. A Tabela 5.44 apresenta as medidas da  $\mu_f$ , da  $\nu_f$ , do  $\sigma_f$ , da  $\sqrt{E}$  e da SNR (dB) e a Figura 5.51 apresenta as imagens restauradas pelos filtros clássicos e neurais.

Pela Tabela 5.44 observa-se que 4 filtros (FNexp001, FNexp003 e FNM90s) produzem imagens com brilho inferior ao da imagem original, enquanto que 7 outros filtros (FWe, FM, FNexp002, FNexp003, FNM80s, FNRbf e FNHopf) produzem imagens com aumento de brilho. Também observa-se que 7 filtros produzem imagens com variância reduzida, quando comparado com a variância da imagem original enquanto 3 produzem imagens com aumento de variância. Os filtros com os menores erros  $(\sqrt{E})$  e os maiores valores de SNRs foram o FNRbf (9,284 e 15,663dB), FNM80s (9,302 e 15,647dB) e o FNM90s (9,820 e 15,176dB). O filtro neural FNHopf n˜ao superou os outros filtros neurais e nem os filtros clássicos para esta imagem.

Filtros  $\mu_f$   $\qquad \nu_f$   $\qquad \sigma_f$  $\sqrt{E}$  $SNR$  (dB)  $IO \mid 105,158 \mid 3175,748 \mid 56,354 \mid -$ ID | 105,668 | 3625,508 | 60,212 | 28,455 | 7,173 FWe |  $105,678$  |  $3067,773$  |  $55,387$  |  $10,908$  |  $14,264$ FM |  $105,219$  |  $3183,266$  |  $56,420$  |  $10,861$  |  $14,301$ FNexp001 | 101,554 | 2382,570 | 48,812 | 16,104 | 10,880 FNexp002 | 106,110 | 2528,702 | 50,286 | 15,602 | 11,155 FNexp003 |  $102,275$  |  $2429,642$  |  $49,291$  |  $16,235$  |  $10,810$ FNexp004 | 106,859 | 2576,558 | 50,760 | 16,012 | 10,930 FNM80s | 105,517 | 3142,197 | 56,055 | 9,302 | 15,647 FNM90s |  $104,329$  |  $3491,552$  |  $59,089$  |  $9,820$  |  $15,176$  $\text{FNRbf} \mid 105{,}555 \mid 3222{,}322 \mid 56{,}765 \mid 9{,}284 \mid 15{,}663$ FNHopf | 105,943 | 2627,379 | 51,258 | 11,589 | 13,738

Tabela 5.44 - Medidas Estatísticas dos Métodos para Imagem Fotoaérea do Campo de futebol do estádio de SJC

A Figura 5.51 apresenta as imagens restauradas pelos filtros discutidos nesta tese.

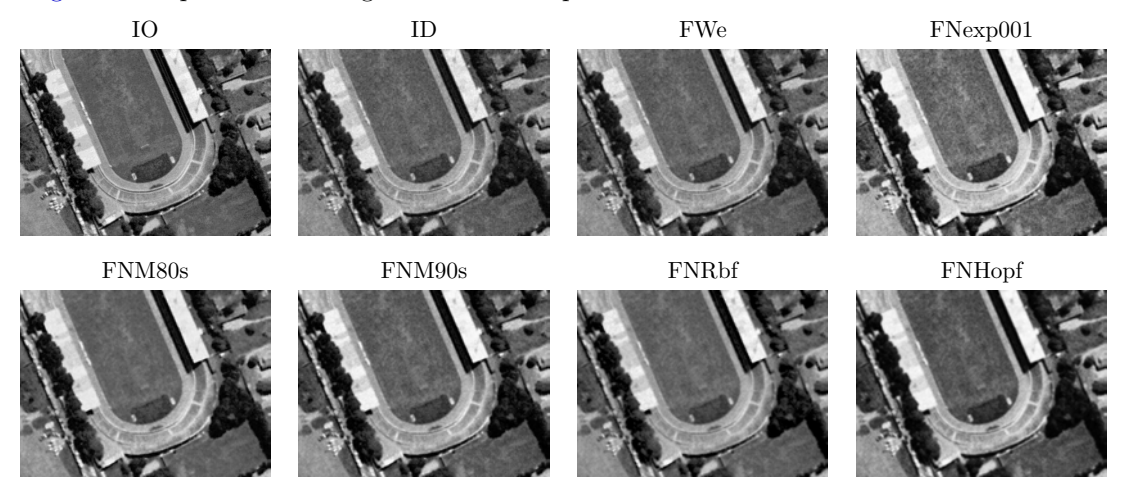

Figura 5.51 - Imagem do satélite Fotoaérea restaurada pelos métodos clássicos e neurais -Campo de futebol do estádio de SJC.

A seção seguinte apresenta a análise local da SNR realizada para as três imagens obtidas por fotoaérea.

## 5.5.7.1 Análise da SNR para as imagens Fotoaérea

As Figuras 5.52, 5.53 e 5.54 apresentam os resultados da análise local da SNR para as três imagens fotoaéreas.

Na Figura 5.52 pode-se observar que a abordagem proposta com o filtro FNM80s obteve valores de SNR maiores do que aqueles produzidos pelo FWe, FNexp001, FNM90s e FNHopf, praticamente em toda imagem. O único filtro que supera o FNM80s é o FNRbf. É possível observar este resultado pelas cores das subimagens na Figura 5.52, onde a cor vermelha indica os locais para os quais o SNR do FNM80s ´e superior aos demais filtros e a cor azul os locais com valores inferiores. A Tabela 5.45 apresenta a porcentagem de subimagens que apresentaram maiores valores de SNR para o filtro proposto (FNM80s) em relação aos demais filtros.

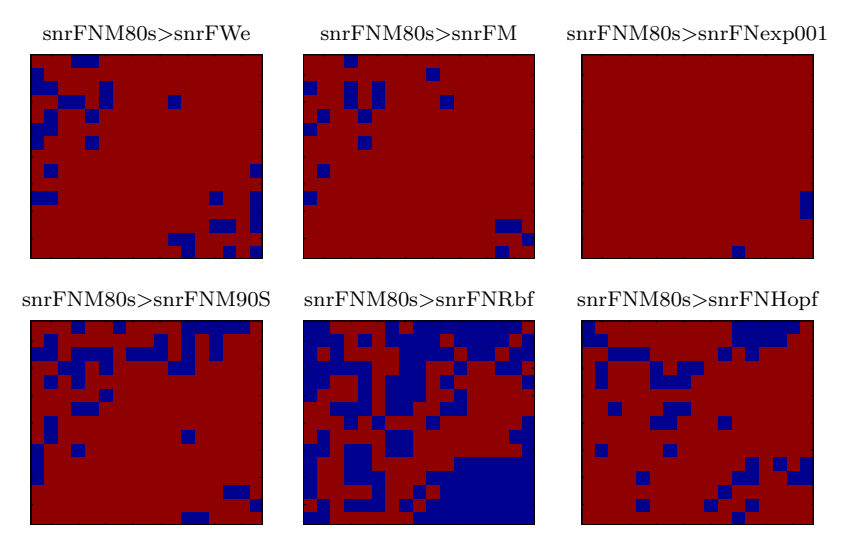

Figura 5.52 - Fotoa´erea - Passarela na rod. Pres. Dutra em SJC: Imagens da SNR do filtro neural proposto (FNM80s): Cor vermelha - SNR do FNM80s maior que os demais filtros e Cor azul - SNR do FNM80s menor que os demais filtros.

As porcentagens encontradas dependem do número de subimagens, que por sua vez, dependem da dimens˜ao da imagem, como citado anteriormente. A Tabela 5.45 apresenta os percentuais dos locais da imagem onde o filtro proposto (FNM80s) obteve valores do SNR maiores sendo: 87% da imagem quando comparado com o FWe; 92% da imagem quando comparado com o FM; 98% da imagem quando comparado com o FNexp001; 83% da imagem quando comparado com o FNM90s; 81% da imagem quando comparado com o FNHopf; e apenas 46% da imagem quando comparado com o FNRbf.

| Dimensão da imagem |            |            | Total de subimagens       |            |            |
|--------------------|------------|------------|---------------------------|------------|------------|
|                    | 484x565    |            |                           | 255        |            |
|                    | No.        | Percentual |                           | No.        | Percentual |
|                    | subimagens | $(\% )$    |                           | subimagens | $(\%)$     |
| FNM80s>FWe         | 224        | 87.8431    | FNRbf>FWe                 | 235        | 92.1569    |
| $FNM80s$ >FM       | 237        | 92.9412    | $FNR$ <sub>bf</sub> $>FM$ | 236        | 92.5490    |
| FNM80s>FNexp001    | 252        | 98.8235    | FNRbf>FNexp001            | 255        | 100        |
| FNM80s > FNM90s    | 212        | 83.1373    | FNRbf>FNM90s              | 214        | 83.9216    |
| FNM80s > FNRbf     | 119        | 46.6667    | FNRbf>FNM80s              | 136        | 53.3333    |
| FNM80s>FNHopf      | 209        | 81.9608    | FNRbf>FNHopf              | 207        | 81.1765    |

Tabela 5.45 - Porcentagem dos valores encontrados entre os filtros da imagem Fotoaérea -Passarela na rodovia Presidente Dutra em SJC

Pela análise local da SNR da imagem do Campo de futebol da polícia militar em São José dos Campos, pode-se observar que a abordagem proposta FNM80s obteve valores locais da SNR superiores na maior parte da imagem quando comparado aos filtros FWe, FM, FNexp001, FNM90s e FNHopf, mas quando comparado ao filtros FNRbf, obteve valores inferiores de SNR na maioria das subimagens. Este resultado pode ser observado pelas cores das subimagens na Figura 5.53, onde a cor vermelha indica os locais para os quais o SNR do FNM80s é superior aos demais filtros e a cor azul os locais com valores inferiores. A Tabela 5.46 apresenta a porcentagem de subimagens com maiores valores de SNR para o filtro proposto (FNM80s) em relação aos demais filtros (FWe, FM, FNexp001, FNM90s, FNHopf e FNRbf).

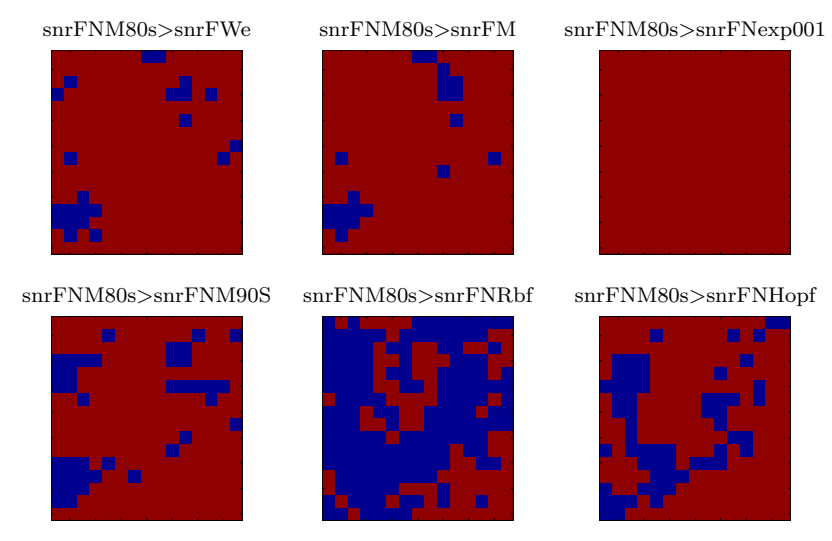

Figura 5.53 - Fotoaérea - Campo de futebol da polícia militar em SJC: Imagens da SNR do filtro neural proposto (FNM80s): Cor vermelha - SNR do FNM80s maior que os demais filtros e Cor azul - SNR do FNM80s menor que os demais filtros.

Pode-se observar que para esta imagem o filtro neural proposto FNM80s superou os filtros clássicos FWe, FM e os neurais FNexp001, FNM90s e FNHopf, entretanto, n˜ao superou o filtro neural FNRbf, como apresentado na Tabela 5.46 que ilustra os percentuais de maiores valores encontrados na imagem pelo filtro proposto FNM80s com os demais filtros que obtiveram os maiores valores da SNR apresentados na Figura 5.53.

| Dimensão da imagem |            |            | Total de subimagens |            |            |
|--------------------|------------|------------|---------------------|------------|------------|
|                    | 519x489    |            |                     | 240        |            |
|                    | No.        | Percentual |                     | No.        | Percentual |
|                    | subimagens | $(\%)$     |                     | subimagens | $(\%)$     |
| FNM80s>FWe         | 218        | 90.8333    | FNRbf>FWe           | 231        | 96.2500    |
| $FNM80s$ > $FM$    | 220        | 91.6667    | FNRbf>FM            | 231        | 96.2500    |
| FNM80s>FNexp001    | 240        | 100        | FNRbf>FNexp001      | 240        | 100        |
| FNM80s>FNM90s      | 201        | 83.7500    | FNRbf>FNM90s        | 216        | 90.0000    |
| FNM80s>FNRbf       | 83         | 34.5833    | FNRbf>FNM80s        | 157        | 65.4167    |
| FNM80s>FNHopf      | 181        | 75.4167    | FNRbf>FNHopf        | 210        | 87.5000    |

Tabela 5.46 - Porcentagem dos valores encontrados entre os filtros da imagem Fotoaérea -Campo de futebol da polícia militar em SJC

A Figura 5.54 apresenta a análise local da SNR para efeito de comparação dos filtros, sobre a imagem do campo de futebol do estádio de São José dos Campos. Observa-se que para esta imagem o maior valor de SNR foi produzido pelos filtros neurais FNRbf e FNM80s (15,663dB e 15,647, respectivamente). O filtro neural FNM90s obteve valores próximos de SNR conforme ilustrado nas subimgens da Figura 5.54, onde nota-se que em praticamente toda imagem os valores da SNR das subimagens do filtro FNM80s são maiores que dos demais filtros, exceto o FNRbf. É poss´ıvel observar este resultado pelas cores das subimagens, onde a cor vermelha indica os locais das subimagens com maiores valores da SNR e a cor azul os locais com os valores menores.

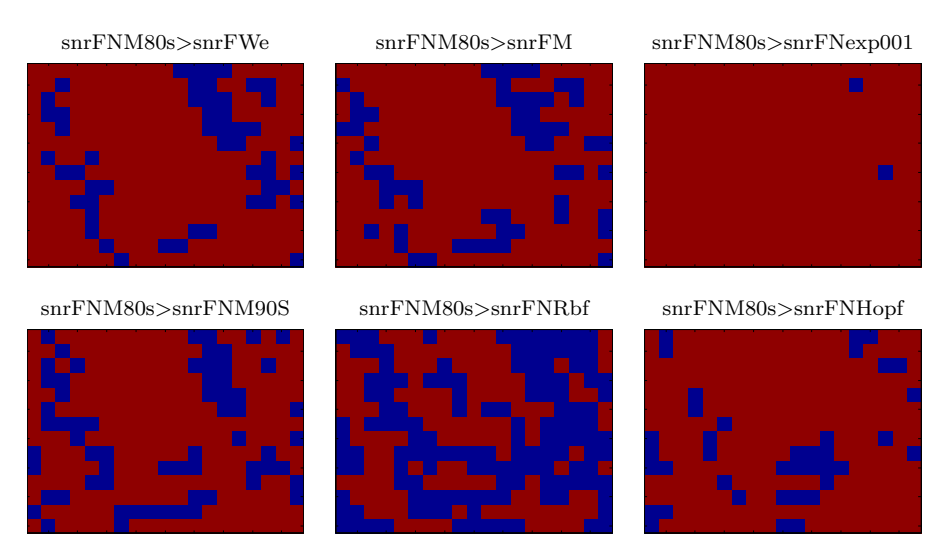

Figura 5.54 - Fotoaérea - Campo de futebol do estádio de SJC: Imagens da SNR do filtro neural proposto (FNM80s): Cor vermelha - SNR do FNM80s maior que os demais filtros e Cor azul - SNR do FNM80s menor que os demais filtros.

A Tabela 5.47 apresenta os percentuais de subimagens resultantes da comparação entre os métodos. E´ poss´ıvel observar que o filtro proposto (FNM80s) teve valores da SNR maiores em 80% da imagem quando comparado com o FWe; 78% da imagem quando comparado com o FM; 99% da imagem quando comparado com o FNexp001; 75% quando comparado com o FNM90s; 85% quando comparado com o FNHopf; e apenas 48% quando comparado ao FNRbf. Mostrando sua eficiência quando comparado com os demais filtros.

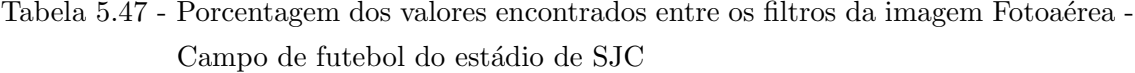

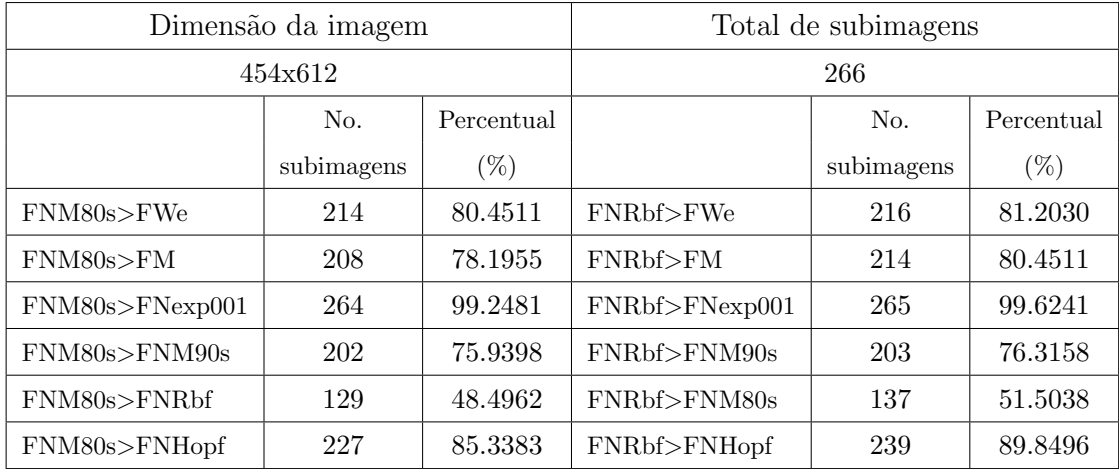

## 5.5.8 Imagem do Telescópico HUBBLE

O oitavo tipo de imagens usadas nas análises é do Telescópico HUBBLE. Três imagens foram utilizadas nos testes: imagens do Asteróide Ceres<sup>13</sup>, Nebulosa Tarântula<sup>14</sup> e Nebulosa Carina<sup>15</sup>. As versões sem a degradação artificial são apresentadas na Figura 5.9. Os resultados apresentados são referentes aos experimentos realizados com estas imagens degradadas artificialmente com borramento simulado pelo filtro da média Gaussiana de ordem 3, com desvio padrão igual a 10, e ruído aditivo de média zero e variância de  $0,01$ .

A Tabela 5.48 apresenta o resultado das restaurações para a imagem do Asteróide Ceres. Observa-se pela segunda coluna, referente ao cálculo da média  $\mu_f$ , que os todos os filtros produziram imagens com brilho superior ao brilho da imagem original. No caso da variância da imagem (terceira coluna, medida de  $\nu_f$  (variância)), nove filtros resultaram em imagens com variância inferior ao da imagem original e apenas o filtro FNRbf produziu imagem com aumento. O filtro que apresentou melhor desempenho foi o FNRbf com os valores do EQM igual 4,090 e da SNR igual a 24,415dB. Os filtros FNM80s e FNM90s também produziram resultados satisfatórios comparados ao filtro FWe, mas não superior ao FNRbf.

| Filtros      | $\mu_f$ | $\nu_f$  | $\sigma_f$ | $\sqrt{E}$ | $SNR$ (dB) |
|--------------|---------|----------|------------|------------|------------|
| IO           | 38,854  | 4623,192 | 67,994     |            |            |
| ΙD           | 45,951  | 4423,799 | 66,512     | 119,289    | 10,495     |
| FWe          | 45,953  | 4169,834 | 64,574     | 12,765     | 14,529     |
| FM           | 41,647  | 4443,685 | 66,661     | 8,563      | 17,997     |
| FNexp001     | 51,678  | 3036,052 | 55,100     | 19,507     | 10,846     |
| FNexp002     | 53,214  | 3277,924 | 57,253     | 19,333     | 10,923     |
| FNexp003     | 51,802  | 3097,033 | 55,651     | 19,293     | 10,941     |
| FNexp004     | 53,350  | 3340,994 | 57,801     | 19,207     | 10,980     |
| FNM80s       | 45,470  | 4274,493 | 65,380     | 9,791      | 16,833     |
| FNM90s       | 43,098  | 4584,564 | 67,709     | 7,327      | 19,351     |
| <b>FNRbf</b> | 39,003  | 4743,661 | 68,874     | 4,090      | 24,415     |
| FNHopf       | 58,502  | 3277,400 | 57,249     | 23,422     | 9,257      |

Tabela 5.48 - Medidas Estatísticas dos Métodos para Imagem HUBBLE - Asteróide Ceres.

A Figura 5.55 mostra os resultados das restaurações obtidas com os métodos. Novamente são apresentadas apenas as imagens produzidas pelos m´etodos que obtiveram os melhores resultados.

 $13$ O maior asteróide do sistema solar, imagem de 2004 (NASA, 2003).

 $14$ Uma das maiores regiões formadoras de novas estrelas na vizinhança da Via-Láctea (Hodge 301), imagem de 1999 (NASA, 2003).

<sup>&</sup>lt;sup>15</sup>Carina é uma gigantesca nebulosa, localizada a cerca de 7.400 anos-luz da Terra, e fica na constelação de Carina, na quilha da constelação de Argos, imagem de 2007 (NASA, 2003).

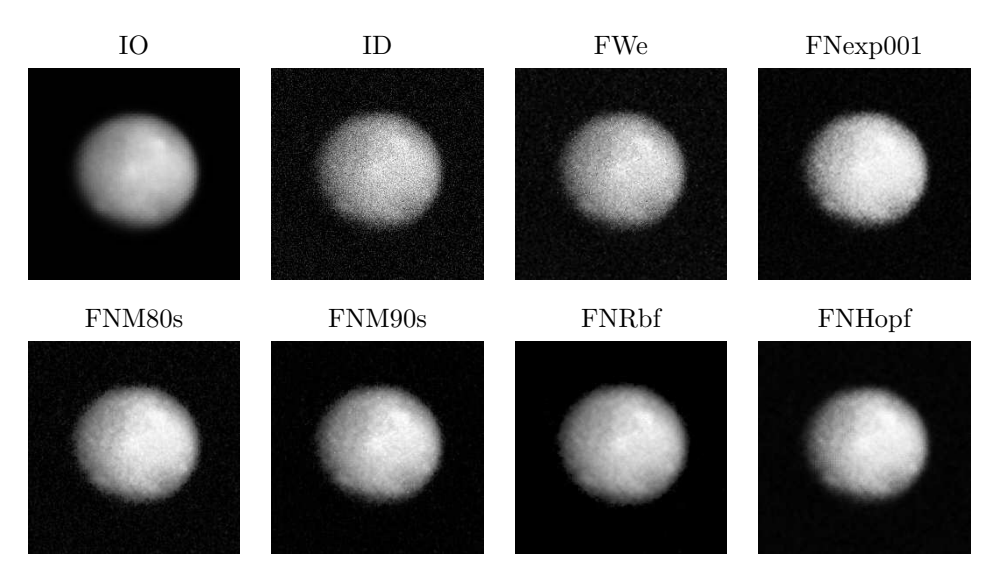

Figura 5.55 - Imagem do Telescópico HUBBLE restaurada pelos métodos - Ast. Ceres.

A segunda imagem HUBBLE analisada é da Nebulosa Tarântula. Pode-se observar na Tabela 5.49, segunda coluna, referente ao cálculo da média  $\mu_f$ , que os filtros FWe, FNexp002, FNexp004, FNM80s e FNRbf produziram imagens com aumento do brilho em relação à imagem original, enquanto que os filtros FM, FNexp001, FNexp003, FNM90s e FNHopf obtiveram imagens com brilho inferior. Observa-se também que os filtros FM, FNexp001, FNexp002, FNexp003, FNM80s, FNRbf e FNHopf produziram imagens com variância inferior ao contraste da imagem original e os filtros FWe, FNexp004 e FNM90s resultaram em imagens com aumento da variância. O filtro FNM90s obteve o menor valor da  $\sqrt{E}$  (10,155) e o maior valor da SNR (11.135dB), seguido do FNM80s que foi o segundo melhor resultado.

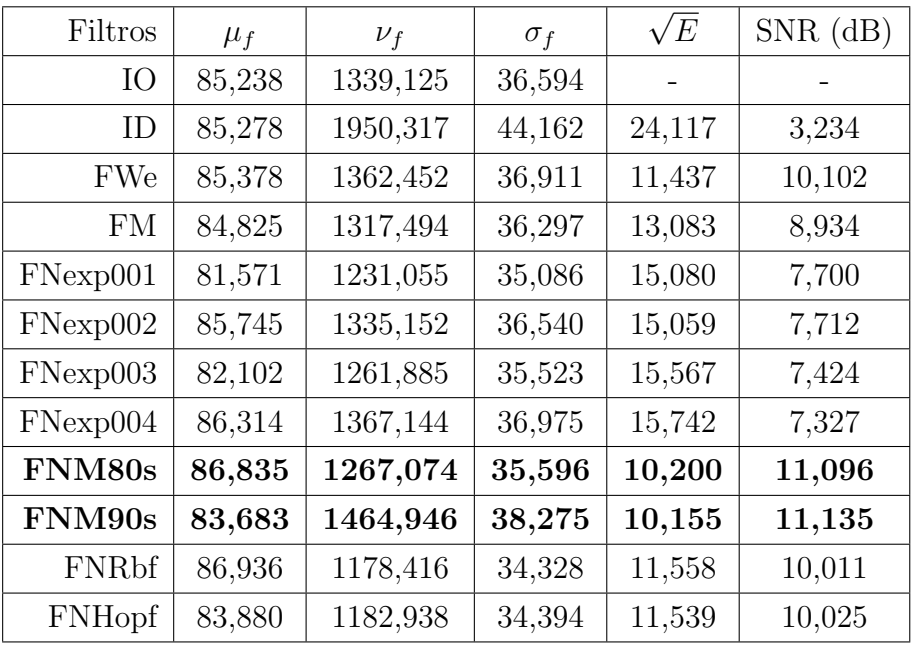

Tabela 5.49 - Medidas Estatísticas dos Métodos para Imagem HUBBLE - Neb. Tarântula

A Figura 5.56 apresenta as imagens restauradas pelos filtros: FWe, FM, FNexp01, FNM80s e FNM90s, FNRbf e FNHopf, além das imagens original e degradada.

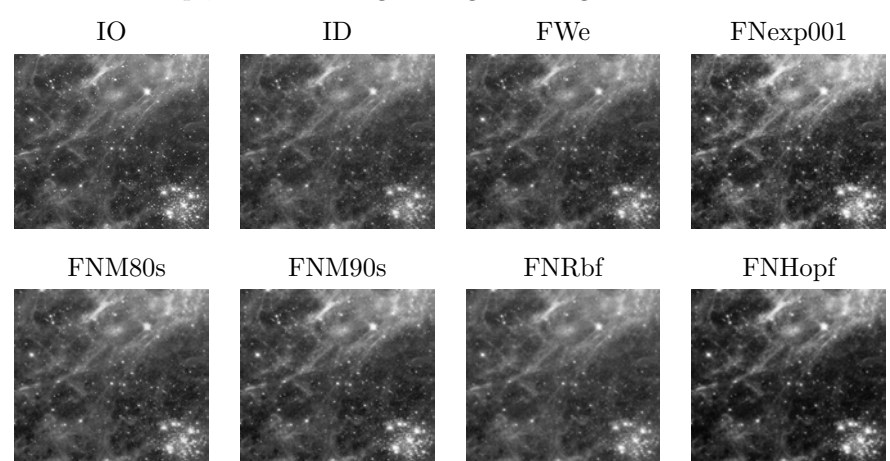

Figura 5.56 - Imagem do Telescópico HUBBLE restaurada pelos métodos.

Outra imagem do telescópio analisada é da Nebulosa Carina. Os resultados das restaurações são apresentados na Tabela 5.50. Pode-se observar pela segunda coluna, referente ao cálculo da média  $\mu_f$ , que os filtros FWe, FM, FNexp001, FNexp003, FNM90s e FNHopf produziram imagens com brilho inferior ao brilho da imagem original e que os filtros FNexp002, FNexp004, FNM80s e FNRbf produziram imagens com aumento do brilho. No caso da variância (terceira coluna, medida de  $\nu_f$ (variância)), os filtros FNexp001, FNexp002, FNexp003, FNexp004, FNM80s, FNRbf e FNHopf resultaram em imagens com variância inferior a da imagem original e os filtros FWe, FM e FNM90s produziram imagens com aumento de variância. Os filtros que apresentaram melhor desempenho foram: os filtros FNM80s, FNRbf, FNHopf e FNM90s com os valores da  $\sqrt{E}$  igual a 9,873, 10,215, 10,415 e 10,469 e da SNR igual a 12,249dB, 11,953dB, 11,784dB e 11,740dB, respectivamente. Tabela 5.50 - Medidas Estatísticas dos Métodos para Imagem HUBBLE - Nebulosa Carina

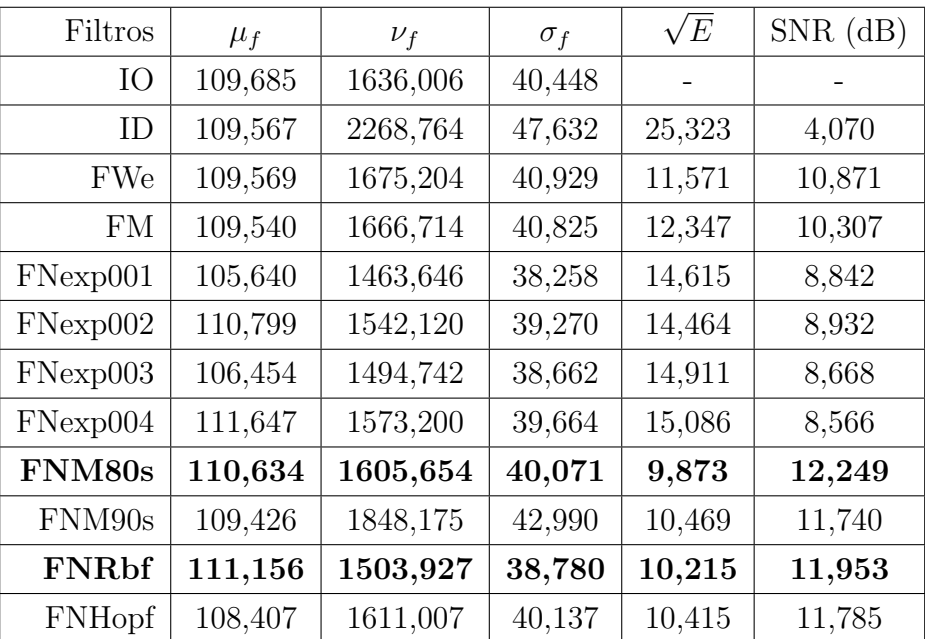

#### A Figura 5.57 ilustra as restaurações produzidas pelos filtros.

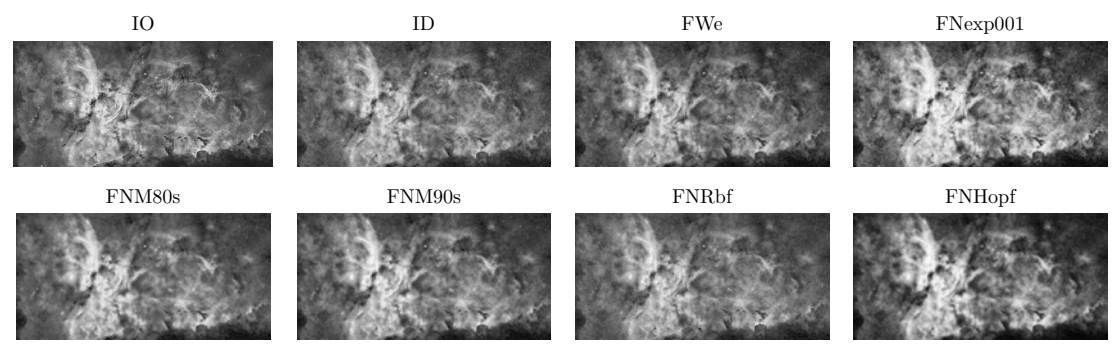

Figura 5.57 - Imagem do Telescópico HUBBLE restaurada pelos métodos - Neb. Carina.

A seção seguinte apresenta a análise local da SNR realizada para as três imagens do Telescópico HUBBLE.

## 5.5.8.1 Análise da SNR para as imagens do Telescópico HUBBLE

As Figuras 5.58, 5.59 e 5.60 apresentam os resultados da análise local da SNR para as três imagens.

Na Figura 5.58 pode-se observar que a abordagem proposta com o filtro FNM8s obteve valores de SNR maiores do que aqueles produzidos pelo FWe, FM, FNexp001, FNM90s e FNHopf, praticamente em toda imagem, mostrando a eficiência da abordagem por redes neurais. Entretanto, o filtro FNRbf obteve valores de SNR maiores em quase toda a imagem do que o filtro FNM80s. E´ poss´ıvel observar este resultado pelas cores das subimagens na Figura 5.58, onde a cor vermelha indica os locais para os quais o SNR do FNM80s é superior aos demais filtros e a cor azul os locais com valores inferiores. A Tabela 5.51 apresenta a porcentagem de subimagens que apresentaram maiores valores de SNR para o filtro proposto (FNM80s) em relação aos demais filtros (FWe, FM, FNexp001, FNM90s, FNHopf e FNRbf).

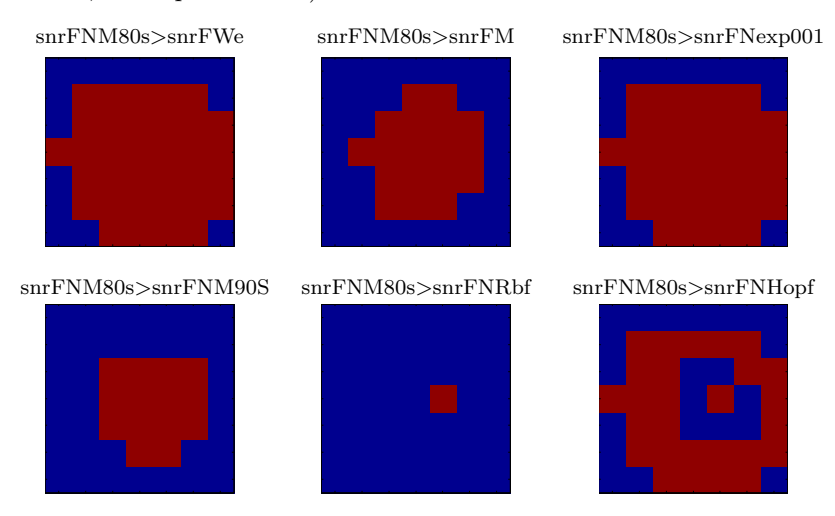

Figura 5.58 - Hubble - Asteróide Ceres: Imagens da SNR do filtro neural proposto (FNM80s): Cor vermelha - SNR do FNM80s maior que os demais filtros e Cor azul - SNR do FNM80s menor que os demais filtros.

Pode-se observar que o filtro proposto FNRbf obteve maiores valores de SNR em praticamente toda a imagem, como apresentado na Tabela 5.51. Do cálculo da porcentagem observa-se que o filtro proposto FNRbf obteve um melhor resultado em comparação com os demais filtros, gerando os seguintes valores: 69% quando comparado com o FWe; 69% quando comparado com o FM; 69% quando comparado com o FNexp001; 67% quando comparado com o FNM90s; 67% quando comparado com o FNM80s e 61% quando comparado com o FNHopf.

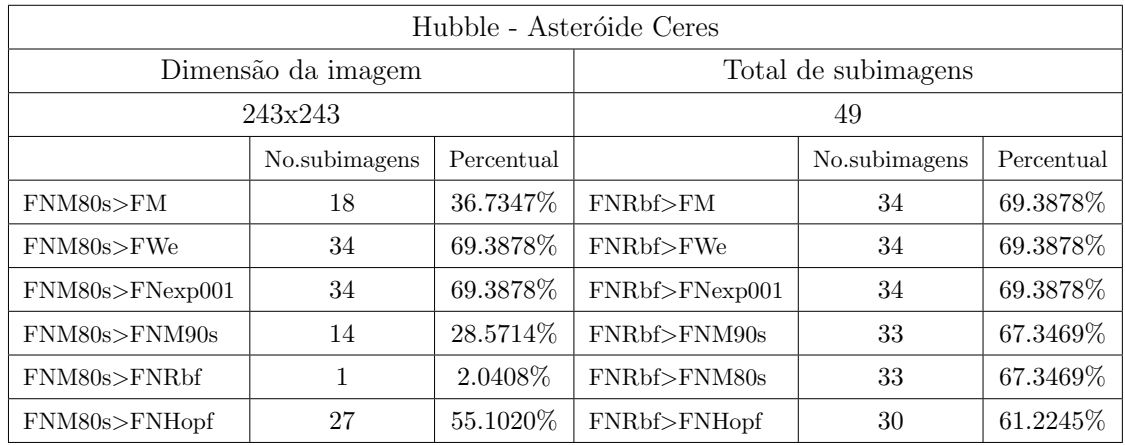

Tabela 5.51 - Porcentagem dos valores encontrados entre os filtros da imagem HST.

Para a imagem da Nebulosa Tarântula, observa-se que a abordagem proposta FNM80s obteve valores SNR maiores praticamente em toda a imagem, tendo valores menores do que o FNM90s, FNRbf e FNHopf nas partes que aparentemente possuem variância alta. Resultado este observado atrav´es das cores das subimagens da Figura 5.59, onde a cor vermelha indica os maiores valores da SNR e a cor azul os menores valores da SNR. Os resultados também são ilustrados na Tabela 5.52.

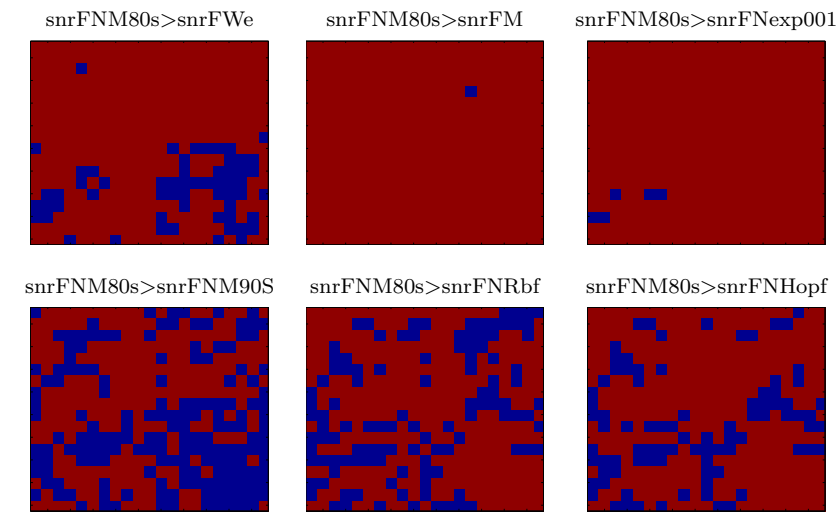

Figura 5.59 - Hubble - Nebulosa Tarântula: Imagens da SNR do filtro neural proposto (FNM80s): Cor vermelha - SNR do FNM80s maior que os demais filtros e Cor azul - SNR do FNM80s menor que os demais filtros.

A Tabela 5.52 apresenta as percentagens de subimagens em que o filtro FNM80s obteve valores

maiores de SNR sobre os demais filtros. Por exemplo, o filtro FNM80s foi superior ao FWe em 84% da imagem; quando comparado com o FM foi superior em 99% da imagem; quando comparado com o FNexp001 foi superior a 98%; quando comparado com o FNM90s foi superior a 56%; quando comparado com o FNRbf foi superior em 70% da imagem; e por quando comparado ao FNHopf foi superior em 76% da imagem da nebulosa Tarântula.

| ршоѕа тағанына.                   |                     |            |  |
|-----------------------------------|---------------------|------------|--|
| Dimensão da imagem                | Total de subimagens |            |  |
| 603x674                           | 378                 |            |  |
|                                   | No. de subimagens   | Percentual |  |
| $\text{FNM80s} > \text{FWe}$      | 319                 | 84.3915%   |  |
| $\text{FNM80s} > \text{FM}$       | 377                 | 99.7354\%  |  |
| $\text{FNM80s} > \text{FNexp001}$ | 373                 | 98.6772%   |  |
| $\text{FNM80s} > \text{FNM90s}$   | 213                 | 56.3492\%  |  |
| $\text{FNM80s} > \text{FNRbf}$    | 265                 | 70.1058%   |  |
| $\text{FNM80s} > \text{FNHopf}$   | 291                 | 76.9841\%  |  |
|                                   |                     |            |  |

Tabela 5.52 - Porcentagem dos valores encontrados entre os filtros da imagem HST - Nebulosa Tarˆantula.

A mesma análise foi realizada para a imagem da nebulosa Carina. Na Figura 5.60 pode-se observar que a abordagem proposta FNM80s obteve valores de SNR superiores aos demais filtros em praticamente toda a imagem. Este resultado pode ser observado através das cores das subimagens na Figura 5.60, onde a cor vermelha indica os maiores valores da SNR e a cor azul os menores. Os resultados são ilustrados na Tabela 5.53.

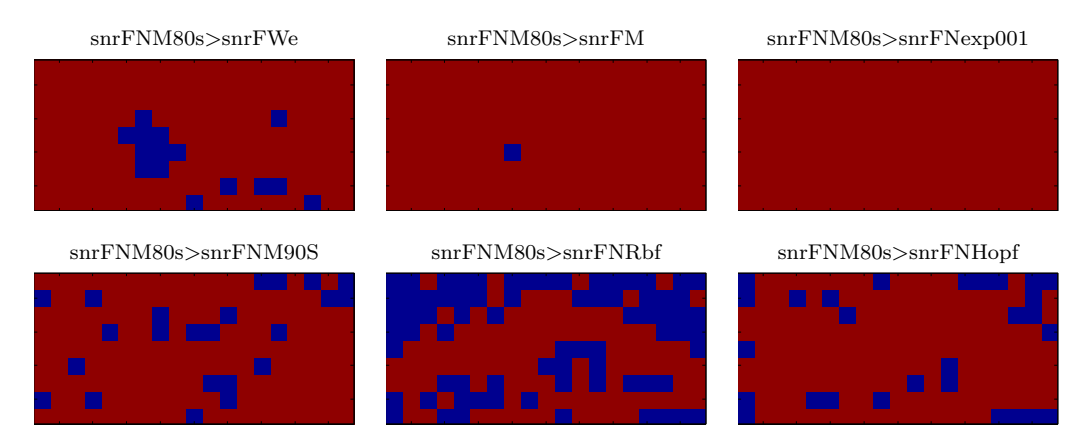

Figura 5.60 - Hubble - Nebulosa Carina: Imagens da SNR do filtro neural proposto (FNM80s): Cor vermelha - SNR do FNM80s maior que os demais filtros e Cor azul - SNR do FNM80s menor que os demais filtros.

A Tabela 5.53 apresenta os percentuais de subimagens resultantes da comparação entre os métodos.  $E$  possível observar que o filtro proposto (FNM80s) teve valores da SNR maiores em 91% da imagem quando comparado com o FWe; 99% da imagem quando comparado com o FM; 100% da imagem quando comparado com o FNexp001; 86% quando comparado com o FNM90s; 56% quando comparado com o FNRbf; 83% quando comparado ao FNHopf.

| Dimensão da imagem                | Total de subimagens |            |
|-----------------------------------|---------------------|------------|
| 303x613                           | 171                 |            |
|                                   | No. de subimagens   | Percentual |
| $\text{FNM80s} > \text{FWe}$      | 156                 | 91.2281\%  |
| $\text{FNM80s} > \text{FM}$       | 170                 | 99.4152\%  |
| $\text{FNM80s} > \text{FNexp001}$ | 171                 | 100\%      |
| $\text{FNM80s} > \text{FNM90s}$   | 148                 | 86.5497\%  |
| $\text{FNM80s} > \text{FNRbf}$    | 97                  | 56.7251\%  |
| $\text{FNM80s} > \text{FNHopf}$   | 143                 | 83.6257%   |

Tabela 5.53 - Porcentagem dos valores encontrados entre os filtros da imagem HST - Nebulosa Carina.

A próxima seção apresenta os resultados da abordagem por fusão dos filtros, baseados nos resultados apresentados neste capítulo. Através destes resultados foi possível observar que em determinadas regiões cada filtro se comportou de uma forma, gerando resultados diferentes. Devido a estas características de cada filtro foi proposto o método de fusão, que baseia-se nas medidas da SNR das imagens restauradas.

## 5.6 Resultados da Fusão de Filtro

As comparações dos resultados dos filtros por fusão, com os filtros individuais, são também realizadas através das medidas de desempenho detalhadas na seção 5.4.

A Tabela 5.54 apresenta as medidas da  $\sqrt{E}$  e da SNR das imagens restauradas pelos filtros FWe, FNRbf, FNHopf, FNM90s e FNM80s e pelas abordagens de fusão FF1, FF2, FF3 e FF4. Através dos resultados apresentados na Tabela 5.54, observa-se que os filtros de fus˜ao, como esperado, apresentaram melhores resultados que os filtros individuais. Este resultado pode ser observado através dos valores da SNR e da  $\sqrt{E}$  encontrados. Apesar dos filtros FF1, FF3 e FF4 terem apresentado um valor da SNR menor que o filtro FF2, a vantagem é que não dependem da imagem original para encontrar o melhor resultado. Entretanto, o FF1 utiliza o FWe para encontrar o seu resultado, o que faz de alguma forma, que o filtro FF1 seja dependente do tipo de ruído presente na imagem. Ao contrário, os filtros FF3 e FF4 utilizam apenas as informações das redes neurais pela abordagem proposta que independem do tipo de imagem e do tipo de ru´ıdo presente na imagem, como comprovado pelos resultados apresentados nas seções anteriores. A vantagem do FF4 em relação ao FF3 é que utiliza apenas redes neurais com aprendizagem supervisionada, podendo ser utilizado em aplicações em tempo real.

| Lenna                              | $\sqrt{E}$ | $SNR$ (dB) |
|------------------------------------|------------|------------|
| $ID \times IO$                     | 25.305     | 5.542      |
| FWe x IO                           | 11.139     | 12.676     |
| FNRbf x IO                         | 10.119     | 13.510     |
| FNHopf x IO                        | 10.193     | 13.447     |
| FNM80s x IO                        | 9.813      | 13.777     |
| $\overline{\mathrm{FN}}$ M90s x IO | 10.326     | 13.334     |
| $FF1 \times IO$                    | 9.138      | 14.396     |
| $FF2 \times IO$                    | 7.527      | 16.080     |
| $FF3 \times IO$                    | 9.268      | 14.273     |
| FF4 x IO                           | 9.358      | 14.189     |

Tabela 5.54 - Lena - a  $\sqrt{E}$  e a SNR entre a imagem restaurada e original

A Figura 5.61-a) ilustra o resultado da restauração pela primeira abordagem de fusão, a Figura 5.61b) apresenta o resultado da restauração pela segunda abordagem de fusão, a Figura 5.61-c) apresenta um histograma da utilização de cada filtro na restauração pela segunda abordagem de fusão, a Figura 5.61-d) ilustra o resultado da restauração pela terceira abordagem de fusão, e a Figura 5.61e) ilustra o resultado da restauração pela quarta abordagem de fusão. Através da Figura 5.61-c) pode-se observar que o filtro mais utilizado pela segunda abordagem de fusão foi o filtro FNRbf proposto e os demais filtros neurais também tiveram mais influência no resultado que o filtro FWe, com exceção do filtro FNM90s. Desta forma, pode-se verificar que a metodologia proposta por redes neurais teve uma boa generalização quando aplicadas a imagens diferentes. Lembrando que o treinamento das redes neurais utilizou uma imagem padr˜ao, como explicado no Cap´ıtulo 4.

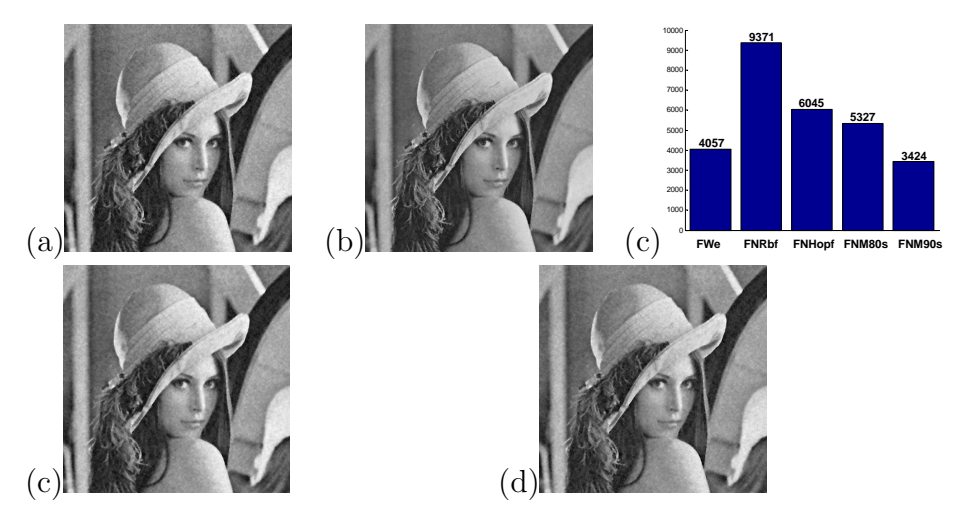

Figura 5.61 - Resultado da Fusão de Lena - a) Imagem restaurada pelo FF1, b) Imagem restaurada pelo FF2, c) Histograma da utilização de cada filtro na restauração do FF2, d) Imagem restaurada pelo FF3 e e) Imagem restaurada pelo FF4.

A próxima imagem analisada é a do satélite CBERS da cidade de Ribeirão Preto, estado de São Paulo, Brasil. A Tabela 5.55 apresenta as medidas da  $\sqrt{E}$  e da SNR das imagens restauradas pelos

filtros individuais e pelas abordagens de fusão FF1, FF2, FF3 e FF4. É possível observar que os filtros de fusão obtiveram os maiores valores de SNR, superando os demais filtros.

| <b>CBERS</b>       | $\sqrt{E}$ | $SNR$ (dB) |
|--------------------|------------|------------|
| $ID \times IO$     | 25.170     | 6.107      |
| $FW_{e} \times IO$ | 11.053     | 13.255     |
| FNRbf x IO         | 9.656      | 14.429     |
| FNHopf x IO        | 10.526     | 13.680     |
| $FNM80s \times IO$ | 9.784      | 14.367     |
| $FNM90s \times IO$ | 10.292     | 13.921     |
| $FF1 \times IO$    | 9.039      | 15.002     |
| $FF2 \times IO$    | 7.396      | 16.745     |
| $FF3 \times IO$    | 9.224      | 14.827     |
| $FF4 \times IO$    | 8.285      | 15.758     |

Tabela 5.55 - CBERS - a  $\sqrt{E}$  e a SNR entre a imagem restaurada e original

A Figura 5.62-a) ilustra o resultado da restauração pela primeira abordagem de fusão, a Figura 5.62b) apresenta o resultado da restauração pela segunda abordagem de fusão, a Figura 5.62-c) apresenta um histograma da utilização de cada filtro na restauração pela segunda abordagem de fusão, a Figura 5.62-d) ilustra o resultado da restauração pela terceira abordagem de fusão e a Figura 5.62e) ilustra o resultado da restauração pela quarta abordagem de fusão. O histograma mostra que o método que mais influenciou no resultado da restauração da segunda abordagem de fusão foi o filtro FNRbf e o segundo que mais influenciou foi o FNM80s.

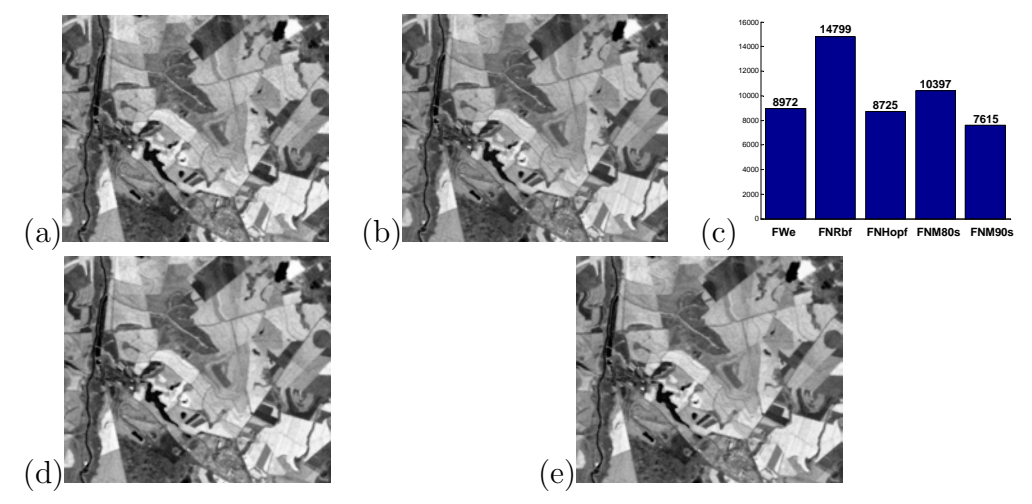

Figura 5.62 - Resultado da Fusão de CBERS - a) Imagem restaurada pelo FF1, b) Imagem restaurada pelo FF2, c) Histograma da utilização de cada filtro na restauração da fusão 2, d) Imagem restaurada pelo FF3 e e) Imagem restaurada pelo FF4.

A mesma análise é feita para uma imagem do satélite LANDSAT da cidade de Brasília, DF, Brasil. Através dos resultados apresentados na Tabela 5.56 observa-se que como esperado os filtros de fusão apresentaram os melhores resultados, superando os resultados apresentados pelos m´etodos. Este resultado é observado através dos valores de fusão da SNR e da $\sqrt{E}$ encontrados pelos filtros. O FF2 obteve um resultado melhor do que os filtros FF1, FF3 e FF4, devido à abordagem empregada que utiliza as informações apenas dos filtros com os maiores valores da SNR.

| <b>LANDSAT</b>     | $\sqrt{E}$ | $SNR$ (dB) |
|--------------------|------------|------------|
| $ID \times IO$     | 25.240     | 5.086      |
| FWe x IO           | 11.475     | 11.933     |
| FNRbf x IO         | 11.390     | 11.997     |
| FNHopf x IO        | 11.467     | 11.939     |
| FNM80s x IO        | 10.820     | 12.443     |
| $FNM90s \times IO$ | 11.073     | 12.242     |
| $FF1 \times IO$    | 10.136     | 13.011     |
| $FF2 \times IO$    | 8.541      | 14.498     |
| $FF3 \times IO$    | 10.452     | 12.744     |
| $FF4 \times IO$    | 10.465     | 12.733     |

Tabela 5.56 - LANDSAT - a  $\sqrt{E}$  e a SNR entre a imagem restaurada e original

A Figura 5.63 ilustra os resultados da restauração pelos quatro métodos de fusão e um histograma da utilização dos filtros individuais na restauração pela segunda abordagem de fusão. É possível observar que o filtro FNRbf foi o que mais influenciou o resultado do filtro de fus˜ao FF2.

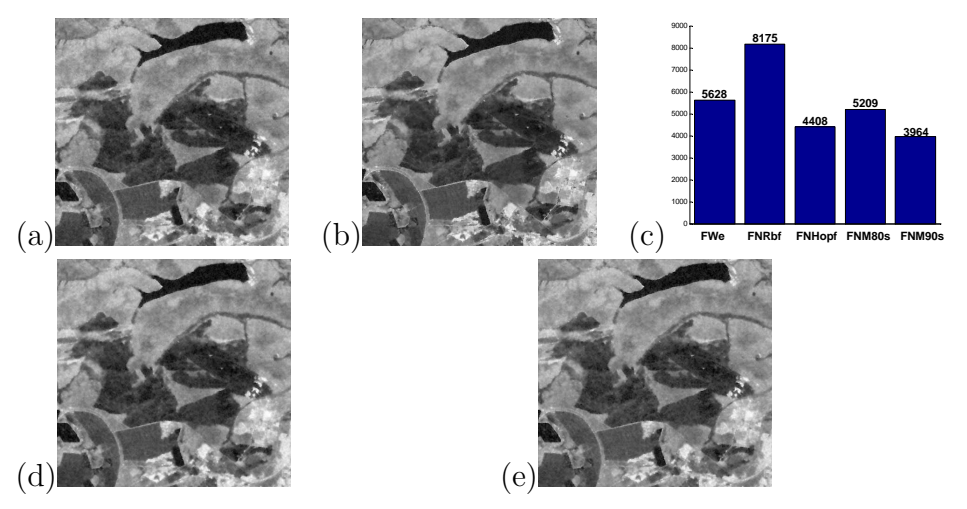

Figura 5.63 - Resultado da Fusão de LANDSAT - a) Imagem restaurada pelo FF1, b) Imagem restaurada pelo FF2, c) Histograma da utilização de cada filtro na restauração da fusão 2, d) Imagem restaurada pelo FF3 e e) Imagem restaurada pelo FF4.

A Tabela 5.57 e Figura 5.64 apresentam a análise dos métodos de fusão para a imagem do satélite

QUICKBIRD da cidade de S˜ao Paulo, estado de S˜ao Paulo, Brasil. Pode-se observar que os m´etodos que apresentaram um melhor resultado foi o filtro de fusão FF2, seguido do FWe. Para este tipo de imagem, as redes neurais não apresentaram um resultado satisfatório, obtendo valores mais baixos da SNR. Este comportamento pode ter comprometido o resultado do filtro de fusão FF1, que utiliza a média ponderada entre os métodos.

| QUICKBIRD          | $\sqrt{E}$ | $SNR$ (dB) |
|--------------------|------------|------------|
| $ID \times IO$     | 24.643     | 5.535      |
| FWe x IO           | 14.455     | 10.169     |
| FNRbf x IO         | 18.350     | 8.096      |
| FNHopf x IO        | 21.060     | 6.900      |
| FNM80s x IO        | 16.006     | 9.283      |
| $FNM90s \times IO$ | 16.671     | 8.929      |
| $FF1 \times IO$    | 15.663     | 9.471      |
| $FF2 \times IO$    | 12.701     | 11.292     |
| FF3 x IO           | 16.597     | 8.969      |
| $FF4 \times IO$    | 15.952     | 9.313      |

Tabela 5.57 - QUICKBIRD - a  $\sqrt{E}$  e a SNR entre a imagem restaurada e original

O FF2 foi o filtro que obteve o melhor resultado, apresentando a maior SNR e o menor  $\sqrt{E}$ . O FF1 apresentou um valor da SNR maior que os filtros neurais, no entanto, n˜ao superou o filtro FWe. Através da Figura 5.64 pode-se observar que o filtro FWe foi o mais utilizado. E o segundo melhor método é o filtro FNM80s, que apresentou o segundo maior valor da SNR entre os filtros utilizados na fus˜ao.

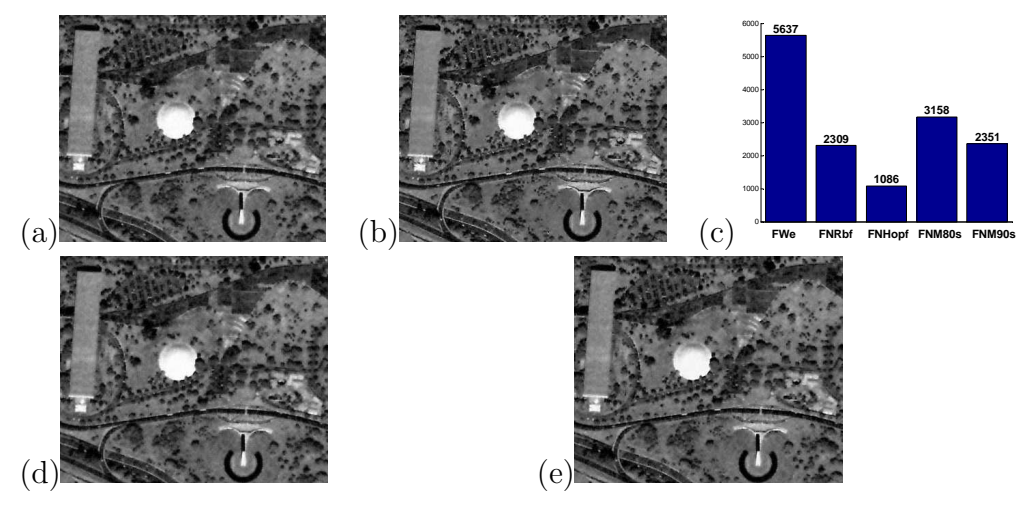

Figura 5.64 - Resultado da Fusão de QUICKBIRD - a) Imagem restaurada pelo FF1, b) Imagem restaurada pelo FF2, c) Histograma da utilização de cada filtro na restauração da fusão 2, d) Imagem restaurada pelo FF3 e e) Imagem restaurada pelo FF4.

A imagem do satélite SPOT da cidade de Brasília, DF, Brasil, também foi restaurada pelo filtro de fusão FF1 e FF2. O FF2 apresentou um resultado melhor que todos os filtros, no entanto, o FF1 não obteve o mesmo desempenho tendo o seu resultado próximo ao filtro FWe, mas não superior, como apresentado na Tabela 5.58.

| SPOT               | $\sqrt{E}$ | $SNR$ (dB) |
|--------------------|------------|------------|
| $ID \times IO$     | 24.587     | 6.288      |
| FWe x IO           | 14.970     | 10.598     |
| FNRbf x IO         | 17.874     | 9.057      |
| FNHopf x IO        | 19.130     | 8.468      |
| $FNM80s \times IO$ | 15.775     | 10.142     |
| FNM90s x IO        | 15.699     | 10.184     |
| $FF1 \times IO$    | 15.203     | 10.463     |
| $FF2 \times IO$    | 13.208     | 11.685     |
| FF3 x IO           | 15.884     | 10.083     |
| $FF4 \times IO$    | 15.696     | 10.186     |

Tabela 5.58 - SPOT - a  $\sqrt{E}$  e a SNR entre a imagem restaurada e original

A Figura 5.65-a) ilustra o resultado da restauração pela primeira abordagem de fusão, a Figura 5.65b) apresenta o resultado da restauração pela segunda abordagem de fusão, e a Figura 5.65-c) apresenta um histograma da utilização de cada filtro na restauração pela segunda abordagem de fusão FF2. O histograma mostra que o método que mais influenciou no resultado da restauração da segunda abordagem de fusão é o filtro FWe e o segundo que mais influenciou foi o FNM90s.

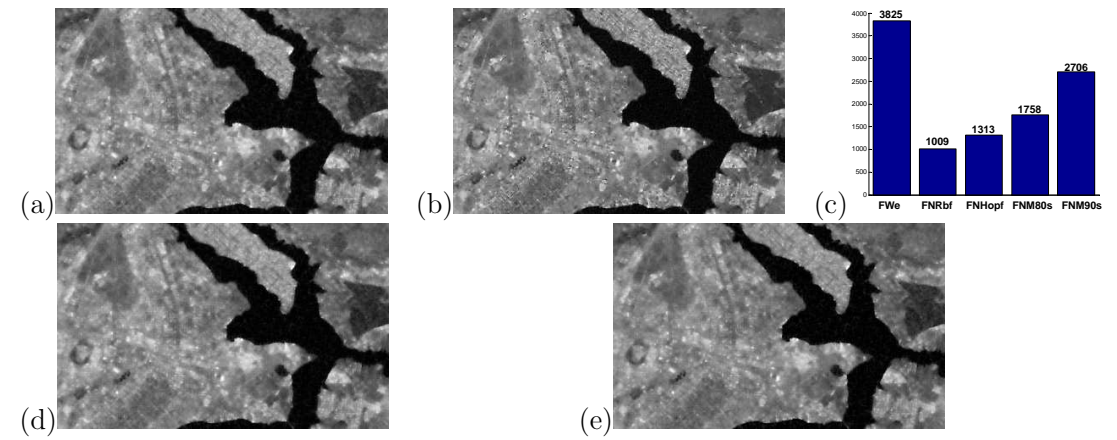

Figura 5.65 - Resultado da Fusão de SPOT - a) Imagem restaurada pelo FF1, b) Imagem restaurada pelo FF2, c) Histograma da utilização de cada filtro na restauração da fusão 2, d) Imagem restaurada pelo FF3 e e) Imagem restaurada pelo FF4.

Outra imagem restaurada pelos FF1 e FF2 é a imagem do satélite IKONOS da Passarela na rodovia Presidente Dutra, situada na cidade de São José dos Campos, estado de São Paulo, Brasil.

A Tabela 5.59 ilustra as comparações entre os filtros e observa-se que o FF2 superou todos os filtros FWe, FNRbf, FNHopf, FNM80s, FNM90s e FF1, como mostra os valores da SNR e da  $\sqrt{E}$ . O FF1 obteve um valor alto da SNR em relação aos outros filtros neurais, mas não superou o valor encontrado pelo FWe. Este desempenho já era esperado, porque os valores encontrados pelos filtros neurais já não eram valores bons, atrapalhando o desempenho do FF1, o que não acontece com o FF2, que sofre influência apenas dos dois maiores valores da SNR.

| <b>IKONOS</b>      | $\sqrt{E}$ | $SNR$ (dB) |
|--------------------|------------|------------|
| $ID \times IO$     | 24.373     | 8.192      |
| FWe x IO           | 18.072     | 10.790     |
| FNRbf x IO         | 23.661     | 8.450      |
| FNHopf x IO        | 26.473     | 7.475      |
| $FNM80s \times IO$ | 19.942     | 9.935      |
| $FNM90s \times IO$ | 20.232     | 9.810      |
| $FF1 \times IO$    | 19.691     | 10.045     |
| $FF2 \times IO$    | 16.230     | 11.724     |
| $FF3 \times IO$    | 20.678     | 9.620      |
| $FF4 \times IO$    | 19.980     | 9.918      |

Tabela 5.59 - IKONOS - a  $\sqrt{E}$  e a SNR entre a imagem restaurada e original

A Figura 5.66-a) ilustra o resultado da restauração pela primeira abordagem de fusão FF1, a Figura 5.66-b) apresenta o resultado da restauração pela segunda abordagem de fusão FF2, e a Figura 5.66-c) apresenta um histograma da utilização de cada filtro na restauração pela segunda abordagem de fusão. Através da Figura 5.66-c) é possível observar que nesta imagem o filtro que mais predominou nos resultados da segunda abordagem de fusão (FF2), foi o filtro FWe, seguido dos filtros FNM90s e FNM80s. Este resultado já era o esperado porque FWe foi o filtro que obteve o maior valor da SNR para toda a imagem, como apresentado na Tabela 5.59.

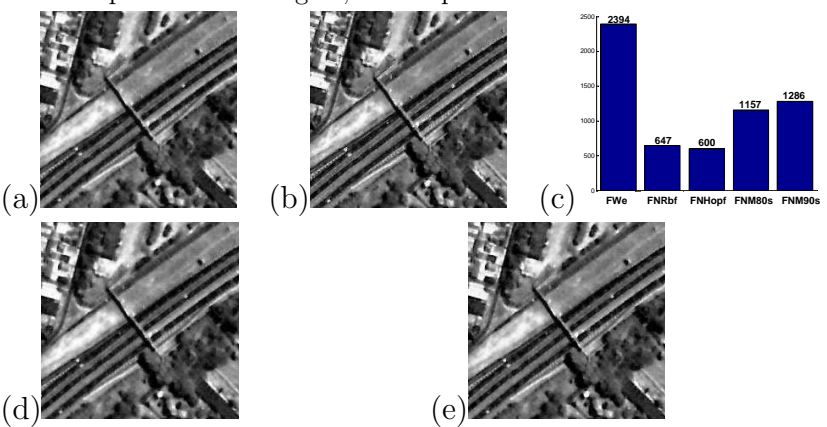

Figura 5.66 - Resultado da Fusão de IKONOS - a) Imagem restaurada pelo FF1, b) Imagem restaurada pelo FF2, c) Histograma da utilização de cada filtro na restauração da fus˜ao 2, d) Imagem restaurada pelo FF3 e e) Imagem restaurada pelo FF4.

Outra imagem restaurada pelos FF1 e FF2 foi a imagem obtida por fotoaérea da passarela na rodovia Presidente Dutra, na cidade de São José dos Campos, estado de São Paulo, Brasil. A Tabela 5.60 ilustra as comparações entre os filtros e observa-se que os filtros FF1 e FF2 superaram todos os filtros, apresentando os maiores valores da SNR (14.677dB e 16.408dB) e os menores valores da  $\sqrt{E}$  (8.604 e 7.049), respectivamente.

| Fotoaérea                 | $\sqrt{E}$ | $SNR$ (dB) |
|---------------------------|------------|------------|
| $ID \times IO$            | 25.079     | 5.385      |
| FWe x IO                  | 10.912     | 12.614     |
| FNRbf x IO                | 9.064      | 14.224     |
| FNHopf x IO               | 10.354     | 13.069     |
| FNM80s x IO               | 9.289      | 14.012     |
| $\textit{FNM90s} \geq 10$ | 9.764      | 13.579     |
| FF1 x IO                  | 8.604      | 14.677     |
| $FF2 \times IO$           | 7.049      | 16.408     |
| $FF3 \times IO$           | 8.661      | 14.619     |
| FF4 x IO                  | 8.710      | 14.571     |

Tabela 5.60 - Fotoaérea - a  $\sqrt{E}$  e a SNR entre a imagem restaurada e original

A Figura 5.67-a) ilustra o resultado da restauração pela primeira abordagem de fusão FF1, a Figura 5.67-b) apresenta o resultado da restauração pela segunda abordagem de fusão FF2, e a Figura 5.67-c) apresenta um histograma da utilização de cada filtro na restauração pela segunda abordagem de fusão. Através Figura 5.66-c) é possivel observar que nesta imagem que os filtros que mais influenciaram nos resultados da segunda abordagem de fusão (FF2), foram os filtros FNRbf e FNM80s. Este resultado já era o esperado porque tanto o FNRbf e o FNM80s foram os filtros que apresentaram os maiores valores de SNR, ilustrados pela Tabela 5.60.

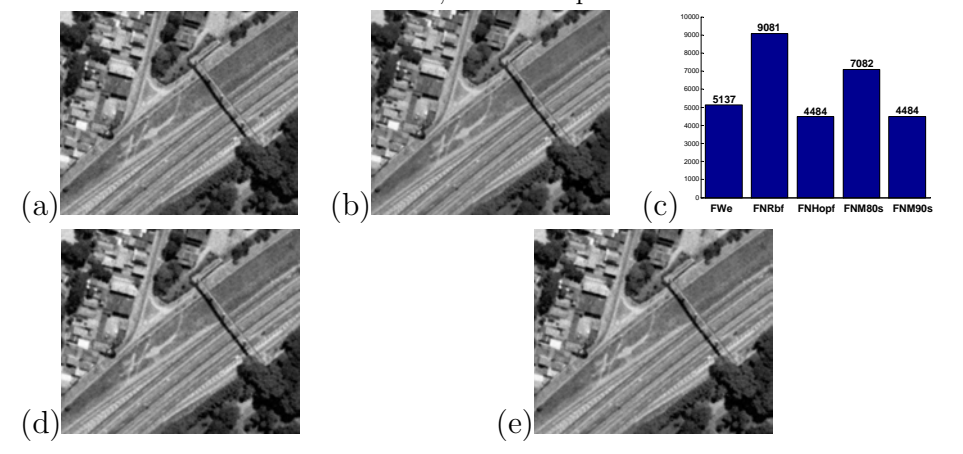

Figura 5.67 - Resultado da Fusão de Fotoaérea - a) Imagem restaurada pelo FF1, b) Imagem restaurada pelo FF2, c) Histograma da utilização de cada filtro na restauração da fusão 2, d) Imagem restaurada pelo FF3 e e) Imagem restaurada pelo FF4.

Outra imagem restaurada pelos filtros FF1 e FF2 foi a imagem HUBBLE do Asteróide Ceres. A

Tabela 5.61 ilustra as comparações entre os filtros e observa-se que o FF2 superou todos os filtros, inclusive o FNRbf que, dos cinco filtros foi o que apresentou maior valor da SNR. O FF1 não apresentou um resultado melhor, porque utiliza a m´edia entre os filtros. Os demais filtros apesar de apresentarem valores altos da SNR, não foram o suficiente para ajudar o FF1, o que não acontece com o FF2, que tem influência apenas dos dois maiores valores da SNR.

| <b>HUBBLE</b>      | $\sqrt{E}$ | $SNR$ (dB) |
|--------------------|------------|------------|
| $ID \times IO$     | 20.309     | 10.495     |
| $FW_{e} \times IO$ | 12.765     | 14.528     |
| FNRbf x IO         | 4.089      | 24.415     |
| FNHopf x IO        | 23.421     | 9.257      |
| $FNM80s \times IO$ | 9.791      | 16.832     |
| $FNM90s \times IO$ | 7.327      | 19.350     |
| $FF1 \times IO$    | 10.022     | 16.629     |
| $FF2 \times IO$    | 3.267      | 26.365     |
| $FF3 \times IO$    | 9.803      | 16.821     |
| $FF4 \times IO$    | 6.296      | 20.667     |

Tabela 5.61 - HUBBLE - a  $\sqrt{E}$  e a SNR entre a imagem restaurada e original

A Figura 5.68-a) ilustra o resultado da restauração pela primeira abordagem de fusão, a Figura 5.68b) apresenta o resultado da restauração pela segunda abordagem de fusão, e a Figura 5.68-c) apresenta um histograma da utilização de cada filtro na restauração pela segunda abordagem de fusão. Através Figura 5.68-c) é possivel observar que nesta imagem o filtro que mais predominou na fusão foi o que obteve o maior valor da SNR apresentado na Tabela 5.61, que é o filtro neural FNRbf. Os demais filtros influenciaram pouco o resultado da fusão, mas foi o suficiente para melhorar o resultado, pois de SNR=24.415dB encontrado pelo FNRbf, o FF2 apresentou a SNR=26.365dB.

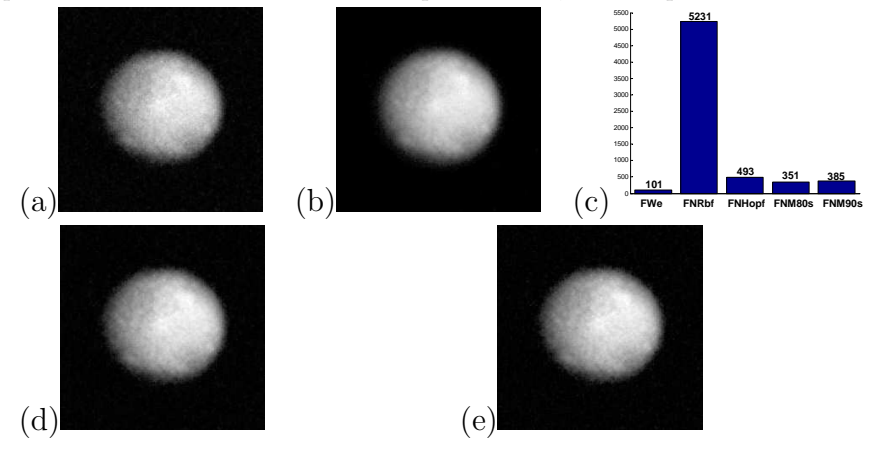

Figura 5.68 - Resultado da Fusão de HUBBLE - a) Imagem restaurada pelo FF1, b) Imagem restaurada pelo FF2, c) Histograma da utilização de cada filtro na restauração da fus˜ao 2, d) Imagem restaurada pelo FF3 e e) Imagem restaurada pelo FF4.

## 5.7 Validação dos Métodos

Alguns experimentos foram realizados em imagens reais de um banco de imagens de ressonância magnética (MRI) compondo um volume de dados de  $512\times512\times20$  obtido de um sistema de campo magnético de 1-Tesla. Dentre as sequências, foram selecionados T2 e Flair  $(F)$ , compondo aquelas imagens descritas na Seção 5.1, imagens utilizadas e gentilmente cedidas por Drummond (2007). As técnicas de restauração foram usadas como uma fase de pré-processamento para o classificador supervisionado nebuloso proposto por Drummond (2007), baseada na hipótese que uma técnica de restauração empregada na fase de pré-processamento de um classificador pode melhorar o espaço de atributos. O principal objetivo deste experimento foi observar a influência da restauração para a redução de ruído através do desempenho do classificador submetido à imagem restaurada e à não-restaurada.

As imagens foram restauradas pelo filtro FWe e pelos filtros propostos FNM80s e FNM90s. A Figura 5.69 apresenta os resultados das restaurações da imagem real MR: a) -b) apresentam as imagens MR T2 (corte 14) e F (corte 15) sem ruído, respectivamente; c) - d) as restaurações pelo filtro FWe; e) - f) as restaurações pelo filtro FNM80s; e g) - h) as restaurações pelo filtro FNM90s.

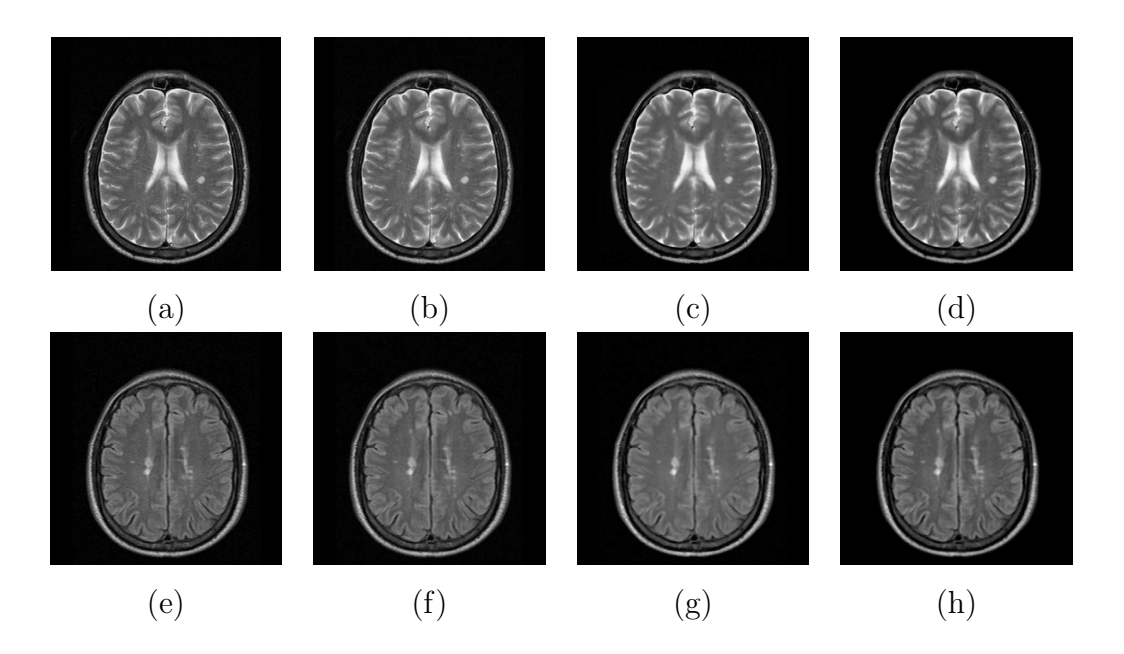

Figura 5.69 - Resultado da restauração das imagens RM: IRM original (OI), restaurada pelo filtro de Wiener (FWe) and pelos filtros neural multiescala (FNM80s e FNM90s): a) T2 S14 OI; b) T2 S14 FWe; c) T2 S14 FNM80s; d) T2 S14 FNM90s; e) F S15 OI; f) F S15 FWe; g)F S15 FNM80s; h) F S15 FNM90s.

# 5.7.1 Aplicação na classificação da Imagem

O objetivo dessa fase é verificar os benefícios da transformação no espaço característico da imagem após a aplicação das técnicas de restauração. É importante ressaltar que a abordagem proposta não considera nenhum conhecimento a priori do problema de degradação existente nas imagens. O desempenho do classificador é analisado pela comparação de sua aplicação sobre a imagem como adquirida originalmente e suas versões restauradas pelos diferentes filtros. O desempenho é medido usando a medida do coeficiente Kappa (BISHOP et al., 1975) uma medida popular para avaliar o desempenho da classificação e que varia entre 0 e 1.

O protótipo baseado no classificador nebuloso foi proposto em (DRUMMOND; SANDRI, 2004). Primeiramente, o algoritmo de classificação estabelece centros (protótipos) para as amostras de treinamento de cada classe usando um algoritmo de agrupamento. Essa fase é realizada pelo algoritmo  $fuzzy \mathbb{C}$ -means (c-médias nebulosas) original (BEZDEK et al., 1984) que agrupa amostras de pontos, usando um índice que calcula o número ótimo de centros de cada classe. Esse índice considera os dados em todas as classes para decidir automaticamente se uma classe pode ser re-agrupada com um número grande de centros ou não (DRUMMOND; SANDRI, 2005). Os centros são então transformados em protótipos nebulosos aplicando uma relação de similaridade nebulosa em cada uma. O ponto é atribuído à classe do protótipo nebuloso para cada pertinência do ponto máximo.

Foram usados dois cortes, o corte 14 para o treinamento e o corte 15 para os testes, em sequência T2 e Flair (Figura 5.69-a) e Figura 5.69-e)). Como amostras de treinamento s˜ao consideradas cinco classes: plano de fundo, fluido espinhal cerebral (CSF), massa cinzenta, massa branca e lesão MS. A coleta de amostras em imagens reais depende da observação de um radiologista, sendo necessário um grau de verdade para fase de análise. O processo de aquisição de amostras está detalhado no trabalho de Drummond (2007).

Observou-se que mesmo após processo de restauração não houveram mudanças visuais significativas. As lesões MS foram diagnosticadas num exame clínico usando imagens não restauradas: há duas delas no lado direto do cérebro no corte 14 e outras duas no lado esquerdo do corte 15.

Os cortes 14 e 15 classificados são apresentados na Figura 5.70 e a Tabela 5.62 apresenta os índices  $kappa^{16}$  resultantes da classificação da imagem original (primeira coluna) e da classificação das imagens restauradas pelo filtro FWe e pelos filtros multiescala FNM80s e FNM90s. Os índices kappa apresentados demonstram bom desempenho do classificador. Observa-se que para as imagens restauradas pelos filtros FNM80s e FNM90s, os valores kappa alcançados foram maiores do que o obtido pelo filtro FWe.

 $16$ O índice estatístico kappa foi descrito, originalmente, para estabelecer o grau de concordância entre dois avaliadores ao classificarem dois objetos distintos (COHEN, 1960). Esse índice foi aprimorado, permitindo que dois ou mais observadores classifiquem separadamente uma amostra de objetos utilizando a mesma escala de categorias (FLEISS; COHEN, 1973). E´ frequentemente utilizado ¨ para avaliar a confiabilidade de determinada escala de categorias através da concordância entre esses observadores.

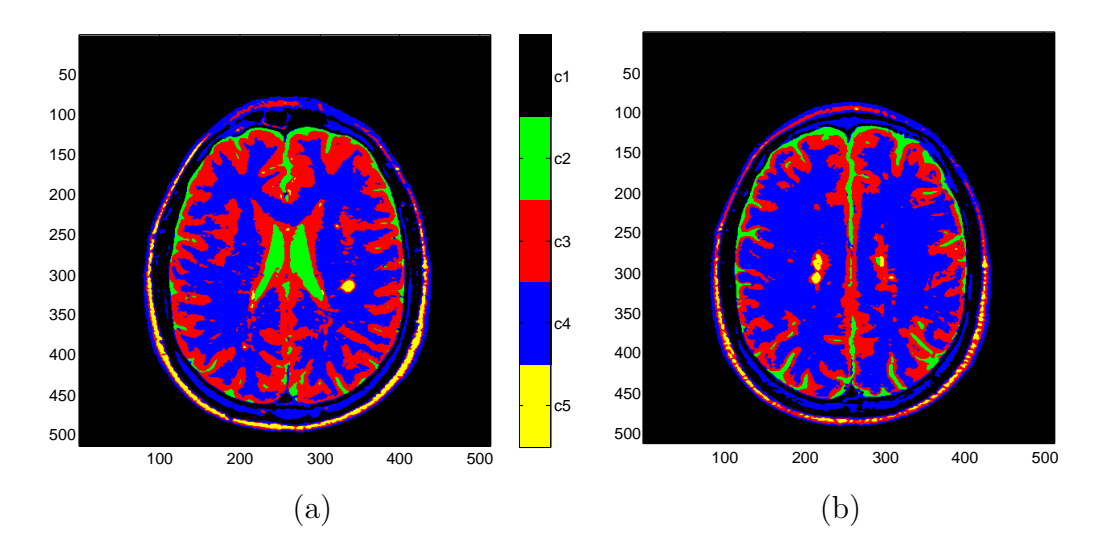

Figura 5.70 - Imagens de treinamento e testes classificadas após a restauração com o filtro neural FNM80s: a) corte 14 e b) corte15.

| Degradada | FWe     | FNM80s  | FNM90s  |
|-----------|---------|---------|---------|
| 95.1389   | 95.0000 | 97.9167 | 97.0139 |

Tabela 5.62 - Índices kappa para a imagem de RM real

Os resultados mostram que a hipótese de se trabalhar com métodos de restauração como préprocessamentos das imagens é interessante do ponto de vista da transformação do espaço de atributos. Observou-se que o comportamento da restauração foi o de comprimir as classes no espaço de atributos, o que não garante melhoria na classificação, mas pode ser favorável quando aplicado às abordagens de agrupamento. Pode ser observado que para esse teste particular, as imagens restauradas com os filtros FNM80s e FNM90s da abordagem multiescala conduziram à um desempenho de classificação melhor. Os espaços característicos, formados pela resposta espectral das sequências de pixels em T2 e Flair são "decifradas" pelo classificador, ilustrados na Figura 5.71, onde observa-se agrupamentos mais compactos nos espaços de atributos adquiridos após as restaurações.

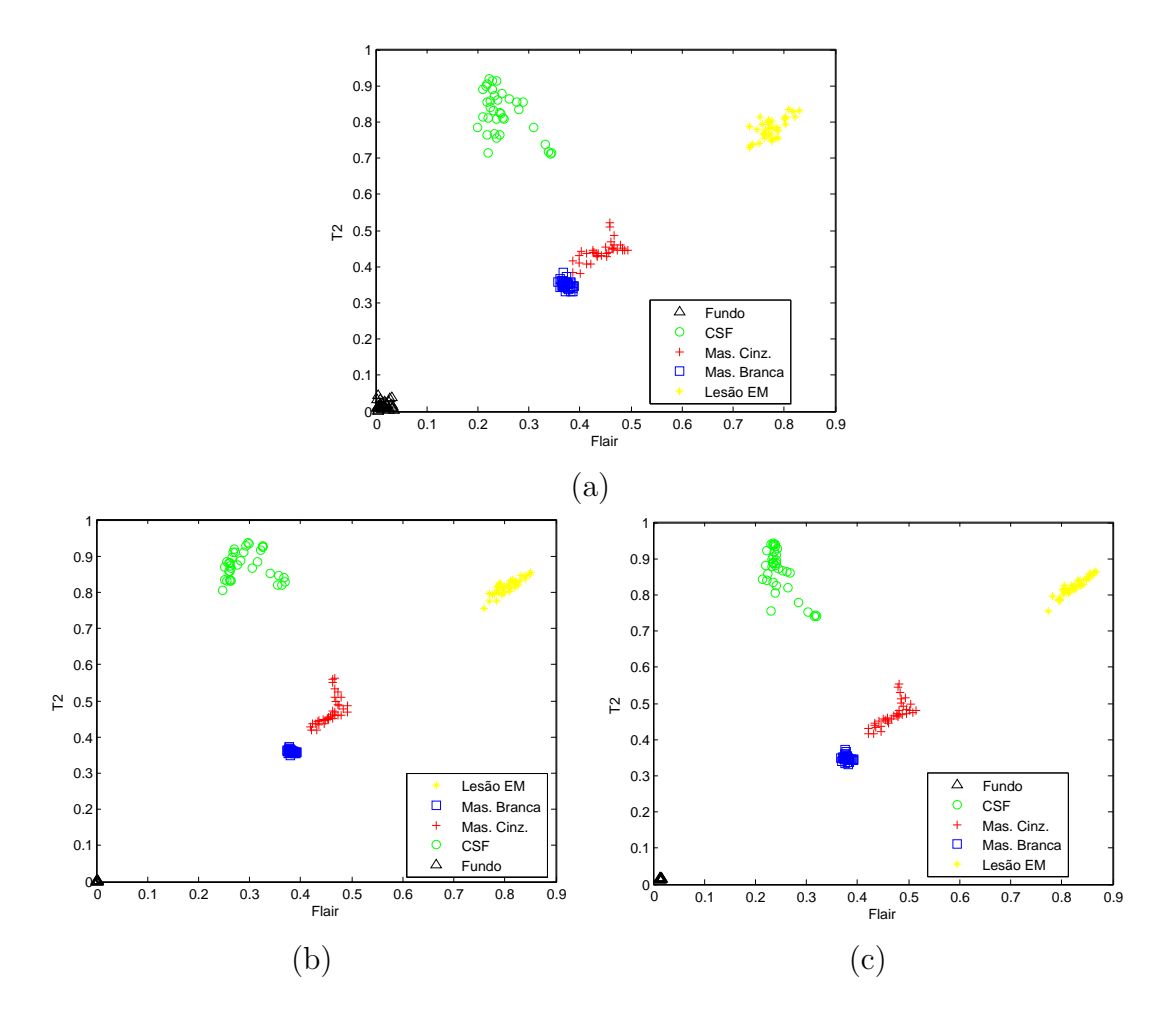

Figura 5.71 - Espaço de atributos das imagens reais: a) amostras da imagem original; b) amostras das imagens restauradas pelo FNM80s e c) amostras das imagens restauradas pelo FNM90s.

#### 5.8 Considerações Finais

Os experimentos reportados neste cap´ıtulo foram realizados para avaliar a abordagem multiescala por redes neurais com o uso de uma imagem padrão como base para a formação do conjunto no treinamento das redes neurais, para a restauração de imagens, como proposto nesta tese.

Após o treinamento todas as redes neurais foram testadas em imagens de diferentes sensores e de natureza distinta que também foram submetidas a operadores de restauração de imagens comumente citados na literatura de processamento de imagens e de visão computacional.

Os experimentos apontam para a viabilidade das abordagens por redes neurais da metodologia proposta.

Foram utilizadas diferentes formas de geração de conjuntos de treinamentos numa tentativa de se obter o conjunto mais adequado para ser usado universalmente em diferentes imagens, sem a necessidade de estimar parâmetros para sintonizar as imagens para o processo de restauração. Nesta fase de teste foi possível observar que o conjunto de treinamento pode exercer grande influência sobre os resultados das restaurações.

Com o conjunto de treinamento escolhido nesta tese, pode-se observar a adequação dos modelos de redes neurais treinados para a tarefa de restauração de imagens. Nos experimentos realizados 22 imagens foram analisadas. Os filtros neurais propostos apresentaram bons resultados na restauração de 13 das imagens. Para medir a qualidade dos resultados obtidos foram utilizadas a raiz quadrada do erro quadrático médio e a relação sinal/ruído. Para a realização dos testes, as imagens foram degradadas seguindo o modelo 2.6.

Observou-se que em v´arias imagens os filtros neurais propostos apresentaram bons resultados com melhoria da SNR em relação a diversos filtros disponíveis na literatura. Entretanto, foi desenvolvido um método de análise local da SNR que consistiu da divisão das imagens em janelas com dimensão  $32 \times 32$  pixels para verificar se a SNR local refletia o resultado geral, ou seja, se a relação a SNR local dos filtros neurais apresentavam valores locais da SNR superiores ao melhores filtros disponíveis na literatura.

Os testes de an´alise local foram realizados sobre a imagem da Lena, por esta imagem ser um modelo de imagem recorrentemente utilizado pelas comunidades de processamento de imagens e de visão computacional nos testes de novos m´etodos, algoritmos e abordagens de processamento.

A análise local permitiu a identificação das áreas nas imagens onde os filtros neurais propostos apresentaram baixo desempenho.

Foram utilizados diferentes modelos de redes neurais para testar a eficiência na restauração de imagens. Os testes revelaram a rede Perceptron de Múltiplas Camadas (PMC), treinada com um conjunto de treinamento resultante de um processamento de agrupamento ("clusterização") que considerava um limiar de similaridade entre vetores de 80% (FNM80s), como a rede que apresentou o melhor o resultado em termos de SNR geral.

Como individualmente as redes apresentaram bons resultados, foram propostas duas abordagens de fusão de filtros que incluíam os filtros neurais propostos e a melhor abordagem dita clássica testada nesta tese. Como esperado, foi observado que a fusão dos filtros produziu resultados melhores dos que todos os filtros individualmente.

Apesar das redes neurais terem apresentado resultados muitos bons e superiores aos filtros clássicos, em termos de SNR, foi observado que estes filtros não superaram os filtros clássicos em algumas regiões de diferentes tipos de imagens.

Entretanto, deve-se enfatizar a importância do uso de redes neurais como proposto nesta tese, por independer de qualquer tipo de estimativa para realizar a restauração como utilizado em outros métodos que necessitam de informações específicas a priori de algumas características das imagens para poder realizar a restauração.
# 6 CONCLUSÕES

Este trabalho apresentou novas abordagens de restauração de imagem, baseadas em RNAs, considerando a aprendizagem do processo inverso utilizando um tipo de imagem padrão e o uso de informações multiescala. Foram utilizadas as redes PMC, RBF modificada e a rede de Hopfield. Os filtros neurais foram comparados com filtros clássicos encontrados na literatura.

Nos experimentos foram utilizadas vinte e duas imagens de oito sensores diferentes. Todas as imagens foram artificialmente degradadas através do modelo de degradação da Equação 2.6 e com as diferentes fontes de degradações apresentadas na Seção 2.4.1.

A qualidade dos resultados das abordagens apresentadas nesta tese foi medida através de métricas, que avaliam a imagem restaurada pelos filtros em relação à imagem original. Essas métricas são as medidas da $\mu^1,$ da  $v^2,$ do  $\sigma^3,$ da SNR<sup>4</sup> e da  $\sqrt{E^5}.$ 

A SNR foi a medida escolhida para efeito de comparação dos métodos na análise dos resultados. Foram calculadas a SNR geral das imagens resultantes e as SNR locais que permitiu a análise local da eficiência dos métodos. Como um primeiro experimento foi utilizada uma abordagem monoescala treinada com uma parte da imagem de Lena e com uma imagem aleatória, gerada a partir de um gerador de números aleatórios com distribuição normal. Ambas as imagens foram degradadas artificialmente através do modelo de degradação citado anteriormente. A abordagem monoescala consistiu no treinamento da rede PMC, com seis experimentos, quatro deles variando a degradação com a imagem de Lena e dois variando a degradação com as imagens aleatórias. Os resultados apresentados mostraram que a abordagem monoescala e o tipo de imagem usada no treinamento n˜ao produziram um bom desempenho quando comparado aos demais filtros.

Através da análise destes resultados, foi possível observar a influência que o tipo de imagem utilizada no treinamento exerce sobre o processo de restauração utilizando redes neurais.

Com base na análise do desempenho da abordagem monoescala, foi proposto o uso de uma imagem padrão degradada artificialmente, representando os possíveis problemas que geralmente são encontrados nas imagens degradadas, para geração dos conjuntos de treinamento das redes neurais. Desta forma, foi criada uma imagem de 256 círculos concêntricos cada um com uma intensidade correspondente ao tamanho de seu raio, que variava de 0 a 255, se o c´ırculo mais interno aquele com intensidade 0 (preto) e o mais externo com intensidade 255 (branco). A imagem resultante tinha 512x512 pixels.

Esta imagem foi utilizada em quatro abordagens de geração de conjuntos de treinamento com janelas de dimensões diferentes. Um processo de linearização foi utilizado para facilitar o uso dos dados extraídos pelas janelas (3x3, 5x5, 7x7 e 357x357), gerando os vetores de entrada e saída

 $1$ média

 $^2$ variância

<sup>&</sup>lt;sup>3</sup>desvio padrão

 $4$ relação sinal ruído

 ${}^{5}$ raiz quadradada do erro quadrático médio.

desejada da rede PMC. Os resultados apresentados por esta abordagem mostraram que as redes são eficazes na tarefa de restauração de imagens. No entanto, alguns resultados não superaram os filtros clássicos de restauração, necessitando de uma nova estratégia de treinamento para melhorar o desempenho da rede.

Portanto, foi proposta uma nova abordagem multiescala para restauração de imagem que envolvesse a informação do pixel dentro de contextos distintos. Essa abordagem consistiu na extração de janelas de dimensão 7x7 que eram subamostradas gerando um vetor de dados com conteúdo de 3 janelas de dimensão 3x3.

Em função do grande volume de informação resultante e da não convergência nos primeiros treinamentos das redes neurais, houve a necessidade da redução da base de dados para viabilizar o treinamento. No agrupamento dos dados de treinamento foi utilizada a rede neural de Kohonen com dois limiares de tolerância de similaridade (80% e 90%) baseada em correlação. Para similaridade de  $80\%$  e  $90\%$  a redução foi de  $256.036$  vetores para  $2.886$  e para  $11.318$ , respectivamente.

Na abordagem multiescala foi empregada a rede PMC com o algoritmo de retropropagação do erro com a variação da taxa de aprendizagem. A rede foi treinada com os dois conjuntos gerados no processo de agrupamento (80% e 90%). Através dos resultados apresentados, foi possível observar que a rede PMC multiescala com 80% de similaridade obteve resultados melhores que os filtros cl´assicos e os demais filtros neurais na maioria das imagens. Perdendo apenas, em imagens que apresentavam mais detalhes. Uma rede neural RBF modificada foi treinada com o conjunto de 80% de similaridade. Através dos resultados pode ser observado que em algumas imagens a rede RBF teve um desempenho melhor que os filtros clássicos e os outros filtros neurais.

A rede de Hopfield com aprendizagem não-supervisionada foi empregada na restauração de imagens, apresentando bom desempenho em algumas imagens comparadas aos filtros clássicos. No entanto, a rede não superou as redes com aprendizagem supervisionada apesar de ter apresentado SNR muito próximas das demais redes neurais utilizadas. Os resultados experimentais mostram a adequação da aproximação proposta para resolver o problema de restauração de imagens. Através de uma análise quantitativa pode ser observado que o método proposto apresenta resultados similares aos obtidos no processo de restauração usando o filtro de Wiener, referido na literatura como o método mais empregado na restauração de imagens. Todas as abordagens apresentadas nesta tese foram testadas nas 22 imagens de sete sensores diferentes. Em 60% das imagens os filtros neurais multiescala apresentaram resultados melhores que os filtros clássicos.

Foram propostas também duas abordagens de fusão de filtros com base na hipótese que a fusão dos filtros pode suprir as deficiências de cada um individualmente. A fusão de filtro visou encontrar o melhor resultado de restauração, unindo as saídas dos filtros para aumentar a qualidade do resultado. A fusão apresentou um desempenho de 100% em cima dos filtros clássicos e neurais provando que a fusão de filtros supre as deficiências encontradas. Nesta tese, o desempenho dos métodos de restauração também foi comparado aplicando-se em imagens de ressonância magnética reais de um c´erebro. Em seguida estas imagens foram submetidas a um classificador de imagens, baseados em lógica nebulosa. O classificador usa uma relação de similaridade Gaussiana para criar protótipos nebulosos. Excelentes resultados foram obtidos na classificação das imagens MR, onde a aproximação baseada na rede neural multiescala apresentou resultados melhores que a aproximação pelo filtro de Wiener. Apesar dos resultados obtidos nos experimentos conduzidos apresentados nesta tese, o espaço característico consiste somente das respostas espectrais dos filtros em diferentes sequências de imagens MR. A redução de ruído produzida pelos métodos de restauração, no entanto, não garante que a precisão do classificador seja melhor. De fato, diferentes dados são classificados quando usa-se a imagem restaurada. No entanto, o efeito da compressão observado no espaço característico pode ser visto como uma vantagem do classificador aqui tratado, desde que sejam necessários menos protótipos para cada classe e o processo de classificação seja mais rápido. Considerando dados reais, foi observada uma melhora real na classificação automática após a filtragem pelo melhor filtro neural proposto na tese.

Na maioria dos experimentos conduzidos, as imagens restauradas pela rede neural e pelos filtros de fusão apresentaram uma sensível melhora no brilho e no contraste, como observado pelo aumento nos valores da média e da variância, enquanto foi obtida uma redução na degradação conforme mostra a medida de SNR. Uma vantagem do método proposto está relacionada ao fato de a aproximação neural possuir menor custo computacional que outros filtros tradicionais quando tratando com dados de imagens grandes. Além disso, as abordagens neurais são mais simples de implementar diretamente em hardware.

As principais vantagens do método proposto na tese:

- Uso de uma imagem genérica para calibração dos filtros neurais para a tarefa de restauração de imagens;
- Independência da estimação de conhecimento a priori do processo de degradação da imagem para a tarefa de restauração;
- Independência da estimação ou especificação de parâmetros para calibração do método de restauração de imagens;
- Possibilidade de uso em aplicação de tempo real.

As principais contribuições do trabalho são:

- Um novo método de restauração usando redes neurais artificiais treinadas com um conjunto padr˜ao de dados, degradados artificialmente, para representar os problemas de degradação mais frequentes em imagens;
- Eliminação da dependência da estimação da função de espalhamento pontual e do ruído como conhecimento a priori para a tarefa de restauração de imagens;
- O uso de uma abordagem multiescala na formação dos conjuntos de treinamento, explorando o conhecimento local da vizinhança de um pixel na tarefa de restauração de imagens;
- O uso de conjuntos reduzidos de dados, selecionados por um processo de mineração, no treinamento de redes neurais na tarefa de restauração de imagens;
- Concepção de métodos para fusão dos filtros de melhor desempenho para a restauração de imagens;
- Concepção e desenvolvimento de um método simples de restauração de imagens para aplicação em tempo real.

Os artigos que foram produzidos a partir das pesquisas realizadas durante a elaboração desta tese s˜ao listados a seguir.

- CASTRO, A. P. A. ; Drummond, I. N. ; SILVA, J. D. S. . Multiscale Image Restoration: A Neural Network Based Approach. Inverse Problems in Science and Engineering (Online), 2009 (submetido).
- CASTRO, A. P. A.; Drummond, I. N.; SILVA, J. D. S.. A multiscale neural network method for image restoration. TEMA. Tendências em Matemática Aplicada e Computacional, v. 8, p. 41-50, 2008.
- CASTRO, A. P. A.; SILVA, J. D. S. . Restoring images with a multiscale neural network based technique. In: Symposium on Applied Computing, 2008, Fortaleza, Ceara, Brazil. Proceedings of the 2008 ACM symposium on Applied computing. New York, NY, USA: ACM, 2008. p. 1693-1697.
- CASTRO, A. P. A.; SILVA, J. D. S. . Restoring images with a multiscale neural network. In: International Joint Conference on Neural Networks, 2008, Hong Kong. Proceedings IJCNN, 2008. p. 3197-3203.
- CASTRO, A. P. A.; SILVA, J. D. S. . Neural network based multiscale image restoration approach. In: Image Processing: Algorithms and Systems V, 2007, San Jose. Proceedings of SPIE, 2007. v. 6497. p. 1-8.

Como continuidade das pesquisas realizadas até o presente, deseja-se investigar:

- Utilizar técnicas de processamento de alto desempenho para reduzir o tempo de processamento do treinamento das redes neurais;
- Estudar novos métodos e processos de mineração de dados voltados para a formação de conjuntos de dados reduzidos, para treinamento de redes neurais, mais representativos e com menos perda de informação dos dados originais;
- Pesquisar uma medida de desempenho que seja independente de conhecimento a priori da imagem original sem degradação;
- Desenvolver um estudo de mineração de dados sobre as áreas em que os métodos neurais não conseguiram superar outros métodos existentes, buscando informações para melhorar o desempenho na restauração de imagens.

# REFERÊNCIAS BIBLIOGRÁFICAS

AIZENBERG, I.; MORAGA, C. Multilayer feedforward neural network based on multi-valued neurons (mlmvn) and a backpropagation learning algorithm. Soft Computing - A Fusion of Foundations, Methodologies and Applications, v. 11, n. 2, p. 169–183, January 2007. ISSN 1433-7479. 63

AIZENBERG, I.; PALIY, D. V.; ASTOLA, J. T. Multilayer neural network based on multi-valued neurons and the blur identification problem. In: IEEE INTERNATIONAL JOINT CONFERENCE ON NEURAL NETWORKS - IJCNN 2006, 06., 2006, Vancouver. Proceedings... Vancouver: IEEE Computer Society, 2006. p. 473–480. ISBN 0-7803-9490-9. 63

AIZENBERG, I.; PALIY, D. V.; ZURADA, J. M.; ASTOLA, J. T. Blur identification by multilayer neural network based on multivalued neurons. IEEE Transactions on Neural Networks, v. 19, n. 5, p. 883–898, May 2008. ISSN 1045-9227. 57, 58, 63

ANDREWS, H. C.; HUNT, B. R. Digital image restoration. Englewood Cliffs, New Jersey: Prentice Hall Professional Technical Reference, 1977. 238 p. ISBN 0132142139. 49

ARAKAWA, K.; HARASHIMA, H.  $\epsilon$ -separating nonlinear digital filters. Traitement du Signal, GRETSI, Saint Martin d'Hères, France, v. 4, n. 5, p. 429–438, 1987. ISSN 0765-0019. 59

. Neural implementation of arma type filters for image restoration. In: IEEE INTERNATIONAL CONFERENCE ON COMMUNICATIONS - ICC'90, 1990, Atlanta. Proceedings... Atlanta, GA, USA: IEEE Computer Society, 1990. v. 2, p. 424–428. 58, 59, 63

AWCOCK, G. W.; THOMAS, R. Applied image processing. New edition. Englewood Cliffs, New Jersey: McGraw-Hill Education, 1996. 300 p. ISBN 0070014701. 49

AZIMI-SADJADI, M. R.; XIAO, R.; YU, X. Neural network decision directed edge-adaptive kalman filter for image estimation. **IEEE Transactions on Image Processing**, v. 8, n. 2, p. 589–592, April 1999. ISSN 1057-7149. 58, 63

BAO, P.; WANG, D. Edge-preserving neural network model for image restoration. In: INTERNATIONAL WORKSHOP ON IMAGE AND SIGNAL PROCESSING AND ANALYSIS - IWISPA 2000, 01., 2000, Croatia. Proceedings... Pula, Croatia: IEEE Computer Society, 2000. p. 29–34. ISBN 953-96769-2-4. 58, 63

BAXES, G. A. Digital image processing: principles and applications. New York, NY, USA: John Wiley & Sons, Inc., 1994. ISBN 0-471-00949-0. 35

BERTERO, M.; BOCCACCI, P. Introduction to inverse problems in imaging (hardcover). 1. ed. Philadelphia, England: Taylor and Francis Group, 1998. 351 p. ISBN 0750304359. 36, 48, 50, 57, 64, 65, 66

BEZDEK, J.; EHRLICH, R.; FULL, W. Fcm: The fuzzy c-means algorithm. Computers  $\&$ Geosciences, v. 10, n. 2-3, p. 491–263, 1984. 174

BI, H.; BOERNER, G. When does the richardson-lucy deconvolution converge? Astronomy and Astrophysics Supplement Series, v. 108, p. 409–415, dez. 1994. 55

BISHOP, Y. M.; FEINBERG, S. E.; HOLLAND, P. W. Discrete multivariate analysis: theory as practice. Cambridge: MIT Press, 1975. 174

BLANCHET, G.; CHARBIT, M. Digital signal and image processing using MATLAB. [S.l.]: ISTE, 2006. 768 p. ISBN 1-905209-13-4. 100

BRAGA, A. P.; CARVALHO, A. C. P. L. F.; LUDERMIR, T. B. Redes neurais artificiais: teorias e aplicações. 1. ed. Rio de Janeiro: LTC, 2000. 262 p. ISBN 85-216-1218-4. 81

CANDOCIA, F. M.; DÍAZ, A. M. A time-domain approach to determining inverse fir filters. In: INTERNATIONAL CONFERENCE ON IMAGE PROCESSING AND COMPUTER VISION  $\&$ PATTERN RECOGNITION - IPCV 2006, 2006, Nevada. Proceedings... Nevada, USA: CSREA Press, 2006. v. 1, p. 290–296. 36, 57

CAO, D.; GUO, P. Blind image restoration based on wavelet analysis. In: INTERNATIONAL CONFERENCE ON MACHINE LEARNING AND CYBERNETICS - ICMLC 2005, 2005, Guangzhou, China. Proceedings... Guangzhou: IEEE Press, 2005. v. 8, p. 4977– 4982. 36, 57

CASTRO, A.; DRUMMOND, I.; SILVA, J. A multiscale neural network method for image restoration. TEMA - Tendências em Matemática Aplicada e Computacional, Selected papers from the XXX Congresso Nacional de Matem´atica Aplicada e Computacional - 2007, v. 9, n. 1, p. 41–50, 2008. ISSN 1677-1966. Disponível em:

<http://www.sbmac.org.br/tema/seletas/docs/v9\_1/05Cas\_Dru\_Sil.pdf>. 38, 39, 73

CASTRO, A.; SILVA, J. Restoring images with a multiscale neural network based technique. In: ACM SYMPOSIUM ON APPLIED COMPUTING - SAC 2008, 23., 2008, Fortaleza, Ceara, Brazil. Proceedings... New York, NY, USA: ACM, 2008. p. 1693–1697. ISBN 978-1-59593-753-7. 38, 73

. Restoring images with a multiscale neural network based techniques. In: INTERNATIONAL JOINT CONFERENCE ON NEURAL NETWORKS - IJCNN 2008, 8., 2008, Hong Kong. Proceedings... Hong Kong, China: IEEE, 2008. p. 3197–3203. ISBN 978-1-4244-1820-6. ISSN 1098-7576. 38, 73

CASTRO, A. P. A.; SILVA, J. D. S. Multiscale image restoration approach: Neural network based. In: 6° WORKSHOP DOS CURSOS DE COMPUTAÇÃO APLICADA DO INPE -WORCAP 2006, 6., 2006, São José dos Campos. Proceedings... São José dos Campos, Brazil: LAC, INPE, 2006. 38, 73

. Neural network-based multiscale image restoration approach. In: THE INTERNATIONAL SOCIETY FOR OPTICAL ENGINEERING - SPIE 2007, 2007, San Jose, California, USA. Proceeding... San Jose: SPIE Digital Library, 2007. v. 6497, n. 64970Q, p. 3854–3859. 38, 73

. . In: INVERSE PROBLEMS, DESIGN AND OPTIMIZATION SYMPOSIUM -IPDO 2007, 2007, Miami Beach, Florida, USA. Proceedings... Miami, 2007. p. 1–8. 38, 73

CENTRE NATIONAL D'ETUDES SPATIALES. Satellite pour l'Observation de la Terre - SPOT. França: CNES - Centre National d'Etudes Spatiales, 2003. Disponível em:

<http://www.sat.cnpm.embrapa.br/satelite/landsat.html>. Acesso em: Outubro 2008. 93, 95

CHEEMA, T. A.; QURESHI, I. M.; JALIL, A.; NAVEED, A. Blur and tmage restoration of nonlinearly degraded images using neural networks based on modified arma model. In: 8TH INTERNATIONAL MULTITOPIC CONFERENCE - INMIC 2004, 2004, Lahore, Punjab, Pakistan. Proceedings... [S.l.]: IEEE, 2004. p. 102–107. ISBN 0-7803-8680-9. 58, 63

CHEN, J.; BENESTY, J.; HUANG, Y.; DOCLO, S. New insights into the noise reduction wiener filter. IEEE Transactions on Audio, Speech and Language Processing, IEEE Computer Society, v. 14, n. 4, p. 1218–1234, July 2006. 36, 57

COHEN, J. A coefficient of agreement for nominal scales. Educational and Psychological Measurement, v. 20, n. 1, p.  $37-46$ , April 1960. Disponível em: <http://dx.doi.org/10.1177/001316446002000104>. 174

CORMEN, T. H.; LEISERSON, C. E.; RIVEST, R. L.; STEIN, C. Introduction to algorithms. The MIT Press, p. 1184, 2001. 193

CRØSTA Álvaro P. Processamento digital de imagens de sensoriamento remoto. Campinas - SP: Campinas: Ig/unicamp, 1992, 1992. 170 p. ISBN 8585369027. 93

DRUMMOND, I.; SANDRI, S. A clustering-based possibilistic method for image classification. Lecture Notes in Computer Science, Springer, Berlin, v. 3171, p. 454–463, 2004. 174

. A clustering-based fuzzy classifier. In: 8° CONGRéS CATALA D'INTELLIGENCIA ARTIFICIAL - CCIA 2005, 2007, Berlin, Sardegna, Italy. Proceeding... Berlin: IOS Press, 2005. v. 131, p. 247–254. 174

DRUMMOND, I. N. Classificação imprecisa de dados baseada em lógica difusa e teoria de possibilidades. Tese (Doutorado) — Doutorado em Computação Aplicada - Instituto Nacional de Pesquisas Espaciais, São José dos Campos, 2007. Disponível em: <<http://urlib.net/sid.inpe.br/mtc-m17@80/2007/12.07.10.59>.>. 39, 98, 173, 174

DUDA, R. O.; HART, P. E. Pattern classification and scene analysis. 2. ed. New York: John Wiley & Sons Inc., 1973. 482 p. ISBN 0-471-22361-1. 83

EMPRESA BRASILEIRA DE PESQUISA AGROPECU´aRIA. Embrapa Monitoramento por Satélite. Sistema Embrapa de Pesquisa - SEP, 2008. Disponível em: <http://www.sat.cnpm.embrapa.br/texto/princ.html>. Acesso em: Outubro 2008. 91

FAUSETT, L. (Ed.). Fundamentals of neural networks: architectures, algorithms, and applications. Upper Saddle River, NJ, USA: Prentice-Hall, Inc., 1994. ISBN 0-13-334186-0. 74, 85, 86

FEDOROV, D. Sistema semi-automático de registro e mosaico de imagens. 155 p. Dissertação (Mestrado) — Instituto Nacional de Pesquisas Espaciais, São José dos Campos, 2002–08–16 2002. Disponível em:

<http://urlib.net/sid.inpe.br/jeferson/2003/07.18.10.21>. 95

FIGUEIREDO, M. A. T.; LEITãO, J. M. N. Sequential and parallel image restoration: neural networkimplementations. IEEE Transactions on Image Processing, IEEE Computer Society, v. 3, n. 6, p. 789–801, November 1994. ISSN 1057-7149. 58

FLEISS, J.; COHEN, J. The equivalence of weighted kappa and the intraclass correlation coefficient as measures of reliability. Educational and Psychological Measurement, n. 33, p. 613–619, 1973. 174

FU, S.-Y.; ZHANG, Y.-C.; CHENG, L.; LIANG, Z.-Z.; HOU, Z.-G.; TAN, M. Motion based image deblur using recurrent neural network for power transmission line inspection robot. In: INTERNATIONAL JOINT CONFERENCE ON NEURAL NETWORKS - IJCNN 2006, 2006, Vancouver, BC, Canadá. Proceedings... Vancouver: IEEE Computer Society, 2006. p. 3854–3859. ISBN 0-7803-9490-9. 37, 58

GE, H.; YANG, W. Color image restoration based on dynamic recurrent rbf neural network. In: INTERNATIONAL CONFERENCE ON NATURALCOMPUTATION - ICNC 2007, 2007, Washington, DC, USA. Proceedings... Washington: IEEE Computer Society, 2007. p. 123–127. ISBN 0-7695-2875-9. 58, 59

GENDY, S.; KOTHAPALLI, G.; BOUZERDOUM, A. A fast algorithm for image restoration using a recurrent neural network with bound-constrained quadratic optimization. In: 7TH AUSTRALIAN AND NEW ZEALAND INTELLIGENT INFORMATION SYSTEMS CONFERENCE - ANZIIS 2001, 2001, Guilin Guangxi, China. Proceedings... Guilin Guangxi: IEEE Computer Society, 2001. p. 111–115. ISBN 1-74052-061-0. 58

GLERIANI, J. M. Redes neurais artificiais para classificação espectro-temporal de culturas agrícolas. 212 p. Tese (Doutorado) — Instituto Nacional de Pesquisas Espaciais, São José dos Campos, 2004–08–30 2004. Disponível em:

<http://urlib.net/sid.inpe.br/jeferson/2004/10.06.14.19>. 94

GOMES, J.; VELHO, L. Computação gráfica: imagem. 1 ed.. ed. Rio de Janeiro: IMPA/SBM, 1994. 421 p. ISBN 85-244-0088-9. 64

GONZALEZ, R. C.; WOODS, R. C. Digital image processing. 1. ed. Reading, MA: Addison Wesley Publishing, 1992. 716 p. ISBN 0201600781. 48, 100

. Processamento de imagens digitais. 1. ed. São Paulo: Editora Edgard Blucher Ltda, 2000. 509 p. ISBN 8521202644. 35, 41, 43, 45, 46, 50, 51, 65, 91

. Digital image processing. New York: Prentice Hall, 2007. 954 p. ISBN 013168728X. 36, 37, 38, 39, 41, 45, 47, 48, 49, 50, 53, 54, 56, 64, 65, 100

GONZALEZ, R. C.; WOODS, R. C.; EDDINS, S. L. Digital image processing using MATLAB. New Jersey: Pearson Prentice Hall, 2004. ISBN 0130085197. 49, 54, 55, 99

GUO, S.-M.; LEE, C.-S.; HSU, C.-Y. An intelligent image agent based on soft-computing techniques for color image processing. Expert Systems with Applications, v. 28, n. 3, p. 483–494, April 2005. 57, 60, 61

HAGAN, M. T.; DEMUTH, H. B.; BEALE, M. Neural network design. Boston, MA, USA: PWS Publishing Co., 1996. ISBN 0-534-94332-2. 85

HANISCH, R. J.; WHITE, R. L. The restoration of hst images and spectra. In: INSTITUTE, S. telescope S. (Ed.). Proceedings... Baltimore, 1993. p. 372. The Space Telescope Science Institute is operated for NASA by the Association of Universities for Research in Astronomy. Disponível em: <http://www.stsci.edu/stsci/meetings/irw/tablecon.html>. 97

HAYKIN, S. Redes neurais: princípios e prática. 2. ed. Porto Alegre: Bookman, 2001. 900 p. ISBN 85-7307-718-2. 63, 67, 78, 80, 81, 82, 83, 85, 86, 87

HE, W.-G.; LI, S.-F.; HU, G.-W. Blur identification using an adaptive adaline network. In: INTERNATIONAL CONFERENCE ON MACHINE LEARNING AND CYBERNETICS - ICMLC 2005, 2005, Guangzhou, China. Proceedings... Guangzhou: IEEE Computer Society, 2005. v. 9, n. 9, p. 5314–5317. ISBN 0-7803-9091-1. 57, 58

HEIJDEN, F. V. D. Image based measurement systems: object recognition and parameter Estimation. 2. ed. New York, NY: John Wiley and Sons Inc, 1994. 338 p. ISBN 0471950629. 35

HOPFIELD, J. J. Neural networks and physical systems with emergent collective computational abilities. Perseus Books, Cambridge, MA, USA, p. 7–19, 1982. 85

INSTITUTO NACIONAL DE PESQUISAS ESPACIAIS. Satélite sino-brasileiro de recursos terrestres - CBERS. São José dos Campos: INPE - Instituto Nacional de Pesquisas Espaciais, 2004. Disponível em: <http://www.cbers.inpe.br>. Acesso em: Outubro 2008. 93, 94

JAIN, A. K. Fundamentals of digital image processing. 1. ed. Upper Saddle River, NJ, USA: Prentice hall, Inc, 1989. 592 p. ISBN 0-13-336165-9. 49, 64, 98, 100

JANSSON, P. A. Deconvolution of images and spectra (2nd ed.). Orlando, FL, USA: Academic Press, Inc., 1996. ISBN 0-12-380222-9. 55

JEON, S.; CHO, G.; HUH, Y.; JIN, S.; PARK, J. Determination of point spread function for a flat-panel x-ray imager and its application in image restoration. Nuclear Instruments and Methods in Physics Research Section A: Accelerators, Spectrometers, Detectors and Associated Equipment, Elsevier, v. 563, n. 1, p. 167–171, July 2006. 36, 57

KANUNGO, T.; QIGONG, Z. Estimating degradation model parameters using neighborhood pattern distributions: An optimization approach. IEEE Transactions on Pattern Analysis and Machine Intelligence, IEEE Computer Society, v. 26, n. 4, p. 520–524, Abril 2004. 36, 57

KOHONEN, T. The self-organizing map. In: IEEE 1990. Proceeding... [S.l.]: IEEE Computer Society, 1990. v. 78, n. 9, p. 1464–1480. ISSN 0018-9219. 78

KULKARNI, A. D. Neural nets for image restoration. In: ACM ANNUAL CONFERENCE ON COOPERATION - CSC 1990, 1990, Washington, D.C., United States. Proceedings... Washington: ACM, 1990. p. 373–378. ISBN 0-89791-348-5. 58, 63

. Solving ill-posed problems with artificial neural networks. Neural Netw., Elsevier Science Ltd., Oxford, UK, UK, v. 4, n. 4, p. 477–484, 1991. ISSN 0893-6080. 37

. Computer vision and fuzzy-neural systems. 1. ed. New Jersey: Prentice Hall, 2001. 504 p. ISBN 0135705991. 35, 36, 52, 57

LEE, C.-S.; GUO, S.-M.; HSU, C.-Y. Genetic-based fuzzy image filter and its application to image processing. IEEE Transcations on Systems, Man, and Cybernetics - PartB: Cybernetics, IEEE Computer Society, v. 34, n. 4, p. 694–711, August 2005. ISSN 1083-4419. 37, 57, 60

LEE, W.-H.; LAI, S.-H.; CHEN, C.-L. Iterative blind image motion deblurring via learning a no-reference image quality measure. In: INTERNATIONAL CONFERENCE ON IMAGE PROCESSING - ICIP 2007, 2007, San Antonio, TX, USA. Proceedings... San Antonio: IEEE Computer Society, 2007. p. 405–408. ISBN 978-1-4244-1437-6. ISSN 1522-4880. 57, 58

LI, S. Z. Map image restoration and segmentation by constrained optimization. IEEE Transactions on Image Processing, v. 7, n. 12, p. 1730–1735, 1998. 58

LIU, P. yin; LI, H. xing. Fuzzy techniques in image restoration research- a survey. International Journal of Computational Cognition, v. 2, n. 2, p. 131–149, June 2004. ISSN 1542-5908. 60

LUCY, L. B. An iterative technique for the rectification of observed distributions. Astronomical Journal, v. 79, p. 745, June 1974. 54

MARION, A. An introduction to image processing. Paris: Chapman and Hall, 1991. 274 p. ISBN 0946536376. 51, 52

MASCARENHAS, N.; VELASCO, F. Processamento digital de imagens. São Paulo: Instituto de Matemática e Estatística, 1984. 240 p. 51

MUNEYASU, M.; HOTTA, K.; HINAMOTO, T. Image restoration by hopfield networks considering the line process. In: INTERNATIONAL CONFERENCE ON NEURAL NETWORKS - ICNN 1995, 1995, Perth, WA, Australia. Proceedings... Perth: IEEE Computer Society, 1995. v. 4, p. 1703–1707. ISBN 0-7803-2768-3. 58

MYLER, H. R.; WEEKS, A. R. Computer imaging recipes in C. Upper Saddle River, NJ, USA: Prentice-Hall, Inc., 1993. ISBN 0-13-189879-5. 45

NATIONAL AERONAUTICS AND SPACE ADMINISTRATION. Hubble Space Telescope (HST). Washington, DC: NASA - National Aeronautics and Space Administration, 2003. Disponível em: <http://hubblesite.org/gallery/album/>. Acesso em: Outubro 2008. 97, 98, 158

. Land Remote Sensing Satellite - LANDSAT. Washington, DC: NASA - National Aeronautics and Space Administration, 2004. Disponível em: <http://www.sat.cnpm.embrapa.br/satelite/landsat.html>. Acesso em: Outubro 2008. 93, 94

PAIK, J.; KATSAGGELOS, A. Image restoration using a modified hopfield network. IEEE Transactions on Image Processing, IEEE Computer Society, v. 1, n. 1, p. 49–63, January 1992. ISSN 1057-7149. 58, 59

PALMER, A. S.; RAZAZ, M.; MANDIC, D. P. Spatially adaptive image restoration by neural network filtering. In: VII BRAZILIAN SYMPOSIUM ON NEURAL NETWORKS - SBRN 2002, 7., 2002, Washington, DC, USA. Proceedings... Washington: IEEE Computer Society, 2002. p. 184–189. ISBN 0-7695-1709-9. 58

PEDRINI, H.; SCHWARTZ, W. R. Análise de imagens digitais: Princípios, algoritmos e aplicações. 1. ed. São Paulo: Thomson Learning, 2008. 508 p. ISBN 978-85-221-0595-3. 41, 42, 56 PHOHA, V.; OLDHAM, W. Image recovery and segmentation using competitive learning in alayered network. IEEE Transactions Neural Networks, v. 7, n. 4, p. 843–856, July 1996. ISSN 1045-9227. 57, 58

PRATT, W. K. Digital image processing (2nd ed.). New York, NY, USA: John Wiley & Sons, Inc., 1991. ISBN 0-471-85766-1. 45, 64

QUICKBIRD. Satélite Quickbird 2. Longmont, CO, USA: Empresa DigitalGlobe, 2003. Disponível em: <http://www.sat.cnpm.embrapa.br/satelite/quickbird.html>. Acesso em: Outubro 2008. 93, 96

RICHARDSON, W. H. Bayesian-based iterative method of image restoration. Journal of the Optical Society of America, OSA, v. 62, n. 1, p. 55–59, January 1972. Disponível em: <http://www.opticsinfobase.org/abstract.cfm?URI=josa-62-1-55>. 54

RUSSO, F. Noise removal from image data using recursive neurofuzzy filters. IEEE Transactions Instrumentation and Measurement, IEEE Computer Society, v. 49, n. 2, p. 307–314, April 2000. ISSN 0018-9456. 60

SAHBA, F.; TIZHOOSH, H. R. Filter fusion for image enhancement using reinforcement learning. In: CONFERENCE ON ELECTRICAL AND COMPUTER ENGINEERING - CCECE 2003, 2003, Canadian. Proceeding... Canadian: IEEE Computer Society, 2003. v. 2, p. 847–850. ISBN 0-7803-7781-8. ISSN 0840-7789. 88

SCHULTE, S.; WITTE, V. D.; NACHTEGAEL, M.; WEKEN, D. V. der; KERRE, E. E. Histogram-based fuzzy colour filter for image restoration. Image Vision Comput., Butterworth-Heinemann, Newton, MA, USA, v. 25, n. 9, p. 1377–1390, 2007. ISSN 0262-8856. 57, 60

SHIGUEMORI, E. H.; MONTEIRO, M. V. T.; MARTINS, M. P. Landmarks recognition for autonomous aerial navigation by neural networks and gabor transform. In: THE INTERNATIONAL SOCIETY FOR OPTICAL ENGINEERING - SPIE 2007, 2007, San Jose, California, USA. Proceedings... San Jose: SPIE Digital Library, 2007. v. 6497, n. 64970R. 93, 96, 97

SHIGUEMORI, E. H.; SILVA, J. D.; VELHO, H. D. C.; CARVALHO, J. C. Atmospheric temperature retrieval using a radial basis function neural network. Int. J. Inf. Commun. Techol., Inderscience Publishers, Inderscience Publishers, Geneva, SWITZERLAND, v. 1, n. 2, p. 224–239, 2008. ISSN 1466-6642. 57

SHIGUEMORI, E. H.; SILVA, J. da; VELHO, H. de C.; CARVALHO, J. C. Neural network based models in the inversion of temperature vertical profiles from radiation data. Inverse Problems in Science and Engineering, Taylor & Francis, Rio de Janeiro, v. 14, n. 5, p. 543–556, July 2006. ISSN 1741-5985. 36, 57

SHUTAO, L.; YAONAN, W.; CHANGFAN, Z.; JIANXU, M. Fuzzy filter based on neural network and its application to imagerestoration. In: INTERNATIONAL CONFERENCE ON SIGNAL PROCESSING- WCCC-ICSP 2000, 5., 2000, Beijing, China. Proceedings... Beijing: IEEE Computer Society, 2000. v. 2, p. 1133–1138. ISBN 0-7803-5747-7. 58, 59, 63

SIVAKUMAR, K.; DESAI, U. Image restoration using a multilayer perceptron with a multilevelsigmoidal function. IEEE Transactions on Signal Processing, v. 41, n. 5, p. 2018–2022, May 1993. ISSN 1053-587X. 58, 63

SROUBEK, F.; FLUSSER, J. Multichannel blind deconvolution of spatially misaligned images. IEEE Transactions on Image Processing, IEEE Computer Society, v. 14, n. 7, p. 874–883, July 2005. 36, 57

STAJNIAK, A.; SZOSTAKOWSKI, J. Neural implementation of arma type filters for image restoration. In: INTERNATIONAL CONFERENCE ON IMAGE PROCESSING - ICIP 1995, 1995, Washington, DC, USA. Proceedings... Washington: IEEE Computer Society, 1995. v. 2, p. 520–522. ISBN 0-8186-3122-2. 58, 59, 63

SUN, Y. Hopfield neural network based algorithms for image restoration and reconstruction parti: Algorithms and simulations. IEEE Transactions on Signal Processing, v. 48, n. 7, p. 2105–2118, July 2000. ISSN 1053-587X. 58

SUN, Y.; LI, J.-G.; YU, S.-Y. Improvement on performance of modified hopfield neural network forimage restoration. IEEE Transactions Image Processing, v. 4, n. 5, p. 688–692, May 1995. ISSN 1057-7149. 58

TUAN, T. D.; PHAM, D. An image restoration by fusion. Pattern Recognition, Elsevier Science, v. 34, n. 12, p. 2403–2411, December 2001. ISSN 0031-3203. 88

UMBAUGH, S. E. Computer vision and image processing: a practical approach using Cviptools with cdrom. Upper Saddle River, NJ, USA: Prentice Hall PTR, 1998. ISBN 0132645998. 45

UNIVERSITY OF SOUTHERN CALIFORNIA. The USC-SIPI Image Database. [S.l.]: University of Southern California, May 2007. Http://sipi.usc.edu/database/. 68, 93

WANG, D.; DILLON, T.; CHANG, E. Pattern learning based image restoration using neural networks. In: INTERNATIONAL JOINT CONFERENCE ON NEURAL NETWORKS - IJCNN 2002, 2002, Honolulu, HI, USA. Proceedings... Honolulu: IEEE Computer Society, 2002. v. 2, p. 1481–1486. ISBN 0-7803-7278-6. 58, 63

WANG, D.; TALEVSKI, A.; DILLON, T. Edge-preserving nonlinear image restoration using adaptive components-based radial basis function neural networks. In: INTERNATIONAL JOINT CONFERENCE ON NEURAL NETWORKS - IJCNN 2003, 2003, Portland, Oregon, USA. Proceedings... [S.l.]: IEEE Computer Society, 2003. v. 2, p. 1243–1248. ISBN 0-7803-7898-9. 58

WANG, J.-H.; LIU, W.-J.; LIN, L.-D. Histogram-based fuzzy filter for image restoration. IEEE Transactions on Systems, Man, and Cybernetics, Part B, IEEE Computer Society, v. 32, n. 2, p. 230–238, April 2002. ISSN 1083-4419. 57, 60

WHITE, R. L. Image restoration using the damped richardson-lucy method. In: HANISCH, R. J.; WHITE, R. L. (Ed.). Proceedings... [S.l.], 1994. p. 104–110. 54, 55

WONG, H.-S.; GUAN, L. A neural learning approach for adaptive image restoration using fuzzy model-based network architecture. IEEE Transactions on Neural Networks, v. 12, n. 3, p. 516–531, May 2001. ISSN 1045-9227. 36, 60

WOODBURY, K. A. Neural networks and genetic algorithms in the solution of inverse problems. In: WORKSHOP ON NOVEL APPROACHES FOR INVERSE PROBLEMS - IPDO 1998, 1998, São José dos Campos, São Paulo, Brasil. Proceedings of the Workshop on Novel Approaches for Inverse Problems. São José dos Campos: Sociedade Brasileira de Matemática Aplicada e Computacional - SBMC, 1998. v. 4, p. 1–5. ISSN 1414-8374. 36, 57

WU, Y. D.; ZHU, Q. Z.; SUN, S. X.; ZHANG, H. Y. Image restoration using variational pde-based neural network. Neurocomputing, Elsevier B.V. All, v. 69, n. 16-18, p. 2364–2368, October 2006. 37, 58

XU, H.; ZHU, G.; PENG, H.; WANG, D. Adaptive fuzzy switching filter for images corrupted by impulse noise. Pattern Recognition Letters, Elsevier Science Inc., New York, NY, USA, v. 25, n. 15, p. 1657–1663, 2004. ISSN 0167-8655. 57, 60, 61

YADONG, W.; HONGYING, Z. A novel image restoration algorithm using neural network based on variational pde model. In: THE INTERNATIONAL CONFERENCE ON COMMUNICATIONS, CIRCUITS AND SYSTEMS - ICCCAS 2006, 2006, Guilin Guangxi, China. Proceedings... Guilin Guangxi: IEEE Computer Society, 2006. p. 433–436. ISBN 0-7803-9584-0. 57, 58

YANG, H.; MAO, J. Data truncation artifact reduction in mr imaging using a multilayer neural network. IEEE Transactions on Medical Imaging, v. 12, n. 1, p. 73–77, March 1993. ISSN 0278-0062. 58, 63

YIN, H.; HUSSAIN, I. Blind source separation and genetic algorithm for image restoration. In: THE INTERNATIONAL CONFERENCE ON ADVANCES IN SPACE TECHNOLOGIES - ICAST 2006, 2006, Islamabad, Pakistan. Proceedings... Islamabad: IEEE Computer Society, 2006. p. 167–172. ISBN 1-4244-0515-7. 57, 60

YüKSEL, M. E. A median/anfis filter for efficient restoration of digital images corrupted by impulse noise. International Journal of Electronics and Communications, Elsevier, v. 60, n. 10, p. 628–637, October 2006. ISSN 1434-8411. 37, 60

ZHANG, X.; HAN, J.; XU, X. Multifocus image restoration and fusion method based on genetic search strategies. In: WORLD CONGRESS ON INTELLIGENT CONTROL AND AUTOMATION -WCICA2004, 5., 2004, Hangzhou, Zhejiang, China. Proceeding... Hangzhou: IEEE Computer Society, 2004. v. 5, p. 4146–4149. ISBN 0-7803-8273-0. 88

ZHOU, Y. T.; CHELLAPPA, R. Stereo matching using a neural network. In: INTERNATIONAL CONFERENCE ON ACOUSTICS, SPEECH, AND SIGNAL PROCESSING - ICASSP1988, 1988, Seattle, WA, USA. Proceeding... [S.l.]: IEEE Computer Society, 1988. v. 2, p. 940–943. 37, 58, 59

### A ASPECTOS COMPUTACIONAIS

Neste apêndice, apresentam-se os recursos utilizados e o custo computacional de cada algoritmo implementado.

### A.1 Recursos Utilizados

Para o desenvolvimento desta tese foram utilizados os seguintes recursos: o ambiente de programação MatLab, o ambiente de programação C e um micro computador Pentium M 1.7 GHz, com 512 megabytes de mem´oria RAM, trabalhando em ambiente Windows XP Professional.

#### A.2 Custo Computacional

A análise da complexidade dos algoritmos, foi aproximadamente medida pelo número de instruções que o algoritmo executa, ou seja, pelo tempo de execução do algoritmo<sup>1</sup>. As operações como atribuição, comparação, entre outras, têm peso  $1 (O(1))$  e não são relevantes para a complexidade do algoritmo, caso existam laços no mesmo (CORMEN et al., 2001).

Para fins de análise nesta tese, pegou-se sempre a maior complexidade, pois no pior caso, a quantidade de operações será um múltiplo do número de entradas  $(n)$ . Desta forma, as complexidades  $O(1)$  foram descartadas e apenas as operações que contenham laços são analisadas  $(O(n))$ .

A complexidade para os filtros neurais multiescala (80% de similaridade, 90% de similaridade, RBF e Hopfield) é de ordem  $O(n_{img}^2 \times n_{jan}^2 \times n_x)^2$ , onde  $(n_{img} \in Z, n_{jan} \in Z | n_{jan} << n_{img}),$  para imagens de dimensão quadrada. Caso as imagens sejam de dimensões diferentes a complexidade será  $\mathcal{O}((n_{imgT1} \times n_{imgT2}) \times n_{jan}^2 \times n_x)$ , onde  $imgT1$  e  $imgT2$  são as dimensões da imagem.

 $1$ Conhecido também por complexidade temporal

 $n_{imq}$  -> é a dimensão da imagem,  $n_{jan}$  -> é a dimensão da janela (3x3, 5x5 e 7x7) e  $n_x$  -> tamanho do vetor de entrada da rede neural.

# PUBLICAÇÕES TÉCNICO-CIENTÍFICAS EDITADAS PELO INPE

## Teses e Dissertações (TDI) Manuais Técnicos (MAN)

Teses e Dissertações apresentadas nos Cursos de Pós-Graduação do INPE.

## Notas Técnico-Científicas (NTC) Relatórios de Pesquisa (RPQ)

Incluem resultados preliminares de pesquisa, descrição de equipamentos, descrição e ou documentação de programas de computador, descrição de sistemas e experimentos, apresentação de testes, dados, atlas, e documentação de projetos de engenharia.

# Propostas e Relatórios de Projetos (PRP)

São propostas de projetos técnicocientíficos e relatórios de acompanhamento de projetos, atividades e convênios.

São os seriados técnico-científicos: boletins, periódicos, anuários e anais de eventos (simpósios e congressos). Constam destas publicações o Internacional Standard Serial Number (ISSN), que é um código único e definitivo para identificação de títulos de seriados.

## Pré-publicações (PRE)

Todos os artigos publicados em periódicos, anais e como capítulos de livros.

São publicações de caráter técnico que incluem normas, procedimentos, instru- ¸c˜oes e orienta¸c˜oes.

Reportam resultados ou progressos de pesquisas tanto de natureza técnica quanto científica, cujo nível seja compatível com o de uma publicação em periódico nacional ou internacional.

# Publicações Didáticas (PUD)

Incluem apostilas, notas de aula e manuais didáticos.

# Publicações Seriadas Programas de Computador (PDC)

São a sequência de instruções ou códigos, expressos em uma linguagem de programação compilada ou interpretada, a ser executada por um computador para alcançar um determinado objetivo. Aceitam-se tanto programas fonte quanto os executáveis.